**SECRETARIA DE EDUCACIÓN PÚBLICA UNIVERSIDAD PEDAGÓGICA NACIONAL UNIDAD 099 D. F. PONIENTE**

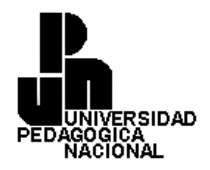

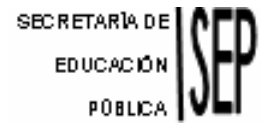

### **ESTRATEGIAS PARA QUE EL PROFESOR UTILICE LOS MEDIOS ELECTRÓNICOS ADECUADAMENTE EN LOS PROCESOS DE ENSEÑANZA Y APRENDIZAJE EN LA EDUCACIÓN MEDIA BÁSICA EN LA ZONA XIX DE COYOACÁN, D. F.**

#### **TESIS QUE PARA OBTENER EL GRADO DE MAESTRO EN EDUCACIÓN CON CAMPO EN PLANEACIÓN EDUCATIVA**

## **PRESENTA**

## **LUIS ALEJANDRO RAMÍREZ MUÑOZ**

**MÉXICO, D. F. ENERO DE 2006**

## *DEDICATORIAS*

Este trabajo lo dedico a las personas que me apoyaron y motivaron a terminarlo.

A mi esposa Nancy (Almendra) sin quién no habría encontrado el impulso necesario para poder iniciar esta etapa en mi desarrollo profesional. Gracias por el tiempo que tú también invertiste para alcanzar esta meta.

A mis hijos: Alejandro, Vanessa y Leticia por los momentos que les he robado. Les agradezco su comprensión y los invito con este ejemplo a comprobar que todo lo que se desea se puede alcanzar.

A mi padre, quien por su ejemplo nos enseño que nadie puede darse por derrotado antes de haberlo intentado todo.

A mis hermanas: Judith, Hilda, Lilia y Elvira por el apoyo moral que me han brindado

> A mis sobrinas: Cindy, Judy, Jeny, Jasón, Nicolle, Maritza y Ethan.

A mis cuñados Jim. y Morry

Un agradecimiento especial a la Maestra Guadalupe Quintanilla, por la paciencia que tuvo para escuchar y guiarme con respecto a concebir este trabajo y por el apoyo encontrado en la difícil tarea de concretizar este proyecto.

A la maestra Guadalupe Aguilar por haber compartido parte de sus conocimientos

## **ÍNDICE**

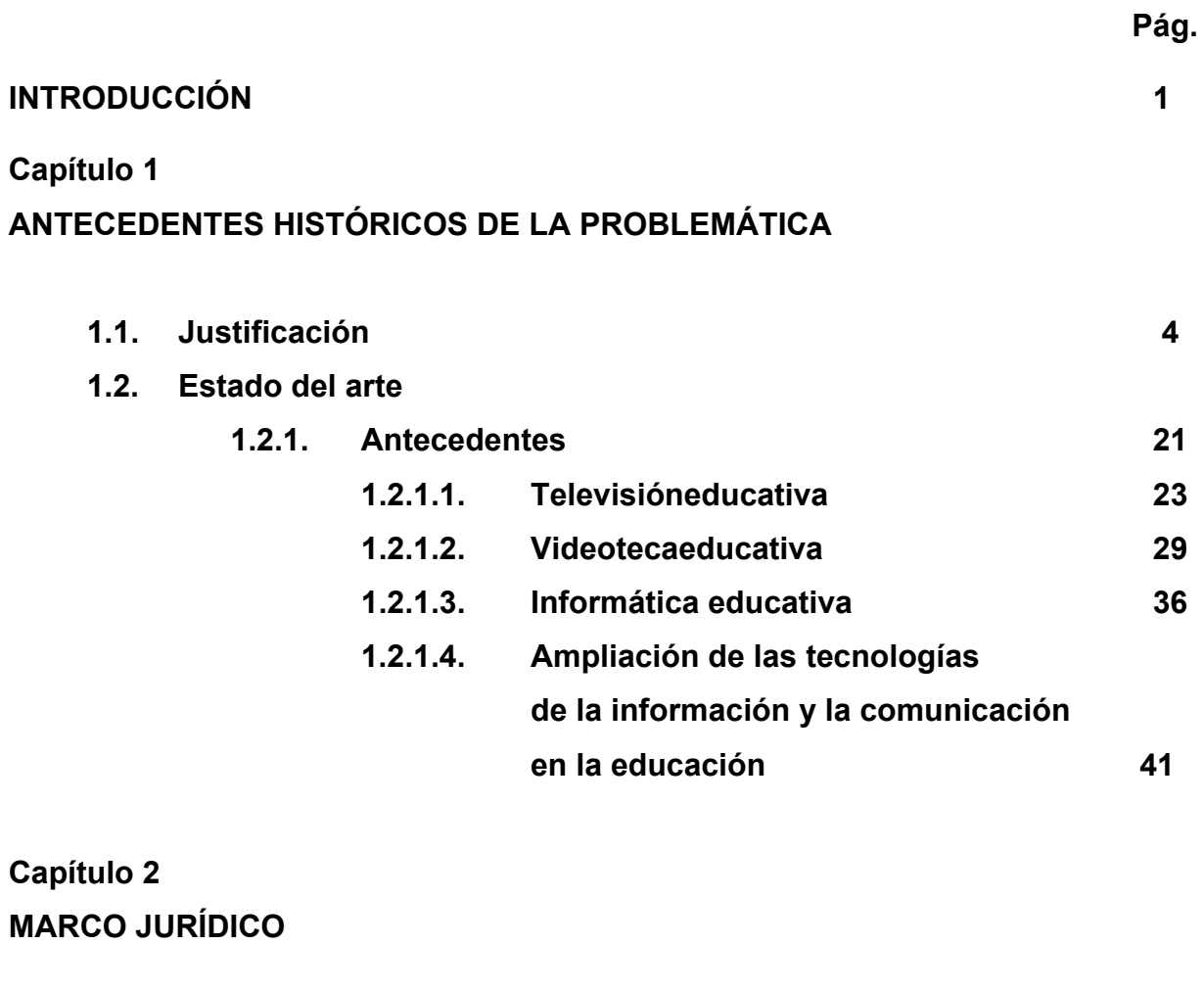

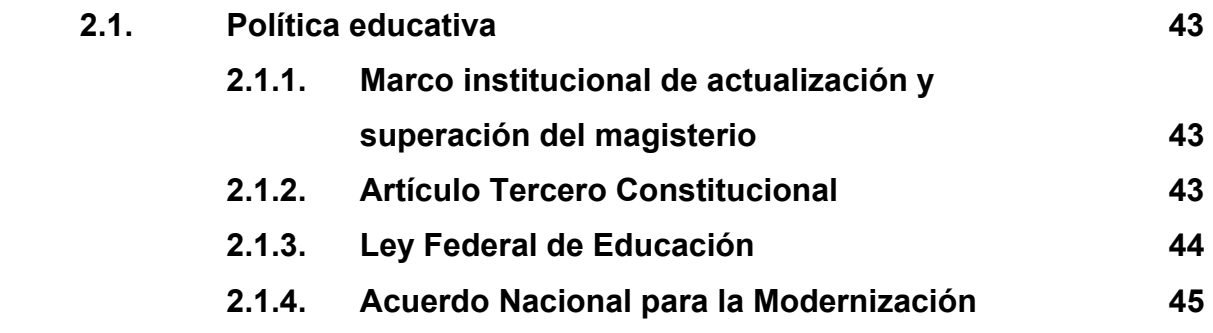

# **Capítulo 3**

**UBICACIÓN GENERAL DE LA PROBLEMÁTICA** 

 **3.1. Contexto de la problemática 47** 

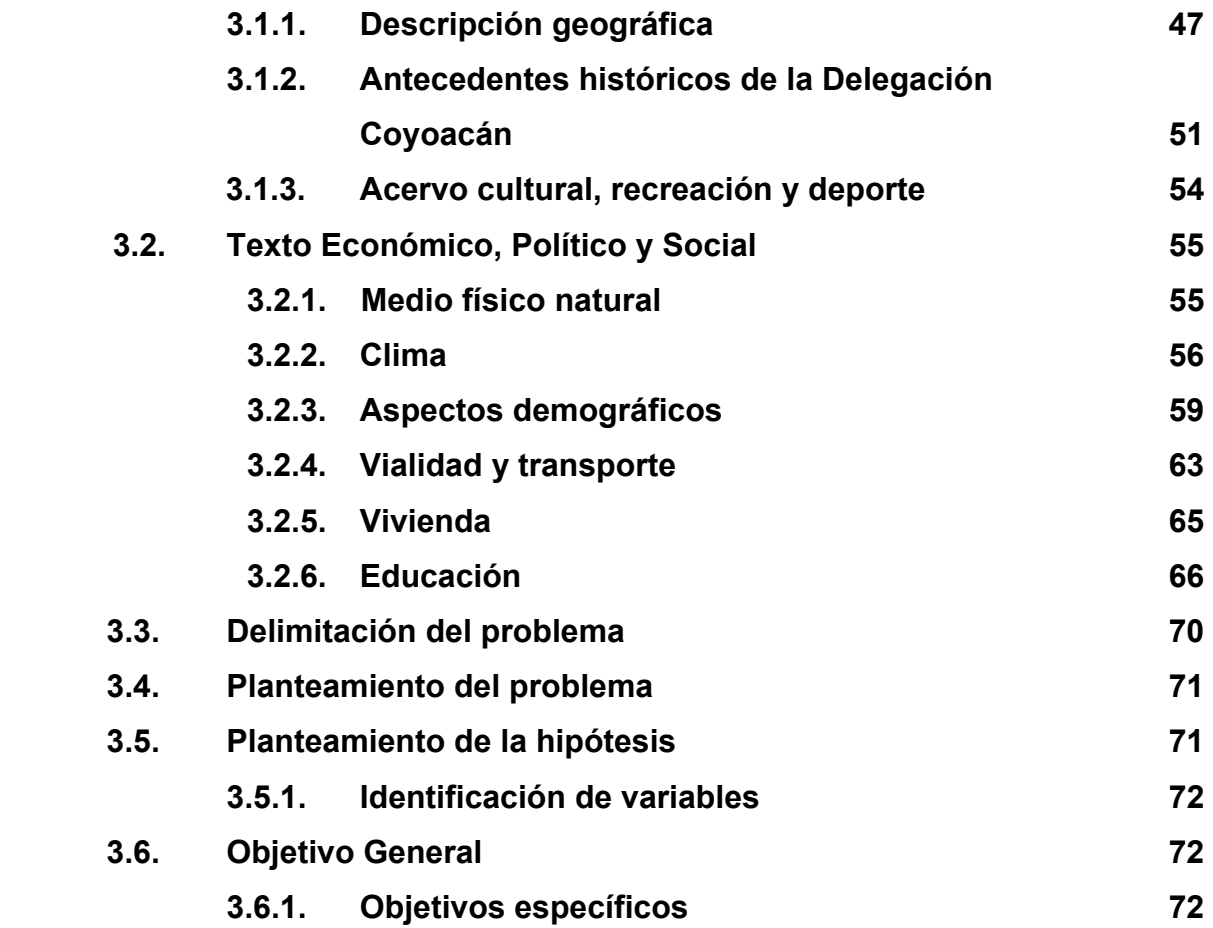

# **Capítulo 4**

**METODOLOGÍA** 

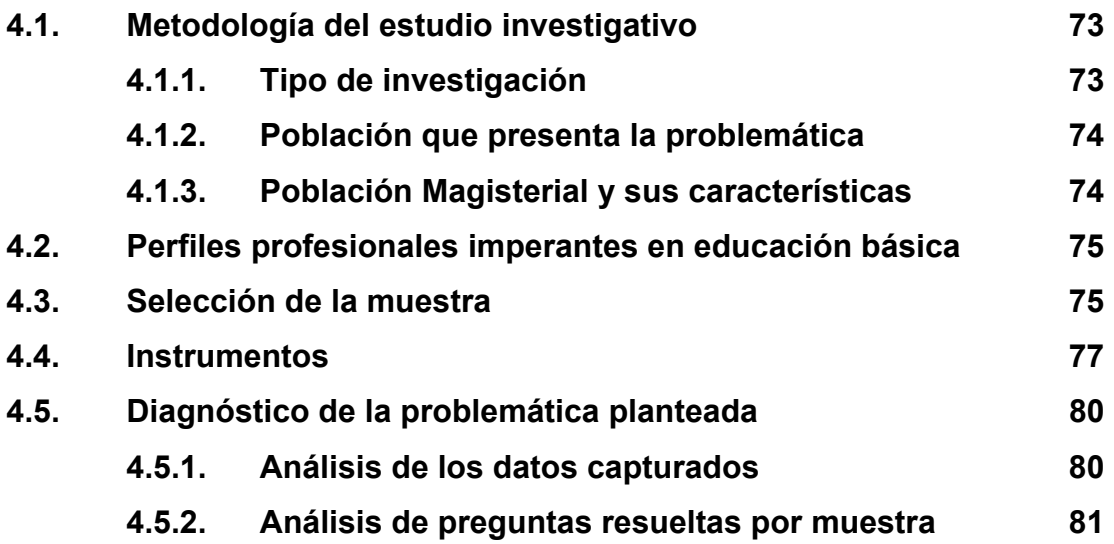

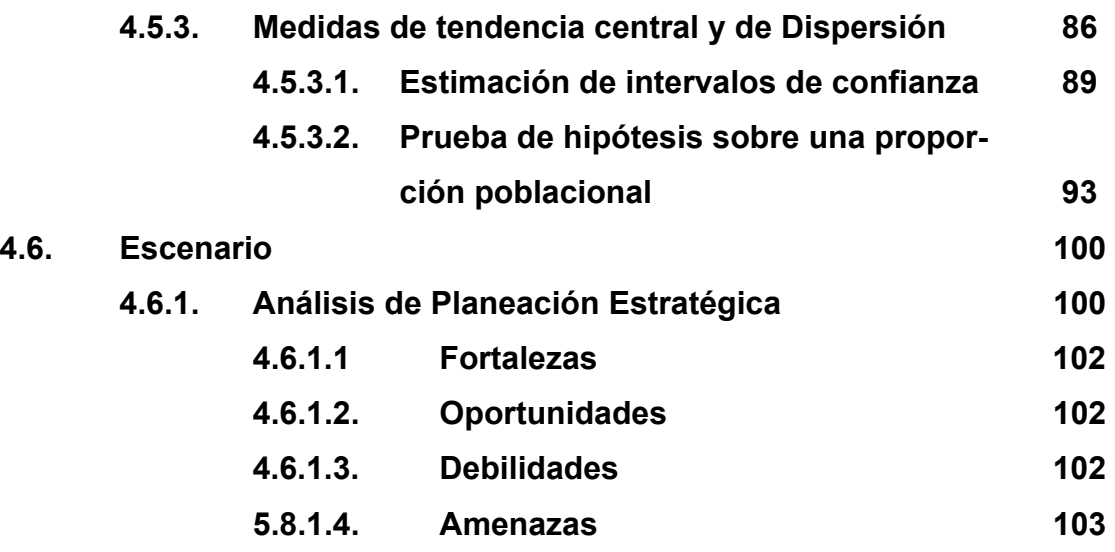

# **Capítulo 5**

# **PROPUESTA ALTERNATIVA DE SOLUCIÓN A LA PROBLEMÁTICA**

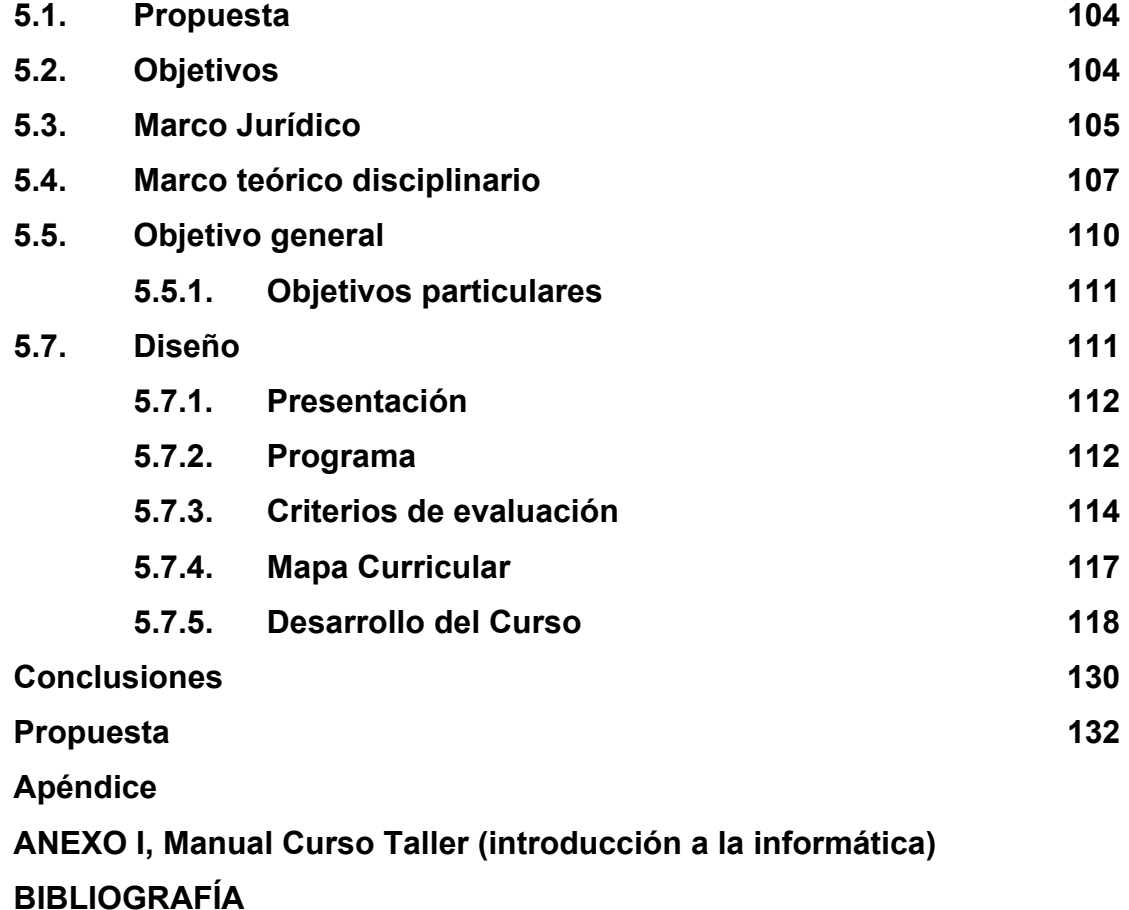

## **ANEXO**

## **ÍNDICE DE FIGURAS Y TABLAS**

**Pág.** 

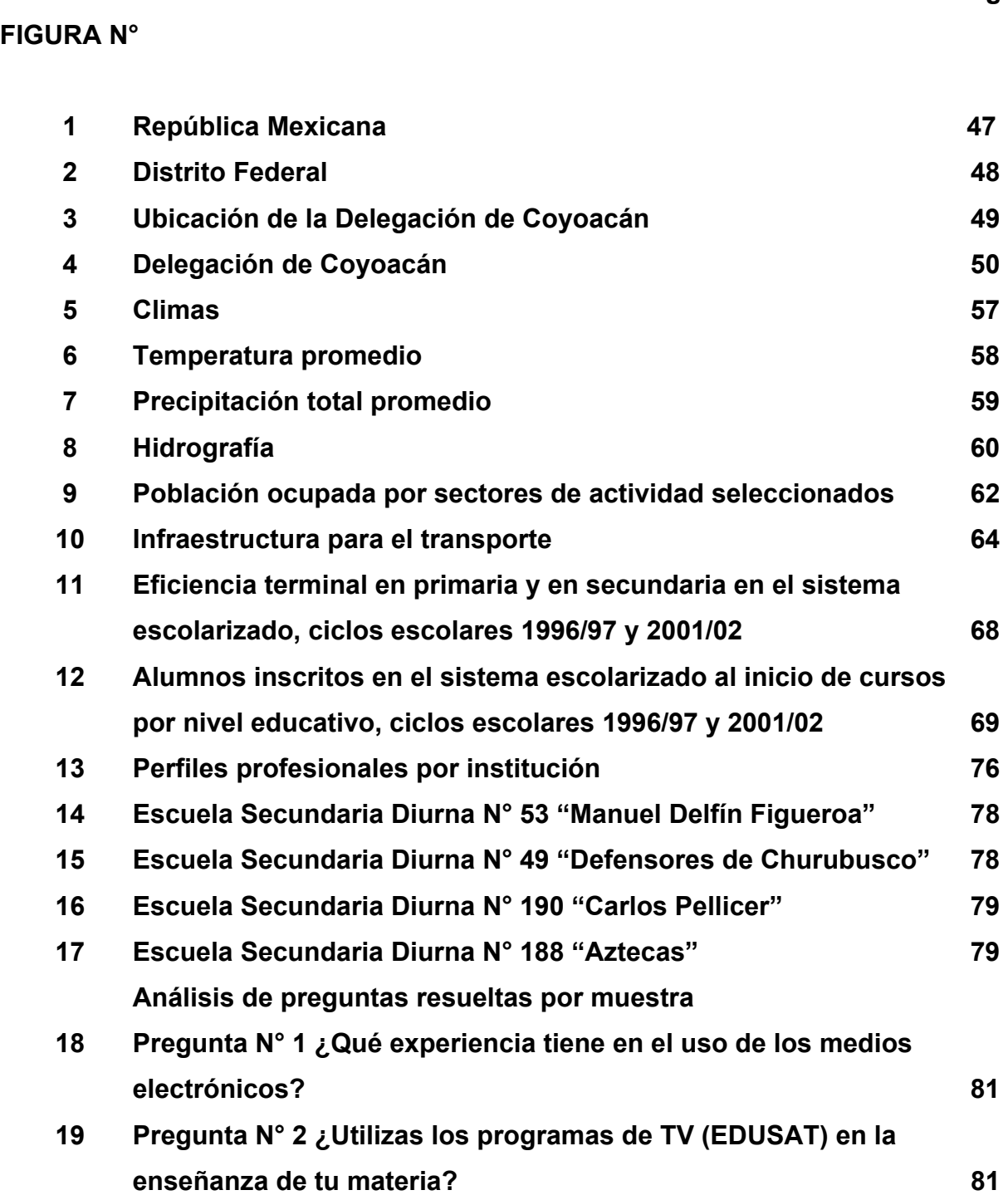

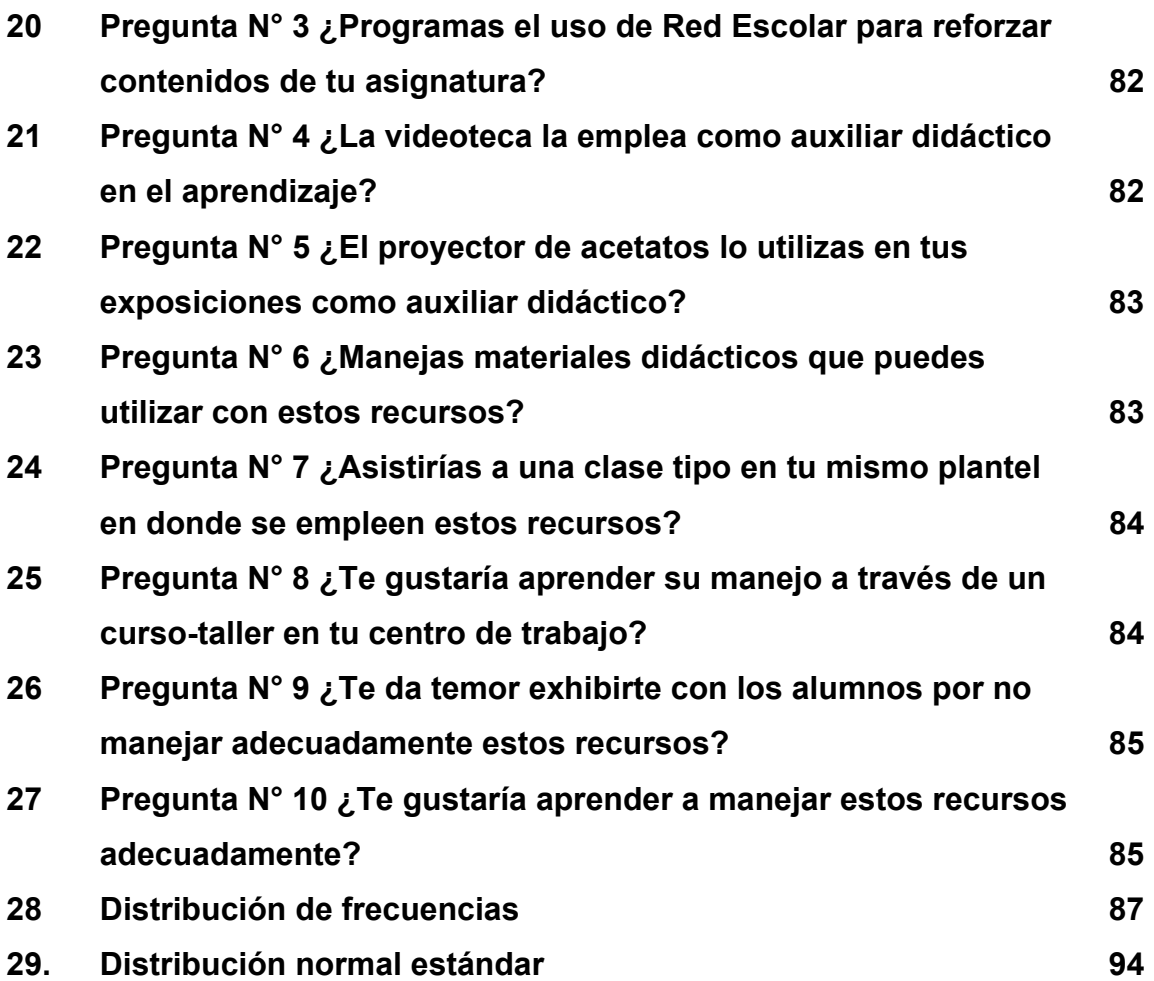

## **TABLA N°**

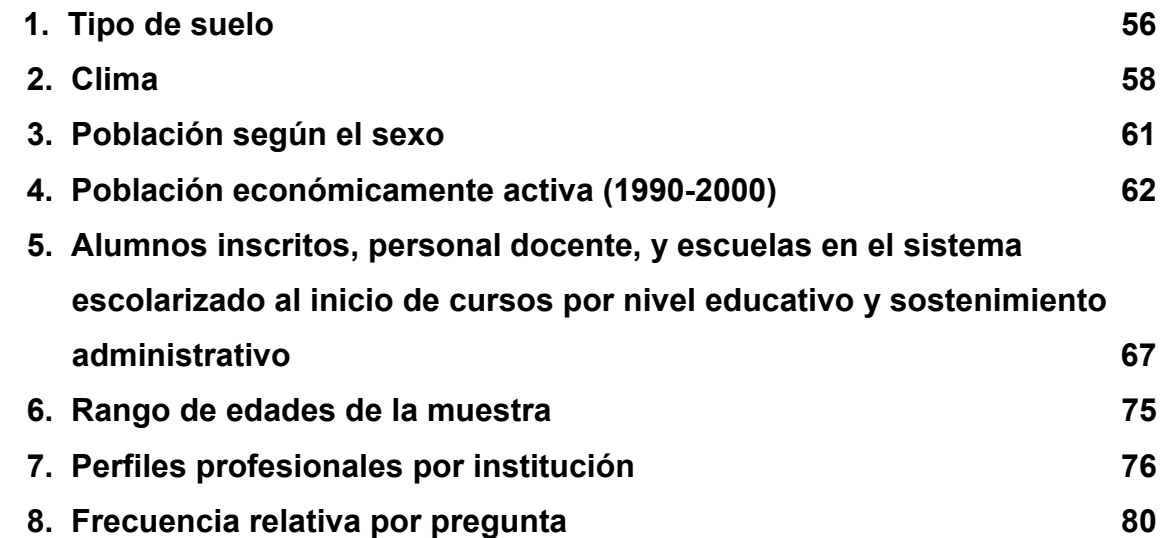

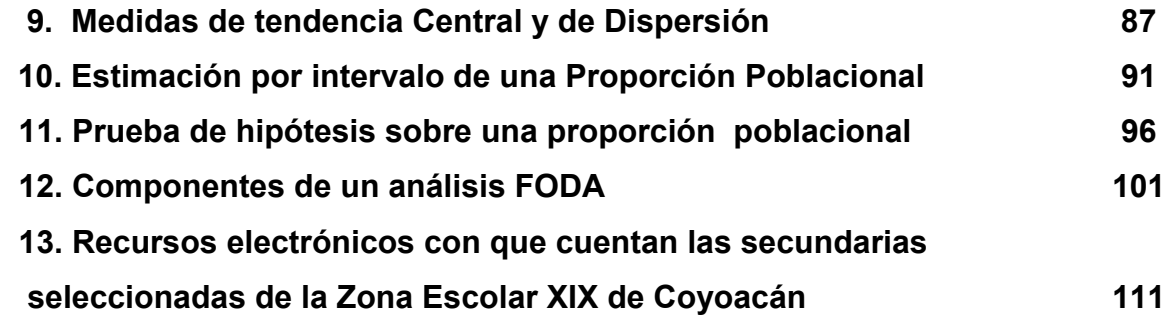

### **INTRODUCCIÓN**

Hoy por hoy se vive un período en el que puede observarse claramente un proceso interactivo entre las tecnologías de la información, comunicaciones y otros medios electrónicos por una parte, y la formación de sus usuarios (potenciales) por otra. El docente se desenvuelve en un mundo donde los medios electrónicos en general tienen una incidencia notable en la vida cotidiana, por lo que no se puede educar a nadie hoy en día al margen de ellas.

La incorporación de los medios electrónicos en el Sistema de Escuelas de Educación Básica como auxiliar didáctico o como herramienta de trabajo administrativo para el docente, es una de las prioridades del Gobierno Federal, como respuesta a las exigencias de la globalización de integrar los avances tecnológicos a la educación y llevar a cabo una modernización educativa que permita mejorar la calidad de la enseñanza.

En la realización de este trabajo, se revisó literatura respecto a la temática publicada acerca de los medios electrónicos que se utilizan hoy en día en la educación media básica, encontrándose material muy interesante en donde se observa la incorporación de éstas tecnologías, como consecuencia del proceso de modernización tecnológica en todo el país.

En el primer capítulo se menciona el estado del arte y los antecedentes que dieron origen a esta tesis. La Secretaría de Educación Pública y el Instituto Latinoamericano de la Comunicación en principio diseñaron un proyecto para introducir los medios electrónicos a la educación como medios didácticos en Educación Básica con la finalidad de elevar el rendimiento escolar en los educandos.

Las acciones emprendidas desde 1994 e impulsadas por el Gobierno Federal, han intentado fortalecer el uso de los medios electrónicos como apoyo didáctico en el proceso de enseñanza y aprendizaje y de esta manera enriquecer la práctica educativa.

En el capitulo dos, se presenta el Marco Institucional de Actualización y Superación del Magisterio así como el Marco Normativo Institucional que soporta la introducción de los medios electrónicos a la educación.

En el capítulo tres, se ubica la problemática de la investigación, así como los objetivos que se pretenden alcanzar. Así mismo se presenta la delimitación del estudio y se amplia la información en torno a la Delegación de Coyoacán, D. F., en donde se presentan algunas características de la misma tales como, antecedentes históricos, algunos aspectos educativos entre otros, y finalmente se delimita el problema y se plantea la pregunta con su respectiva hipótesis, variable dependiente e independiente y objetivos.

En el capítulo cuatro, se menciona la metodología del estudio investigativo realizado así como las características del mismo y el tipo de estudio seleccionado, la población que presenta la problemática (Zona XIX de Coyoacán) así como la población magisterial y perfiles de la misma que impera en la zona en cuestión, la selección de la muestra, el diseño y aplicación del instrumento.

Posteriormente se presenta el análisis e interpretación de los resultados del diagnóstico; se analizan las respuestas y se hace un breve comentario de cada una de las preguntas a partir de los resultados obtenidos que soportan la problemática para llegar finalmente a la hipótesis y al análisis de factibilidad en donde se manejan diferentes escenarios.

En el capítulo cinco, se presenta como propuesta de planeación un curso-taller para corregir las deficiencias planteadas en la hipótesis que presentan los docentes de la Zona XIX de Coyoacán.

Finalmente se presentan las conclusiones que se llegaron con base a los resultados obtenidos, así como la bibliografía utilizada en esta investigación.

## **CAPÍTULO 1**

### **ANTECEDENTES HISTÓRICOS DE LA PROBLEMÁTICA**

#### **1.1. Justificación**

La investigación referente a "Estrategias para que el profesor utilice los medios electrónicos en la enseñanza y aprendizaje en educación media básica en la Zona XIX de Coyoacán, D. F.", obedece a que hoy en día el profesorado se enfrenta a nuevas manifestaciones culturales, sociales, comunicacionales y educativas en las que se producen más y más conocimientos debido a los desarrollos tecnológicos, mismos que se vuelven caducos a un ritmo cada vez mas acelerado; por lo mismo, en el ámbito de la educación, principalmente, se hace necesario el empleo de nuevas estrategias para su adquisición y tratamiento rápido y actualizado. El modo tradicional de impartir conocimientos en el ámbito de la educación y de la formación de las nuevas generaciones ya no será válido. El reto para el presente y el futuro será emplear todo el potencial de las tecnologías de la información y de la comunicación de acuerdo con modelos pedagógicos innovadores que utilizan las tecnologías de la informática.

El conocer y entender el entorno de los medios electrónicos permite además, utilizar la tecnología, con cierto nivel de conciencia para que los educandos de hoy que serán los hombres y mujeres del mañana, estén inmersos en un mundo tecnológico, que forme parte de su vivencia diaria; por lo tanto, la comprensión de las bases, el funcionamiento y la estructura, debe ser prioritaria.

En relación al aspecto tecnológico, se puede observar una disposición por el uso de los medios electrónicos tales como los de comunicación, las telecomunicaciones y los sistemas de procesamiento de datos por mencionar algunos, lo que permitirá de esta manera aplicar las nuevas tecnologías en benéfico de la educación y el

<span id="page-14-0"></span>desarrollo del país sobre todo, si la mayoría de las escuelas tienen acceso a ellas, y si participan de los beneficios de la innovación educativa.<sup>[1](#page-14-0)</sup>

Cabe señalar, que el Programa Nacional de Educación 2001-2006, menciona dentro del objetivo particular en el rubro Líneas acción inciso F, el de promover el uso de los medios tecnológicos permitiendo de tal manera una mejor cobertura y alcanzar lugares de difícil acceso ya que oportunidades educativas existen para todos, aún en los lugares más recónditos del país. $2$ 

Asimismo. la manera de enfrentar esta situación y continuar participando en el proceso de integración a escala mundial, es mediante la educación y capacitación permanente de la población. Además que en las últimas dos décadas, en nuestro país se ha vivido una dinámica de cambios por demás vertiginosos en todos los ámbitos que lo conforman. Parte de estos cambios, se deben al proceso de globalización que se esta viviendo, el cual ha generado una nueva forma de interacción entre los países del mundo, provocando una serie de consecuencias que influyen en muchas de las actividades que se desarrollan en nuestro país y a las cuales se les debe hacer frente.

Dentro de los apartados que conforman al Programa de Desarrollo Educativo, se encuentra el de los Medios Electrónicos en Apoyo a la Educación; en este apartado se dice que los recursos como la telecomunicación, los medios educativos computarizados, la producción de audiovisuales entre otros, contribuirán al logro de los objetivos de mejoramiento de la calidad, ampliación y diversificación de la cobertura de la educación básica. Además de que estos instrumentos permitirán llevar una mejor educación a las zonas más alejadas del país, que constituyen un valioso complemento a la labor docente, para las actividades escolarizadas. Lo ideal es que el docente se marque un ritmo de trabajo sistematizado, de tal manera que le permita sacar el mayor provecho posible a estos recursos.

<sup>—&</sup>lt;br><sup>1</sup> Secretaria de Educación Pública. <u>Programa Nacional de Educación 2001-2006</u>. México, 2001. págs. 356-51<br><sup>2</sup> Ibid. nág. 131

 $2$  Ibid . pág. 131

Sin embargo, el modelo tradicional centrado en la enseñanza donde el maestro transmite información; aún en práctica, en contraste con la mayoría de las tecnologías computarizadas y de la comunicación las cuales han entrado en un proceso de cambio irreversible, ya que el aprendizaje requiere de la participación activa del alumno, que superen estados de pasividad puesto que se pretende promover en él: la responsabilidad de su propio aprendizaje, un papel participativo y colaborativo en el proceso y, en todos los casos, el contacto con su entorno para intervenir social y profesionalmente en él, aunado al compromiso con la reflexión crítica y la comprensión sobre lo qué hace, cómo lo hace y qué resultados obtiene.

Si bien la tecnología incrementa la accesibilidad de los docentes y educandos a la información, este acceso por sí solo, quizá no se traducirá necesaria y directamente en niveles más altos de aprendizaje. Es imprescindible poner las tecnologías de la información y de la comunicación al servicio del maestro y/o del alumno, que conlleve al proceso de aprendizaje mediante un tratamiento de los contenidos, así como de las estrategias al abordar un tema y de los diseños didácticos. De esta manera, la tecnología se convertirá en un medio, y no en una finalidad en sí misma. Cabe señalar, que para poder llevar esto a buen término, es necesario también que se involucren en primera instancia a Jefes de Enseñanza, Inspectores(as) y Directivos en el uso de la tecnología educativa, en donde se pueda observar en corto, mediano y largo plazo las bondades de estas herramientas.

Hoy en día, se requiere superar estos obstáculos y que permita aumentar la efectividad del trabajo del profesor, sin llegar a sustituir la función educativa y humana del mismo, así como racionalizar la carga de trabajo de los estudiantes y el tiempo necesario para su formación científica, y para elevar la motivación hacia la enseñanza y el aprendizaje.

El éxito de esta modalidad educativa dependerá, en gran medida, de la participación consciente y responsable de los alumnos y de la manera como los docentes se

involucren en las actividades académicas de calidad, y no sólo del tipo de tecnología que se empleé.

#### **1.2. Estado del arte**

Se acudió a las fuentes de información relacionadas con el ambiente educativo y a partir de las indagaciones y revisiones realizadas sobre el campo de los medios electrónicos empleados en la educación, tesis de licenciatura y posgrado, así como a investigaciones realizadas en torno al uso adecuado de las nuevas tecnologías en educación media básica en la Universidad Pedagógica Nacional, Universidad Nacional Autónoma de México, Instituto Politécnico Nacional e Internet.

Es importante hacer notar, que existe mucha información referente a las nuevas tecnologías en las Instituciones antes mencionadas, pero únicamente se seleccionaron las vinculadas de alguna manera con el campo de estudio, ya que la incorporación de las nuevas tecnologías a las tradicionales formas de capacitación y actualización del docente, es otro factor que juega un papel fundamental en este proceso evolutivo. El uso de las nuevas tecnologías en la educación media básica, presenta riesgos que pueden ser de gran trascendencia, si no se toman en cuenta las consecuencias de una mala planeación.

Las tesis seleccionadas en la Universidad Pedagógica Nacional que se revisaron y analizaron vinculadas con la necesidad de incorporar nuevas tecnologías como consecuencia del proceso de modernizaciones relativas al tema. "Computadoras en la Educación", ofreció el recurso de tener un mayor acercamiento a ellas y al mismo tiempo, exige contar con una mayor capacitación, permitiendo de esta manera generar una oportunidad de cambio, debido a las ventajas que se dan en el manejo de la información, por lo que la educación como la información se convierten en recursos que se encuentran al alcance de docentes. Ante esta perspectiva, el profesor deberá hacer una valoración de la necesidad de incorporar a su práctica

cotidiana los avances que en materia de educación se vayan presentando, así como el papel que deberá realizar dentro de este nuevo esquema educativo

Para poder interpretar esta problemática, el punto de partida de conformación de referentes, aborda experiencias realizadas en materia de comunicación educativa empleando para ello los medios electrónicos tales como la computadora, la televisión video y proyector de cuerpos opacos entre otros. Este análisis relativo a la informática educativa, describe la problemática de la influencia de los medios electrónicos en las escuelas. De acuerdo a su clasificación temática fueron las siguientes:

Autor: Ortiz Mejía Jorge Alberto.

Tesis, presentada en opción de grado de Maestro en Educación. Campo: Desarrollo Curricular (Mérida, Yucatán, 2000)

Título: Hacia una educación para los medios: El proyecto multimedia en apoyo a la educación básica en Yucatán. SEP-CONACYT.

En este trabajo se presenta un análisis en torno a la educación y medios en donde se describe la problemática de la influencia de los medios en la escuela, en él se rescatan experiencias de talleres y cursos con profesores retomando las prácticas docentes con sus alumnos, así como una serie de referentes que se busca sean de interés a los profesores. Se señala además, que en relación ha ésta problemática existen muy pocos estudios al respecto en dicha entidad.

Autor: Valdez Santiago Francisco Leopoldo.

Tesis, que para obtener el grado de Maestro en Desarrollo Educativo. Línea: Informática y Educación (México, D. F., marzo 1999).

Título: Un sistema de comunicación para la escuela (SICE)

Este trabajo se enfoca básicamente al uso de la computadora como instrumento de comunicación, permitiendo elaborar una propuesta de un sistema de comunicación apoyándose en este medio: Un Sistema de Comunicación para la Escuela (SICE). Se establece como meta inicial servir para tres propósitos fundamentales: comunicar, proveer recursos para la educación y establecer un área de servicios de difusión y gestión de los proyectos establecidos como respuesta a los requerimientos de información exigidos por los docentes de educación primaria del Distrito Federal.

Autor: Tlapalamatl Tlapalamatl Soraya.

Tesina, que para obtener el título de Licenciada en Pedagogía (México, D. F., abril 1994).

Título: Un análisis de la incorporación de la microcomputadora como recurso didáctico en la educación primaria dentro del proyecto COEEBA-SEP.

Este trabajo presenta elementos que ayuden a comprender la importancia de la computadora, señalando ventajas y desventajas que tiene el incorporar a la computadora como material didáctico. Se trata de observar que beneficios puede aportar a una educación participativa, activa y pensante y no de cerrarse ante las diversas alternativas que día a día se presentan en este campo.

Autor: Jiménez Valdez Jesús Salvador.

Tesis, presentada para obtener el título de Licenciado en Educación Básica (Monterrey, N. L., 1988)

Título: Los avances tecnológicos en la educación.

En esta investigación es de concientizar al magisterio de adquirir un conocimiento más amplio de los avances logrados en áreas como comunicación, informática y de lo que es y podría ser la tecnología aplicada a la educación, así como de la apremiante necesidad de fomentar la formación de investigadores educativos que proporcionen alternativas y directrices para conformar una educación verdaderamente útil y acorde a las circunstancias del país, así como el utilizar en beneficio de la educación los grades adelantos logrados en el campo de la comunicación, y por último el señalar la gran utilidad de la implementación de algunos medios tecnológicos en el proceso educativo por los magníficos frutos que podrían proporcionar.

Autor: Suárez Garduño Graciela Jacqueline.

Tesis, que para obtener el grado de: Maestra en desarrollo educativo. Línea: Informática y Educación (México, D. F., mayo, 1999).

Título: Implementación de mapas conceptuales en software educativos en ciencias naturales.

El trabajo esta orientado a conocer la forma de organizar la información del software educativo en el área de Ciencias Naturales utilizado por el Programa COEEBA-SEP y sus implicaciones en el aprendizaje de los alumnos y el diseñar un software educativo de Ciencias Naturales a través de mapas conceptuales como elemento guía para organizar y esquematizar la información.

Autor: Galindo Vital Guadalupe.

Tesis, que para obtener el grado de Maestría en Educación. Campo: Informática y Educación (México, D. F., 1997).

Título: "Propuesta básica para preparar profesores de primaria en cuanto al uso educativo de la computadora"

En este trabajo se pueden observar tres apartados, en el primero analiza la preparación de los profesores en esta modalidad educativa así como los aspectos básicos de la Informática educativa que debe incluir la preparación de los maestros de primaria y las instituciones que ofrecen preparación relacionada con el uso educativo de la computadora a los profesores de primaria, derivando en una propuesta básica para preparar profesores de primaria en cuanto al uso educativo de la computadora.

Autor: Navarro Flores María Erendira Guadalupe.

Tesis, que para obtener el grado de Maestra en Educación. Campo: Informática y Educación (México, D. F., 1997).

Título: La computadora como auxiliar didáctico en telesecundaria.

En este trabajo se propone alternativas y/o medidas correctivas que tiendan a incrementar el uso adecuado de la computadora como auxiliar didáctico en el aula proponiendo una metodología de enseñanza específica acorde a las necesidades de los docentes y alumnos del sistema educativo de telesecundaria.

Autor: Merino Flores Carlos Luis.

Tesis, que para obtener el grado de: Maestro en Educación. Campo: Informática y Educación (México, D. F., 1998).

Título: Aplicación de métodos informáticos en la enseñanza del idioma inglés.

Se presenta una propuesta de trabajo para implementar un "Laboratorio de cómputo para telesecundarias", sus usos, propósitos y ventajas en el aprendizaje de los alumnos. Se propone además, la necesidad de planear y fijar objetivos dentro del mismo, que no sólo lleven al alumno a conocer el manejo de una computadora, sino que también le permita reafirmar los conocimientos que ha adquirido en el salón de clases, así como una sociabilización basada en un ambiente de colaboración, cooperación y respeto mutuo; no soleen relación con sus compañeros sino con el profesor mismo, quien en la mayor parte de los casos se ve rebasado por el uso de la tecnología (Satélites, televisión, videograbadoras, computadoras, entre otros).

Sobre esta amplia temática, se localizó otra información en torno a la nueva tecnología educativa:

Autor: López Velasco Hortensia.

Tesis, que para obtener el grado de Maestra en Desarrollo Educativo. Línea: Informática y Educación.

Título: Laboratorio de computación, una exigencia en telesecundaria.

En este trabajo trata de definir un criterio sobre esta materia, conseguir una reconceptualización de la labor docente y de la actitud como educandos, la erradicación de vicios en el aula y la puesta en marcha de una visión más estimulante y creativa del proceso enseñanza y aprendizaje, en particular del idioma inglés.

Autor: Domínguez Ramírez Jorge Efrén.

Título: Educación, Dependencia Tecnológica y Planificación. Centro de Estudios Educativos, A. C. (CEE)

La versión original de este trabajo apareció en inglés como documento de trabajo del Instituto Internacional de Planeamiento de la Educación de la UNESCO, bajo el título de: Education, Technological Dependence and Planning, (julio 1968).

En este libro se considera la actual situación de la educación nacional desde una perspectiva histórica – como producto de una accidentada evolución pasada y como proyección sobre un futuro incierto – se tiene la convicción de que se encuentra en estos.

Si en todas partes se habla hoy de "crisis de la educación", las circunstancias del desarrollo de México hacen esta crisis más patente y más aguda, al grado de que es posible poner a discusión casi todos los principios sobre los que se ha construido, estructurado y desarrollado nuestro Sistema Educativo Nacional (SEN).

Este trabajo, en efecto, si bien no aspira a dar soluciones definitivas a la problemática que maneja, logra esclarecer hechos, señalar sus relaciones y ofrecer importantes proposiciones que, no por provenir de un tema específico, dejan de tener repercusión para una reforma educativa en toda su amplitud. Serie comunicación: educación y tecnología.

Estas antologías se estructuran en seis documentos, cuyos textos abarcan algunas aproximaciones o planteamientos de análisis y crítica acerca de la tecnología educativa en México, resumiendo la lucha por definir e impulsar adecuadamente esta tendencia pedagógica en los procesos educativos del país.

Esta serie pone especial énfasis en la importancia de su carácter multidisciplinario, pero destaca los puntos en que sus aspectos, funciones y/o efectos son cuestionables. La investigación que aquí se presenta, constituye un esfuerzo por sistematizar las experiencias más importantes en la divulgación de la ciencia y la tecnología, dejando una serie de reflexiones cuya intención es establecer las bases para una futura teoría de la divulgación científica y tecnológica.

Evidentemente, estas antologías no son exhaustivas, puesto que existen otros documentos en la literatura en los que se plantea también la problemática pedagógica de la tecnología educativa y manuales o guías sobre el buen uso de los métodos y técnicas de apoyo aplicado al proceso enseñanza y aprendizaje.

A continuación se presenta una semblanza al menos de cinco tomos de la Serie: comunicación: educación y tecnología.

Título: La comunicación educativa. Vol. N° 1 (septiembre 1985).

 Dentro de sus actividades de apoyo a la docencia y la investigación, el Consejo del Sistema Nacional de Educación Tecnológica inicia con este volumen una nueva serie sobre temas básicos de comunicación.

No se pretende de ninguna manera, abarcar exhaustivamente el espectro del fenómeno comunicacional; sin embargo la preocupante carencia de material que abarque problemas elementales de Comunicación en el Sistema Tecnológico, carencia que comparte todo el sector educativo, ha llevado a la Dirección de Comunicación Social del Consejo del Sistema Nacional de Educación Tecnológica (COSNET) a realizar investigaciones para detectar el tipo de información que requiere las áreas del Sistema Tecnológico, ocupadas del manejo de los procesos comunicacionales, a fin de divulgar y hacer extensiva la cultura científico-tecnológica.

Título: La divulgación de la tecnología y la ciencia. Vol. N° 2, (septiembre 1985).

Esta compilación no pretende ser el resultado de una búsqueda exhaustiva. Se basa en la revisión de seis publicaciones que se suponen divulgadoras de la ciencia. Estas son: Naturaleza, Ciencia y Desarrollo, Información Científica y Tecnológica, Avance y Perspectiva, y Acta Mexicana de Ciencia y Tecnología. Los textos reunidos en este volumen tales como: La divulgación de la ciencia, Divulgación de la ciencia y la tecnología, La creatividad en la divulgación de la ciencia, La ciencia es cultura,

ciencia, lenguaje, comunicación. La ciencia por televisión entre otros, es un intento por presentar una selección de lo poco que se ha escrito en el país en torno a la divulgación de la ciencia

Los ensayos elegidos fueron buscando la mayor variedad temática y de enfoque. Asimismo, se incluyen algunos textos cuyo título puede parecer equívoco a los fines propuestos, como "Ciencia y Literatura" o "El impacto de la ciencia en la plástica contemporánea". Se consideran útiles para apoyar lo que se ha dicho antes: los caminos que puede seguir la actividad divulgadora son múltiples. Vincular la ciencia con otras disciplinas como lo hacen estos autores es una propuesta interesante para señalar y demostrar a los lectores cómo la ciencia puede abandonar su matraz o su torre de marfil para serle útil en cualquier otro quehacer. Por otro lado, ayudan también a dilucidar ciertos malentendidos sobre las cualidades del científico y la ciencia.

Título: La Tecnología Educativa. Vol. N° 4, (octubre 1985).

Uno de los hechos más notables de los procesos educativos en el último cuarto del presente siglo, ha sido sin lugar a dudas el desarrollo, a partir de los 60, de una nueva orientación pedagógica basada en los métodos y técnicas de la llamada tecnología educativa, actualmente conocida como un acto pedagógico cotidiano, pero tan confuso y a veces tan mitificado quizá por el propio desconocimiento existente en este campo.

Título: La televisión educativa en México. Vol. N° 5, (abril 1986)

El presente documento analiza, critica o establece pautas en torno a la televisión educativa; el uso de la televisión se ha generalizado en áreas tanto institucionales, educativas y de capacitación, como científico-tecnológicas, culturales y de desarrollo de la comunidad.

La viabilidad de llevar educación a la sociedad a través de este medio masivo de la difusión, tiene su comprobación en algunas emisiones, sobre todo estatales, que sin embargo han carecido de dos elementos que han imposibilitado mayor trascendencia.

Título: Conocimiento e investigación. Vol. N° 6 (abril 1986).

Este libro pretende ser, más que un manual técnico, una invitación a conocer e investigar. Se suele pensar que la investigación se reduce al método y que el método debe ser definido como una serie de pasos por seguir. Nada más alejado de un exhorto a investigar y a contribuir al desarrollo del conocimiento humano.

El objetivo de este texto es proporcionar, como estudiante o como profesor, una visión mucho más rica y útil. Por eso, el título no alude tan sólo a la investigación, sino que hace énfasis en el conocimiento. Para lograr investigar debemos saber también que es conocer. Y esto quiere decir que, para aplicar una metodología, debemos apelar también, y de manera previa e indispensable, a la filosofía. Por esta razón, Conocimiento e Investigación abordan el tema de una perspectiva filosófica.

Título: Plan Maestro De Educación Superior Abierta y a Distancia. Líneas estratégicas para su desarrollo. (16 octubre 2000)

Asociación Nacional de Universidades e Instituciones de Educación Superior (ANUIES)

La propuesta que se presenta plantea líneas estratégicas para el desarrollo de las modalidades no convencionales en educación superior, si bien se enfatiza en la educación a distancia por ser esta modalidad más representativa y de mayor desarrollo en el país.

Información buscada en Internet relativa al estudio documental:

Estándares Educativos en Tecnologías de Información. Tecnologías de Información y Comunicaciones para enseñanza Media y Básica. <http://www.eduteka.org/estandares.php3>

En muchas partes del mundo la preocupación de gobernantes, educadores y la población en general por los resultados de los sistemas educativos y por el desempeño de los jóvenes que salen de ellos a la nueva sociedad del conocimiento, ha llevado al desarrollo de ambiciosos estándares educativos. Esos estándares establecen lo que niños y jóvenes deben aprender y ser capaces de hacer en las diversas disciplinas y en los distintos niveles escolares.

Las tecnologías de la Información y las Comunicaciones (TIC's) no son una excepción.

Acerca de la Incorporación de Tecnología en el Salón de Clase. Tecnologías de Información y Comunicaciones para enseñanza Media y Básica.

<http://www.eduteka.org/profeinvitad.php3?ProfInvID=0001>

Para vivir, aprender y trabajar con éxito en una sociedad cada vez más compleja y rica en información, los estudiantes y los maestros deben utilizar la tecnología eficazmente.

Mediante el uso actual de la tecnología en el proceso escolar, a los estudiantes se les capacita para lograr importantes competencias en la tecnología. La persona clave para ayudar a los estudiantes a desarrollar esas competencias es el maestro. Éste es responsable de establecer el ambiente del aula y preparar las oportunidades de aprendizaje que faciliten al estudiante su uso de la tecnología para aprender, comunicar y desarrollar productos de conocimiento. En consecuencia, es de vital importancia que todos los docentes se preparen para brindar a sus estudiantes estas oportunidades.

Estándares Tecnológicos para Directivos Escolares. Tecnologías de Información y Comunicaciones para enseñanza Media y Básica. <http://www.eduteka.org/ediciones/articulo16-5.htm>

La Revista electrónica de tecnología educativa EDUTEKA publicó hace algunos meses los estándares desarrollados por la Sociedad Internacional para Tecnología y Educación (ISTE, por su sigla en inglés), para el aprendizaje y uso de la Tecnología (TIC's) por parte de Estudiantes y Maestros.

Diferentes usos de las computadoras en las escuelas. <http://www.quipus.com.mx/r3dife.htm>

En muchas escuelas (al igual que muchos padres de familia) siguen pensando que las computadoras están en las escuelas para que los niños aprendan "computación", es decir prender y apagar una computadora, las funciones básicas del sistema operativo, quizás algo de historia de las computadoras y claro está programar en algún lenguaje como el BASIC. Este es un concepto bastante antiguo proveniente de cuando el uso de la computadora era complicado y recién se empezaban a usar en la educación. Actualmente, la computadora se ha vuelto una herramienta indispensable para la mayoría de las personas. Existe un sinnúmero de programas ya creados para facilitar el trabajo en cualquier área. Esto da como resultado un cambio drástico en la forma de utilizar las computadoras en las escuelas. Dejan de ser objeto de una clase especial para convertirse en una herramienta que va a ayudar en todas las materias que se imparten. En otras palabras, se integran a la enseñanza.

La tecnología en la enseñanza. La Formación Docente en la Nueva Sociedad de la Información.<http://contexto-educativo.com.ar/2000/12/nota-07.htm>

El actual proceso de transformación de la formación docente continua, que se lleva a cabo en el sistema educativo, constituye una valiosa oportunidad de profundizar la

tarea docente y elaborar una propuesta orientada a insertarse en los ámbitos de la comunidad docente a nivel local, nacional, regional e internacional.

La velocidad con que se multiplica el conocimiento, la transformación vertiginosa del conocimiento en información, la necesidad de disponer rápidamente de ella para desenvolverse estratégicamente en contextos complejos y poco anticipables, hace necesario un nuevo escenario de formación.

El propósito de este trabajo es fundamentar el marco pedagógico conceptual que deberían afrontar las instituciones de formación docente en la sociedad de la información.

#### Cómo puedo usar la tecnología en mi clase. <http://www.quipus.com.mx/r19salon.htm>

En esta segunda parte del artículo, presenta algunos ejemplos de posibles usos de diferentes programas en cada una de las cinco etapas en que dividimos el proceso de enseñanza desde el punto de vista del uso de la tecnología como auxiliar en dicho proceso: Motivación, Instrucción, Aplicación, Evaluación e Integración.

Normas para incorporar la tecnología educativa en las escuelas. <http://www.quipus.com.mx/r16norma.htm>

"Todos los alumnos deben tener la oportunidad de desarrollar habilidades tecnológicas que apoyen el aprendizaje, la productividad personal, la toma de decisiones y la vida diaria. Los perfiles y normas asociadas deberán proporcionar una estructura que prepare a los alumnos a ser "aprendedores" de por vida y a tomar decisiones informadas sobre el papel que desempeñará la tecnología en sus vidas." National Educational Technology Standards for Students.

Promoviendo el uso de las tecnologías en las escuelas. <http://www.quipus.com.mx/r11promo.htm>

En este nuevo año escolar, tenemos varios meses para incorporar la tecnología a las escuelas. Las ventajas que trae consigo realizarlo ya las conocemos y lo vemos en todos los números de esta revista. En este artículo trata otro punto: de cómo podemos involucrar a todos los profesores, directores y padres de familia para conseguir apoyo, una utilización adecuada y generalizada de la tecnología. Involucrar a todos los profesores debe ser parte de este proceso, ellos deben estar usando la tecnología como apoyo.

## Revista electrónica de tecnología educativa (DUTEKA). jun 2, 1996. <http://www.uib.es/depart/dceweb/revelec2.html>

El crecimiento de la investigación científica y tecnológica en el presente siglo puede considerarse espectacular. El número de científicos e ingenieros ha aumentado tres veces más de prisa que la población mundial y dos veces más que la economía global (Díez Hochleitner, 1988). Sin embargo, no se puede afirmar que dichos avances tecnológicos hayan supuesto, al mismo tiempo, una transformación o renovación sustancial en los sistemas de enseñanza (Sáez Vacas, 1987). Las fundadas esperanzas que, en su día, se pusieron en los institutos de Ciencias de la Educación, con la doble misión de investigar la solución de los problemas que afectan al ámbito de la educación y de formar profesores de todos los niveles de enseñanza, se vieron pronto frustradas. No sólo la carencia de recursos financieros sino, además, la ausencia de un compromiso firme por parte de la administración educativa y de un cambio profundo en las actitudes del profesorado que hagan posible que el sector educativo salga de su condición artesanal y se incorpore al mundo de los avances científicos y tecnológicos, se han puesto en evidencia (Díez Hochleitner, 1988).

Clases de computación. Un obstáculo para la integración de la tecnología a la educación.<http://www.quipus.com.mx/r7clasco.htm>

<span id="page-30-0"></span>Desde que se empezó a introducir computadoras en las escuelas, se hizo teniendo como objetivo la instrucción (enseñar a los alumnos a usarlas) en vez de emplearlas como una parte intrínseca de una infraestructura innovadora que incluya la organización de la escuela y el proceso de aprendizaje.

El no permitir que las computadoras sirvan como detonante para el diseño de nuevos ambientes de aprendizaje, manteniéndolos iguales, cambiando únicamente la forma de impartir la enseñanza, es un desperdicio de la tecnología potente, que da resultados de rendimiento muy por debajo de lo que podrían ser.

### **1.2.1. Antecedentes**

En los tiempos modernos los medios electrónicos de información se han convertido en un nuevo sistema de comunicación que esta integrando globalmente la producción y distribución de palabras, sonidos e imágenes de la cultura y adecuándolas a los gustos, identidades e idiosincrasias de los individuos. Las redes informáticas interactivas crecen de modo exponencial, creando nuevas formas y canales de comunicación, y dando forma a la vida a la vez que ésta les da forma a ellas. Los medios electrónicos de información se han convertido en una herramienta de suma importancia, no sólo para el desarrollo de los países, si no también, para el desarrollo de la Ciencia, debido a los crecientes avances que en la materia se han alcanzado<sup>[3](#page-30-0)</sup>.

En la actualidad, el manejo de la información es parte fundamental de cualquier institución u organismo social sin importar si persiga un fin de lucro o no, para la realización de sus actividades en forma rápida y eficiente. Con los adelantos tecnológicos en el de comunicaciones y tecnologías de información las instituciones, han dado suma importancia al uso de sistemas de información computacionales, debido a la creciente necesidad del mundo actual, de obtener un mayor conocimiento y comprensión de los avances tecnológicos en el campo de la informática

 3 Manuel Castells. La Era de la Información. Economía, Sociedad y Cultura. La Sociedad Red. Vol. 1. 3a edición., Siglo XXI, México. 2001.

<span id="page-31-0"></span>aprovechando los beneficios que estos les otorgan en el procesamiento de la información en forma rápida y confiable.

En el siglo XVIII puede pensarse que se dan los primeros pasos de la revolución electrónica al descubrirse que la electricidad podía viajar grandes distancias y podía aplicarse en aparatos de transmisión<sup>[4](#page-31-0)</sup>.

En el siglo XIX varios científicos construyeron equipos que podían transmitir para señales electromagnéticas descifrables; tal es el caso de Bakewell, que construyó una máquina en 1850 para enviar facsímiles; por otra parte Alexander Graham Bell, concibió el teléfono, acontecimiento que representó en sí, la utilización pública del mismo; Heinrich Rudolf Hertz identificó las ondas de radio.

En el siglo XX, las comunicaciones electrónicas progresaron a un ritmo vertiginoso: en 1921, radio se inicio posteriormente en la década de los cincuenta, con el invento de la televisión y el comienzo del uso de la computadora para operaciones lógicas, marcan hechos tracedentales

Con el descubrimiento de los dispositivos digitales, florecieron todas las formas de comunicación electrónica fáciles de operar por los mismos canales conductores y también de manejar mediante computadoras. El telégrafo, el teléfono, la radio y la televisión, son vistos como ramificaciones de la difusión masiva iniciada con Gutemberg. Sin embargo, la integración de los medios de difusión y la posibilidad de su manipulación e individualización, requieren del procesamiento digital de la información, y son estas innovaciones las que comienzan a tener trascendencia en prospectiva<sup>[5](#page-31-0)</sup>..

En la civilización de la información, la fuerza mental es un rasgo distintivo y su tendencia es la diversificación: en el campo de los medios, la composición controlada

 4 Introducción al Programa de Red Escolar de la SEP. ILCE, México. 1997. pág. 15

 $<sup>5</sup>$  Ibid . pág. 15</sup>

<span id="page-32-0"></span>por computadora permite que la industria editorial produzca ediciones locales, revistas especializadas, anuncios, artículos específicos. La televisión por cable ofrece al espectador más canales que la televisión por hondas hertzianas y se fortalece así, la tendencia a la diversidad.

Hoy en día, estas tecnologías están comprendidas en lo que es la televisión por cable, los discos de video, los satélites, el telefax, las redes de computadoras, el procesamiento de información por computadora, los interruptores digitales, la televisión de pantalla grande y alta definición, los teléfonos celulares y los nuevos procedimientos de impresión, cuyos fundamentos son las telecomunicaciones, la informática y la tecnología audiovisual. Dentro de lo que implican las telecomunicaciones, quedan comprendidos los satélites, la telefonía y las fibras ópticas.

Por otra parte las computadoras digitales están constituidas por: Unidad central de proceso, Unidad de memoria temporal, Unidad de memoria masiva, Unidades de entrada y Unidades de salida, el software del sistema, se considera un conjunto de programas que optimiza el uso adecuado de los programas que se ejecutan, en tanto el software de desarrollo se utilizan con la finalidad de crear aplicaciones para resolver problemas prácticamente en todos los campos (científico, administrativo, comerciales, industriales o de cualquier otro tipo). Asimismo, la flexibilidad adquirida por los equipos de cómputo a través de los desarrollos científicos, ha favorecido el uso de las redes de datos computarizados.

## **1.2.1.1. Televisión educativa**

Para Chávez<sup>[6](#page-32-0)</sup> (septiembre 2004), la comunicación es un fenómeno que precede al hombre, las prácticas utilizando este medio, sólo fueron posibles debido al paulatino

 6 Adriana Chávez. Televisión educativa o televisión para aprender. http://www.cem.itesm.mx/dacs/publicaciones/logos/anteriores/n36/achavez.html

desarrollo cultural y tecnológico, en tanto que los saberes relativos a la comunicación alcanzan más de medio siglo aproximadamente.

La relación que existe entre la comunicación y la educación es una constante histórica en la cual, la primera es condición indispensable de la segunda, sin embargo, no existía una vinculación directa hasta principios del siglo XX.

En los inicios del siglo XX, los avances tecnológicos se desarrollan de manera notable y como consecuencia las prácticas de la comunicación se consolidan a partir de los medios de comunicación masiva existentes tales como: la radio, el cine ola fotografía siendo este último uno de los medios con mayores posibilidades de utilización en la educación. Cabe señalar, que la comunicación educativa tiene sus antecedentes en la década de los años 20's originalmente se le conocía como comunicación audiovisual o auxiliar de la enseñanza. Las imágenes en movimiento del cinematógrafo, inician sus primeras proyecciones con fines educativos en 1922, casi a la par del surgimiento de la comunicación educativa.

En 1933, la Sociedad Pro-Cine Educativo, introduce el cine como medio educativo. Asimismo la Secretaría de Educación Pública (SEP), produce su primera película titulada "Pescadores" mejor conocida como Redes. Posteriormente, el cine como medio de difusión educativa, introduce la transmisión sincrónica de sonidos e imágenes de recepción simultánea.

En México, las transmisiones experimentales de González Camarena inician en 1946 por XHIGC y en el año de 1948, realiza la primera transmisión por TV en blanco y negro de dos operaciones quirúrgicas, éstas se llevaron a cabo en la VIII Asamblea Nacional de Cirujanos celebrada en el Hospital Juárez de la Ciudad de México. En ese mismo año, se creó el Departamento de Enseñanza Audiovisual y, tres años después, la Dirección General de educación Audiovisual, ambas áreas dependían de la Secretaria de Educación Pública.

Dos años después dan inicio de manera formal las primeras transmisiones de carácter comercial a través de XHTV, canal cuatro de Televisión de México, S.A. propiedad de Rómulo O´Farril. Desde entonces la televisión se bifurca en dos sentidos: televisión pública o gubernamental y televisión privada.

Además de estos éxitos, la televisión educativa logró consolidarse con el nacimiento del primer canal de televisión de carácter educativo-cultural en América Latina: el XEIPN, canal 11, que en 1959 comenzó a transmitir oficialmente. A partir de entonces, el binomio televisión y educación inician el recorrido de las distintas experiencias que configuran la televisión educativa hasta nuestros días.

La presencia de la televisión en programas de educación a distancia ha sido diferente. Por su naturaleza es un medio masivo de amplia cobertura y gran aceptación popular. La televisión es protagonista de no pocos proyectos de teleeducación. Se puede decir que hoy en día, no puede concebirse un programa de teleeducación sin tres acciones tecnológicas fundamentales: la televisión, videocasetera y las computadoras, apoyadas por los satélites.

El gobierno federal, a través de diferentes instancias, ha sido el principal promotor de la educación con apoyo de tecnología. Aún antes de la llegada de la televisión, la Secretaría de Educación Pública, ya trabajaba al respecto. Por tanto, no es raro que sea el gobierno quién cuente con mayor experiencia en el uso educacional de la televisión.

Asimismo, se tiene otros de los grandes éxitos en esta materia, el de la Telesecundaria, con 31 años de operación, sus primeras experimentaciones se remontan al año de 1965, mismas que fueron dirigidas por el Bachiller Gálvez y Fuentes, pero es hasta el dos de enero de 1968, que por acuerdo del entonces Secretario de Educación Pública, Agustín Yánez, se establece la Telesecundaria como un sistema educativo nacional con plena validez oficial. Así los cursos iniciaron oficialmente en circuito abierto, el 21 de enero de 1968 a las 8:00 horas en siete entidades federativas: D. F., Veracruz, Morelos, Tlaxcala, Puebla, Oaxaca y Estado

de México con un total de aproximadamente 6,500 alumnos de primer grado y más de 304 maestros coordinadores. Pero fue en la década de los 70's cuando adopta el nombre de Comunicación Educativa.

En este nuevo paradigma que involucra a la educación con la tecnología, la educación se sirve de los medios de comunicación para incidir en un mayor número de personas, bajo condiciones espacio-temporales accesibles y a partir de un lenguaje audio visual. Los medios electrónicos no necesitan mayor instrucción para ser decodificados, de tal suerte que permiten difundir mensajes que de otro modo y por diversas cuestiones (geográficas, económicas o culturales), no hubiera sido posible.

Actualmente, el servicio de la Telesecundaria cubre todos los Estados de la República, a la fecha se atienden a más de 770 mil alumnos en un total de 12,957 escuelas y alrededor de 40 mil grupos con aproximadamente, 35 mil profesores.

Otro de los aspectos de gran relevancia en los que México ha evolucionado en materia de tecnologías para la educación, es el campo de los satélites. Arthur Clarke (Estados Unidos) visualizó antes que nadie, el concepto de satélite artificial, pero fueron los rusos los primeros en lanzar un satélite al espacio en 1957, el Sputnik, marcando con este hecho, una carrera por ganar el espacio exterior. Con el tiempo y el desarrollo de la microelectrónica, se contempló la variedad de funciones que puede tener un satélite, como metereológicos, científicos, sensores remotos, de navegación, de comunicación, militares, entre otros. Los satélites que son de interés para el proyecto en cuestión, son los de comunicación, los cuales funcionan como antenas transmisoras de señales telefónicas, telegráficas y televisivas. Estos satélites se encuentran a una altura de 36,000 km de la tierra para mantenerse a una velocidad orbital que coincide con la velocidad de rotación de la tierra.

Los pasos más sólidos dados por México, en materia de educación vía satélite, corresponden a la década de los 80's. En 1985 se puso en órbita el Sistema de Satélites Morelos con los que se dotó al país de una importante infraestructura propia
<span id="page-36-0"></span>para diseñar programas de teleeducación. Posteriormente la empresa Satélites Mexicanos lanzó al espacio el satélite: Satmex 6 con la finalidad de que se convierta en la columna vertebral del proyecto E-México (noviembre 2004)<sup>[7](#page-36-0)</sup>.

La firma Satélites Mexicanos está constituida con 75% de capital privado y 25% de capital público, de tal forma que una parte de los servicios que proporciona están dedicados a la telefonía rural así como en apoyo al referido Sistema E-México, para enlazar a través de Internet a todas las cabeceras municipales del país.

La finalidad del nuevo satélite Satmex 6, es el de proporcionar respuesta a una creciente demanda social que requiere servicios de Internet de banda ancha. Principalmente esta demanda se encuentra en zonas de alta marginación ubicadas en el medio rural de nuestro país y que a la fecha, sólo algunas de ellas y no todas, pueden tener limitado acceso a Internet a través de Telefonía Rural de Acceso Celular (TRAC).

Si bien se han llevado a cabo numerosas experiencias en materia de teleconferencias o programas especiales con uso de satélites para difundir cursos, seminarios o congresos, en este caso, se hace referencia, por su importancia al Sistema de Satélites Solaridad, porque dan la pauta al desarrollo de la Red de Educación, Vía Satélite.

La empresa antes mencionada Satélites Mexicanos era responsable de la operación de los tres satélites artificiales que se encuentran en órbita: Solidaridad II, Morelos II y Satmex 5. Cabe señalar que en 1994 y 1995 los satélites "Morelos" fueron sustituidos por los satélites "Solidaridad l" y "II".

En 1994, se moderniza el sistema de recepción dotando a las Telesecundarias con una infraestructura básica: antena parabólica, decodificador, televisión, videocasetera, conectores y cables, todos ellos indispensables para recibir la señal

 7 Mariana Celorio Suárez. El nuevo satélite mexicano un impulso para la educación a distancia. http://www.enterate.unam.mx/Articulos/julio/satelite.htm.

<span id="page-37-0"></span>satelital. Con la puesta en órbita del Sistema de Satélites Solaridad, el 31 de mayo de ese mismo año, se firmó un convenio entre la Secretaría de Comunicaciones y Transportes (SCT), Telecomunicaciones de México (TELECOM) y la Secretaría de Educación Pública (SEP). Dicho convenio integra una Red Satelital de Distribución de Televisión Educativa conocida como Educación Vía Satélite o EDUSAT, que empezó a operar oficialmente en diciembre de 1995, con el propósito central de actualizar a maestros. En este programa participan la Unidad de Televisión Educativa (UTE), el Instituto Latinoamericano de la Comunicación (ILCE) y Productora de Televisión de la Universidad Nacional Autónoma de México (TV-UNAM).

Es importante hacer notar que el país cuenta con una amplia experiencia en la producción videográfica de contenidos curriculares y en la transmisión televisiva, que en la actualidad es realizada de manera satelital. En este sentido, México dispone de una infraestructura técnica importante, así como de recursos humanos especializados en el diseño, producción y transmisión de televisión educativa mismos que se ubican principalmente en el Instituto Latinoamericano de la Comunicación Educativa (ILCE), y en la Unidad de Televisión Educativa (UTE).<sup>[8](#page-37-0)</sup>

Es importante mencionar que la Dirección General de Televisión Educativa, dependencia de la SEP, es el organismo más importante en cuanto a televisión educativa se refiere, y tiene a su cargo el sistema EDUSAT, el más importante en su naturaleza en Latinoamérica.

EDUSAT es la Red Satelital de Televisión Educativa, siendo una valiosa herramienta del sistema educativo mexicano destinada a apoyar la labor docente. Actualmente, operan aproximadamente 30 mil antenas parabólicas para la recepción de la señal EDUSAT. Esta comenzó a operar en 1995 con el objetivo de trasmitir a través de un satélite, programas con temas educativos, culturales y científicos, teniendo como audiencia a maestros, niños, jóvenes y adultos involucrados con el Sistema Educativo Nacional.

 8 Ibid. http://www.enterate.unam.mx/Articulos/julio/satelite.htm.

<span id="page-38-0"></span>EDUSAT es controlada y administrada por dos instituciones: La UTE perteneciente a la SEP y el ILCE. Cuenta con canales de televisión que pertenecen a la Red Satelital de Televisión Educativa.

Actualmente, la Red EDUSAT tiene cobertura en toda la República Mexicana, Centroamérica, el Sur de los Estados Unidos, el Caribe y hasta la Patagonia en Sudamérica.

Los contenidos que trasmite, consideran diferentes géneros y formatos televisivos, como son: documentales, mesas redondas, teleconferencias, dibujos animados, ficción y películas entre otros.

La variada programación que se ofrece para la comunidad educativa y sociedad en general, presenta propuestas que apoyan y refuerzan las acciones en materia de formación, capacitación y actualización, así como para el enriquecimiento del acervo cultural.

#### **1.2.1.2. Videoteca educativa**

Una de las acciones que ha desarrollado la Secretaría de Educación Pública, dentro de sus estrategias para incorporar el uso de los medios con fines educativos, es el de la creación de videotecas cuyo objetivo es contribuir a que el aprendizaje en las aulas se torne más atractivo e interesante, al incorporar la experiencia visual y auditiva como parte de las estrategias didácticas $9$ .

En 1952 AMPEX fabrica el primer video tape recorder iniciando de esta manera la producción en serie cuatro años más tarde. Bing Crosby en 1953 presentó el primer magnetoscopio experimental para cintas de dos pulgadas y posterior comercialización.

 9 Introducción al Programa de Red Escolar de la SEP, ILCE, México. 1997. pág. 56

En 1960 aparece el video para el mercado comercial. Se marca la posterior evolución discursiva. Posteriormente SONY de Japón en 1965, lanza su primer magnetoscopio de ½ pulgada y dos años más tarde su modelo miniaturizado.

Nuevamente AMPEX en 1968 lanza su primer video tape recorder en color, por su parte SONY en 1969 lanza la primer videograbadora para video casetes a colores ¾ de pulgada semiprofesional e institucional.

Paralelamente PHILIPS Y THOMPSON se abocaron a la preparación de un nuevo tipo de magnetoscopio el VCR dirigido al mercado institucional y al público en general. Por otra parte, SONY impone su formato de magnetoscopio VCR marginando el mercado del VCR de PHILIPS.

Cabe señalar que SONY, JVC, MATSUHITA Y TOSHIBA se unieron para hacerles frente a sus competidores PHILIPS. THOMSON Y GRUNDIG. En el campo de los videocasetes el BETAMAX de SONY, TOSHIBA, SANYO, PIONER, ZENIT Y AIWA el VHS de JVC, MATSUSHITA, HITACHI, SHARP, RCA Y MAGNAVOX (filial de PHILIPS).

Con base en lo anterior, la revolución tecnológica aporta entre otros adelantos el video, que ha repercutido significativamente en: actividades industriales, sistemas educativos formales y capacitación técnico profesional a distintos niveles. Por otra parte, las videotecas cumplen una función tan importante como las bibliotecas, dado que en ellas se organizan y sistematizan fuentes documentales en lenguaje audiovisual; esto es, la información está expresada en imágenes tanto fijas como en movimiento, mismas que se complementan con la palabra, música, textos escritos y recursos gráficos que han sido grabados en video. La finalidad de las videotecas es contribuir a que el aprendizaje en las aulas se vuelva más atractivo e interesante al incorporar la experiencia visual como parte de las estrategias didácticas. Es así que se busca a través de las videotecas, apoyar más al profesor para contribuir al mejoramiento de la calidad de la educación.

Con el desarrollo científico y tecnológico han aparecido tanto equipos como tecnologías que el docente puede emplear con la finalidad de mejorar la calidad del proceso de enseñanza y aprendizaje. Por otra parte los medios electrónicos no siempre están disponibles y algunos de ellos tienen una tecnología compleja, lo que hace más difícil su utilización de forma habitual ya que muchos profesores desconocen el funcionamiento de los mismos. Cabe señalar, que los medios más simples que se han estado utilizando desde décadas pasadas han constituido una gran ayuda en el proceso y son más accesibles al trabajo del profesor, aunque a veces no se valore su importancia y no se aprecien adecuadamente

Dentro de los medios se encuentran además los de percepción directa; los cuales para su utilización no se necesita contar con conocimientos técnicos. Solo requieren, como su nombre lo dice, la percepción directa, la vista y el tacto. Tienen como característica fundamental que permiten la permanencia y la estabilidad de la información durante un tiempo prolongado, lo que permite la captación de la realidad objetiva o su reproducción con detenimiento, pero con el tiempo los objetivos se hacen indiferentes al habituarse el individuo a ellos y a la falta de nuevos estímulos que llamen la atención hacia los mismos. Tienen un gran valor didáctico en la medida que el profesor pueda hacer uso de ellos.

Por otra parte, los Medios de proyección de imágenes fijas (acetatos) constituyen también elementos que se les pude dar gran utilidad en el aula. Este medio es el que utiliza recursos técnicos constituidos por instrumentos ópticos del tipo de las linternas de proyección o proyectores, para formar una pantalla de imagen estática de un objeto dado, la cual es percibida a través del analizador visual por un grupo de personas al mismo tiempo.

Estos medios son utilizados generalmente con el objetivo de reforzar con ilustraciones la explicación oral del profesor, básicamente cuando no se puede observar directamente el objeto o el fenómeno, ya sea por el tamaño del mismo, la

<span id="page-41-0"></span>distancia a que se encuentra o el tiempo transcurrido, o cuando no se necesita representar el movimiento.

Un elemento a tener en cuenta en este tipo de medio, es la calidad de la imagen proyectada, la cual depende mucho de las características del objeto que se proyecta, la luminosidad del equipo de proyección, el tipo de pantalla y las condiciones del local de proyección. Para ello, se recomienda comprobar la calidad de la proyección antes de comenzar la clase para evitar cualquier tipo de contratiempo que pueda presentarse durante al exposición.

*Los medios de proyección fija según la naturaleza del objeto que se utiliza para proyectar se clasifican en: opacos y transparentes.* 

Las proyecciones opacas, se caracterizan por utilizar objetos que no dejan pasar la luz a través de ellos, sino que la reflejan sobre una superficie. En este caso se tienen las monedas, las hojas de los árboles, por mencionar algunos. El equipo de proyección se llama Episcopio y tiene como principal inconveniente el ser muy voluminoso y pesado, además del gran consumo de energía que realizan. La gran desventaja del medio, es que para la proyección se necesita el oscurecimiento total del aula o local, lo que dificulta la toma de notas por parte de los alumnos.<sup>[1](#page-41-0)0</sup>

En las proyecciones transparentes, este tipo de proyección tiene mayor uso que las anteriores, ya que al dejar pasar la luz a través del objeto se aprovecha mucho mejor la potencia de la fuente luminosa, obteniéndose imágenes mas nítidas y brillantes sin necesidad de oscurecer totalmente el local.

Entre las proyecciones transparentes, las más utilizadas en este medio son las diapositivas y las retrotransparencias, constituidas, estas últimas, de láminas de acetato de celulosa.

Miriam Bells. Técnicas didácticas de capacitación. http://www.monografias.com/trabajos16/tecnicasdidacticas/tecnicas-didacticas.shtml#

Las diapositivas son fragmentos de películas fotográficas del tipo positiva directa de 35 mm, pero que tienen un solo fotograma, el cual está montado en un soporte en forma de marco que puede ser de plástico, cartón o metal. Este tipo de material se visualiza con un equipo denominado diascopio.

Este medio tiene la ventaja de tener un bajo costo de producción, especialmente cuando se procesan en bajas cantidades. Se manipulan y almacenan con facilidad en depósitos adecuados a su tamaño, lo cual permite su selección y ordenamiento adecuado para su posterior uso. La principal desventaja es que se pierden con facilidad si no están clasificadas y ordenadas correctamente. Es muy frecuente que se dejen olvidadas en el equipo de proyección.

Las diapositivas pueden mejorar o animar una presentación. Las diapositivas efectivas se enlazan firmes y lógicamente con la charla, pero no deben ser una reproducción de palabra por palabra de lo que se dice. Deben señalarse los hechos, y las diapositivas ilustrar y enfatizar tales hechos. La dispositiva ideal transmite su mensaje rápidamente, sin que se diga una sola palabra, hablando por si misma, en forma clara y simple.

La elaboración de las diapositivas tiene su base fundamental en la fotografía, por tanto, para obtener diapositivas de buena calidad deben estar elaboradas por técnicos especializados en ilustración y fotografía, aunque también es muy importante que el profesor interesado trabaje estrechamente vinculado con los especialistas para garantizar la calidad del material.

Este tipo de medio ha sido desplazado paulatinamente por las nuevas tecnologías de la información donde se presentan programas o software que permiten proyectar, a través de computadoras y otros equipos muy sofisticados, una imagen de mucha mejor calidad, así como realizar y presentar resultados investigativos traducidos en gráficos y tablas para los cuales antes se empleaba el uso de diapositivas. Estos

equipos a diferencia del equipo de referencia, tienen la gran desventaja de que son muy costosos, por lo cual son más difíciles de adquirir, y por supuesto de utilizar.

Otro de los medios de proyección fija, y quizás el mas utilizado en nuestro medio, es el retroproyector, el cual es el vehículo utilizado para la proyección de las retrotransparencias. Este medio goza de gran popularidad producto de las múltiples ventajas que ofrece entre las que se destacan su versatilidad, pues permite proyectar imágenes de cualquier objeto transparente, adicionando o eliminado los elementos que se consideren necesarios y se puede provocar movimientos en alguno de ellos. Su superficie de trabajo es más grande que en los demás medios de proyección, es de fácil manejo y puede trasladarse de un lugar a otro. Aparentemente no tiene límite de tiempo de exposición, la desventaja que presenta no es técnica, sino de costo ya que cuando permanece encendido por tiempos prolongados el foco que se utiliza es algo costoso. Este medio permite proyectar sobre cualquier tipo de pantalla, y con el local iluminado. Además, facilita que el profesor trabaje de frente a los alumnos, sin darles la espalda en ningún momento, lo que permite observar la reacción de la clase.

Debido a estas cualidades el retroproyector es utilizado a veces inadecuadamente para sustituir otros medios de enseñanza, como lo es el pizarrón. Como se ha dicho anteriormente en el retroproyector se utilizan unos objetos transparentes que se denominan acetatos. Actualmente estas láminas se han modificado agregándoles otro tipo de material que las hace fotosensibles y permiten la acción de los rayos láser sobre ellas cuando para imprimirlas se utiliza una impresora de estas características. Antiguamente también eran utilizadas las láminas desechables de rayos x, las cuales no se han dejado de utilizar en su totalidad.

El material gráfico para confeccionar los acetatos es también muy variado. Los primero que se utilizaron fueron los lapiceros de cera o parafina coloreada, pero debido al clima caliente en ciertos lugares, rápidamente se dejaron de usar debido a que el material se reblandece y se adhiere a cualquier otra superficie u objeto,

embarrando las láminas. También se han utilizado los lápices de cejas y los cristalográficos, pero tienen el inconveniente que se borran con facilidad y los colores no se distinguen en la proyección. Así han aparecido materiales y sustancias para realizar la escritura en la lámina hasta que finalmente aparecieron los marcadores y plumones, los cuales además de ser muy útiles, pues tienen una gran variedad de colores con diferentes puntos que generalmente se clasifican en gruesos, medianos y finos.

Los plumones se pueden diferenciar en dos tipos: los permanentes y los lavables. Los plumones lavables se caracterizan porque sus trazos en la lámina pueden ser borrados fácilmente con un paño húmedo. Los plumones permanentes, como su nombre lo indica, tienen un colorante soluble en alcohol y son los mas aceptables en nuestro medio, pues el colorante se fija bien y rápidamente al acetato, de manera que para borrarlo hace falta un disolvente mas activo que puede ser el mismo alcohol, éter, gasolina o tetracloruro de carbono, pero tienen la desventaja de no lograr uniformidad cuando se colorean grandes áreas. Pero si se va a tomar el trabajo de hacer una lámina es mejor hacerla permanente y no borrarla para hacer otra, porque es tiempo perdido. Es preferible buscarse otra. Hoy en día, con las impresoras de inyección de tinta y los acetatos para estas impresoras permite hacer impresiones a todo color de textos e imágenes.

El retroproyector es uno de los amigos más fieles del profesor y los alumnos, y se puede utilizar en cualquier momento de la clase, resulta muy útil en el desarrollo para reforzar con ilustraciones y demostraciones prácticas, la explicación del profesor.

Por otra parte, el Programa de Desarrollo Educativo 1995-2000 plantea, entre otros, dos grandes retos que enfrenta el país en cuanto a la implementación de medios audiovisuales y nuevas tecnologías en el campo educativo, entre los cuales además de la dotación de la infraestructura tecnológica necesaria a todos los planteles de la

<span id="page-45-0"></span>República Mexicana, se requiere sensibilizar y capacitar a los docentes para el conocimiento y un mejor aprovechamiento de estos recursos.

Con la finalidad de modernizar la Educación Básica y de cumplir con lo anteriormente planteado, La SEP, dio inicio a el Programa de la Videoteca Escolar, dotando a los planteles de escuelas secundarias del país con la infraestructura necesaria: El paquete consintió en una televisión, una videograbadora y 80 videocasetes con más de 100 horas de grabación, además de la publicación "el uso del video en el aula; Acervo y usos de la videoteca escolar", recursos que servirán para apoyar la labor docente del profesor de educación Secundaria. Cabe señalar, que cada tema se apoya con un texto (Antología), el que será leído previamente para ser revisado durante la sesión, además este texto pretende ser de utilidad cuando los maestros lo consulten al desarrollar sus actividades diarias.

Es importante hacer notar, que lo que justifica cualquier medio en la enseñanza no es el medio en sí, sino las estrategias didácticas que se apliquen sobre él y el currículo dentro del cuál se aplique.

### **1.2.1.3. Informática educativa[11](#page-45-0)**

Destacando los acontecimientos más relevantes de la evolución de la informática, se hace referencia de algunos hechos históricos en la materia:

Partiendo del hecho de que la humanidad siempre ha tenido la necesidad de cuantificar y calcular cosas, actividades, proyectos, por mencionar algunos, la han obligado a realizar desde operaciones matemáticas sencillas hasta altamente complejas. Para tal situación ha creado instrumentos que le han permitido realizar dichas operaciones con mayor precisión y rapidez. Es así que el primer instrumento es el ábaco que se remota al año de 3500 A.C.

 $^{11}$  Introducción al Programa de Red Escolar de la SEP. ILCE, México. 1997. págs. 19-26

En el siglo XVII el matemático John Napier, inventó los logaritmos consiguiendo con esto simplificar las multiplicaciones, divisiones y potencias, construyendo por tanto las primeras tablas de logaritmos en 1614.

El primer calculador mecánico se construyo en 1642 por el filósofo y matemático francés Blaise Pascal. Esta máquina realiza operaciones de suma y resta y se le llamó máquina aritmética de Pascal.

En 1650 Patridge, con base en los descubrimientos de Napier, inventó la regla de cálculo, la cual se denominó calculadora universal, capaz de sumar, restar, multiplicar, dividir y extraer raíces cuadradas, caracterizándose por hacer la multiplicación en forma directa. En el año de 1805 el francés Joseph Marie Jacqard, creó la primera máquina programada.

En 1854 el ingeniero sueco Pehr Geoge Scheutz construyó la máquina diferencial denominada máquina tabular que realizaba cálculos astronómicos y tablas para las compañías de seguros.

Herman Hollerith inventó la máquina pensadora o tabuladora, que utilizaba tarjetas perforadas, en las que mediante agujeros se representaba la información repetitiva. Estas tarjetas pasaban por un conjunto de contactos que cerraban un circuito eléctrico activándose un contador y un mecanismo de selección de tarjetas. En 1861 incluyó en su máquina la operación de sumar con el fin de utilizarla para la contabilidad de los ferrocarriles centrales de Nueva York. Esto constituyó el primer intento de realización automática de una aplicación comercial, así Hollerith fundó la empresa Tabulatin Machines Company, que fusionada con otras empresas dieron origen en 1924 a la International Business Machines (IBM).

En 1893 el suizo Otto Stieger construyó la primera calculadora que tuvo éxito comercial. Su nombre fue la millonaria y se utilizó para los grandes negocios y en algunas aplicaciones de cálculo científico.

Entre 1939 y 1944, Howard H. Aiken de la Universidad de Harvard en colaboración con técnicos de IBM desarrolló la primera computadora electromecánica de la historia, se llamó calculador automático de secuencia controlada (MARK-1). Esta computadora tenia elementos de entrada, memoria central, unidad aritmética, unidad de control y elementos de salida.

John Vincent Atanasoft y Cliford Berry, en 1942 inventaron la primera máquina de calcular digital y era totalmente electrónica. No recibió la denominación de computadora debido a que no existía la posibilidad de programarla, su utilización se basó en la resolución de ecuaciones lineales y diferenciales.

En 1945 se fabricó el integrador y calculador numérico electrónico (ENAC), era una máquina programable y universal, es decir, podía ser aplicada a cualquier tipo de cálculos y era mil veces más rápida que el MARK-1, capaz de sumar, restar, multiplicar y dividir, además tenía tres tablas de funciones. La entrada y salida de datos se realizaba mediante tarjetas perforadas. En febrero de 1646, el ENAC resolvió en dos horas un problema de física nuclear que previamente habría requerido de 100 horas de trabajo de un hombre. Lo que caracterizaba a esta máquina como a las computadoras modernas, no era solamente su velocidad de cálculo, sino el hecho de que combinando operaciones permitía realizar tareas que antes eran imposibles.

Entre 1964 y 1971 la miniaturización se extendió en todos los circuitos de la computadora, apareciendo así las microcomputadoras, se construyen computadoras como el IBM-370 y el Burroughs, que utilizan memorias electrónicas. Éstas representan un gran avance en cuanto a velocidad y en especial en cuanto a reducción de tamaño, en un chip de silicio no mayor de un centímetro cuadrado cabían 64 mil bits de información. Asimismo el software evolucionó en forma considerable con un gran desarrollo de los sistemas operativos en los se incluyó la multiprogramación, también se incluyo tiempo real y el modo interactivo. Aparecen

innumerables lenguajes de programación, las capacidades de memoria empiezan a ser cada vez más grandes.

Entre 1971 y 1981 a la fecha aparece al microprocesador, consistente en la integración del CPU de una computadora en un solo circuito integrado. La creación de esta tecnología permitió la fabricación de las microcomputadoras y computadoras personales, además se utiliza el disquete como unidad de almacenamiento externo. Aparecen una gran cantidad de lenguajes de todo tipo y las redes de transmisión de datos (tele-informática) para interconexión de computadoras.

A partir de 1981 con la aparición de las computadoras personales (PC) se produce una nueva generación de computadoras, estas ya no sólo pertenecen a grandes empresas, sino que también empiezan a llegar la informática de otros sectores de la sociedad, lo que implica una reducción de costos y una mayor proliferación de los sistemas informáticos. Cabe señalar, que a partir del año 1981 hasta nuestros días la informática ha tenido una evolución tal, que la potencia de cálculo que en un día tuvieron las microcomputadoras es ampliamente superada hoy por hoy por una PC.

En el presente, se utilizan sistemas operativos gráficos, la construcción de programas es más sencilla que nunca, debido a que existen aplicaciones para programar visualmente. El reconocimiento de la voz es una realidad en las computadoras actuales, el video digital el sonido y la interactividad forman la multimedia. Los sistemas de almacenamiento pueden albergar varios Gigabaytes de información y existen sistemas de almacenamiento externo con una gran capacidad de Gigabaytes.

Hoy en día, la comunicación entre computadoras esta muy avanzada dado a que pueden incorporarse entre sí a nivel mundial, por medio de un simple cable telefónico, el teletrabajo empieza a cobrar vida, la teleconferencia, las actividades educativas, entre otras así se encuentra que la tecnología de la informática día tras día evoluciona, se diversifica, se amplia y se ofrecen más y mejores servicios.

En México en materia de educación la información tiene sus antecedentes en el año de 1958 cuando se instaló por primera vez el servicio de computo de la UNAM y se ha convertido en la instancia donde se siguen llevando a cabo investigaciones y desarrollo de sistemas en las diversas áreas del conocimiento; es decir, todo lo que hace o puede ofrecer la computación, incluida la labor educativa.

En 1981, la SEP consideró necesario incorporar la computación como medio para elevar la calidad de la Educación Básica.

En 1983, la Dirección de Planeación de la SEP, dio continuidad a la iniciativa anterior con los objetivos de desarrollar programas educativos en computadoras, acorde a planes y programas de estudio.

Otras iniciativas son: Proyecto Galileo, Educación para el siglo XXI, por la Fundación Arturo Ronsenbleuth, así como el programa de Computación de Grupos Integrados de Hipoacúsicos en 1984 y los Talleres de Computación y Ciencias en 1985.

Entre 1985 y 1992 se incrementó a nivel nacional el programa COEEBA-SEP (Computación Electrónica en la Educación Básica) orientado a utilizar la computadora como auxiliar didáctico y herramienta de trabajo.

La experiencia acumulada durante los años de operación del Programa tuvo consecuencias importantes para la introducción de las nuevas tecnologías en la educación. También representó para el ILCE una experiencia significativa para las nuevas acciones.

Entre 1993 y 1997 se instrumentó el proyecto piloto de Red Escolar en 72 primarias, 72 secundarias y 32 centros de maestros. El proyecto se fundamenta en el trabajo colaborativo en torno a temas del programa de estudio vigente. Por el interés se han incorporado otras escuelas que cuentan con equipo de cómputo.

A partir del período antes mencionado, se han ido incorporando paulatinamente las instituciones educativas con computadoras conectadas en red, para realizar innovaciones en el campo pedagógico con el apoyo de las tecnologías.

# **1.2.1.4. Aplicación de las tecnologías de la información y la comunicación en la educación**

Por otra parte, en la información analizada, se han revisado qué son las Tecnologías de la Información y la Comunicación (TIC), cuáles son estas sus características así como sus antecedentes y su aplicabilidad en el ámbito educativo, en particular en el caso de Red Escolar.

Dentro de las prioridades educativas que se marcan en la Ley General de Educación y en el Programa Nacional de Educación 2001- 2006, se encuentran el de los Medios Electrónicos en Apoyo a la Educación; en este apartado se dice que los recursos como la telecomunicación, los medios educativos computarizados, la producción de audiovisuales entre otros, contribuirán al logro de los objetivos de mejoramiento de la calidad, ampliación y diversificación de la cobertura de la educación básica. Además de que estos instrumentos permitirán llevar una mejor educación a las zonas más alejadas del país.

Con referencia al uso de los medios electrónicos de comunicación e informática, donde se considera que el uso generalizado de los mismos puede apoyar de manera consistente y permanente la calidad de los servicios educativos.

Además, el mejoramiento de la calidad educativa a través de los medios, se han venido desarrollando y produciendo materiales audiovisuales, programas de televisión, textos y guías de apoyo a los programas escolarizados de educación media básica. Asimismo se han dotado a los planteles con los equipos para la recepción y reproducción de materiales audiovisuales y de una videoteca, así como de equipos de cómputo e informática educativa.

Con base en lo anterior, se puede decir que los cambios educativos que se han producido son importantes en cuanto al mejoramiento de la cobertura y de los recursos empleados en el proceso educativo tales como mejoramiento de infraestructura; uso de videotecas; innovaciones educativas; uso de la computadora y de redes informáticas, entre otros. Sin embargo, pese a la amplitud de los cambios emprendidos y a los recursos invertidos los resultados en cuanto a «calidad» están muy lejos de lo deseado. En el sector de educación y pese a la inversión y cambios que se promueven en el uso de estos recursos, se mantienen las diferencias de aprendizaje entre un gran número de secundarias en el área metropolitana y zonas conurbanas en donde el uso de la informática educativa por parte de los docentes es todavía reducido, por lo que se pretende hacer un estudio en principio, de la Zona Escolar XIX de Coyoacán, D. F.

## **CAPÍTULO 2.**

## **MARCO JURÍDICO**

### **2.1. Política educativa**

# **2.1.1. Marco institucional de la actualización y superación del magisterio**

Para alcanzar un desarrollo en la educación en el país, se ve la necesidad considerar el soporte de situaciones filosóficas-jurídicas, enmarcadas en la Constitución Política de los Estados Unidos Mexicanos y en otros documentos relacionados con el ámbito educativo tales como: Plan Nacional de Desarrollo y Ley General de Educación..

El cometido que tiene la educación en la actualidad, no sólo es proporcionar las actividades de aprendizaje con las nuevas tecnologías, si no que deberá aprovechar los beneficios de los medios educativos computacionales; que entre otros, permitirá utilizar las técnicas de optimizaciones, modelos de simulación y otros muchos aspectos, que conduzca hacia una cultura más integra, que permita hacerle frente a las exigencias que hoy en día demanda la sociedad y el país.

Dentro del marco normativo que sustenta la educación en México, se mencionan los documentos que lo soportan:

### **2.1.2. Artículo tercero constitucional**

El artículo tercero constitucional de la Constitución Política de los Estados Unidos Mexicanos, fue modificado por Decreto y publicado en el Diario Oficial de la Federación el 5 de marzo de 1993. Por otra parte, en el mes de julio del mismo año, se promulgó la nueva Ley General de Educación en sustitución de la Ley Federal de Educación.

<span id="page-53-0"></span>Dicho Decreto<sup>[1](#page-53-0)2</sup>, establece en su artículo primero, la reforma del artículo 3<sup>°</sup> de la Constitución Política de los Estados Unidos Mexicanos para quedar de la siguiente manera:

Artículo 3°.- Todo individuo tiene derecho a recibir educación. El Estado -Federación, Estados y Municipios- impartirá educación preescolar, primaria y secundaria. La educación primaria y la secundaria son obligatorias.

La educación que imparta el Estado tenderá a desarrollar armónicamente todas las facultades del ser humano y fomentará en él, a la vez, el amor a la Patria y la conciencia de la solidaridad internacional, en la independencia y en la justicia.

Asimismo, en la fracción V del mismo artículo, Establece que además de impartir la educación preescolar, primaria y secundaria, señalados en el primer párrafo, el Estado promoverá y atenderá todos los tipos y modalidades educativos –incluyendo la educación superior- necesarios para el desarrollo de la Nación, apoyará la investigación científica y tecnológica, y alentará el fortalecimiento y división de la cultura.

#### **2.1.3. Ley General de Educación**

El contexto actual en el que se desenrolla la educación en el país, constituye una nueva dimensión legislativa; es con base en ello el Congreso de la Unión se manifestó por una nueva Ley en materia legislativa, Esta ley reafirma los principios rectores del artículo 3° de la Constitución Política de los Estados Unidos Mexicanos. Por otra parte, la Ley General de Educación en el Capítulo II del Federalismo Educativo en la Sección 1 de la distribución de la función educativa en su artículo 14,

<sup>1</sup> 12 Constitución Política de los Estados Unidos Comentada. México. Edición única en la Biblioteca Popular de la Ciudad de México. 1990. págs. 8-17

<span id="page-54-0"></span>señala que corresponden a las autoridades educativas y federales y locales, de manera concurrente, la consiguiente atribución del apartado siguiente:

VIII. Impulsar el desarrollo de la enseñanza tecnológica y de la investigación científica y tecnológica.

Asimismo, el Ejecutivo Federal y el gobierno de cada entidad federativa podrán celebrar convenios para coordinar o unificar las actividades educativas a que se refiere esta Ley.<sup>[1](#page-54-0)3</sup>

La Ley General de Educación, en su capítulo VII de la participación social en la educación, Sección 3 de los medios de comunicación en el artículo 74, establece que los medios de comunicación masiva, en el desarrollo de sus actividades, contribuirán al logro de las finalidades previstas en el artículo 7° de la misma Ley en su fracción VII, referente a fomentar actitudes que estimulen la investigación y la innovación científicas y tecnológicas, conforme a los criterios establecidos en el artículo 8° de la misma, relativo al criterio que orientará a la educación que el Estado y sus organismos descentralizados impartan –así como toda la educación primaria, la secundaria, la normal y demás para formación de maestros de Educación Básica que los particulares imantan-, se basará en los resultados del progreso científico, luchará contra la ignorancia y sus efectos, las servidumbres, los fanatismos y los prejuicios  $14$ .

# **2.1.4. Acuerdo Nacional para la modernización de la educación básica**

El Acuerdo Nacional para la Modernización de la Educación Básica establece el compromiso del Gobierno Federal, los Gobiernos estatales de la República y Sindicato Nacional para los Trabajadores de la Educación (SNTE), de unirse en un gran esfuerzo que permita extender los servicios educativos y que en general, eleve

 $\frac{1}{2}$ 

<sup>&</sup>lt;sup>13</sup> Antonio Avitia Hernández. VADEMÉCUM Secundaria Mexicana. México. Ed. Porrúa, S. A. de C. V. 2001. págs. 16-17

 $14$  Ibid. pág. 34

<span id="page-55-0"></span>los niveles de vida de los educandos y de la sociedad en su conjunto. Este acuerdo nacional se concentra en la educación básica.

 Dentro del rubro Actualización, capacitación y superación del magisterio en ejercicio: En virtud de la necesidad de actualización del magisterio nacional, se conviene el establecimiento de un programa emergente de actualización del maestro con la intención de fortalecer en el corto plazo los conocimientos de los profesores y contribuir así a que desempeñen mejor su función. Para llevar a cabo esto, el Gobierno Federal establecerá la normatividad y otorgará los materiales, así como el apoyo presupuestal y logístico, con la finalidad que cada uno de los gobiernos de los estados emprendan programas emergentes de actualización en las entidades federativas.[1](#page-55-0)5

El programa de referencia combina la educación a distancia, el aprendizaje en cursos, sesiones colectivas de estudio e intercambio de puntos de vista, y el trabajo individual de los profesores cuyo objetivo general de estos cursos, es la transmisión de un conocimiento inicial, suficiente y sólido sobre la reformulación de contenidos y materiales para la educación básica.

<sup>&</sup>lt;sup>15</sup>Ibid. págs. 40-58

# <span id="page-56-0"></span>**CAPÍTULO 3**

1

## **UBICACIÓN GENERAL DE LA PROBLEMÁTICA**

### **3.1. Contexto de la problemática**

## **3.1.1. Descripción geográfica[1](#page-56-0)6**

La República Mexicana esta conformada por 31 Estados y un Distrito Federal, su nombre oficial: Estados Unidos Mexicanos cuya capital es la Ciudad de México. Asimismo, se emplea como sinónimo por varias dependencias oficiales el Distrito Federal, tiene una superficie 1'964,382 km² (*Figura N° 1*).

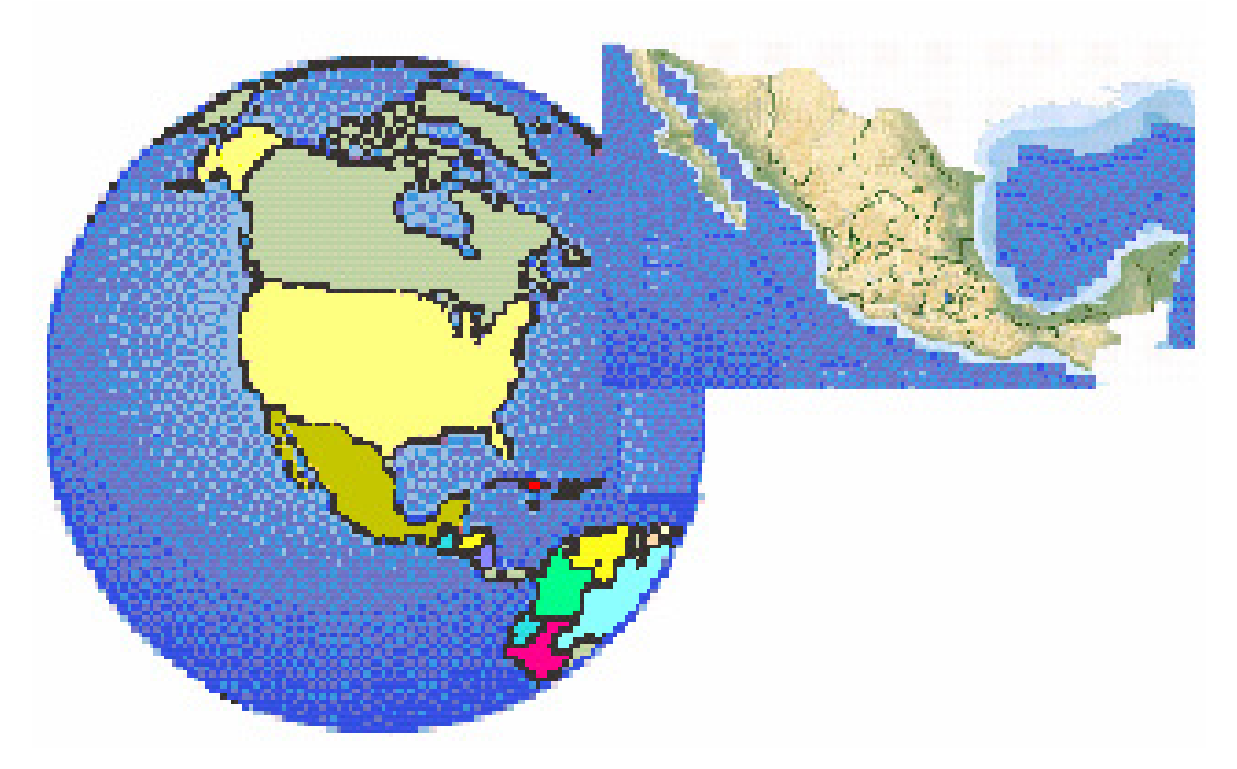

*Figura N° 1 República Mexicana* 

<sup>&</sup>lt;sup>16</sup> Bienvenidos a la Delegación Coyoacán. http://www.google.com.mx/search?q=+Coyoac%C3%A1n+Delegaci%C3%B3n&hl=es&lr=&start=10&sa=N

El Distrito Federal, entidad político-administrativa de la República Mexicana, se localiza entre la parte austral de la altiplanicie Mexicana y el sistema volcánico transversal, ocupando la parte Suroeste de la cuenca de México. Limita al Norte, Oeste y Este con el Estado de México y al Sur con el Estado de Morelos. Por su extensión territorial, 1.499 km<sup>2</sup>, ocupa el último lugar de las entidades administrativas de rango superior (*Figura N° 2*).

El Distrito Federal esta conformado por 16 Delegaciones: 1) Álvaro Obregón, 2) Azcapotzalco, 3) Benito Juárez, 4) Coyoacán, 5) Cuajimalpa de Morelos, 6) Cuauhtémoc, 7) Gustavo A. Madero, 8) Iztacalco o Ixtacalco, 9) Iztapalapa o Ixtapalapa, 10) La Magdalena Contreras, 11) Miguel Hidalgo, 12) Milpa Alta, 13) Tláhuac, 14) Tlalpan, 15) Venustiano Carranza y 16) Xochimilco*.*

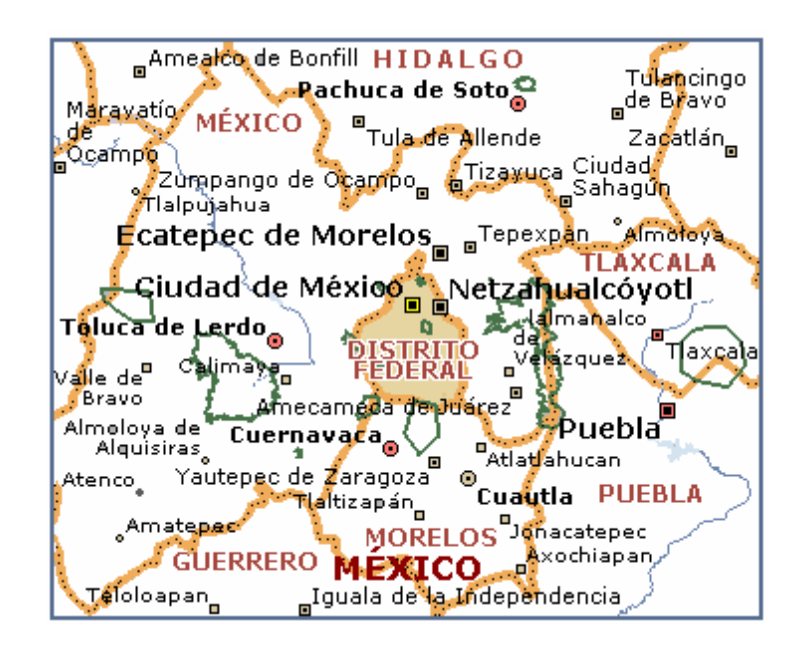

*Figura N° 2 Distrito Federal*

Coyoacán forma parte de una de las 16 delegaciones antes mencionadas, se ubica en centro geográfico del Distrito Federal como se puede observar en la *Figura N° 3*. Coordenadas Geográficas Extremas al Norte 19°21', al sur 19°18' de latitud Norte; al Este 99°06', al Oeste 99°12' de longitud Oeste colinda al Norte con la Delegación División Geoestadística Delegacional

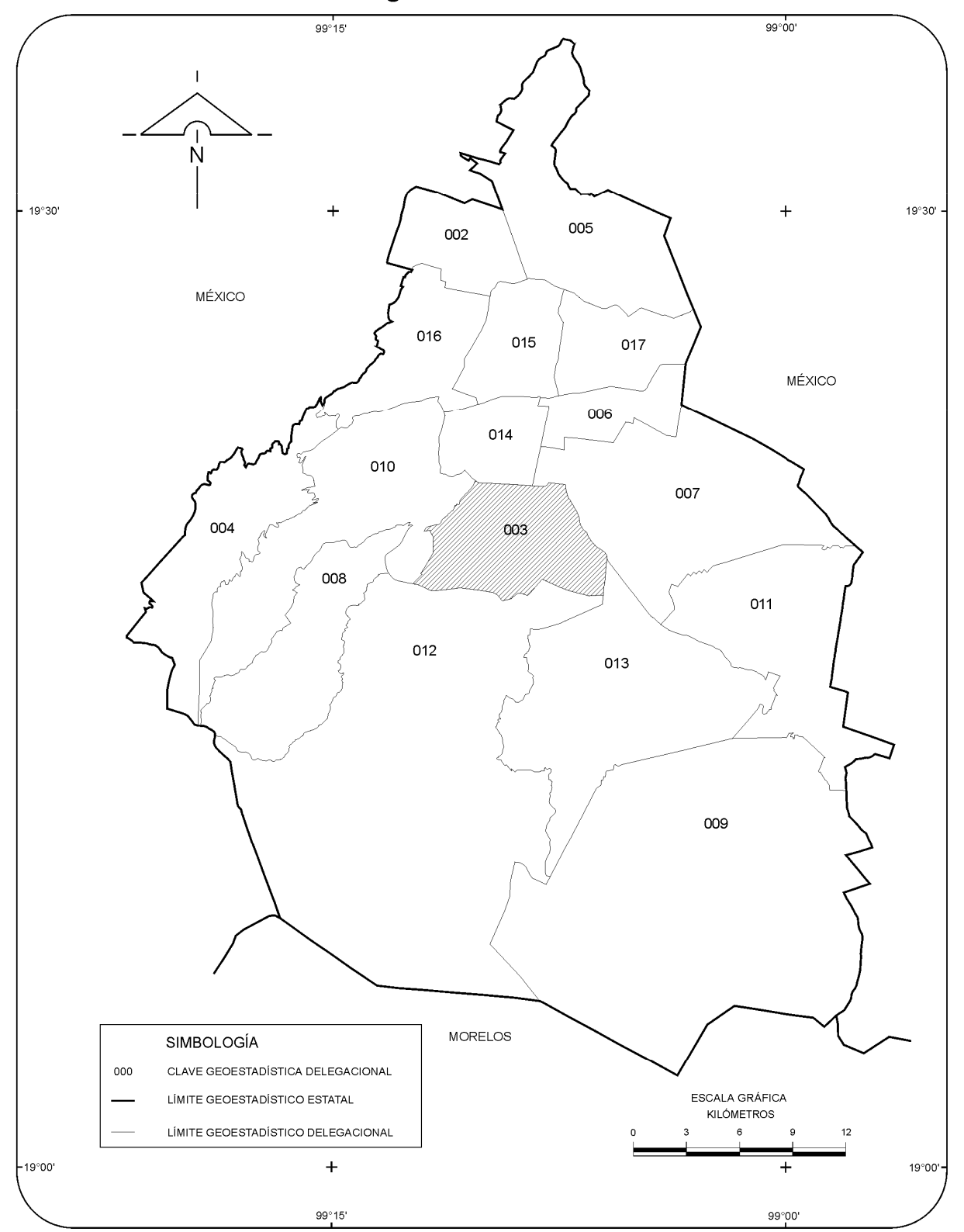

NOTA: Las divisiones incorporadas en los mapas contenidos en este cuaderno corresponden al Marco Geoestadístico del INEGI y no a la división<br>político-administrativa del Distrito Federal.<br>FUENTE: INEGI. Marco Geoestadístico

# *Figura N° 3 Ubicación de la Delegación de Coyoacán*

<span id="page-59-0"></span>Benito Juárez, al Oriente con Iztapalapa y Xochimilco, al Sur con Tlalpan y al Poniente con Álvaro Obregón.

Esta delegación tiene una superficie de 54.4 km<sup>2</sup> (3.6 del total de la cantidad), de los cuales 45 están urbanizados. La totalidad del territorio corresponde al suelo urbano y representa el 7.1 % de la zona urbana de la entidad, con respecto al Distrito Federal representa el 3.6 % del área total *Figura N° 4* 

Coyoacán, una de las 16 delegaciones políticas que constituyen el Distrito Federal, se ubica en el centro geográfico de esta Ciudad, al Sur Oeste de la cuenca de México. Su superficie abarca 54.4 kilómetros cuadrados.

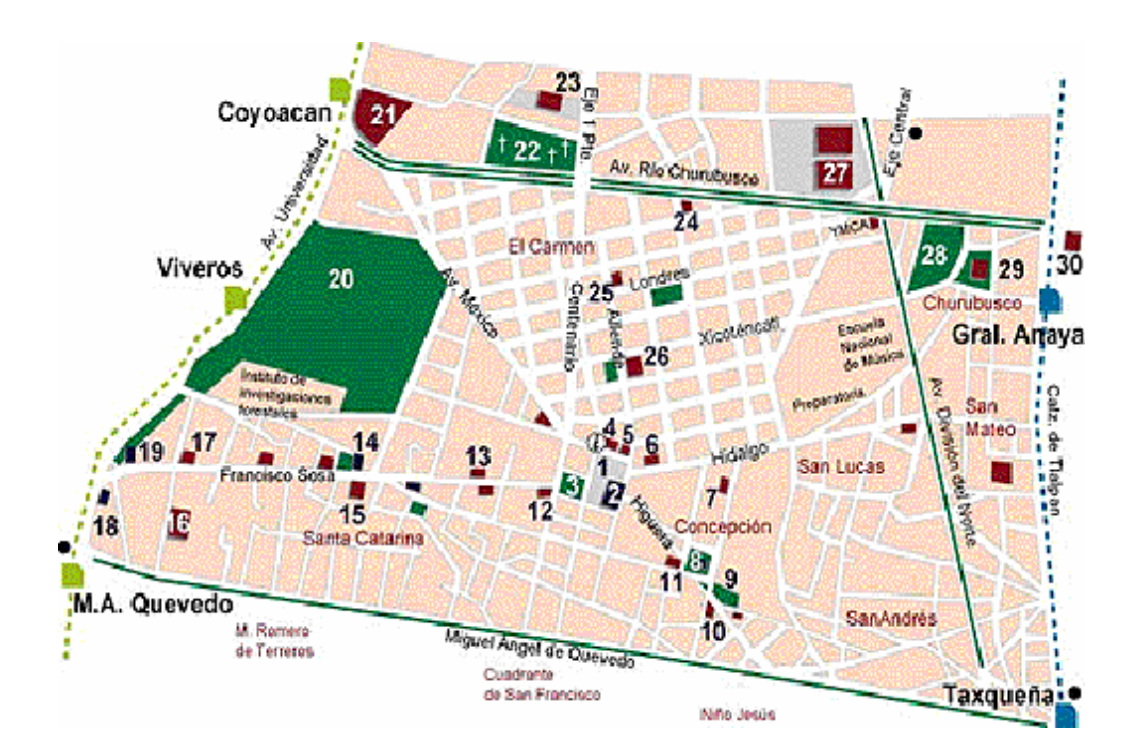

*Figura N° 4 Delegación de Coyoacán[1](#page-59-0)7*

 $17$ 17 Mapa de Coyoacan, México DF (MEXICO) InmoMexico. http://209.15.138.224/inmomex/coyoacan.htm

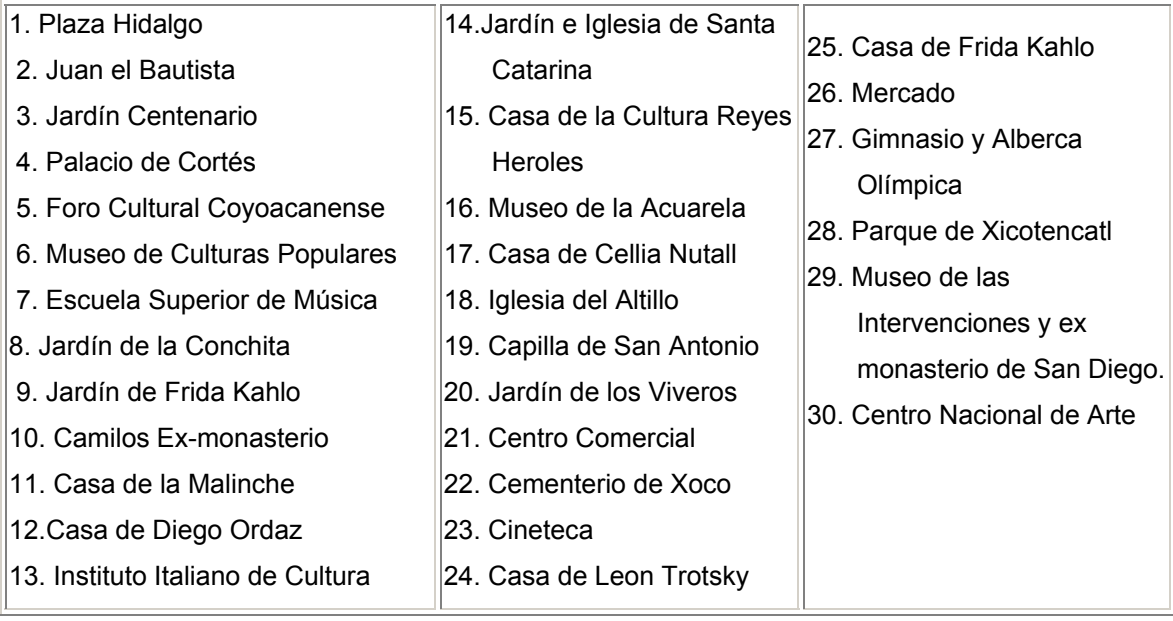

### **3.1.2. Antecedentes históricos de la Delegación Coyoacán**

Coyoacán ha sido un sitio de importancia histórica, cuyo origen se remonta a 1332, año en que a lo largo de una franja de pedregal originada por el volcán Xitle, fueron asentándose varios núcleos de población. Entre ellos destacan Copilco, Los Reyes, y Xotepingo. Estos poblados se agrupaban en torno a Coyohuacán: "lugar de quienes tienen o veneran coyotes". En su etapa prehispánica, Coyoacán se desarrolló a lo largo del camino que iba de Churubusco a Chimalistac y en el cual confluían otras vías diagonales, una desde Mixcoac y otra desde Tenochtitlán, que se desprendía de la Calzada Iztapalapa. Bernal Díaz del Castillo, informa que Coyoacán contaba, al momento de la conquista, con más de 6,000 casas. En 1521, Hernán Cortés estableció en Coyoacán su cuartel general y fundó aquí el primer ayuntamiento de la cuenca de México.

Por decreto, el 16 de diciembre de 1899, Coyoacán surge como integrante del territorio del Distrito Federal. En los años veinte del presente siglo, Coyoacán se convirtió en zona de quintas y casas de fin de semana para las clases acomodadas de la Ciudad de México.

El desarrollo urbano acelerado de la Delegación se inició en 1940, primero en su zona norte y después paulatinamente hacia la zona del Pedregal.

A partir de 1940, se inicia el actual desarrollo urbano en esta Delegación, primero se construyó la Calzada Taxqueña que alivió el tránsito de la calle Francisco Sosa. Después al construirse la Ciudad Universitaria en 1958, se trazó hasta ella, la Avenida Universidad. Sobre el Río Churubusco ya entubado se dispuso una vialidad y la Avenida Cuauhtémoc se prolongó hacia el Sur.

Con la factibilidad de este mejoramiento vial, surgieron colonias como Churubusco, Barrio San Lucas, La Concepción y Villa Coyoacán. Puede señalarse que a partir del establecimiento de estas colonias, la tendencia de ocupación espacial, se dio hacia el Sur. Esta Delegación representó campo fértil para el desarrollo de grandes conjuntos habitacionales entre las décadas de 1950 y 1960, con la utilización de los predios para reserva por parte de importantes zonas habitacionales construidas por el INFONAVIT y otros organismos particulares.

Entre 1970 y 1980 la expansión de esta demarcación se concentró hacia el Oriente, en la colindancia con el Canal Nacional y la Delegación Iztapalapa. Fue en esta etapa de crecimiento de ambas Delegaciones que el Canal Nacional, se convirtió en borde para delimitación ya que la expansión acelerada de la Delegación Iztapalapa, contribuyó en alguna medida a incentivar los procesos de ocupación del sector Oriente de la Delegación Coyoacán. Colonias como Alianza Popular Revolucionaria y las primeras tres secciones de CTM Culhuacán surgieron en esta etapa.

Con el incremento de la población los problemas de vialidad, carencia de infraestructura y servicios comenzaron a agudizarse. A pesar de contar con arterias que integraban las nuevas colonias al resto del Distrito Federal, la concentración masiva y prolongada de la población tendió a sobresaturar las redes de infraestructura.

Entre los años de 1960 y 1970 se inició la formación de las colonias de los Pedregales (Santo Domingo, Ajusco y Santa Úrsula). A partir de esa década, el crecimiento poblacional en la Delegación se concentró en este sector, el cual se desarrolló de manera anárquica y con tendencia a la concentración de habitantes. El principal problema en esta zona, fue la dificultad para la introducción de los servicios de infraestructura y la falta de espacios adecuados para el esparcimiento de la población. Actualmente la gran concentración de habitantes en los Pedregales, no ha podido revertir completamente la carencia de infraestructura y servicios.

Los procesos de consolidación de la Delegación Coyoacán se dieron en sentido Norte-Sur y Oriente-Poniente, al principio el crecimiento al interior de la misma, se dio de forma ordenada, pasando posteriormente al crecimiento anárquico de las zonas de los Culhuacanes y los Pedregales.

A través del paso de los años, el papel que juega esta Delegación en el marco general del Desarrollo Urbano del Distrito Federal, se ha transformado de una función eminentemente habitacional, con colonias que surgieron exprofeso con esta finalidad, a una función más mezclada de habitación, servicios y comercio. Esto se refrenda en la ocupación de un número considerable de instalaciones de equipamiento y servicios.

A partir de la construcción de Ciudad Universitaria, el papel de Coyoacán se transformó y en las décadas 70's, 80's y 90's ha venido disminuyendo la fuerza de los conjuntos habitacionales, cediéndole paso a la instalación de zonas comerciales y de servicios.

Cabe señalar que el índice de urbanización que la Delegación tiene con referencia a la región Centro del país es considerado como muy alto, por lo que la Delegación se agrupa a las Delegaciones centrales donde se observan la mayor concentración de equipamiento e infraestructuras que sirven a la ciudad por lo que los docentes que trabajan en la Zona XIX de Coyoacán no debieran presentar problemas de capacitación.

#### **3.1.3. Acervo cultural, recreación y deporte**

La Delegación Coyoacán es una de las más privilegiadas del Distrito Federal, ya que cuenta con el equipamiento urbano y los servicios para garantizar la calidad de vida de sus habitantes. Sin embargo, esta particularidad, aunada al contexto histórico y al gran número de atractivos que ofrece en los ámbitos educativo, cultural y de recreación, los cuales han generado, en los últimos años, una dinámica de cambio en la economía, estructura urbana y, consecuentemente, en los usos de suelo de la Delegación.

En cuanto a equipamientos para la vida cultural, la Delegación dispone de nueve bibliotecas, tres casas de cultura, 11 museos y 17 teatros que se concentran en la porción Norponiente y Poniente de la Delegación; mientras que existen otras áreas, como Coapa y Culhuacanes que carecen de equipamientos para la cultura. Existen museos importantes que se localizan en la Universidad Nacional Autónoma de México; además se cuenta con el Museo Nacional de las Intervenciones, el Museo Anahuacalli, el Museo León Trotsky, el de Culturas Populares, el Museo Frida Kahlo, y el Centro Nacional de las Artes, ubicados todos ellos al Norte de la Delegación.

Asimismo, la Delegación posee una gran cantidad de equipamientos para la recreación y el deporte. Los deportivos públicos más importantes son: El Parque Ecológico de los Coyotes, el Parque Ecológico de Huayamilpas, los Viveros de Coyoacán, el Deportivo Jesús Flores, el Deportivo Banrural, el Deportivo de la Secretaría de Agricultura y Recursos Hidráulicos y el Deportivo Francisco J. Mújica, entre otros. Asimismo, existe el Club Campestre de la Ciudad de México, de carácter privado el cual contribuye a mejorar la calidad del medio ambiente por sus extensas áreas verdes (Club de Golf). En cuanto a estadios se localizan el Estadio Azteca y el Estadio Olímpico Universitario.

Espacios Abiertos: Existen 63 jardines, 38 parques y 7 plazas. Las principales zonas que carecen de una cobertura adecuada de este tipo de equipamiento son: Pedregal de Santo Domingo y la zona de los Culhuacanes, en donde la carencia de suelo y la alta densidad habitacional existentes dificultan la dotación de este requerimiento.

Es importante hacer notar que la Delegación Coyoacán manifiesta un superávit en los rubros más importantes como es el de educación en prácticamente todos los niveles, así como en cultura y áreas verdes.

La Delegación Coyoacán como ya se menciono anteriormente cuenta con equipamientos metropolitanos entre los que destacan Ciudad Universitaria, el Hospital Nacional de Pediatría, el Instituto Mexicano de Psiquiatría y el Centro Comercial Perisur al Suroeste de la Delegación; al Norte de su territorio se localizan la Escuela Nacional de Música, el Centro Nacional de las Artes, y la Central de autobuses del Sur y al Sureste se encuentra la Secretaría de Marina y la Universidad Autónoma Metropolitana Xochimilco. El radio de influencia de estos equipamientos es de alcances metropolitano, regional y aún Nacional.

Con base en lo anterior, se puede decir que la capacitación que se brinde para profesorado adscrito a esta Zona no debiera presentar problema alguno..

#### **3.2. Contexto económico, político y social**

#### **3.2.1.. Medio físico natural**

La altitud promedio de esta demarcación es de 2,240 metros, con ligeras variaciones a 2,250 metros. En la mayor parte de superficie, Coyoacán presenta dos tipos de suelo: el de origen volcánico y una zona de transición como se puede observar en la *Tabla N° 1* (pág. 56).

En la parte Sur el suelo es de origen volcánico y en el Norte de tipo frozen, ya que fue la ribera de los lagos. La Delegación está integrada por 96 colonias, del área total el 58 % está ocupado por viviendas, el 20 por espacios de uso recreativo, el 13.5 por la Ciudad Universitaria y el resto por usos mixtos.

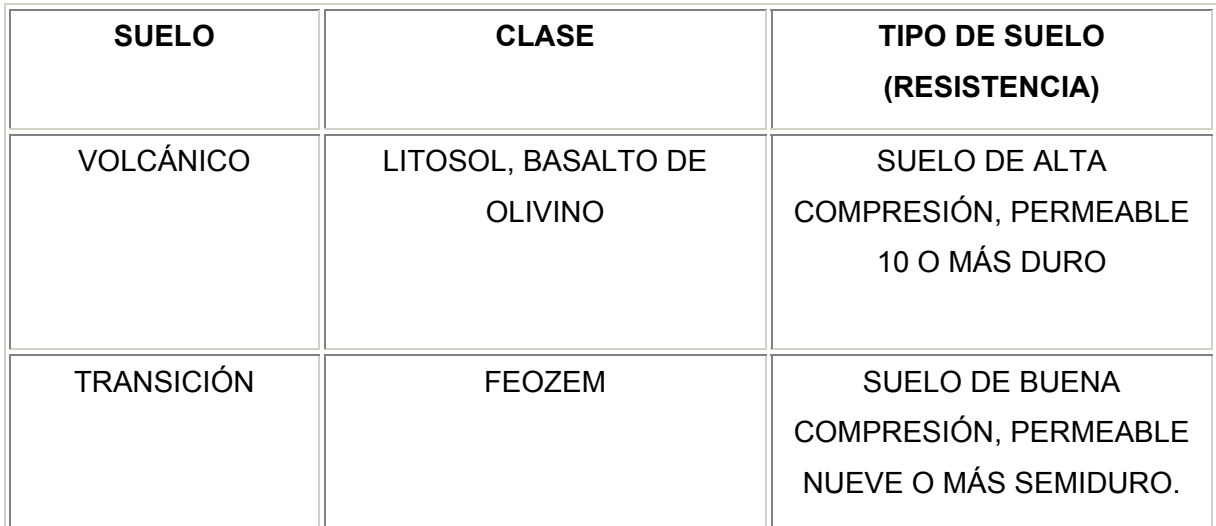

**FUENTE: CGSNEGI**. Carta Geológica, 1:250 000

### *Tabla N° 1 Tipo de suelo*

#### **3.2.2. Clima**

En cuanto a clima (*Figura N° 5 y Tabla N° 2, pág. 57 y 58 respectivamente)*, la Delegación presenta una situación intermedia, es decir, el clima es Templadosubhúmedo con temperaturas Mínimas desde 8º C y Máximas Medias entre 16 º C y 24 º C. En cuanto a su régimen pluviométrico el promedio anual oscila alrededor de los seis milímetros, acumulando 804 milímetros en promedio al año; siendo junio, julio, agosto y septiembre los meses con mayor volumen de precipitación.

En relación a la temperatura promedio anual (*Figura N° 6, pág 58.)*, en el periodo de 1971 a 2000 se tiene un registro de 17  $^{\circ}$ C como temperatura promedio, temperatura más fría del año fue de 15 °C y la temperatura más calurosa fue de 19.3 °C.

**Climas** 

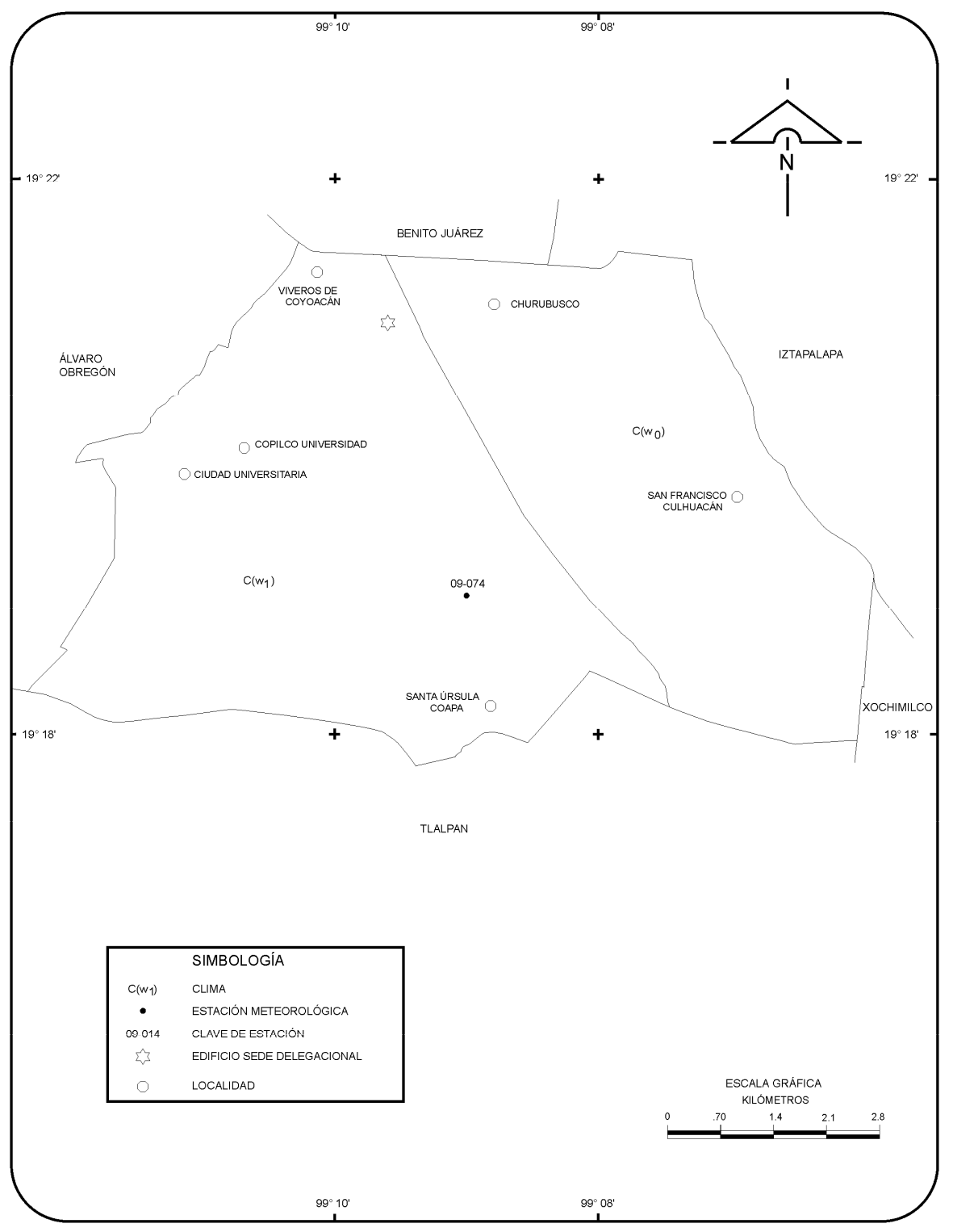

FUENTE: INEGI. Carta de Climas, 1 : 1 000 000.

*Figura N° 5 Climas* 

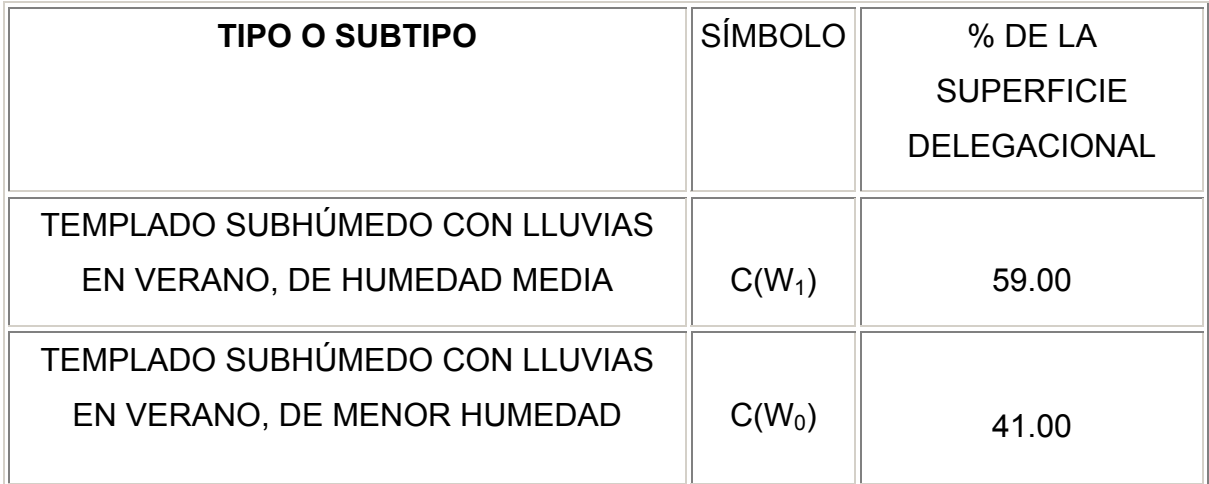

**FUENTE:** INEGI, Carta de climas, 1: 1 000 000.

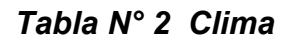

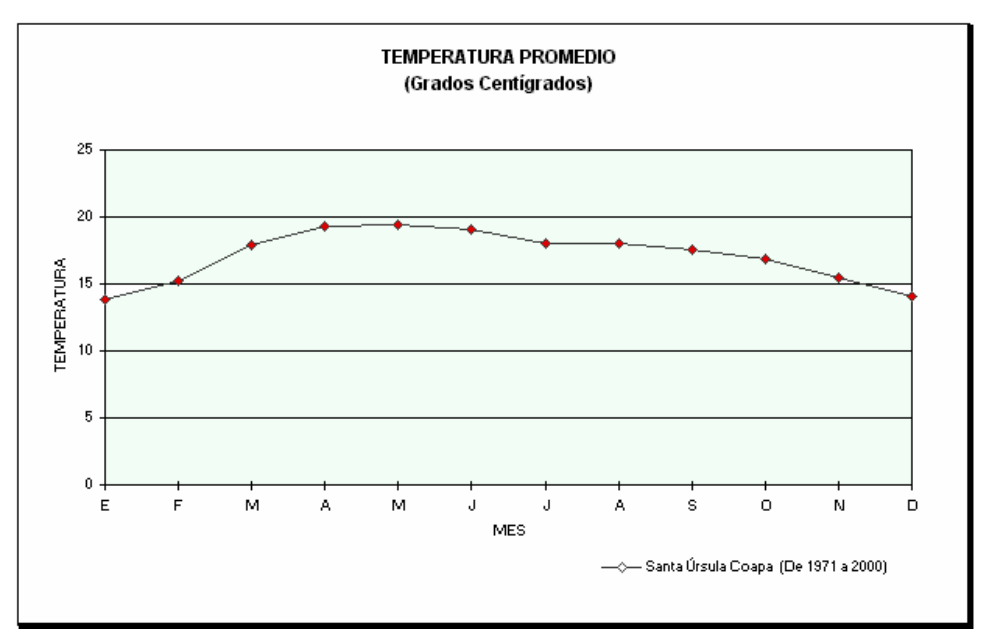

**FUENTE:** CNA. Registro Mensual de Temperatura Media en °C.

#### *Figura N° 6 Temperatura promedio*

En cuanto a la precipitación total anual como se muestra en la *figura N° 7*, pág. 60) para el período 1971-1999, muestra una precipitación promedio de 808.8 mm, la precipitación en el año más seco fue de 373.2 mm y la precipitación del año más lluvioso fue de 1,301.6 mm.

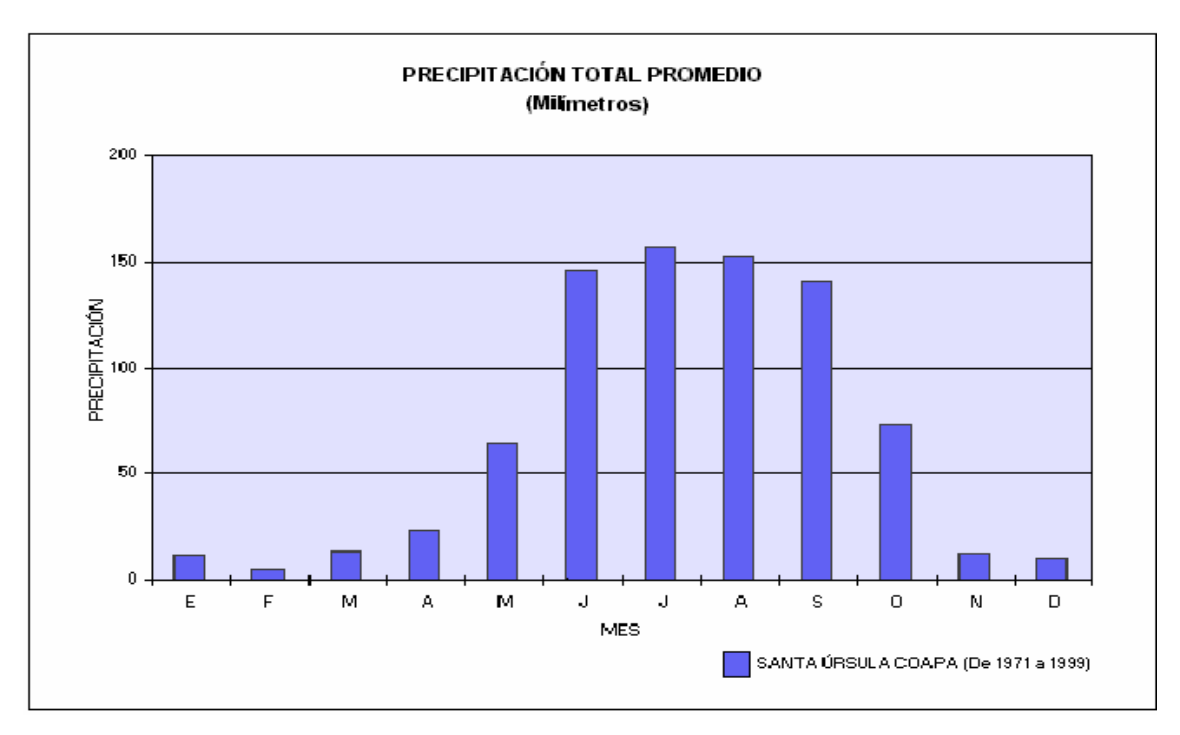

**FUENTE:** CNA Registro Mensual de Precipitación Pluvial en mm. Inédito

#### *FIGURA N °7 Precipitación total promedio*

En cuanto al el esquema general de hidrología en la Delegación (*Figura N° 8, pág. 60*), ubica al Río Magdalena y el Río Churubusco, ambos entubados, como corrientes principales; también al interior de la Delegación se localiza el canal Nacional. Las corrientes principales circulan por Río Churubusco (entubado), el Chiquito y Canal Nacional.

#### **3.2.3. Aspectos demográficos**

Según los datos del X Censo General de Población y Vivienda *(Tabla N°3*, *pág. 61)* la población de la Delegación pasó de 68,952 habitantes en 1950 a 144,269 en 1960, de 319,794 en 1970 a 597,129 pero, al inicio de 1980, registró 597,129 habitantes, de los cuales el mayor número lo constituían las mujeres con 313,757; el total de hombres era de 283,372.

Hidrografía

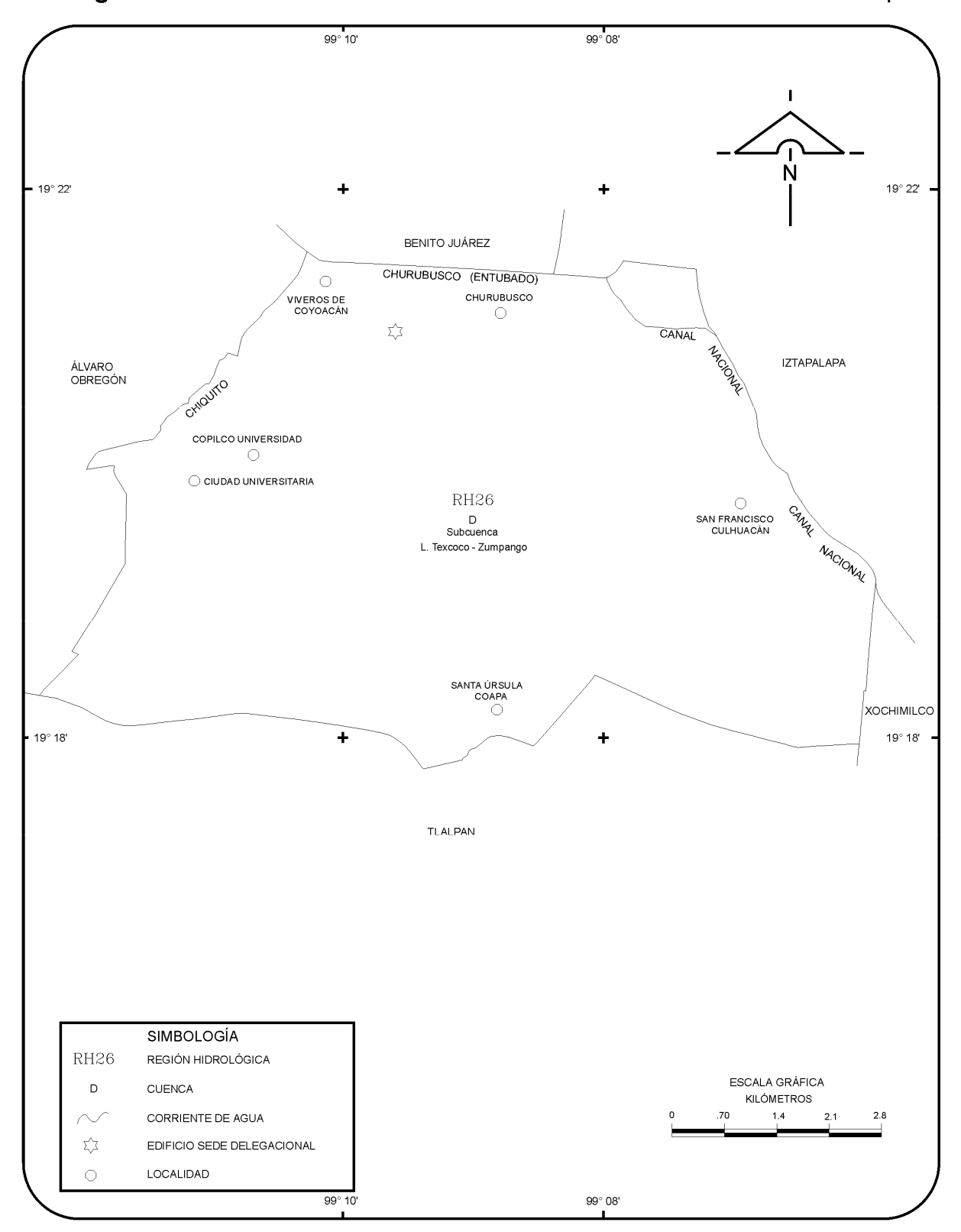

FUENTE: INEGI. Carta Topográfica, 1 : 50 000.<br>INEGI. Carta Hidrológica de Aguas Superficiales, 1 : 250 000.

*Figura N° 8 Hidrografía*

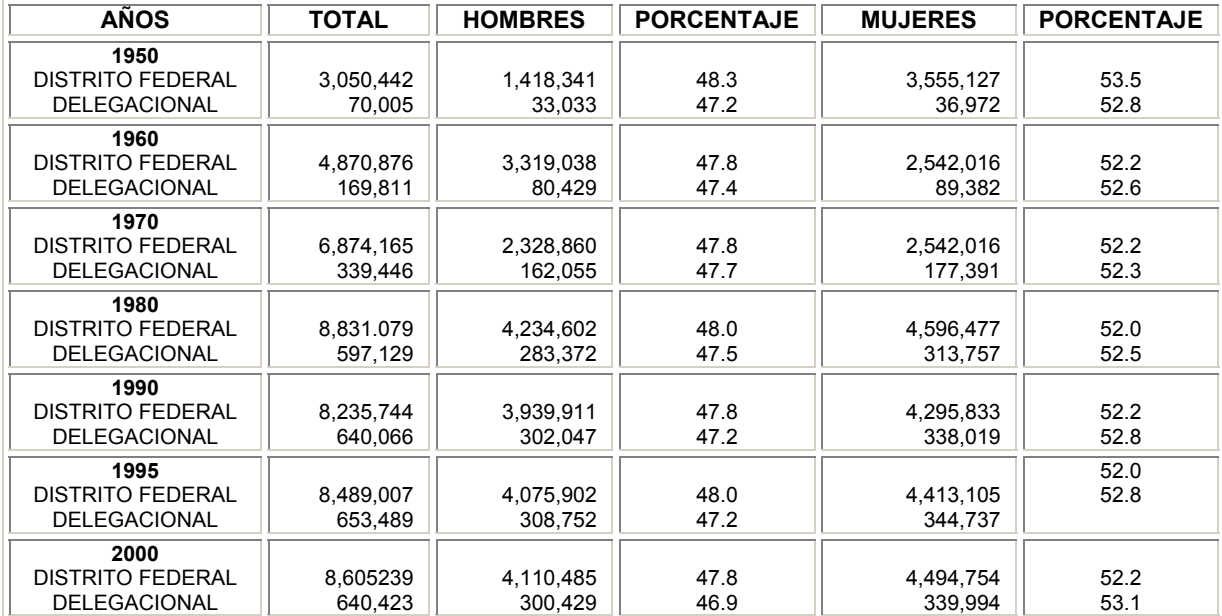

*FUENTE:.INEGI***.** *Distrito Federal, VII, VIII, IX, X, XI y XII Censos Generales de Población y Vivienda, 1950, 1960, 1970, 1980, 1990,2000.* 

*INEGI: Distrito Federal Conteo de población y Vivienda, 1995; Resultados Definitivos; Tabulados Básicos.* 

#### *Tabal N° 3 Población según el sexo*

De acuerdo con los datos del Censo de 1990 se estimaba para Coyoacán una población total, compuesta por 640,066 habitantes, de los cuales 302,042 eran hombres y 338,019 mujeres. Para 2000, según el conteo de Población elaborados por el Instituto Nacional de Estadística, Geografía e Informática (INEGI) se tenían 640,423 habitantes, correspondiendo a 300,429 y 339,994 a hombres y mujeres respectivamente.

Tomando como base los años censales 1990-2000, la población económicamente activa para 1990 fue de 495,022 personas de las cuales 230, 840 eran ocupadas en tanto que para el año 2000 de una población económicamente activa de 516,084 personas, 282,523 estaban ocupadas. (*Tabla N° 4, pág. 62).* 

En la *Figura N° 9* se puede observar la población ocupada por sectores de actividad seleccionados al 14 de enero de 2000 según situación en el trabajo seleccionada, en donde el mayor porcentaje de personal ocupado corresponde a empleados y obreros y en segundo lugar a trabajadores por su cuenta.

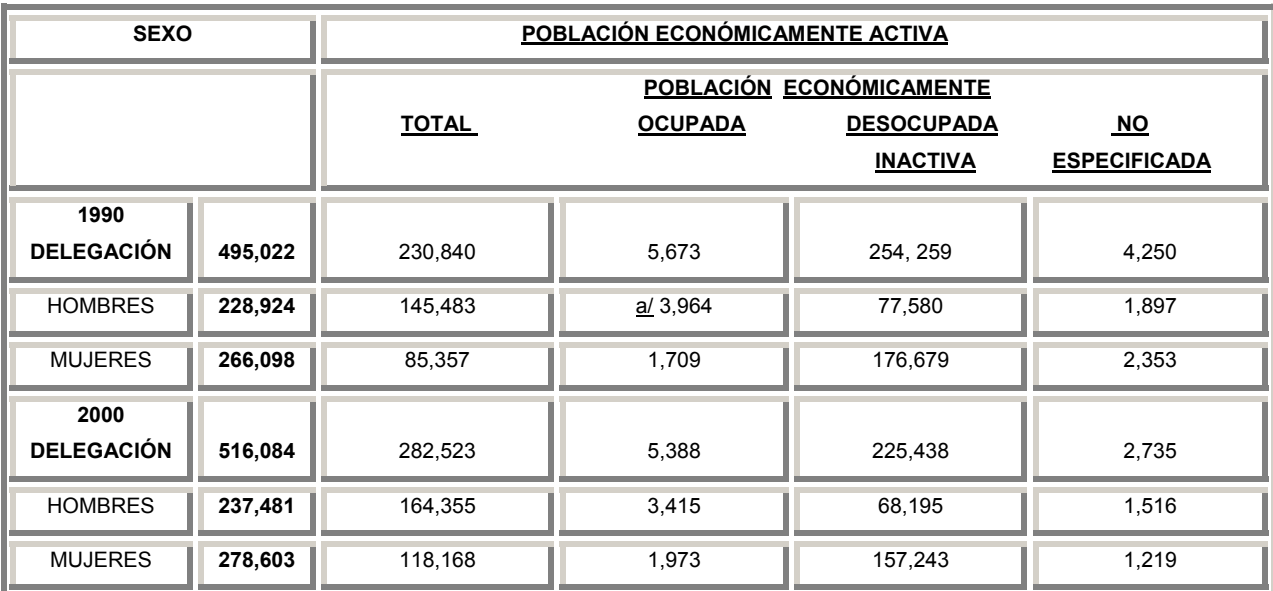

a/ Se refiere a la población que durante la semana del 5 al 11 de marzo no tenía trabajo pero lo buscó activamente. **FUENTE**: INEGI. *Distrito Federal, XI y XII Censos Generales de Población y Vivienda, 1990 y 2000; Tabulados Básicos.* 

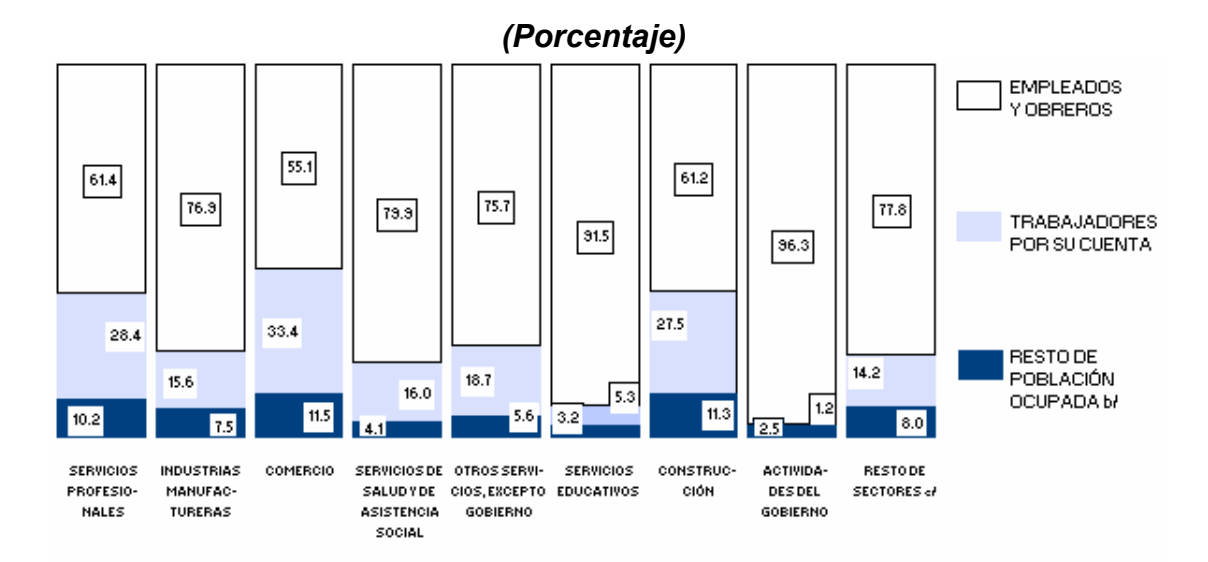

*Tabla N° 4 Población económicamente activa (1990 – 2000)* 

al Desagregación con base en el Sistema de Clasificación Industrial de América del Norte (SCIAN). Para fines de comparabilidad con la Clasificación de Actividad Económica (CAE 1990), se recomienda remitirse a la fuente.

b/ Comprende: jornaleros y peones, patrones, trabajadores familiares sin pago y la población que no especificó situación en el trabajo. of Comprende: Transportes, Correos y Almacenamiento; Servicios de Hoteles y Restaurantes; Servicios Financieros y de Seguros; entre otros.

FUENTE: INEGI. Distrito Federal, XII Censo General de Población y Vivienda, 2000; Tabulados Básicos.

*Figura N° 9 Población ocupada por sectores de actividad seleccionados Según situación en el trabajo seleccionada a/ al 14 de febrero de 2000*
La Delegación está comunicada por importantes arterias viales como el Anillo Periférico, la Avenida Río Churubusco y la Calzada Ermita Iztapalapa entre otras; al interior de la Delegación existen nueve arterias principales, cinco de ellas la atraviesan transversalmente como son Insurgentes, División del Norte, Tlalpan, Canal de Miramontes y Cafetales; de trazo longitudinal se encuentran: Miguel Ángel de Quevedo, Taxqueña y Avenida Las Torres; de forma transversal atraviesa la Avenida Universidad (*Figura N° 10, pág. 64*).

### **3.2.4. Vialidad y transporte**

Con base a lo anteriormente mencionado, la viabilidad es insuficiente en el sentido Oriente-Poniente pese a que en la Av. De las Torres se ha habilitado como una vía transversal primaria. De Norte a Sur se encuentran las Avenidas Revolución. Insurgentes, Universidad, México Centenario, División del Norte, Tlalpan y Canal de Miramontes y las líneas dos y tres del metro.

La Delegación Coyoacán cuenta en la actualidad con cuatro paraderos de microbuses, localizados en el Metro Taxqueña, Metro Universidad, Estadio Olímpico y Estadio Azteca. Además posee seis estaciones del metro y 10 del tren ligero con una longitud total de 5.5 Km. Existen 10 estaciones en el tramo Taxqueña-Huipulco, cuatro líneas de trolebuses; 62 rutas de autobuses urbanos Ex-R100. Destaca por su problemática la zona de transbordo multimodal de la estación del Metro General Anaya que interrumpe el flujo vehicular sobre la vía de acceso controlado.

En lo que respecta al modo de transporte particular concesionado de microbuses, prácticamente en su totalidad circula sobre arterias principales y secundarias.

La problemática de la prestación del servicio radica en lo indiscriminado de las rutas y los conflictos viales que generan en puntos como Taxqueña, Miramontes y División del Norte.

Mapa1

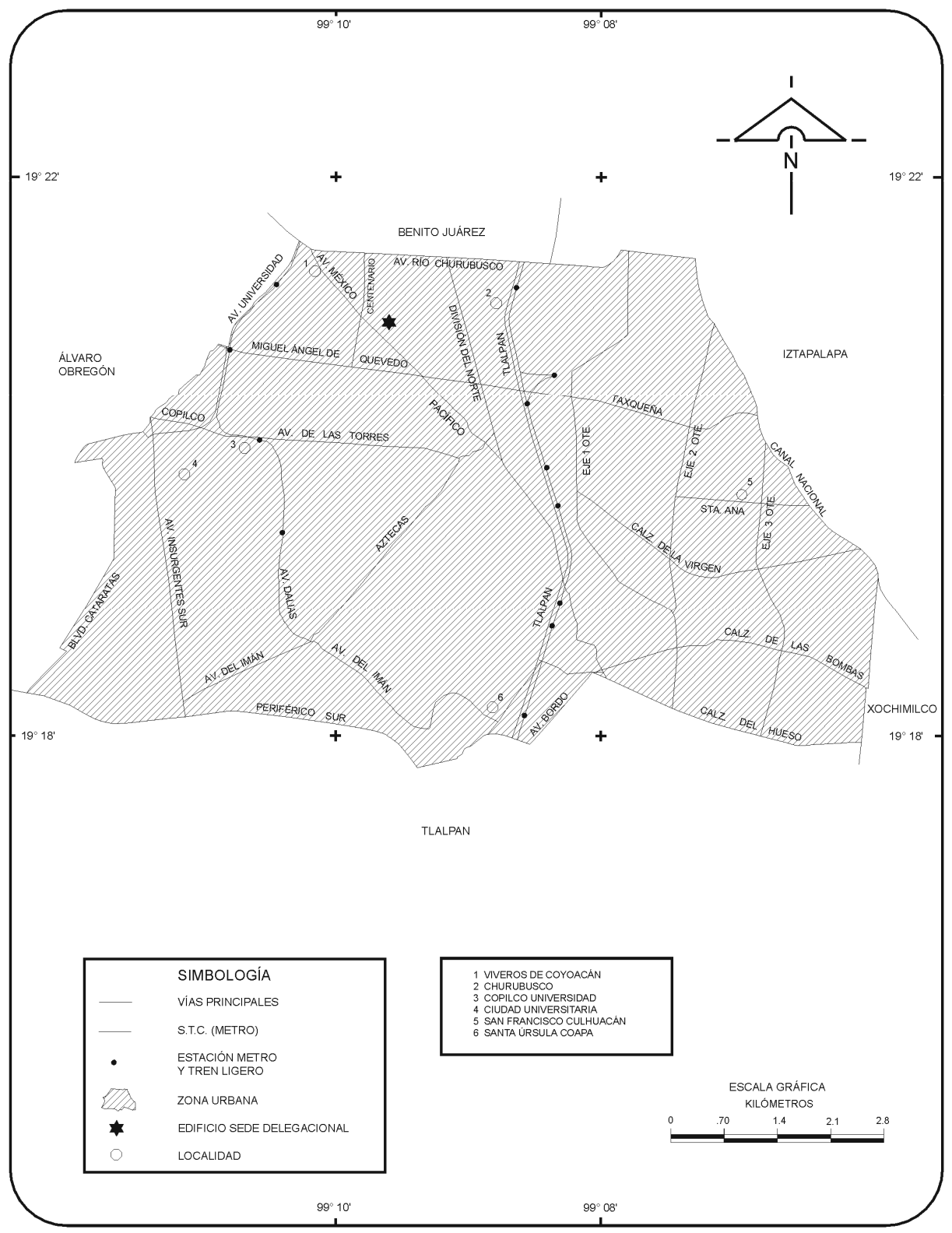

FUENTE: INEGI. Carta Topográfica, 1:50 000.

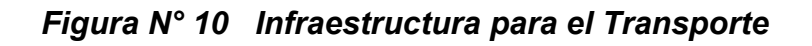

#### **3.2.5. Vivienda**

En 1990 se inicia la transición: aumenta la población a 640.0 miles de habitantes, la vivienda crece a 143.5 miles de unidades pero la densidad domiciliaria baja a 4.5. En 1995 se mantiene la misma trayectoria: la población sube a 653.5 mil habitantes, la vivienda a 160.6 miles de viviendas pero la densidad domiciliaria baja a 4.1 ocupantes por vivienda.

Lo anterior se aprecia mejor a través de las tasas de crecimiento mostradas entre 1970 y 1995 por la población y la vivienda. La relación entre ellas arroja un valor de 0.63: ambas crecen, pero la población lo hace a una velocidad menor a la de la vivienda. El resultado es una tendencia hacia la subocupación del parque habitacional y también posiblemente hacia un tipo de cobertura de baja densidad poblacional domiciliaria**.** 

Otras zonas consideradas dentro del sector popular por su falta de servicios y lo difícil de la introducción de los mismos es Pedregal de Santo Domingo y el Ajusco, localizadas al centro Poniente.

Esta demarcación ha jugado un papel trascendental en el desarrollo urbano del sector Suroriente del Distrito Federal, ya que representó por cerca de dos décadas la zona apta para crecimiento habitacional. Respecto a la vivienda, se sabe que el 76.86% son propias, el 14.84% rentadas, el 7.82% en otra situación y no especificada el 0.48%.

En materia de transporte, la Delegación cuenta con el servicio de todos los modos de transporte urbano y en la interconexión con el resto de la ciudad y a nivel regional destaca la presencia del Sistema de Transporte Colectivo Metro que sirven prácticamente a todo su territorio. La estructura vial se compone por la vía confinada Avenida Río Churubusco, Avenida Insurgentes, Calzada de Tlalpan, Viaducto Tlalpan y el sistema de ejes viales. Este Sistema sirve tanto para la comunicación de la Delegación como de paso hacia otras zonas de la metrópoli.

En materia habitacional, el territorio de esta demarcación ha permitido la instalación de conjuntos habitacionales cuya capacidad ha dotado de vivienda a un gran número de habitantes.

Con base en lo anterior, puede decirse que a diferencia de las Delegaciones colindantes hacia el Sur, Coyoacán presenta una estructura muy definida en materia de usos mixtos. Las concentraciones de servicios establecidos cuentan con un alto nivel de consolidación y su radio de influencia abarca las delegaciones colindantes.

Por otra parte, la Delegación está comunicada por importantes arterias viales como el Anillo Periférico, la Avenida Río Churubusco y la Calzada Ermita Iztapalapa entre otras; al interior de la Delegación existen nueve arterias principales, cinco de ellas la atraviesan transversalmente como son Insurgentes, División del Norte, Tlalpan, Canal de Miramontes y Cafetales; de trazo longitudinal se encuentran Miguel Ángel de Quevedo, Taxqueña y Avenida Universidad.

En lo que respecta al modo de transporte particular concesionado de microbuses, prácticamente en su totalidad circula sobre arterias principales y secundarias.

En el Programa de Desarrollo Urbano, a nivel comparativo con el resto del Área Metropolitana, Coyoacán cuenta con un nivel muy importante de equipamiento social. Puede decirse que la Delegación de Coyoacán en el contexto del Distrito Federal y de la Zona Metropolitana de la Ciudad de México, representa un campo productivo para la atracción de importantes inversiones de los sectores público y privado.

# **3.2.6. Educación.**

Coyoacán cuenta con diversos planteles educativos en todos los niveles, los servicios e educativos que se brindan son de buena calidad. En el ciclo escolar 2001- 2002 (*Tabla N° 5, pág. 67)* las escuelas oficiales estaban distribuidas de la siguiente manera: 75 jardín de niños atendidos por 500 docentes, 66 secundarias atendidas por 1813 docentes, 138 primarias con 1775 docentes, 12 bachilleratos y/o preparatorias

# *Tabla N° 5*

atendidos por 859 profesores, además se encuentra la Universidad Nacional Autónoma de México (UNAM) y el Tecnológico de Culhuacan.

En las *Figuras N° 11* se puede observar la Eficiencia Terminal en Primaria y en Secundaria. y en la *Figura N° 12, pág. 69)* los Alumnos Inscritos en el Sistema Escolarizado. Para el primer caso se ve que hubo más alumnos inscritos en primaria que en secundaria en el ciclo 96/97 con respecto al 2001/02, en tanto en profesional técnico y bachillerato la inscripción fue ligeramente superior en el ciclo 2001/02. En cuanto a la eficiencia terminal en esta Delegación en primaria y secundaria se observa, que en el ciclo 1997/98 se obtuvieron mejores resultados que en el período 2001/02 .

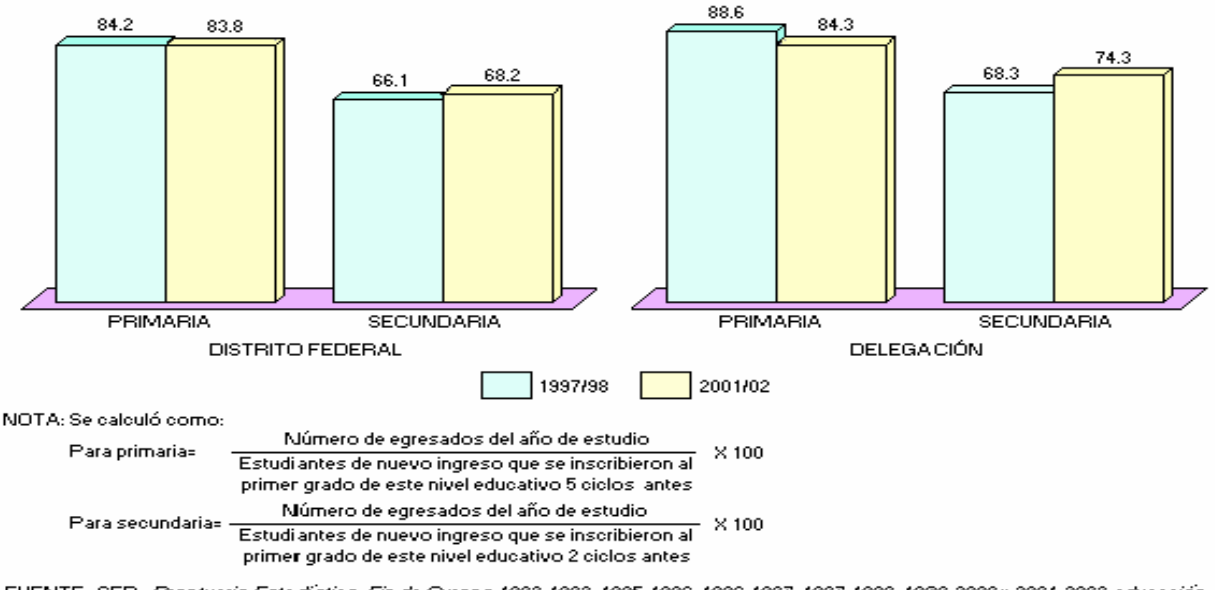

#### *(Porcentaje)*

FUENTE: SEP. Prontuario Estadístico, Fin de Cursos 1882-1883, 1885-1886, 1886-1897, 1887-1883, 1888-2000 y 2001-2002 educación Primaria y Secundaria en el Distrito Federal.

*Figura N° 11 Eficiencia Terminal en Primaria y en Secundaria En el Sistema Escolarizado Ciclos Escolares 1997/98 y 2001/02* 

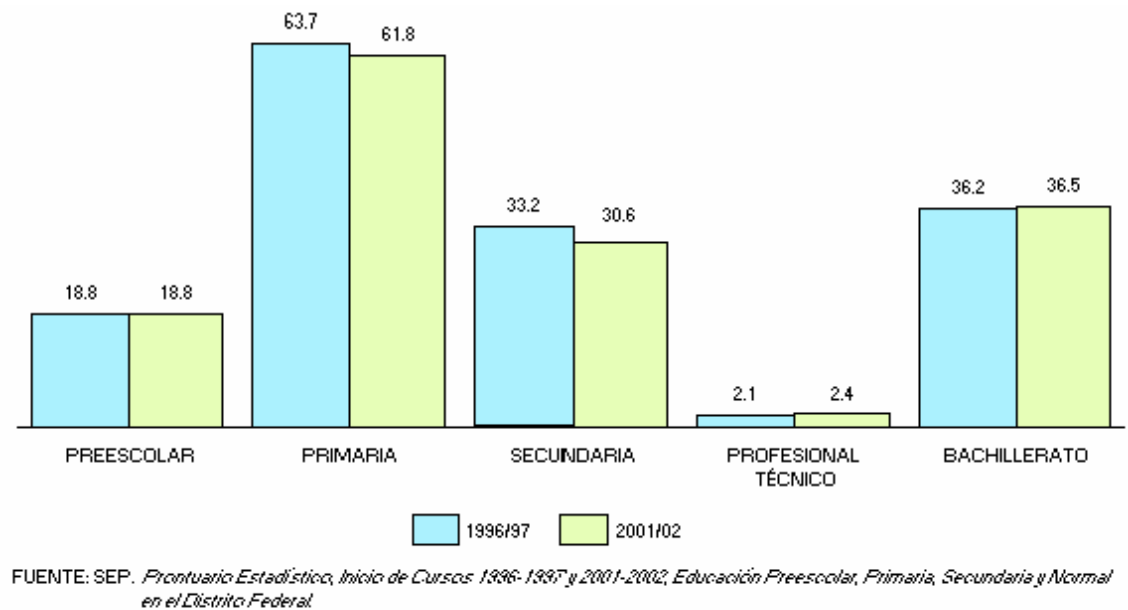

SEP. Dirección General de Planeación, Programación y Presupuesto; Dirección de Sistemas de Información.

# *Figura N° 12 Alumnos inscritos en el sistema escolarizado a Inicio de Cursos por Nivel Educativo Ciclos Escolares 1996/97 y 2001/2002*

La Delegación Coyoacán es considerada como una de las mejor dotadas en equipamiento para la educación. Dentro de su jurisdicción cuenta con servicios públicos de nivel superior como la Universidad Nacional Autónoma de México, la Universidad Autónoma Metropolitana y la Escuela Superior de Ingeniería Mecánica y Eléctrica (ESIME) dependiente del Instituto Politécnico Nacional.

Todos estos centros educativos superiores, además de dar servicio a la población local y del Área Metropolitana, tienen alcances a nivel Nacional.

Con base a lo anterior, las secundarias oficiales en la Zona XIX de Coyoacán no deberían de presentar ninguna problemática debido a que presenta un superávit en los rubros más importantes como es el de educación en prácticamente todos los niveles, así como en cultura, áreas verdes e infraestructura en general.

### **3.3. Delimitación del problema**

Tradicionalmente, la utilización de los medios en el proceso educativo se ha asociado al concepto de educación a distancia. Sin embargo, su uso no se limita a esquemas de enseñanza fuera del aula, ya que también es posible su aplicación en apoyo a la modalidad escolarizada. Los medios electrónicos pueden apoyar la Educación Básica de dos maneras. La primera consiste en la transmisión de contenidos curriculares en el medio televisivo, con la orientación de un maestro por grupo y de textos y guías impresos, como es el caso de la telesecundaria. En la segunda, la televisión, el video, la informática entre otros, complementan la labor del maestro en el aula. En este caso se busca proporcionar a las escuelas programas televisivos y materiales audiovisuales de contenido educativo y cultural para cada nivel y materia, que despierten en los alumnos el interés y la curiosidad por los diversos temas curriculares, amplíen y refuercen sus conocimientos y ejemplifiquen, con la ayuda de la imagen, la aplicación práctica de los conceptos aprendidos en el salón de clase. Los medios permiten también la consulta y exposición de temas tantas veces como sea necesario.

Los medios electrónicos audiovisuales, de telecomunicación y de informática desempeñan un importante papel como agentes de socialización, orientación y difusión de información y conocimientos. El rápido desarrollo de las ciencias de la comunicación ha incrementado aceleradamente la cantidad de información al alcance de la sociedad y ha puesto de relieve el carácter estratégico de su utilización en los diferentes campos de la vida social.

El video, el audiocasete, el disco compacto, el disquete, los proyectores de cuerpos opacos y el texto impreso, habrán de contribuir al logro de los objetivos del sistema educativo nacional de mejoramiento de la calidad, de ampliación y diversificación de

<span id="page-80-0"></span>la cobertura. En este sentido, los medios de comunicación serán una herramienta importante en el logro de la equidad en las oportunidades de acceso y permanencia en los servicios educativos. De hecho, el uso de las nuevas tecnologías de comunicación e informática es una demanda de los maestros y constituye un propósito del Plan Nacional de Desarrollo 1995-2000.<sup>[18](#page-80-0)</sup>

Los cambios educativos que se han producido son importantes en cuanto al mejoramiento de la cobertura y de los insumos del proceso educativo tales como mejoramiento de infraestructura; uso de videotecas; innovaciones educativas; uso de la computadora y de redes informáticas, entre otros. Sin embargo, pese a la amplitud de los cambios emprendidos y a los recursos invertidos los resultados en cuanto a «calidad» están muy lejos de lo deseado. En el sector de educación y, pese a la inversión y cambios que se promueven en el uso de estos recursos, se mantienen las diferencias de aprendizaje entre secundarias del sector de la Zona XIX de Coyoacán.

# **3.4. Planteamiento del Problema**

Con base a lo anterior, se observa cierta renuencia a utilizar estos medios lo que arroja un problema como el que se señala en la siguiente pregunta interrogativa: ¿Cuáles son los factores que influyen para que el profesor de la Educación Media Básica perteneciente a la Zona Escolar XIX de Coyoacán D. F. no utilice los medios electrónicos en los procesos de enseñanza y aprendizaje en los períodos escolares 2004-2006?

# **3.5. Planteamiento de la hipótesis**

<u>.</u>

A pesar que los docentes cuentan con la infraestructura para que empleen estos recursos y no los utilicen, permite elaborar la siguiente hipótesis: *La falta de saberes tecnológicos en torno al uso de los medios electrónicos*, es la causa que impide que el profesor de secundaria perteneciente a la Zona Escolar XIX de Coyoacán, D. F. Utilice óptimamente los medios electrónicos como estrategias didácticas para la

<sup>&</sup>lt;sup>18</sup> Secretaría de Educación Pública. Programa de Desarrollo Educativo 1995-2000,

enseñanza en su práctica docente , durante los ciclos escolares 2004-2005 y 2005- 2006.

# **3.5.1. Identificación de variables**

Variable independiente: *La falta de saberes tecnológicos en torno al uso de los medios electrónicos.* 

Variable dependiente: *Causa que impide que el profesor de secundaria perteneciente a la Zona Escolar XIX de Coyoacán, D. F. utilice óptimamente los medios electrónicos como estrategias didácticas para la enseñanza en su práctica docente, durante el ciclo escolar 2005-2006.* 

# **3.6. Objetivo general**

Realizar el diagnóstico y dar respuesta de solución a la problemática planteada.

# **3.6.1. Objetivos específicos**

- Realizar el diagnóstico.
- A través del diagnóstico detectar las necesidades de los docentes con la finalidad de diseñar estrategias para solucionar estas carencias.
- Diseñar un Curso-Taller como alternativa de respuesta a la problemática.

# **CAPÍTULO 4**

# **METODOLOGÍA**

# **4.1. Metodología del estudio investigativo**

# **4.1.1. Tipo de investigación**

De acuerdo a las características que presenta la investigación a realizar el tipo de estudio que se seleccionó es de corte descriptivo tipo encuesta, para su desarrollo se recurrirá en principio a las técnicas de análisis cualitativo y cuantitativo, ya que se pretende lograr una máxima objetividad, a partir de admitir una realidad social en la que se presenta el problema a resolver y los puntos a considerar son los siguientes:

- Características del Estudio seleccionado (se describirán las características de los profesores de la Zona Escolar)
- Población que presenta la problemática (Secundarias de la Zona Escolar XIX de Coyoacán)
- Seleccionar muestra aleatoria de las secundarias de esta Zona (10 % + 2).
- Para realizarla captura de datos se recurrirá al diseño y a una técnica estadística de encuesta y aplicación de un cuestionario (Anexo I) de preguntas cerradas elaborado bajo la escala de Likert.
- Aplicación del instrumento.
- El número de cuestionarios será con base a la muestra aleatoria (se graficarán respuestas por pregunta)
- Análisis e interpretación de los datos.
- **Informe diagnóstico**

Una de las ventajas que presenta este método es que abarca muestras grandes de los sujetos seleccionados,

Para la obtención de la información fue a través de una encuesta por medio de un cuestionario en donde se formularon una serie de preguntas cerradas dirigidas a los docentes frente a grupo.

## **4.1.2. Población que presenta la problemática**

La población que presenta la problemática son los docentes adscritos a las escuelas de Educación Secundaria perteneciente a la Zona Escolar XIX de Coyoacán D. F.

### **4.1.3. Población Magisterial y sus Características**

El proyecto a desarrollar se llevó a cabo en la Zona Escolar XIX del área de Coyoacán. D. F. la cual esta conformada por 13 secundarias, integradas de la siguiente manera: seis particulares y cuatro oficiales (cuatro en el turno matutino y tres en el turno vespertino lo que hace un total de siete), del universo seleccionado se escogieron únicamente las oficiales, tres de ellas tienen turno matutino y vespertino, para recabar la información. Cabe señalar, que estas secundarias tienen un total de 269 docentes de los cuales se les aplicó el cuestionario a 105 docentes. Es importante hacer notar que en estas instituciones predomina el género femenino.

Como se puede observar en la *Tabla N° 6 (pág. 75),* el 48.38% de los docentes está entre los 41-50 años siguiéndole en orden de importancia los rangos entre 31–40 y 51–60 años con 24.73 y 20.43% respectivamente. Ahora bien. si se consideran los rangos de 41 a 60 años, se puede ver que entre ambos representan el 68.31% de los docentes de esta zona, esto implica que muchos de ellos por su edad ya no quieran modificar sus procesos de enseñanza y aprendizaje, ya que esto requiere de que se capaciten en el uso de las nuevas tecnologías.

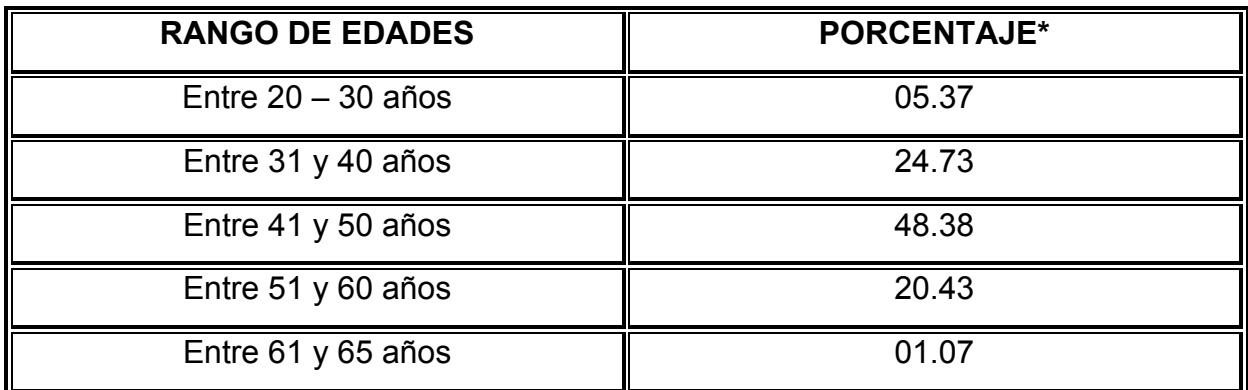

**\* Los porcentajes son aproximados posiblemente haya variaciones en las centésimas** 

**FUENTE:** Elaboración propia con datos obtenidos de la encuesta realizada

## *Tabla N° 6* **Rango de Edades de la Muestra**

### **4.2. Perfiles profesionales imperantes en educación básica**

De una población de 105 docentes encuestados que corresponde prácticamente al 50% de la población total que laboran en la Zona Escolar XIX de Coyoacán, los perfiles Profesionales imperantes en esta zona, predominan los docentes provenientes de la Universidad Nacional Autónoma de México en un 35.24% y

siguiéndole en orden de importancia son los egresados de la Escuela Normal Superior con un 24.76% la participación de otras instituciones se puede observar en la *Tabla N° 7 y Figura N° 13 (pág. 76)* más la proporción de titulados y no titulados prácticamente esta a la par es decir, con base en la encuesta se encontró que 54 profesores de la muestra son titulados, 50 no lo están de un universo de 105 profesores, sólo hubo una abstención.

### **4.3. Selección de la muestra**

La muestra seleccionada como ya se dijo anteriormente, son las escuelas Secundarias pertenecientes a la Zona Escolar XIX del área de Coyoacán, la cual cuenta con 13 secundarias de las cuales siete son oficiales y seis particulares la muestra se tomo en las Escuelas de Educación Secundaria que se señalan a continuación:

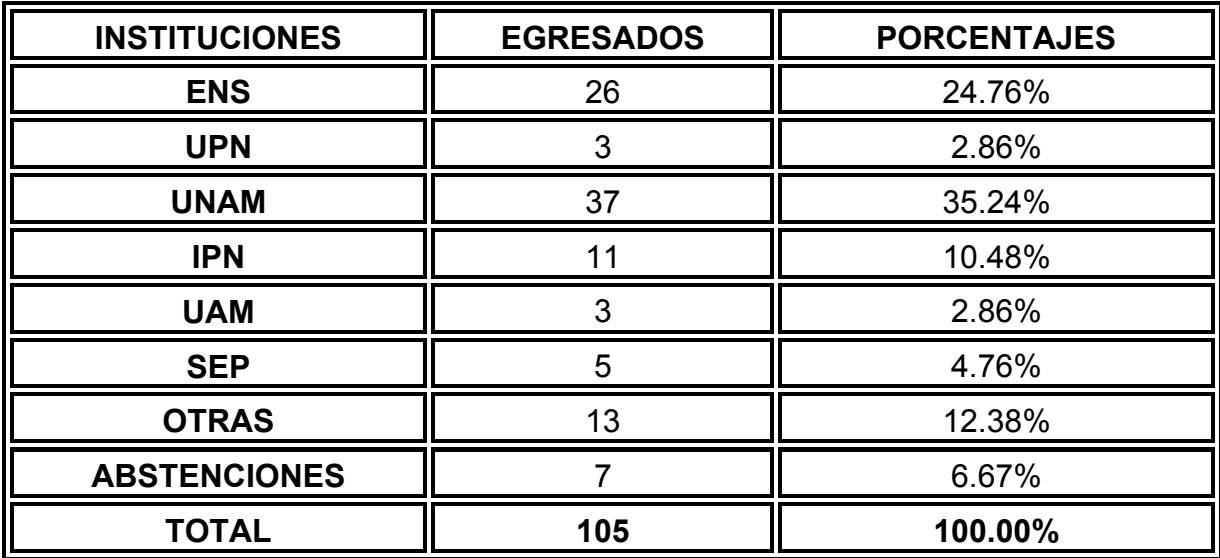

**Fuente:** Elaboración propia

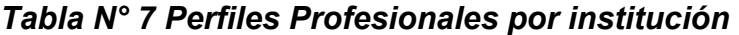

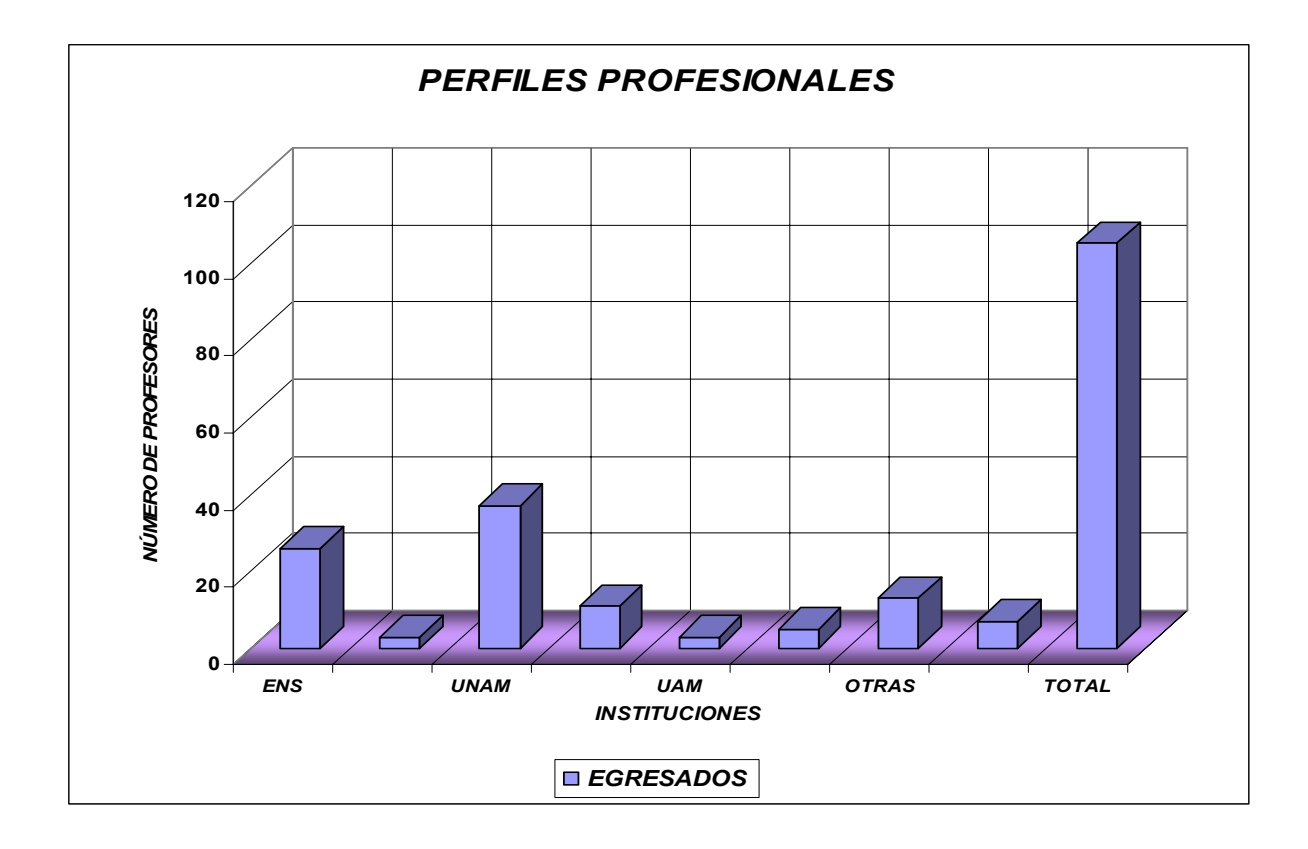

*Figura N° 13 Perfiles Profesionales por Institución* 

- <span id="page-86-0"></span> Secundaria Diurna N° 49 "Defensores de Churubusco" Turno Matutino *Figura N° 14 pág. 78,* ("20 de agosto N° 51 Col. Churubusco).
- Secundaria Diurna N° 53 "Manuel Delfín Figueroa" Turno Matutino y Vespertino *Figura N° 12 pág. 78,* (Dr. Pallares y Portillo N° 82 Col. San Andrés).
- Secundaria Diurna N° 188 "Aztecas" Turno Matutino y Vespertino *Figura N° 13 pág. 79, (* Amatl y Xochiapan).
- Secundaria Diurna N° 190 "Carlos Pellicer" Turno Matutino y Vespertino *Figura N*° *14 pág. 79* (Plazuela Real de los Reyes s/n Los Reyes Coyoacán).

# **4.4. Instrumentos**

1

Para Llevar a cabo esta investigación, se ve la necesidad de realizar un estudio de campo que permita describir la problemática mencionada anteriormente, que planteada la renuencia de los profesores a emplear estos recursos en el proceso de enseñanza y aprendizaje; para fortalecimiento de sus programas.

La recopilación de la información consistirá en recabar la información por encuesta, y el instrumento que se utilizó fue un cuestionario previamente elaborado bajo la escala de Likert, (que consiste en una serie de preguntas referente a actitudes, cada una de ellas de igual valor, los docentes contestaran cualquiera de las tres alternativas)<sup>[1](#page-86-0)9</sup> este instrumento fue entregado en forma personal a los Directivos para que se me permitiera aplicarlo a los docentes dando una explicación previa de cual era la finalidad de la presente investigación y aclarar dudas en caso de que existiera alguna.

Las fechas que se aplicó el instrumento fue entre el dos y 28 de junio del año en curso.

<sup>&</sup>lt;sup>19</sup> Rafael Bisquerra. Métodos de Investigación Educativa. Ediciones . Ediciones CEAS. Perv, 164-08020. Barcelona España. 1989.

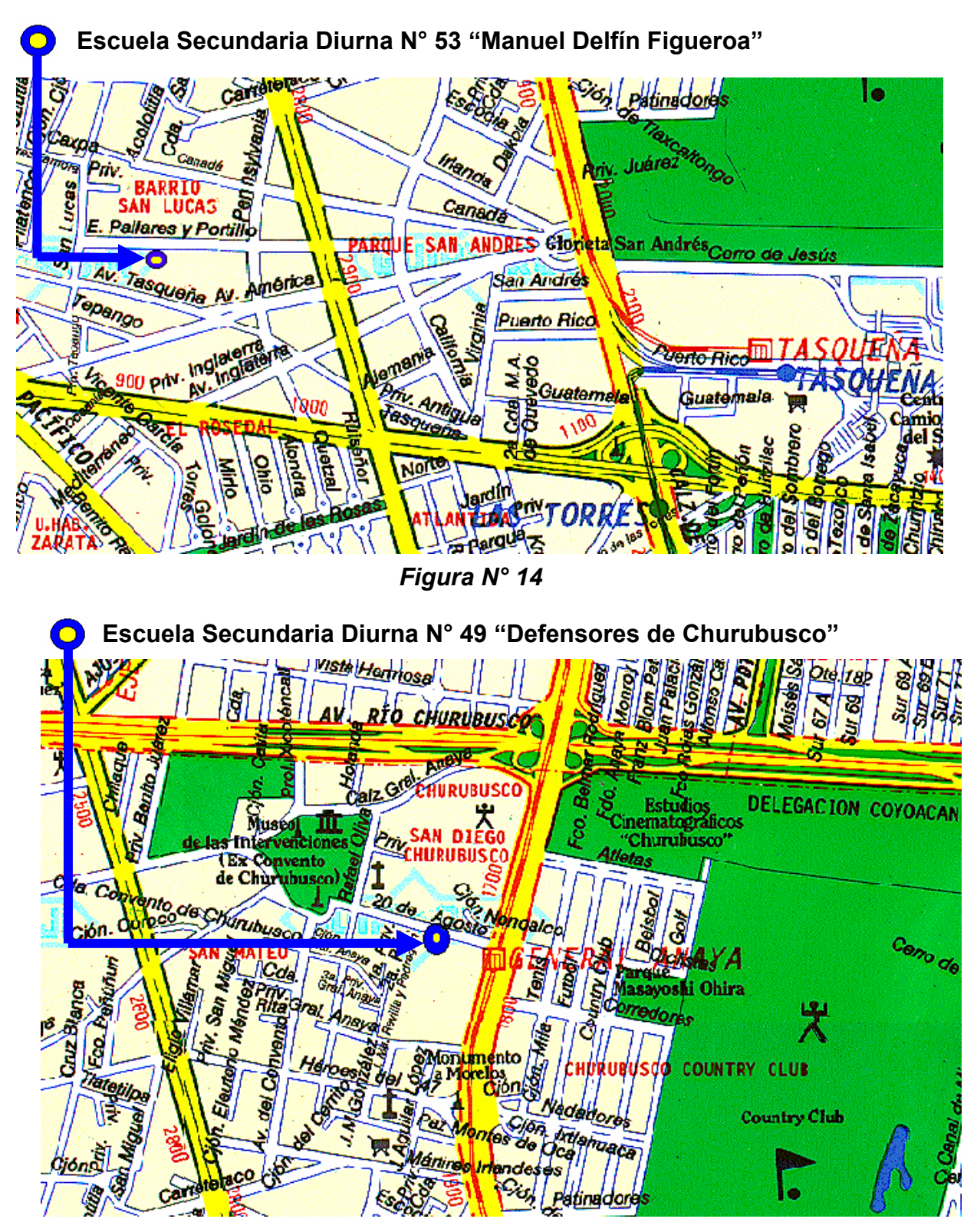

# **XIX Zona escolar del Área de Coyoacán**

*Figura N° 15* 

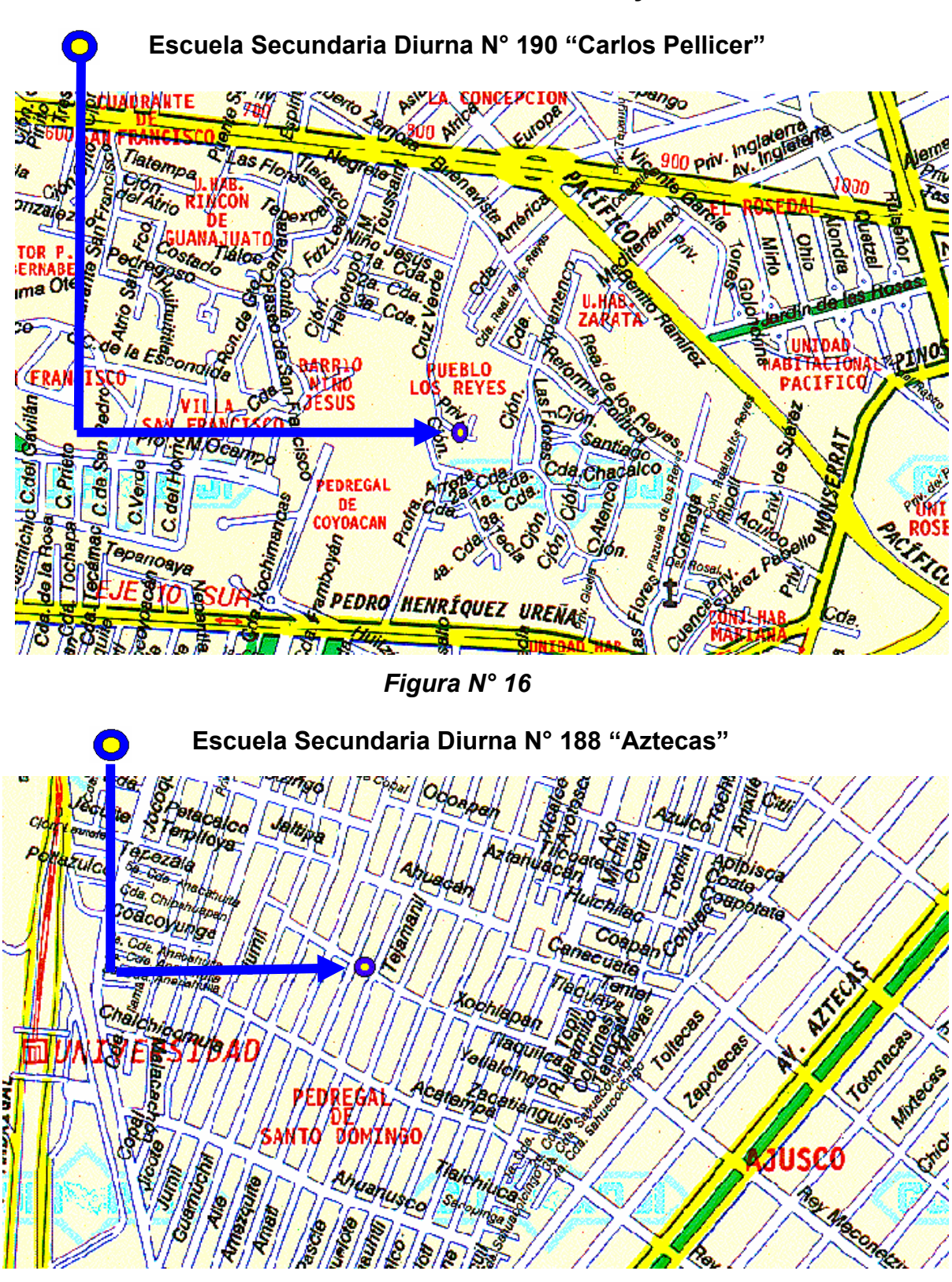

# **XIX Zona escolar del Área de Coyoacán**

*Figura N° 17*

## <span id="page-89-0"></span>**4.5. Diagnóstico de la problemática planteada.**

El análisis estadístico se baso en las frecuencias obtenidas en la encuesta registradas en la Tabla N° 8 en donde una de las características más importantes para simplificar el estudio de una distribución de frecuencias como el estudiado, corresponde a una serie de puntuaciones para indicar los valores de la tendencia central.<sup>[2](#page-89-0)0</sup>

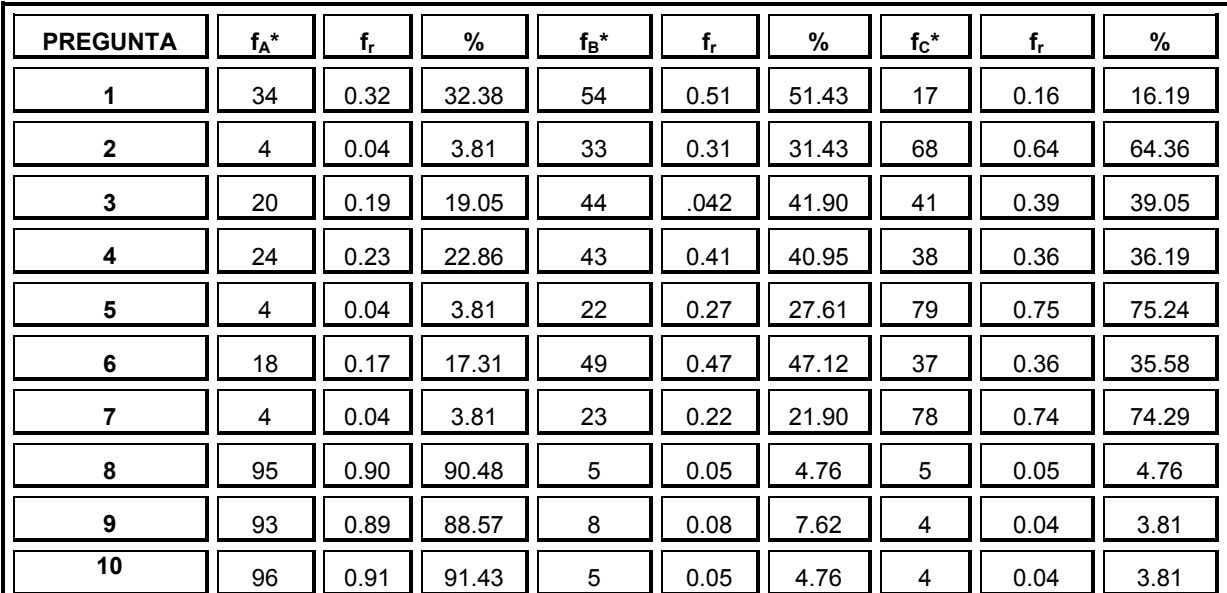

<sup>\*f</sup><sub>A</sub>, f<sub>B</sub>, f<sub>C</sub> = frecuencias de A, B y C del cuestionario; f<sub>r</sub> = frecuencia relativa de cada una de ellas

# *Tabla N° 8 Frecuencia relativa por pregunta*

#### **4.5.1. Análisis de los datos capturados:**

Los resultados obtenidos de los cuestionarios aplicados a 105 docentes frente a grupo, una vez organizados, analizados y sistematizados se presentan por separado el análisis de cada una de las preguntas de las que consta el instrumento aplicado. La interpretación de la información pretende encontrar elementos de juicio más amplios a la encuesta realizada.

<u>.</u>

<sup>&</sup>lt;sup>20</sup> Downie N. M., Heath R. W. <u>Métodos Estadísticos Aplicados.</u> Harper & Row Publishers Inc. 1970. págs.33-116.

### **4.5.2. Análisis de preguntas resueltas por muestra**

Los análisis que aquí se presentan pretenden describir de manera más objetiva los datos recabados a través del instrumento seleccionada para esta investigación.

#### **Pregunta 1**

En esta pregunta se puede observar, que el 52 % de los encuestados dice manejar en forma regular cualquier medio electrónico.

- Videocasetera
- T V Edusart
- Proyector de acetatos
- Computadora
- Multimedia
- Internet

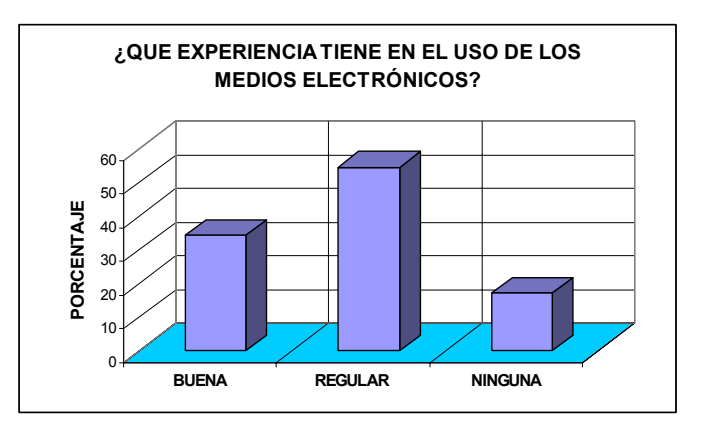

#### *Figura N° 18*

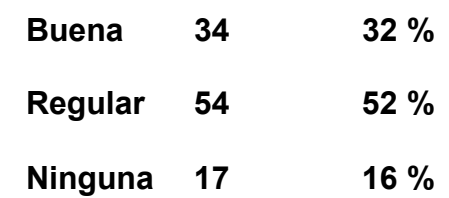

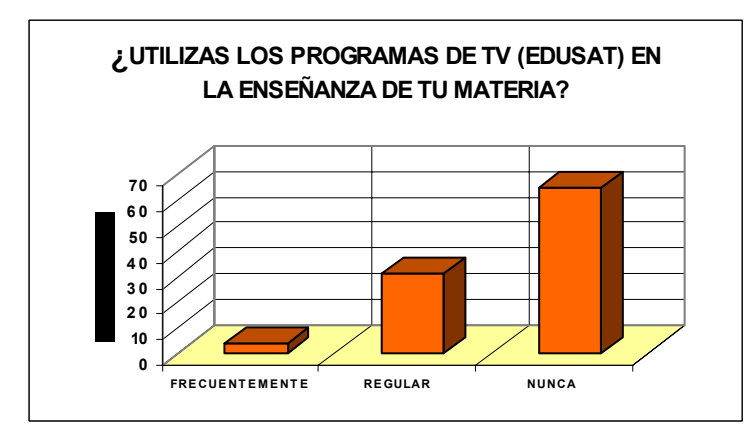

## *FIGURA N° 19*

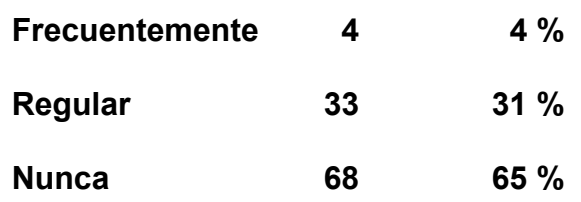

#### **Pregunta 2**

El 65% nunca utiliza este recurso, en tanto el 31 % dijo utilizarlo y solamente un 4 % dice utilizarlo frecuentemente.

Los docentes que dicen utilizar frecuentemente este recurso posiblemente estén falseando la respuesta. Con base en la experiencia de los docentes para utilizar este recurso.

#### **Pregunta 3**

El 44% de los profesores<br>contestaron que utilizan contestaron regularmente esta herramienta y 41% nunca utilizan la Red Escolar en su proceso de enseñanza.

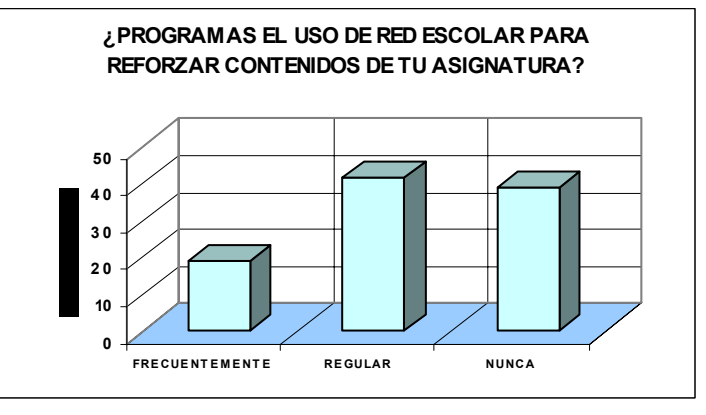

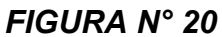

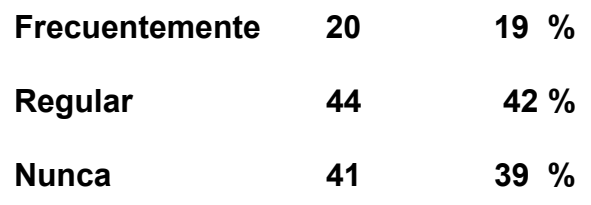

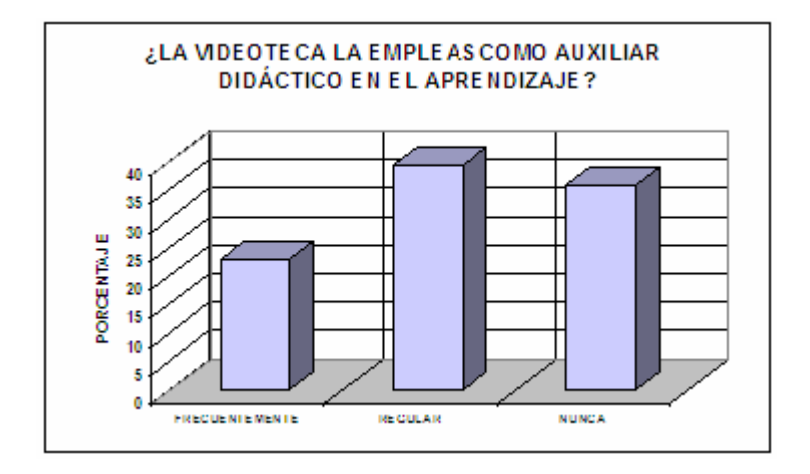

*Figura N° 21*

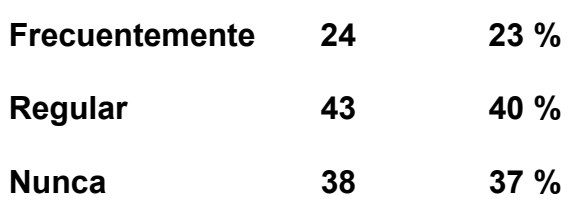

#### **Pregunta 4**

Las respuestas obtenidas muestran prácticamente un equilibrio entre los que la usan en forma regular y los que no la usan, solamente el 23 % de los encuestados dice que la utiliza frecuentemente y el 40% y 37% respectivamente la utilizan regularmente o nunca.

#### **Pregunta 5**

Las respuestas que se recabaron indican que el 79 % de los docentes nunca utilizan este recurso, otro 22 % dice que lo utiliza regularmente y solamente un<br>4 % dice que lo utiliza 4 % dice que lo utiliza frecuentemente. En entrevista directa con responsables de este recurso comentan que no usan y en otros casos que no tienen esta herramienta didáctica.

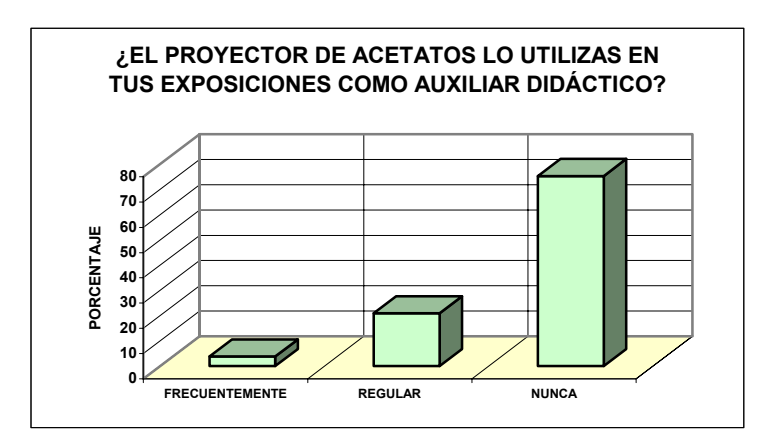

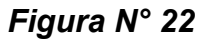

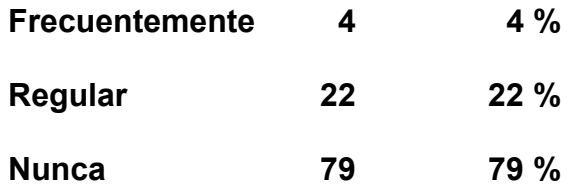

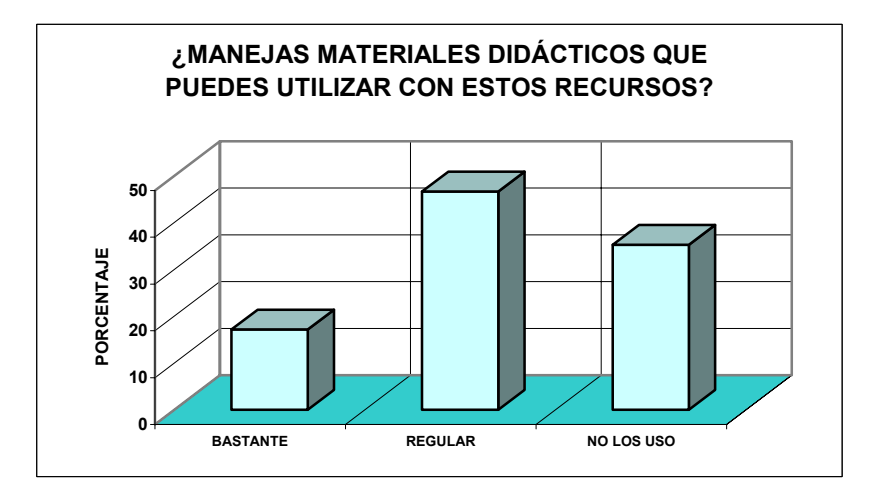

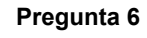

Las respuestas obtenidas en esta pregunta arrojan que el 47 % si emplea material didáctico en forma regular, el 36 % que no los usa y solo el 17 % dice que bastante.

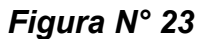

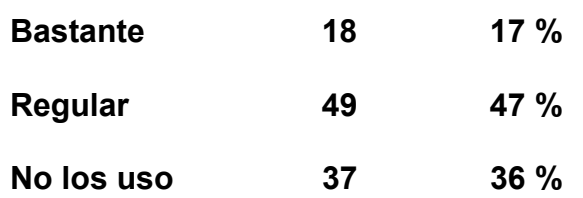

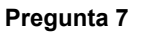

Los docentes en un 74 % dicen no tener temor alguno, pero un 22 % dice que en algunas ocasiones si tiene temor y solamente un porcentaje reducido si tiene frecuentemente este temor.

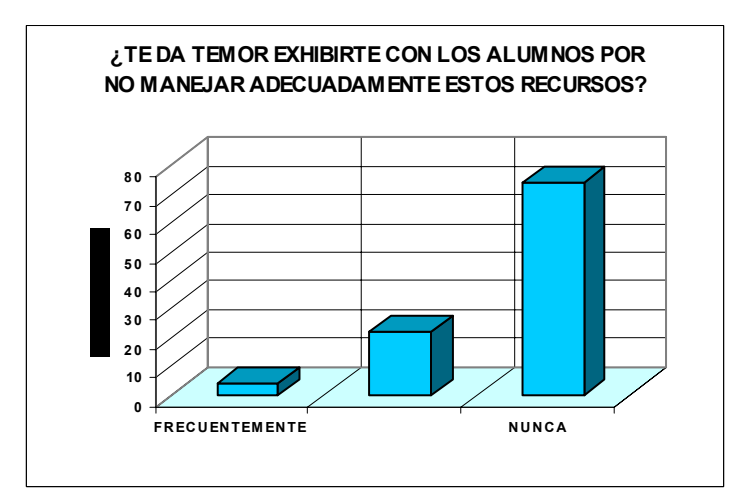

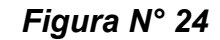

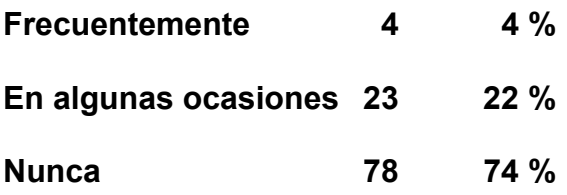

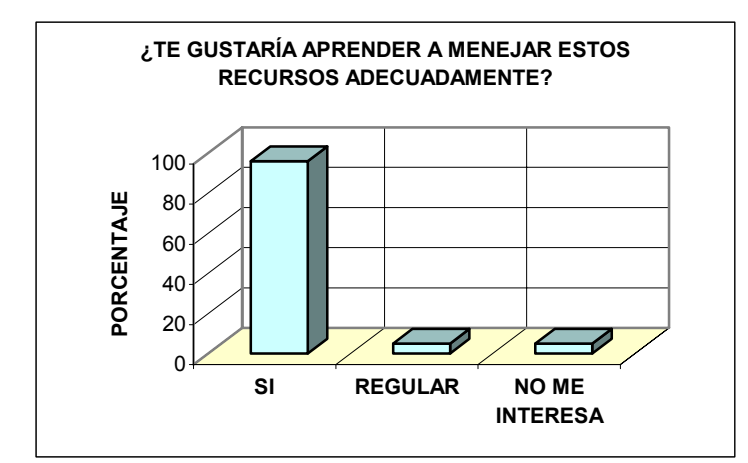

*FIGURA N° 25* 

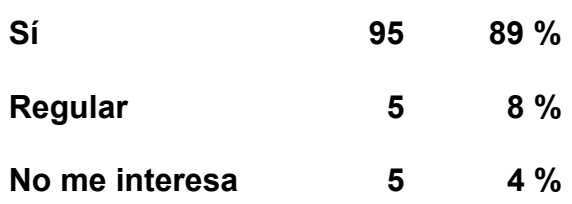

#### **Pregunta 8**

Prácticamente todos los encuestados están interesados en manejar los recursos adecuadamente como se observa en la gráfica el porcentaje es muy elevado.

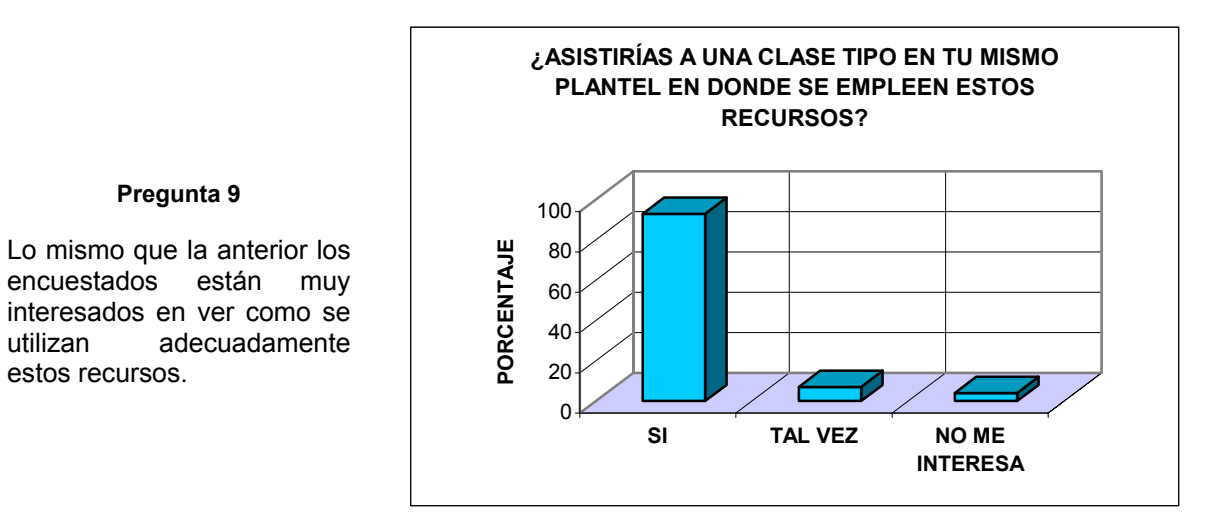

## *FIGURA N° 26*

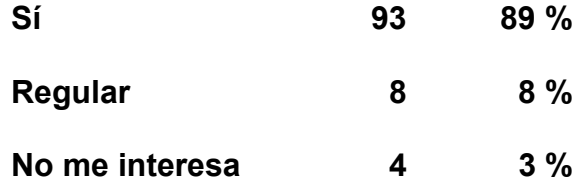

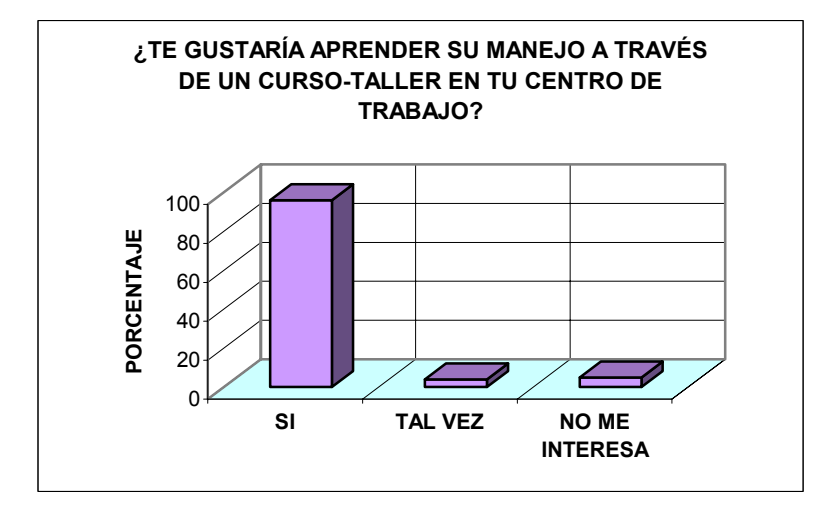

**Pregunta 9** 

estos recursos.

#### **Pregunta 10**

El 96 % esta muy interesado tomar un curso-taller en su Centro de Trabajo, pero en su horario de trabajo, ya que algunos tiene dos plazas y no podrían tomarlo en contra turno.

# *Figura N° 27*

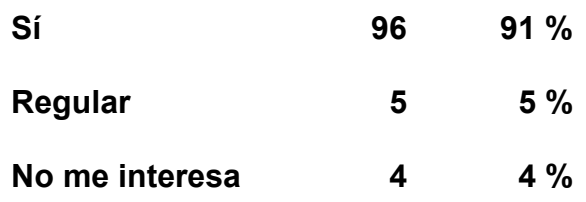

#### **4.5.3. Medidas de tendencia central y de Dispersión**

<span id="page-95-0"></span>Para este caso, se consideró la media aritmética, la mediana y la moda como se observa en la *Tabla N° 8* para lo cual se emplearon las siguientes fórmulas:

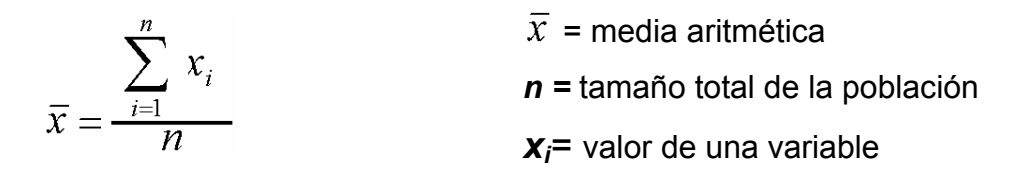

La mediana es el punto de la distribución que deja el mismo número de datos a cada lado de él. La moda es otro valor de tendencia central. Para datos no agrupados, la moda es el valor de la distribución que se presenta con más frecuencia.

Para los cálculos de la Varianza Muestral y Desviación Estándar se utilizaron las siguientes fórmulas<sup>[2](#page-95-0)1</sup>:

$$
\mathbf{S}^2 = \frac{\sum_{i=1}^n (x_i - \overline{x})^2}{n-1}
$$

 $\sigma = \sqrt{\frac{\sum_{i=1}^{n} (x_i - \overline{x})^2}{\frac{1}{n} \cdot \overline{x}}}$ 

Varianza Muestral Desviación Estándar

Por otra parte, las medidas de tendencia central en lo que se refiere a su cálculo, significado y empleo dichas medidas por si solas no son suficientes para describir la distribución. Los promedios determinan el centro de la distribución, pero no indican acerca de cómo están situados los datos respecto del centro *(Figura N° 28, siguiente hoja)* 

Con base a los resultados obtenidos en la *Tabla N° 9* (pág. 87) se determinaron cada una de las medidas de tendencia central (media, moda y mediana así como la Varianza muestral y la Desviación estándar de cada una de ellas, las cuales

<u>.</u>

 $^{21}$  UPN. Introducción a la estadística. Vol. 1 México, 1980.

expresan distintos aspectos de la distribución de un conjunto de datos en cada una de las preguntas del instrumento utilizado arrojando los siguientes resultados:

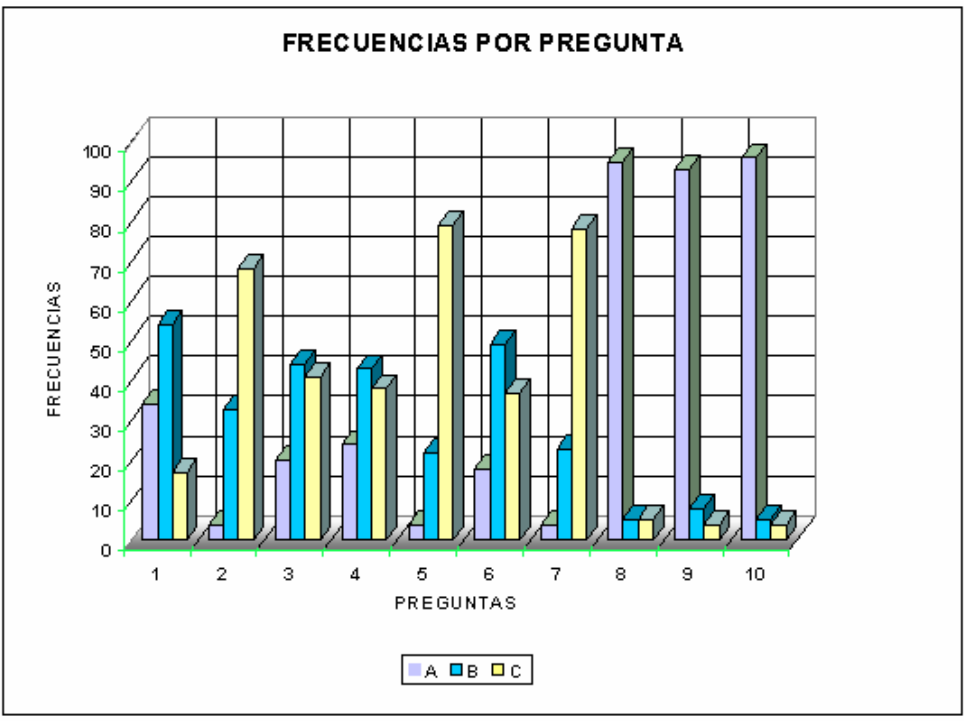

**Fuente:** Elaboración propia con datos obtenidos de la encuesta

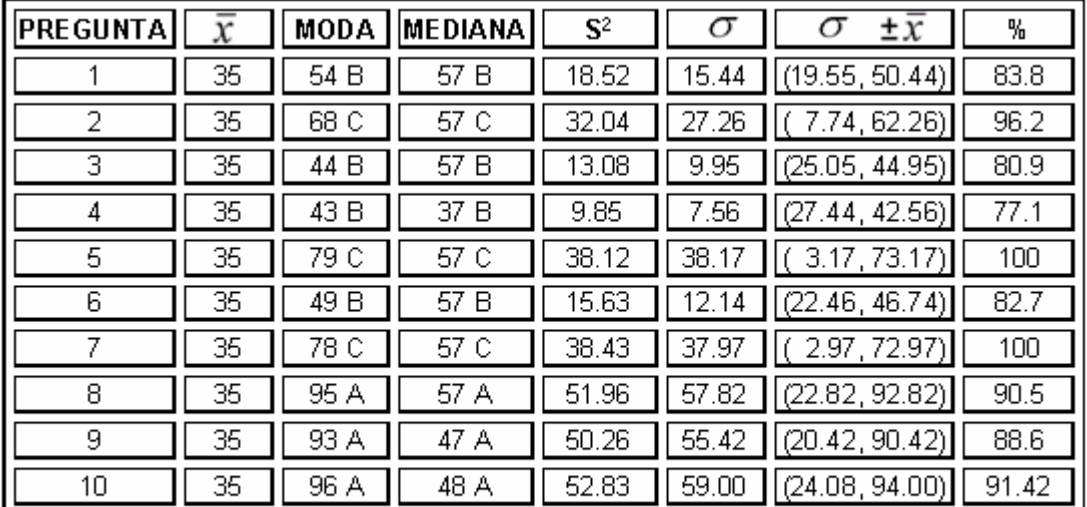

# *Figura N° 28 Distribución de Frecuencias*

**Simbología:** A = Buena, B = Regular, C = Ninguna,  $\overline{X}$  = Promedio o media aritmética, S = Varianza muestral,  $\sigma$  = Desviación estándar

Fuente: Elaboración propia con base en las frecuencias obtenidas en la encuesta.

# *Tabla N° 9 Medidas de Tendencia Central y de Dispersión*

Para la pregunta N° 1 ¿Qué experiencia tiene en el uso de los medios electrónicos? En la tabla antes mencionada, se observa que la moda y la mediana indican que más de la mitad de los docentes encuestados manejan en forma regular cualquier medio electrónico.

En cuanto a la pregunta N° 2 ¿Utilizas los programas de TV (Edusat) en la enseñanza de tu materia? Para este caso, la moda señala que una proporción elevada de docentes nunca utilizan dicho recurso.

En relación con la pregunta N° 3 ¿Programas el uso de Red Escolar para reforzar contenidos de tu asignatura?, y la pregunta N° 4 ¿La videoteca la emplea como auxiliar didáctico en el aprendizaje?, los resultados son muy similares en ambas preguntas ya que señalan que en forma regular lo emplean.

Tocante a la pregunta N° 5 ¿El proyector de acetatos lo utilizas en tus exposiciones como auxiliar didáctico?, se observa que aproximadamente ¾ partes nunca lo utiliza. En cambio en la pregunta N° 6 ¿Manejas materiales didácticos que puedes utilizar con estos recursos?, poco más de la mitad no los usa.

Las respuestas de la pregunta N° 7 ¿Te da temor a exhibirte con los alumnos por no manejar adecuadamente estos recursos? Nuevamente ¾ partes nunca les da temor a exhibirse con los alumnos.

Para las preguntas N° 8 ¿Te gustaría aprender a manejar estos recursos adecuadamente?, pregunta N° 9 ¿Asistirías a una clase tipo en tu mismo plantel en donde se empleen estos recursos? y N° 10 ¿Te gustaría aprender su manejo a través de un curso-taller en tu centro de trabajo?, más del 90 docentes de un total de 105 señalaron la respuesta A según fue el caso.

# **4.5.3.1. Estimación de intervalos de Confianza**

<span id="page-98-0"></span>En este caso, en lugar de indicar simplemente un único valor como estimación del parámetro poblacional, lo que se hizo fue ofrecer un intervalo de valores en el que se tiene cierta probabilidad (confianza) de que se encuentre el verdadero valor.

Por lo que el Intervalo de confianza, se considero como el intervalo de las estimaciones (probables) sobre el parámetro. Asimismo, los límites de los intervalos de confianza se consideraron los dos valores extremos del intervalo de confianza. Por otra parte, la idea es crear unos intervalos de confianza de manera que se sepa en qué porcentaje de casos el valor del parámetro poblacional estará dentro del intervalo crítico. Es decir, dar una medida de la estimación, la probabilidad de que el valor real se encuentre dentro del intervalo.

Con base en lo anterior en la *Tabla N° 10* (pág. 90) se puede observar la estimación por intervalos de una proporción poblacional considerando un intervalo de confianza para

*p* con una confiabilidad determinada (1-α) es decir, (1-α) 100%.

La probabilidad se fijo de la siguiente manera. Usualmente se asume un porcentaje del 95%. Al calcular un intervalo de confianza al mencionado, quiere decir que el 95% de las veces que se repita el proceso de muestreo (y se calcule el estadístico), el valor del parámetro poblacional estará dentro de tal intervalo. A ese usual nivel de significación se le denomina confianza casi significativa.

Para la estimación por intervalos de confianza para la proporción se utilizo la siguiente fórmula:

Estimación por intervalo de confianza para la proporción $^{22}$  $^{22}$  $^{22}$ 

 $\left\langle \hat{p}-z \sqrt{\frac{\hat{p}(1-\hat{p})}{n}}, \hat{p}+z \sqrt{\frac{\hat{p}(1-\hat{p})}{n}} \right\rangle$ 

<sup>&</sup>lt;u>.</u>  $^{22}$  Ibidem. págs 57-58

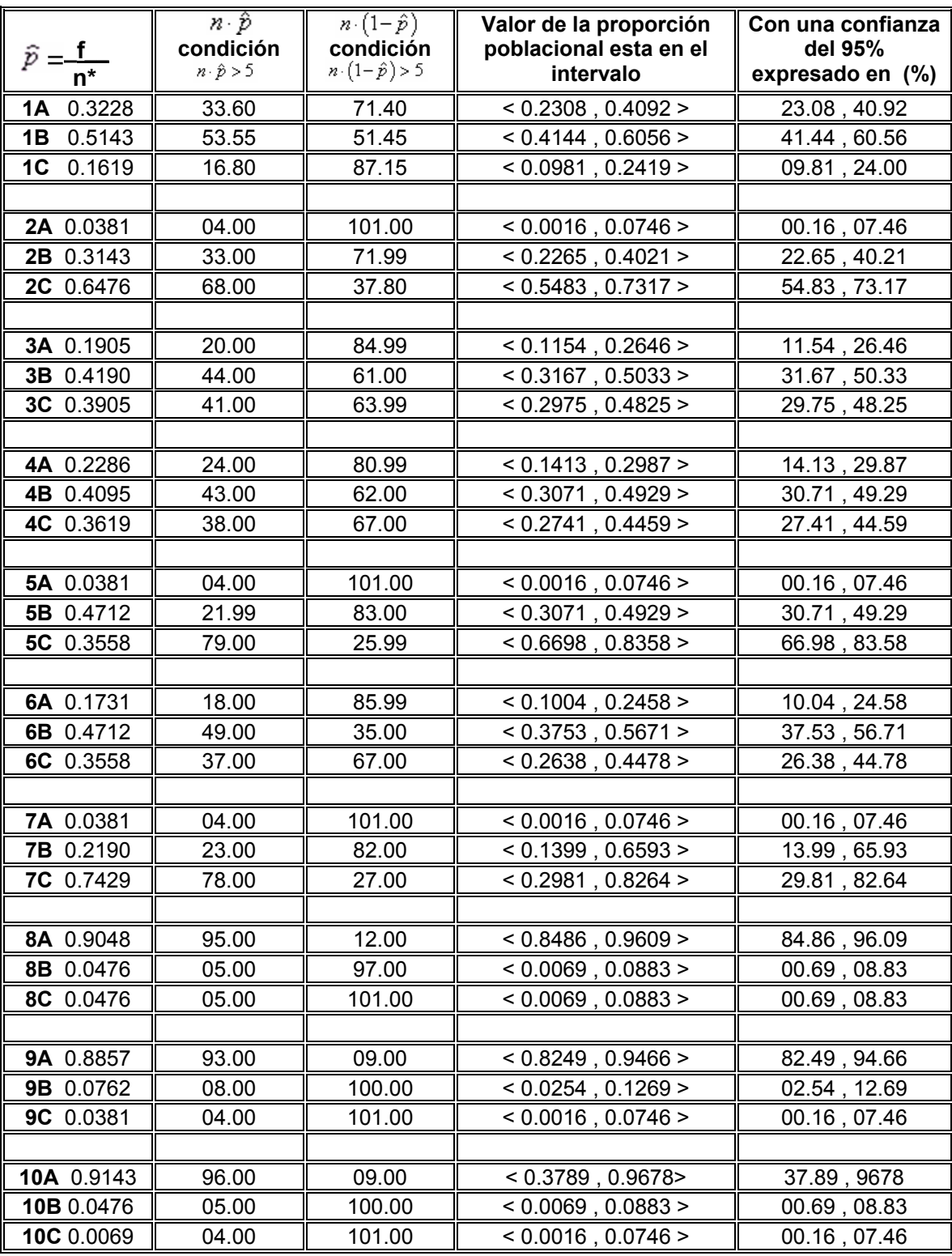

**\*** n= 105, con excepción en la pregunta 6 donde n= 104.

**FUENTE:** Elaboración propia con datos obtenidos de la encuesta realizada

# *Tabla N° 10 Estimación por Intervalo de una proporción poblacional*

En este caso si se considera que el tamaño de la muestra *n*, es tal que  $n \hat{p} > 5$  y  $n \cdot (1-\hat{p}) > 5$ . Entonces la distribución muestral de  $\hat{p}$  es prácticamente normal.

Es decir se puede considerar que *n* es grande si:

$$
n \cdot \hat{p} > 5 \quad \mathsf{y} \qquad n \cdot (1 - \hat{p}) > 5
$$

Con base al análisis de la encuesta se puede afirmar con un 95% de confianza los parámetros en que se encuentran cada una de las respuestas dadas por los docentes (*Tabla N° 10*).

Para la pregunta N° 1 ¿Qué experiencia tiene en el uso de los medios electrónicos? El porcentaje de docentes que tiene una preparación buena se ubica entre el 23 y 40%, en cambio los docentes que tiene regular preparación marcan entre el 41 y 61% y los que no tienen ninguna preparación se ubican entre el 10 y 24%.

En cuanto a la pregunta N° 2 ¿Utilizas los programas de TV (Edusat) en la enseñanza de tu materia? La proporción de docentes que frecuentemente utilizan este recurso se ubican entre el 0.16 y 7%, los que lo utilizan en forma regular están entre el 23 y 40% y los que nunca lo utilizan son más de la mitad ubicándose entre el 55 y 73%.

En relación con la pregunta N° 3 ¿Programas el uso de Red Escolar para reforzar contenidos de tu asignatura? Los porcentajes registrados son los siguientes: frecuentemente esta entre el 12 y 26%, regular entre 32 y 50% y nunca fluctúa entre 30 y 48%.

Respecto a la pregunta N° 4 ¿La videoteca la emplea como auxiliar didáctico en el aprendizaje?, los resultados algo similares con la pregunta anterior los cuales muestran que entre el 14 y 30% de los docentes utilizan frecuentemente el recurso,

en forma regular los que se ubican entre el 31 y 49% y los que nunca utilizan la videoteca están entre el 27 y 45%.

Para la pregunta N° 5 ¿El proyector de acetatos lo utilizas en tus exposiciones como auxiliar didáctico?, se observa que entre el 0.16 y 7/% lo utilizan frecuentemente, entre el 31 y 49% regularmente lo utilizan y los que nunca lo utilizan se ubican entre el 67 y 84%.

En cambio en la pregunta N° 6 ¿Manejas materiales didácticos que puedes utilizar con estos recursos?, la proporción de docentes que lo utiliza bastante se ubica entre el 10 y 25%, regular entre el 38 y 57% y nunca entre el 26 y 45%.

Las respuestas de la pregunta N° 7 ¿Te da temor a exhibirte con los alumnos por no manejar adecuadamente estos recursos? Los porcentajes fueron los siguientes: frecuentemente entre el 0.16 y 7%, en algunas ocasiones entre el 14 y 66% y nunca se ubica entre el 30 y 83%.

Para las preguntas N° 8 ¿Te gustaría aprender a manejar estos recursos adecuadamente?, prácticamente todo el universo de docentes quieren aprender a manejar este recurso en una proporción que oscila entre 85 y 96%, un número reducido de docentes que se ubica entre el 0.69 y 9% manifestaron que regular y que no les interesa el mismo porcentaje.

En relación a la pregunta N° 9 ¿Asistirías a una clase tipo en tu mismo plantel en donde se empleen estos recursos?. La proporción de docentes que les gustaría aprender su manejo es elevado ubicándose entre el 82 y 95%, los que no están muy interesados están entre el 3 y 13% y definitivamente a los que les interesa se encuentran entre el 0.16 y 7%.

Finalmente para la pregunta N° 10 ¿Te gustaría aprender su manejo a través de un curso-taller en tu centro de trabajo?, prácticamente la mayoría de docentes si le

<span id="page-102-0"></span>gustaría aprender a través de un curso taller en una proporción que oscila entre el 37 y 97%, un porcentaje para los docentes que les gustaría manejarlos en forma regular osciló entre 0.69 y 9%, por último los docentes que no les interesa aprender su manejo se ubicó entre el 0.16 y 7%.

# **4.5.3.2. Prueba de hipótesis sobre una proporción poblacional**

Una vez terminado la estimación del intervalo se procedió en comparar la poblacional  $p$  con la que ocurre cierta categoría de la variable, con un determinado valor  $p<sub>0</sub>$  que es conocido que se supone como dado. Por lo que las hipótesis estadísticas para este caso serán<sup>[23](#page-102-0)</sup>: H<sub>0</sub> :  $p = p_0$ ; H<sub>1</sub> :  $p \neq p_0$  donde:

- H<sub>0</sub> se llama hipótesis nula y es lo contrario de lo que sospechamos que va a ocurrir (suele llevar los signos igual, mayor o igual y menor o igual) para este caso se utilizó el signo de igual.
- H<sub>1</sub> se llama hipótesis alternativa y es lo que se sospecha que va a ser cierto (suele llevar los signos distinto, mayor y menor), en este caso se utilizo el signo distinto.

Ahora bien, para decidir entre dos hipótesis que afectan a un cierto parámetro de la población, a partir de la información de la muestra, se utilizó el contraste de hipótesis, cuando se opta por una de estas dos hipótesis, se debe conocer una medida del error cometido, es decir; cuantas veces de cada cien nos equivocamos.

Como no se conoce *p*, por lo que para contrastar la hipótesis en cada una de las preguntas de la encuesta se recurrió a su estimador *p* = f/n. Como el caso de la prueba de una medida poblacional, se acepta como verdadera la hipótesis de investigación, solo si la información contenida en la muestra *p*, además de apoyar la hipótesis alternativa  $H_1$ , contradice la hipótesis nula  $H_0$ .

<u>.</u>

 $^{23}$  Ibid. págs. 125 -128.

Por lo que se empleo un estadístico de prueba que indica si la diferencia entre *p* y *p* es lo suficientemente *grande* como para rechazar H<sub>0</sub>, o sí, por el contrario, debe ser considerada como pequeña, en cuyo caso no se rechazará  $H_0$ .

Para los cálculos se supuso que la hipótesis nula es cierta. Entonces  $p = p_0$ , por lo que, si  $np_0 < 5$  y  $n(1 - p_0 > 5$ , que viene siendo la distribución normal estándar.

$$
\sqrt{\frac{p_{-}p_{0}}{p_{0}(1-p_{0})}}
$$

Ahora bien si se cumple la condición sobre *n* antes mencionada, esta es la variable que se empleo como estadístico de prueba y se denotó como *zc*. Por lo que la ecuación empleada quedo de la siguiente manera.

$$
\mathbf{z}_{\mathsf{c}} = \frac{\hat{p} \cdot p_0}{\sqrt{\frac{p_0(1 - p_0)}{n}}}
$$

Posteriormente se empleó la regla de decisión en donde  $\alpha = 0.05$ . Como H<sub>1</sub>:  $p = p_0$ por lo que quedará en las dos colas de la distribución normal estándard se observa en la *Figura N° 29.* A partir de este valor de *z* se definen las regiones de rechazo y no rechazo de  $H_0$  de la siguiente manera:

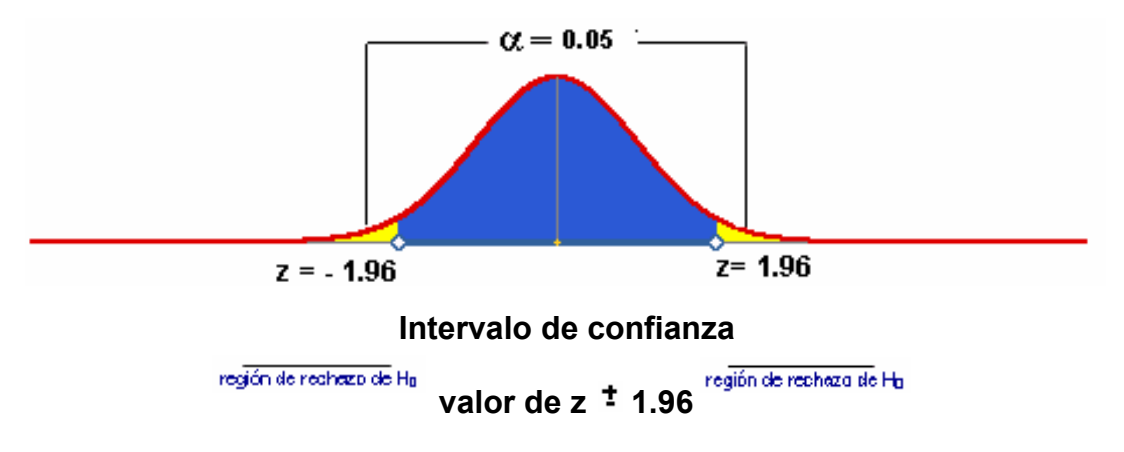

# *Figura N° 29 Distribución Normal Estándar*

**no se rechaza H<sub>0</sub> si z<sub>c</sub> <sup>E</sup> <-1.96, 1.96>; se rechaza H<sub>0</sub> si z<sub>c</sub> E < - α, -1.96] □ [1.96,α >** 

Con base a lo anterior, se procedió hacer los cálculos y los resultados obtenidos se pueden observar en la Tabla Nº 11, para cada una de las preguntas de la encuesta de la siguiente manera:

Para la pregunta N° 1 ¿Qué experiencia tiene en el uso de los medios electrónicos? para el inciso a se observa que el valor de  $Z_{c(A)}$  es de – 0.3506,  $Z_{c(B)}$  – 0.5666 y  $Z_{C(C)}$  - 0.2207 pertenecen al intervalo <-1.96, 1.96> no se rechaza la hipótesis nula.

Como no se rechazó la H<sub>0</sub>:  $p_A$  = 0.34,  $p_B$  = 0.54 y  $p_C$  = 0.17 por lo que no hay evidencia suficiente para considerar con una confianza del 95%, que los porcentajes de los docentes que tienen buena experiencia en el uso de los medios electrónicos sea distinto de 34%, 54% y 17% respectivamente.

En relación a la pregunta N° 2 ¿Utilizas los programas de TV (Edusat) en la enseñanza de tu materia? se señala que el valor de  $Z_{c(A)}$  es de – 0.2434,  $Z_{c(B)}$  – 0.3421 y  $Z_{c(C)}$  – 0.2207 pertenecen al intervalo <-1.96, 1.96> no se rechaza la hipótesis nula.

Como no se rechazó la H<sub>0</sub>:  $p_A$  = 0.04,  $p_B$  = 0.33 y  $p_C$  = 0.68 no hay evidencia suficiente para considerar con una confianza del 95%, que los porcentajes de los profesores que utilizan los programas de TV (Edusat) sea desigual de 4%, 33% y 68%.

Para la pregunta N° 3 ¿Programas el uso de Red Escolar para reforzar contenidos de tu asignatura? se señala que el valor de  $Z_{c(A)}$  es de – 0.2434,  $Z_{c(B)}$  – 0.3993 y  $Z_{c(C)}$  – 0.4063 pertenecen al intervalo <-1.96, 1.96> no se rechaza la hipótesis nula.

Como no se rechazó la H<sub>0</sub>:  $p_A$  = 0.20,  $p_B$  = 0.44 y  $p_C$  = 0.41 no hay evidencia suficiente para considerar con una confianza del 95%, que los porcentajes de los

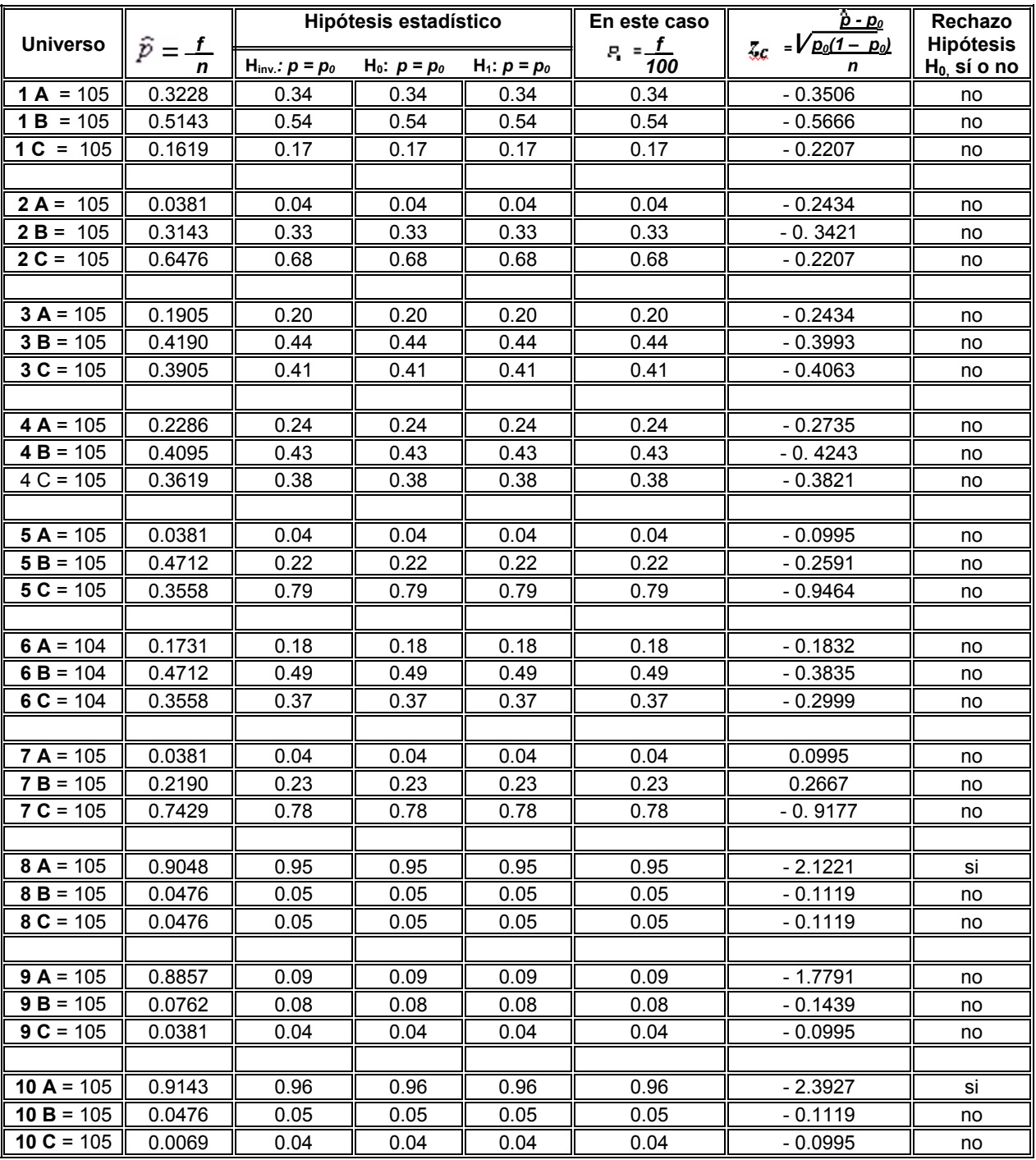

\* no se rechaza H<sub>0</sub> si z<sub>c</sub> $\epsilon$  <- 1.96, 1.96>; se rechaza si z $\epsilon$  <-  $\alpha$ , - 1.96] U [1.96,  $\alpha$  >

*Tabla N° 11 Prueba de hipótesis sobre una proporción poblacional* 

docentes programen el uso de Red para reforzar contenidos sea distinto de 20%, 44% y 41%.

Respecto a la pregunta N° 4 ¿La videoteca la emplea como auxiliar didáctico en el aprendizaje?. Para esta preguntase puede ver que el valor de  $Z_{c(A)}$  es de – 0.2735,  $Z_{C(B)} - 0.4243$  y  $Z_{C(C)} - 0.3821$  pertenecen al intervalo <-1.96, 1.96> no se rechaza la hipótesis nula.

Como no se rechazó la H<sub>0</sub>:  $p_A = 0.24$ ,  $p_B = 0.43$  y  $p_C = 0.38$  no hay evidencia suficiente para considerar con una confianza del 95%, que los porcentajes de los docentes que emplean la videoteca como auxiliar didáctico sea diferente de 24%, 43% y 38% según los resultados del análisis realizado.

Para la pregunta N° 5 ¿El proyector de acetatos lo utilizas en tus exposiciones como auxiliar didáctico?. El análisis indica que el valor de  $Z_{c(A)}$  es de – 0.0995,  $Z_{c(B)}$  – 0.2591 y  $Z_{c(C)}$  – 0.9464 pertenecen al intervalo <-1.96, 1.96> no se rechaza la hipótesis nula.

Como no se rechazó la H<sub>0</sub>:  $p_A = 0.04$ ,  $p_B = 0.22$  y  $p_C = 0.79$  no hay evidencia suficiente para considerar con una confianza del 95%, que los porcentajes de los profesores que utilizan el proyector de acetatos como auxiliar didáctico sea contrario de 4%, 22% y 79% respectivamente.

En cambio en la pregunta N° 6 ¿Manejas materiales didácticos que puedes utilizar con estos recursos? se puede ver que el valor de  $Z_{c(A)}$  es de – 0.1832,  $Z_{c(B)}$  – 0.3835 y  $Z_{C(C)}$  – 0.2999 pertenecen al intervalo <-1.96, 1.96> no se rechaza la hipótesis nula.

Como no se rechazó la H<sub>0</sub>:  $p_A$  = 0.18,  $p_B$  = 0.49 y  $p_C$  = 0.37 no hay evidencia

suficiente para considerar con una confianza del 95%, que los porcentajes de los docentes que utilizan materiales didácticos sea opuesto de 4%, 33% y 68%.

Las respuestas de la pregunta N° 7 ¿Te da temor a exhibirte con los alumnos por no manejar adecuadamente estos recursos? Se observa que el valor de  $z_{c(A)}$  es de – 0.0995,  $Z_{C(B)} - 0.2667$  y  $Z_{C(C)} - 0.9177$  pertenecen al intervalo <-1.96, 1.96> no se rechaza la hipótesis nula.

Como no se rechazó la H<sub>0</sub> :  $p_A = 0.04$ ,  $p_B = 0.23$  y  $p_C = 0.78$  no hay evidencia suficiente para considerar con una confianza del 95%, que los porcentajes de los profesores les de temor a exhibirse sea distinto de 4%, 23% y 78% según los resultados obtenidos.

En relación a la pregunta N° 8 ¿Te gustaría aprender a manejar estos recursos adecuadamente?, se señala que el valor de  $Z_{c(A)}$  es de – 2.1221 no pertenece al intervalo se rechaza la hipótesis nula, aceptándose la alternativa, esto se debe posiblemente a que el nivel de confianza es superior al de 95% de confianza y para  $Z_{C(B)}$  – 0.1119 y  $Z_{C(C)}$  – 0.1119 como sí pertenecen al intervalo <-1.96, 1.96> no se rechaza la hipótesis nula.

En este caso, si se rechazó la H<sub>0</sub> :  $p_A$  = 0.95, pero no así  $p_B$  = 0.05 y  $p_C$  = 0.05 donde se muestra que no hay evidencia suficiente para considerar con una confianza del 95%, que los porcentajes de los docentes que les gustaría manejar adecuadamente estos recursos sea contrario al 5%.

En cuanto a la pregunta N° 9 ¿Asistirías a una clase tipo en tu mismo plantel en donde se empleen estos recursos? Se observa que el valor de  $Z_{c(A)}$  es de – 1.7791,  $Z_{C(B)} - 0.1439$  y  $Z_{C(C)} - 0.0995$  pertenecen al intervalo <-1.96, 1.96> no se rechaza la hipótesis nula.
Como no se rechazó la H<sub>0</sub> :  $p_A = 0.09$ ,  $p_B = 0.08$  y  $p_C = 0.04$  no hay evidencia suficiente para considerar con una confianza del 95%, que los porcentajes de los profesores asistirían a una clase tipo en su centro de trabajo sea opuesto al 4%, 23% y 78% según los resultados obtenidos.

Finalmente para la pregunta N° 10 ¿Te gustaría aprender su manejo a través de un curso-taller en tu centro de trabajo?, se encontró que el valor de  $Z_{c(A)}$  es de – 2.3927 no pertenece al intervalo se rechaza la hipótesis nula, aceptándose la alternativa, esto se debe posiblemente a que el nivel de confianza sea superior al de 95% de confianza y para  $Z_{c(B)}$  – 0.1119 y  $Z_{c(C)}$  – 0.0995 como sí pertenecen al intervalo <-1.96, 1.96> no se rechaza la hipótesis nula.

En este caso, si se rechazó la H<sub>0</sub> :  $p_A$  = 0.96 por las razones antes mencionadas, pero no así  $p_B$  = 0.05 y  $p_C$  = 0.04 donde se muestra que no hay evidencia suficiente para considerar con una confianza del 95%, que los porcentajes de los docentes que les gustaría manejar adecuadamente estos recursos sea contrario al 5%.

Con base a los resultados arrojados en el análisis estadístico, se hace necesario capacitar a los docentes en el uso de los medios electrónicos en el proceso de enseñanza y aprendizaje en relación al uso de los medios electrónicos en la educación

A partir de esta concepción implicará, entonces, diseñar estrategias de enseñanza y aprendizaje que no dejen el curriculum al margen de la vida social, adaptar formas de comunicación y estilos de trabajo diferentes a los escolarizados y, como consecuencia, definir los medios, equipos y estrategias de apoyo más convenientes. Esto cobrará especial relevancia, dado que los contenidos educativos se abordan a través de diferentes medios impresos, audiovisuales y computacionales y, cada vez más con la incorporación de nuevas tecnologías.

#### **4.6. Escenario**

<span id="page-109-0"></span>Para el escenario se tomo en consideración la Matriz FODA, que es una estructura conceptual para un análisis sistemático que facilita la adecuación de las amenazas y oportunidades externas con las fortalezas y debilidades internas de una institución. Esta matriz. es ideal para enfrentar los factores internos y externos, con el objetivo de generar diferentes opciones de estrategias $^{24}$  $^{24}$  $^{24}$ .

## **4.6.1. Análisis de Planeación Estratégica**

Uno de los elementos en análisis de la Planeación Estratégica es el FODA, el cual considera los factores económicos, políticos, sociales y culturales que representan las oportunidades y amenazas relativas al ámbito externo, al incidir en su quehacer institucional. La previsión de las oportunidades y amenazas posibilita la construcción de escenarios anticipados que permiten reorientar el rumbote la entidad, mientras que las fuerzas y debilidades corresponden al ámbito interno de la misma. En el proceso de planeación estratégica, la institución debe realizar el análisis de cuáles son las fuerzas con que cuenta y cuáles las debilidades que obstaculizan el cumplimiento de sus objetivos estratégicos.

Los cuatro factores, pueden estudiarse y evaluarse a través de una técnica para el análisis y resolución de problemas denominada  $FODA<sup>25</sup>$  $FODA<sup>25</sup>$  $FODA<sup>25</sup>$  (Fortalezas, Oportunidades, Debilidades, Amenazas) por las siglas del nombre de los elementos de análisis, esto es, cuáles son los recursos con los que cuento que me dan la posibilidad de llegar a mi objetivo, y por otra parte, cuál es el impacto de las debilidades así como de las amenazas y oportunidades que el medio ofrece. Un análisis de estos factores

 $\frac{1}{2}$ Enrique Venegas Jorge. Modelo de planeación estratégica. Análisis del entorno. http://www.benavente.edu.mx/archivo/mmixta/lec\_obli/lo\_L1mod.doc

 $25$  En 1965, H. Igor Ansoff fue el responsable de introducir el FODA (o SWOT en inglés) por primera vez al análisis de opciones estratégicas en su libro: "Corporate Strategy: An Analytic Aproach Policy for Growth and Expansion" (McGraw Hill).

<span id="page-110-0"></span>permitirá que la persona defina con claridad las diversas actividades y por tanto, las metas necesarias que se deberán establecer para alcanzar los objetivos planteados.

La técnica FODA se orienta principalmente al análisis y resolución de problemas y se lleva a cabo para identificar y analizar las Fortalezas y Debilidades de la institución, así como las Oportunidades (aprovechadas y no aprovechadas) y Amenazas reveladas por la información obtenida del contexto externo<sup>[26](#page-110-0)</sup>.

|                 | <b>Positivos</b> | <b>Negativos</b>   |
|-----------------|------------------|--------------------|
| Internos        | Fortalezas       | <b>Debilidades</b> |
| <b>Externos</b> | Oportunidades    | Amenazas           |

*Tabla N° 12 Componentes de un análisis FODA*

Las Fortalezas y Debilidades se refieren a institución, mientras que las Oportunidades y Amenazas son factores externos sobre los cuales la institución no tiene control alguno. Por tanto, deben analizarse las condiciones del FODA Institucional en el siguiente orden: 1) Fortalezas; 2) Oportunidades; 3) Amenazas; y 4) Debilidades. Al detectar primero las amenazas que las debilidades, la institución tendrá que poner atención a las primeras y desarrollar las estrategias convenientes para contrarrestarlas, y con ello, ir disminuyendo el impacto de las debilidades. Al tener conciencia de las amenazas, la organización aprovechará de una manera más integral tanto sus fortalezas como sus oportunidades.

Las Fortalezas y Debilidades incluyen entre otros, los puntos fuertes y débiles de la institución, dado que éstos determinarán qué tanto éxito se tendrá poniendo en marcha el plan.

<sup>&</sup>lt;sup>26</sup> Teresa García López y Milagros Cano Flores. El FODA: una técnica para el análisis de problemas en el contexto de la planeación en las organizaciones. http://www.uv.mx/iiesca/revista4/foda.htm

## **4.6.1.1. Fortalezas**

- Interés para que se use los medios electrónicos en apoyo a la educación. Con base en las respuestas obtenidas en la encuesta los docentes muestran interés en aprender a utilizar esta herramienta en su quehacer educativo.
- Contar con plantillas de profesores debidamente capacitados para el uso adecuado de los recursos electrónicos.
- Que haya disposición de los profesores al uso de la nueva tecnología que disponen en sus planteles.

## **4.6.1.2. Oportunidades**

- Qué el proyecto sea viable; es decir, que económicamente sea rentable aprovechando la infraestructura y el personal de Red Escolar y/o aula de medios con la que cuentan las secundarias propuestas de la zona XIX de Coyoacán.
- Qué sea necesario, ya que los avances que se están dando en la informática educativa es indispensable que los docentes se capaciten y manejen adecuadamente esta herramienta en su quehacer educativo.
- Qué se cumpla en tiempo, para que los profesores y alumnos le obtengan el mayor provecho en el proceso de enseñanza y aprendizaje con el uso de los medios electrónicos puestos a su disposición.
- Qué la situación del país, permita el desarrollo tecnológico de la informática educativa aprovechando el proceso de la globalización en este campo.

## **4.6.1.3. Debilidades**

• Falta de presupuesto, que conlleve al fracaso del proyecto propuesto por no

contar en tiempo y forma de los recursos financieros necesarios para llevar a cabo la capacitación de los docentes a través del curso-taller

- No existan programas específicos de capacitación para que los profesores utilicen los medios electrónicos adecuadamente.
- No tenga difusión y en consecuencia no se cumpla con el proyecto propuesto para que los profesores lo utilicen en la enseñanza de sus materias.

#### **4.6.1.4. Amenazas**

- Qué el proyecto se vuelva utópico; es decir, que únicamente quede en papel y se guarde como muchos otros.
- Que haya rechazo a pesar de ser viable, debido a la renuencia por parte de los docentes a recibir la capacitación en el uso de los medios electrónicos.
- Qué el profesor no quiera aprender y/o utilizar los medios electrónicos en el proceso de enseñanza aprendizaje en el fortalecimiento de sus programas.
- Qué el docente a pesar de la capacitación no quiera utilizar los medios electrónicos o no los aplique adecuadamente.

# **CAPÍTULO 5**

# **PROPUESTA ALTERNATIVA DE SOLUCIÓN A LA PROBLEMÁTICA**

## **5.1. Propuesta**

Con base en los resultados obtenidos se puede afirmar que la hipótesis es correcta, por lo que la propuesta para corregir estas deficiencias es lograr que un cambio de actitud del docente y del educando con respecto a su relación con la construcción del conocimiento utilizando los medios electrónicos en el quehacer docente, así como de consulta para toda aquella persona que deseé conocer cómo emplear estos recursos adecuadamente en el proceso de enseñanza y aprendizaje, por lo que la propuesta será el diseño de un *curso-taller* sobre los principios básicos de la informática educativa y otros medios electrónicos para que el docente adquiera las habilidades mínimas necesarias que le permita utilizar las nuevas tecnologías, como un medio para el logro de propósitos formativos y que además, le permita consolidar sus experiencias y conocimientos a través de un enfoque y metodologías pedagógicas.

Por lo que esta propuesta esta encaminada a brindarle a los docentes de la Zona Escolar XIX de Coyoacán los conocimientos indispensables, que le permitan a corto y mediano plazo utilizar estos recursos adecuadamente en el proceso de enseñanza y aprendizaje.

## **5.2. Objetivos**

- Qué los docentes adquieran y desarrollen las habilidades intelectuales (uso del software, videoteca, Internet, la búsqueda y selección de información y de la televisión educativa),
- Qué se propicie el aprendizaje grupal en el aula, lo cual significa promover que el alumno asuma la responsabilidad de su proceso de aprendizaje y

<span id="page-114-0"></span>de los contenidos de la materia, la manera de interaccionarse, comunicarse, a observar y complementarse unos con otros y supere las barreras que ha lo largo del proceso determinen su aprendizaje.

### **5.3. Marco jurídico**

Dentro del Sistema Educativo Nacional es necesario considerar las orientaciones filosóficas-jurídicas que están plasmadas en la Constitución así como en algunos documentos jurídicos en torno a la educación.

En otras palabras, se presentan los documentos que apoyan el marco normativo de la Educación en México.

Desde su creación la SEP dentro de sus funciones es la de hacer realidad la función educativa del Estado Mexicano establecida en el Artículo 3o. constitucional que garantiza una educación popular, democrática y nacionalista; implementar un sistema educativo orgánico que cumpla la función de incorporar a todos los mexicanos a la educación: la profesionalización del Magisterio, como una medida que garantice la calidad educativa nacional.

La reforma del Artículo Tercero Constitucional, fue modificado y publicado en el Diario Oficial de la Federación del 5 de marzo de 1993<sup>[2](#page-114-0)7</sup>, en donde se establece el carácter obligatorio de la Educación Secundaria. Esta transformación, consecuencia de la iniciativa que el Presidente de la República presento a la consideración del Congreso de la Unión en noviembre de 1992 fue relevante para este sistema educativo<sup>[2](#page-114-0)8</sup>

Este cambio trascendental dentro de la educación esta fundamentado bajo un marco jurídico legal, que de alguna manera compromete a la sociedad en general a

<u>.</u>

<sup>&</sup>lt;sup>27</sup> El artículo 3° de la Constitución Política de los Estados Unidos Mexicanos fue reformado, según Decreto de <br>
complecha 3 de marzo de 1993.

fecha 3 de marzo de 1993. 28 Secretaría de Educación Pública. Plan y Programas de de Educación Básica. 1993. pág. 9

<span id="page-115-0"></span>participar en la transformación que se pretende dar a este nivel educativo.

El carácter obligatorio de la Educación Secundaria compromete a los niveles de gobierno federal y estatal para ampliar las oportunidades educativas y consolidar el carácter democrático así como la equidad regional en el acceso a una escolaridad básica más sólida y prolongada.<sup>[2](#page-115-0)9</sup>

Artículo 8°.- El criterio que orientará a la educación que el Estado y sus organismos descentralizados impartan – así como toda la educación primaria, la secundaria, la normal y demás para la formación de maestros de educación básica que los particulares impartan -, se basará en los resultados del progreso científico, luchará contra la ignorancia y sus efectos, las servidumbres, los fanatismos y los prejuicios.

Artículo 74.- De los medios de comunicación: Los medios de comunicación masiva, en el desarrollo de sus actividades, contribuirán al logro de las finalidades previstas en el artículo 7°, conforme a los criterios establecidos en el artículo 8°.

El Plan Nacional de Desarrollo 1989-1994, donde se realiza una serie de estrategias para detectar los principales problemas que acechan a la educación, además de precisar las prioridades y definir las estrategias para su atención.

El Programa para la Modernización Educativa 1989-1994, estableció como prioridad la renovación de los contenidos y los métodos de enseñanza, el mejoramiento de la formación de los maestros y la articulación de los niveles educativos que conforman la Educación Básica.<sup>[3](#page-115-0)0</sup>

La formación de maestros, es donde se pretende incidir para el mejoramiento de la enseñanza a través de la Informática Educativa a nivel secundaria mediante una

<sup>1</sup> <sup>29</sup> Ibid. pág. 11<br><sup>30</sup> Ibid. pág. 13

<span id="page-116-0"></span>implementación didáctica a través de un Curso-Taller, que tendría como finalidad mejorar los procesos de enseñanza y aprendizaje.

Cabe señalar, que la obligatoriedad significa también que los alumnos, los padres de familia y la sociedad en su conjunto deberán realizar un mayor esfuerzo que se refleje en la elevación de los niveles educativos de la población del país. Situación que se encuentra explicita en la Ley General de Educación promulgada el 12 de julio de 1993, como parte de la reforma en el Plan Nacional de Desarrollo 1989-1994.

Por otra parte, en el Programa Nacional de Educación 2001-2006 se reconoce la necesidad que tiene la Educación Básica de especificar sus contenidos, mejorar su calidad y lograr una mayor cobertura. Eleva a la educación en el currículo de la educación básica al nivel de formación científica y humanística.<sup>[31](#page-116-0)</sup>

#### **5.4. Marco teórico disciplinario**

Hoy por hoy, se presenta un problema para asumir el planteamiento educativo vigente como una propuesta que responda al acceso de los educandos al currículo con equidad y calidad, ya que en el país la problemática curricular prácticamente esta vincula con la educación superior. Cabe señalar que en otros niveles como es el caso de educación secundaria no se ha generado una propuesta curricular a los aspectos que presenta este nivel, lo único es la organización curricular a través de áreas desde hace más de treinta años, tales cambios no fueron articulados conceptualmente en un planteamiento, toda vez que los compromisos recientes con la educación media básica exigen mayores y mejores alternativas para optimizar los recursos, modificarlos y transformarlos en su momento si es necesario $32$  $32$ 

<sup>31</sup> Secretaria de Educación Pública. Programa Nacional de Educación 2001-2006. México 2001, pág. 33

<sup>32</sup> Secretaria de Educación Pública. Programa Nacional para la Actualización Permanente de Educación Básica en Servicio. Cursos Estatales de Actualización. Etapa XIV Antología. México 2004-2005. pág. 5

<span id="page-117-0"></span>Es importante hacer notar, que el concepto de currículo en el medio se presenta como una técnica para realizar planes y programas de estudio sin considerar los problemas conceptuales existentes en la propuesta técnica, limitándose al marco de identificación de opciones instrumentales en la elaboración de un plan de estudio. $33$  $33$ 

Por su parte Hilda Taba señala la necesidad de una "teoría curricular"<sup>[3](#page-117-0)4</sup> como exigencia primordial para la construcción de una explicación de los principios de los planes y programas de estudio. Esa teoría no solo debe definir la problemática con los cuales ha de tratar dicha elaboración, sino también elaborar el sistema de conceptos que deben de utilizarse para determinar la importancia de estos datos con respecto a la educación.

El planteamiento curricular actual es asumido por el profesor como complejo y extenso a través de los materiales que se le presentan: Plan y Programas, libros de apoyo, libros para el maestro, ficheros y programas paralelos, entre otros. El papel del docente es el de mostrar a través de los contenidos la concordancia de toda esta logística en los resultados con los alumnos. Sin embargo el impacto hacia la población atendida sigue siendo desarticulado y se pierde ante los requerimientos que la secundaria le impone al alumno y deja en el vacío el trabajo que se crea y que no ha sido significativo, básico e incluyente como trata de promoverse el discurso educativo.

Por otra parte, Días Barriga cita las ideas expuestas por L. Stenhouse, en donde se plantean, frente al modelo rígido de objetivos, una vía alternativa de entender la elaboración de los planes de estudio, que pueden ofrecer perspectivas muy sugerentes para los profesionales de la enseñanza, por lo tanto, el currículo se concibe como lo que determina lo que pasa en las aulas entre profesores y alumnos, de ahí que pueda decirse en una acepción amplia que es un instrumento potente

<sup>&</sup>lt;sup>33</sup> Ángel Díaz Barriga. Ensayos sobre la problemática curricular. 5ª edición México: Trillas: ANUIES, (reimp. 2003). pág. 6.<br><sup>34</sup> Hilda Taba. Elaboración del Currículm. Teoría y práctica. Editorial Troquel, S. A. 1974 págs. 20 – 26.

<span id="page-118-0"></span>para la transformación de la enseñanza y un instrumento inmediato, porque es una guía enriquecedora para el profesor.[3](#page-118-0)5

Primeramente, nos sugiere la necesidad de un marco flexible para la experimentación e innovación curricular. La enseñanza y el currículum, como la propia educación, son problemáticos; opciones que se toman en un momento dado y prácticas que se realizan como resultado de la confluencia de múltiples factores no siempre explícitos. Como el propio Stenhouse dice, la misma problemática de esos elementos requiere una discusión y una colaboración dentro de las instituciones educativas para su relación.

Cabe señalar que la administración decide con algún asesoramiento, la cultura básica a transmitir, decisión curricular que se transmite al profesorado, aunque vaya acompañada de orientaciones metodológicas básicamente a través de los libros de texto, que son los auténticos agentes del desarrollo de las directrices curriculares de la administración. Para el docente, la guía más inmediata que determina su enseñanza, la más accesible y eficazmente directriz, no son tanto los documentos curriculares emanados de la administración, ni siquiera tal vez su propio pensamiento pedagógico, sino los propios textos y materiales curriculares. Digamos que ésta es la estrategia más común en amplios sectores de profesores, la más cómoda y accesible.

Un currículum -afirma Stenhouse-, si es valioso, a través de materiales y criterios para llevar a cabo la enseñanza, expresa toda una visión de lo que es el conocimiento y una concepción del proceso de la educación. Proporciona un marco donde el profesor puede desarrollar nuevas habilidades, relacionándolas con las concepciones del conocimiento y del aprendizaje.  $36$  $36$ 

<sup>&</sup>lt;sup>35</sup> Ibid. pág. 16<br><sup>36</sup> Ibid. pág. 20

Con respecto al *curso-taller*, pretende cubrir una de las dificultades que el personal docentes enfrentan es necesario que se planten algunas cuestiones: Primero. Los requisitos que establece la necesaria formación del docente en el ejercicio tanto disciplinario como pedagógico; segundo, la elaboración de una orientación concerniente a la teoría curricular, es decir como una propuesta formal en torno a un plan y programa de estudio.

En relación al primer punto habrá que situar todas aquellas actividades que requieren de una sistematización de conocimientos mínimos indispensables para el manejo y/o dominio de los medios electrónicos, así como de una determinada formación pedagógica para enfrentar y resolver los problemas teórico-metodológicos de la enseñanza y el aprendizaje en sus distintas modalidades didácticas que la informática educativa puede brindar.

Respecto al segundo punto, se pueden identificar todas aquellas actividades establecidas institucionalmente (currículo formal y programas, por mencionar algunos) en la perspectiva de formar profesores que en el futuro se inserten eficientemente en el campo laboral. Asimismo, se enfatiza la praxis, entendida ésta como relación dialéctica entre teoría y práctica e implica una dimensión colectiva de participación de los docentes involucrados dentro de un proceso de toma de conciencia, de compromiso y de responsabilidad personal y profesional.

## **5.5. Objetivo general**

Se pretende que al término del curso-taller todos los docentes de Educación Media Básica de la Zona Escolar XIX de Coyoacán se vayan incorporando paulatinamente en el manejo de los programas de cómputo (Windows, Excel, Power Point y Word) en principio y posteriormente maneje además, los recursos que ofrece el Internet y la Multimedia, así como el empleo de otros recursos electrónicos como la video y proyector de acetatos entre otros, en el corto y mediano plazo, ya que las escuelas seleccionadas prácticamente cuentan con la infraestructura necesaria (Tabla N° 13).

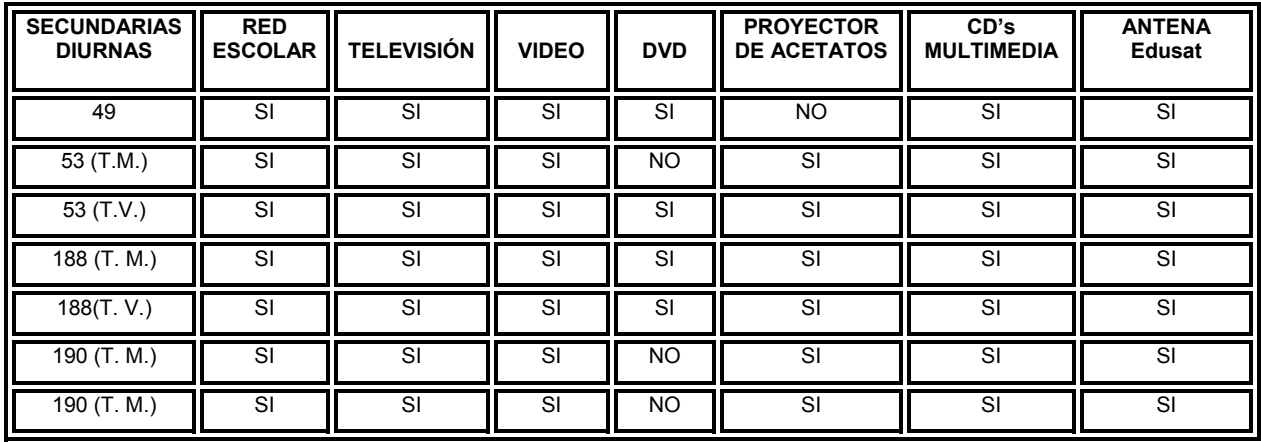

## *Tabla N° 13 Recursos electrónicos con que cuentan las secundarias*  **seleccionadas de la Zona Escolar XIX de Coyoacán**

## **5.5.1**. **Objetivos particulares**

- Tomar conciencia de la influencia que ejercen los medios electrónicos en la formación de la personalidad de los alumnos.
- Capacitar a los docentes para que obtengan un buen nivel de los paquetes informáticos que se utilizan para apoyar las diversas actividades pedagógicas del quehacer educativo en las escuelas.
- Fomentar una cultura permanente de capacitación en informática educativa, a través de la programación continua de cursos organizados internamente en las escuelas supervisados por la Coordinación Sectorial de Educación Secundaria del D. F. a través de la Unidad de Educación a Distancia

## **5.7. Diseño**

En el diseño se tomo en primera instancia el *Nivel,* Secundaria, la *Temática***.**  Actualización (en relación con el maestro) y en la *Línea,* Reconocimiento y uso de Nuevas tecnologías de la Información y la Comunicación.

## **5.7.1. Presentación**

Curso taller: Reconocimiento y Uso de Nuevas Tecnologías de la Información y la Comunicación. **Dirigido a:** Maestros Frente a Grupo de Todas las Asignaturas **Duración:** 40 Horas en ocho momentos (cuatro horas diarias por cinco días al inicio del ciclo escolar y cuatrohoras en las cinco juntas de evaluación que se dan durante un ciclo escolar **Fecha:** Inicio del Ciclo Escolar Correspondiente **| Horario:** De 10:00 a 13:00 hrs. Para el turno matutino y de 17:00 A 19:00 hrs. para el turno vespertino. **Cobertura:** Todos los Docentes Frente a Grupo **Conductor:** Responsable de Red Escolar

## **5.7.2. Programa**

1.- Introducción a Windows **5 hrs.** 

- Escritorio
- Archivos y carpetas
- Botones del mouse izquierdo y derecho
- Abrir un archivo o una carpeta
- Copiar un archivo o una carpeta
- Crear un acceso directo

- Crear una carpeta
- Cambiar de nombre a un archivo o una carpeta
- Eliminar un archivo o una carpeta
- 2.- Office, aplicado a la Educación. 6 hrs.
	- Word
		- o Barra de menús
		- o Comandos principales
		- o Elaboración de un documento.
		- o Impresión
		- o Asistente para la elaboración de documentos.
	- Excel
		- o Creación de gráficos
		- o Impresión de gráficos
		- o Elaboración de un cuadro de calificaciones, insertando formulas
	- Power Point
		- o Creación de diapositivas
		- o Inserción de diapositivas
		- o Creación de presentaciones
		- o Animación de presentaciones
- 3.- Correo electrónico en la Educación **5 hrs.** 5 hrs.
	- ¿Qué es correo electrónico?
	- Enviar un correo electrónico
	- Adjuntar un documento

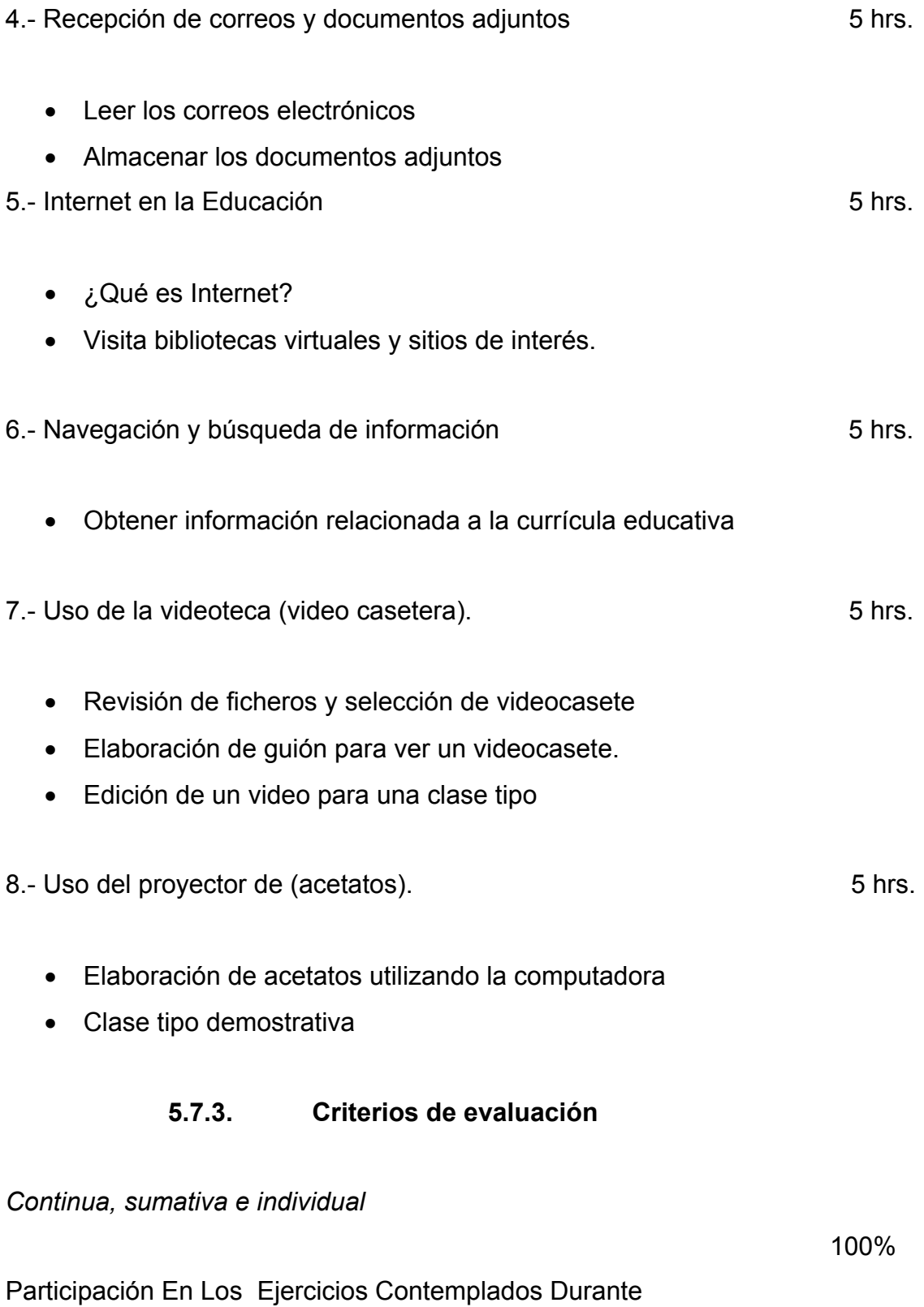

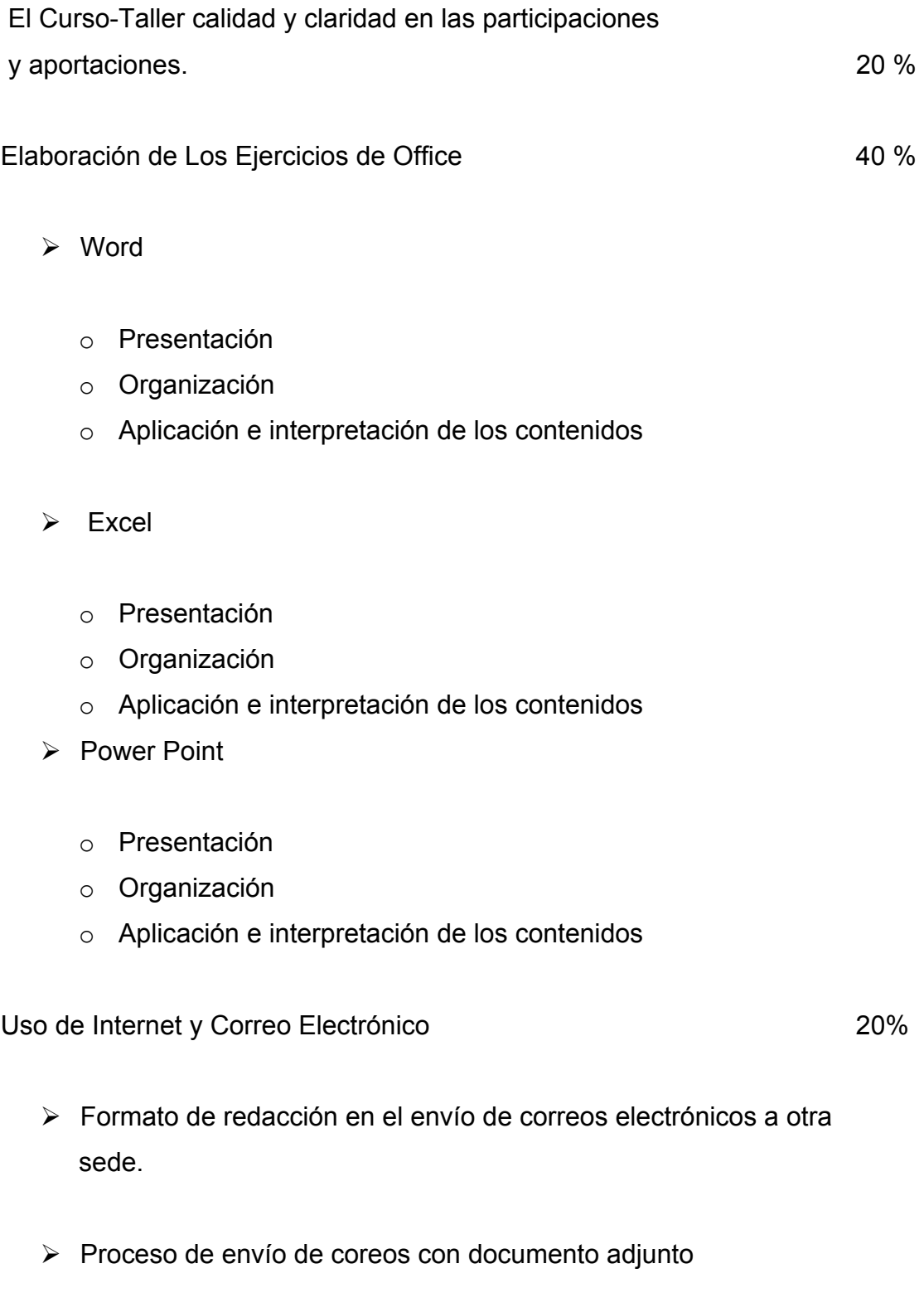

¾ Mecanismo de navegación en Internet para consultar información Acorde al curso

Uso de otros Medios Electrónicos **10%** 

- ¾ Uso de la videoteca (video casetera).
- ¾ Elaboración de guión para ver un videocasete.

Uso del proyector de cuerpos opacos (acetatos). 10%

- ¾ Elaboración de acetatos utilizando la computadora
- $\triangleright$  Clase tipo demostrativa

## **MAPA CURRICULAR**

#### **Reconocimiento y Uso de Nuevas Tecnologías de la Información y la**

**Comunicación**

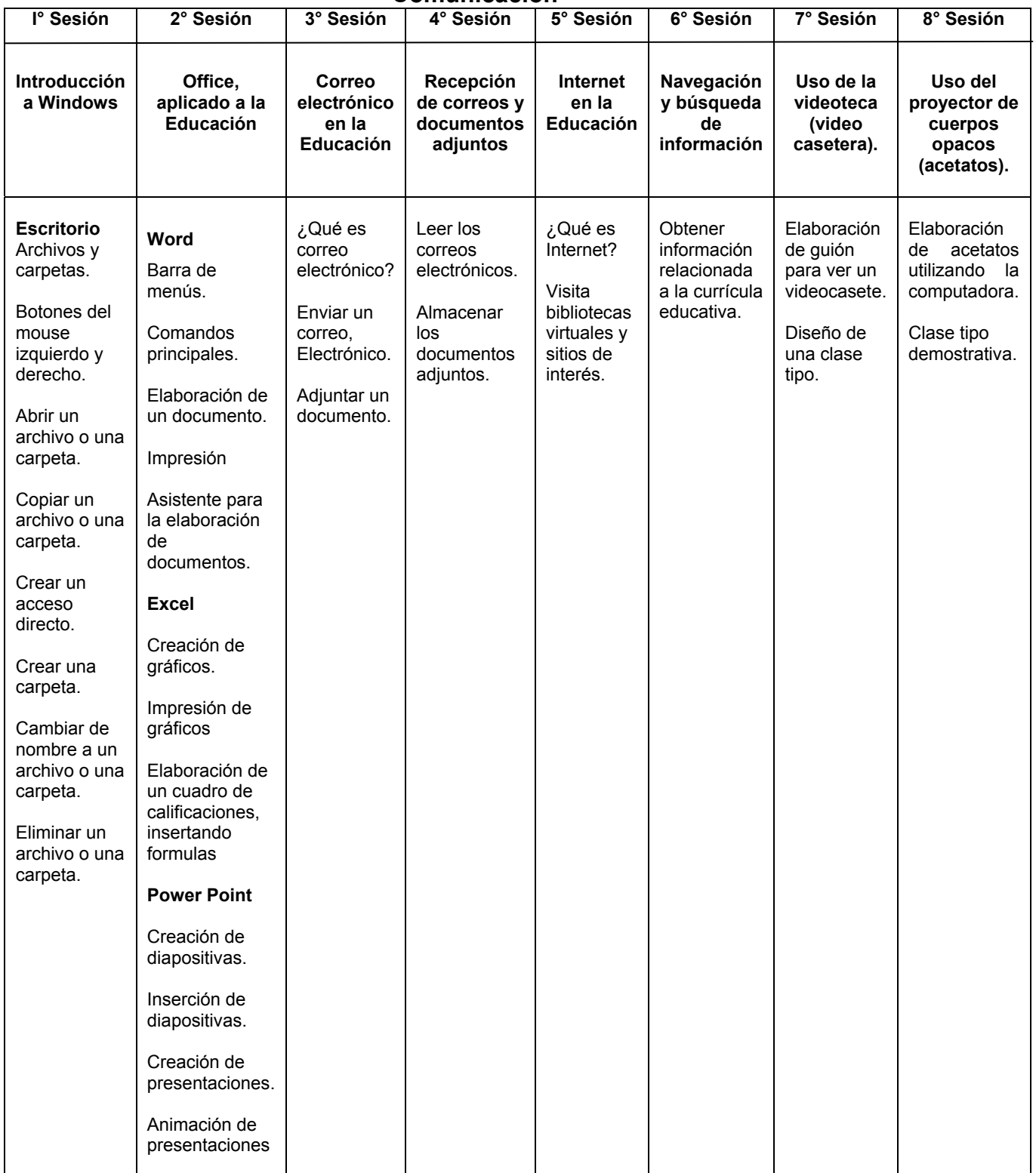

#### **5.7.5. Desarrollo del Curso**

**TITULO:** Reconocimiento y Uso de Nuevas Tecnologías de la Información y la Comunicación. **Sesión: 1 Sesión: 1** 

**TEMA:** Introducción a Windows, Office, aplicado a la educación, (Word)

- **OBJETIVO:** Adquirir habilidades que le permitan el manejo del software para el uso adecuado de ambientes gráficos para el desarrollo de actividades propias del quehacer docente.
- **Objetivo Específico:** El tema proporciona al participante los conocimientos mínimos necesarios para trabajar en un ambiente gráfico (Windows) e introducirlo en el manejo de las herramientas de Office a saber: Word, Excel y Power Point, mismos que presentan ejercicios en donde el profesor consolidará sus conocimientos

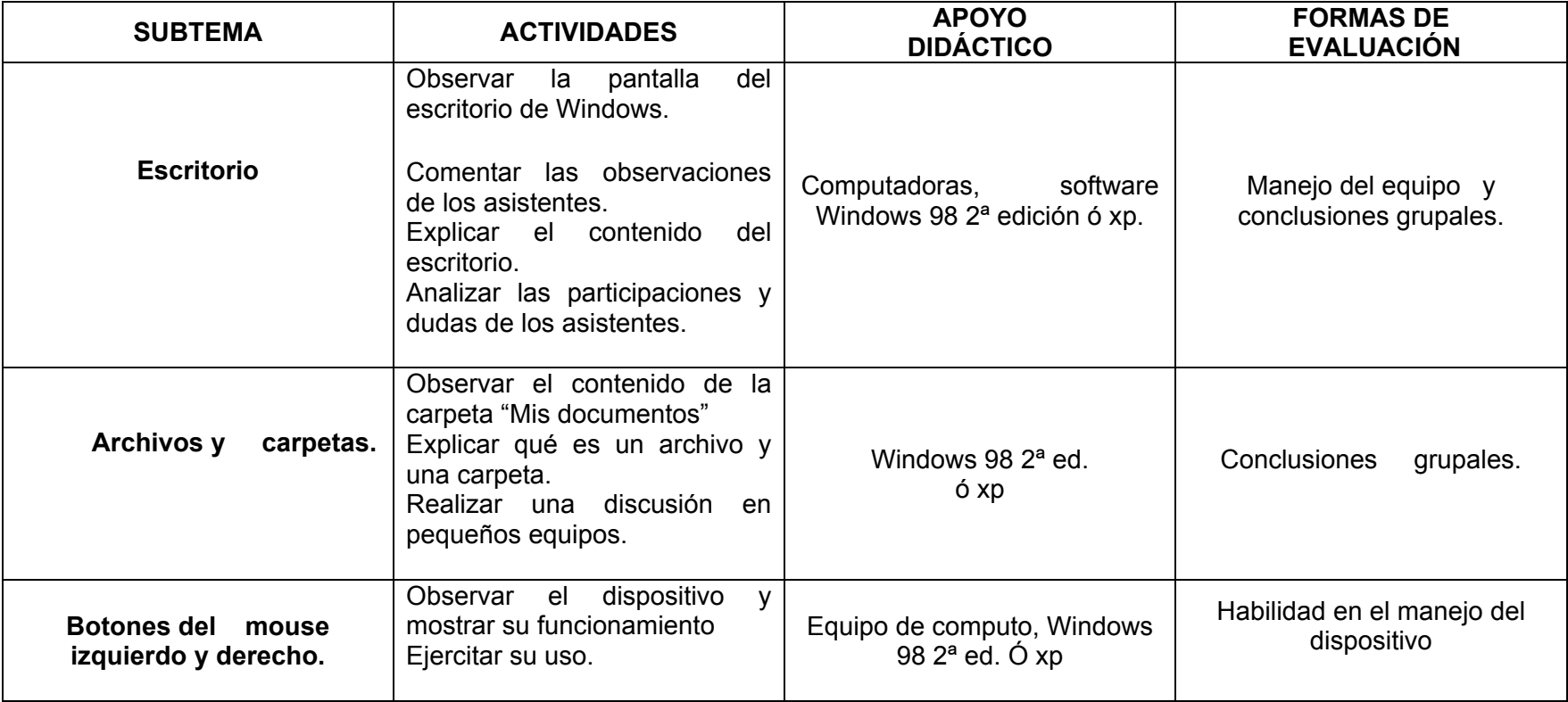

**TITULO:** Reconocimiento y Uso de Nuevas Tecnologías de la Información y la Comunicación.

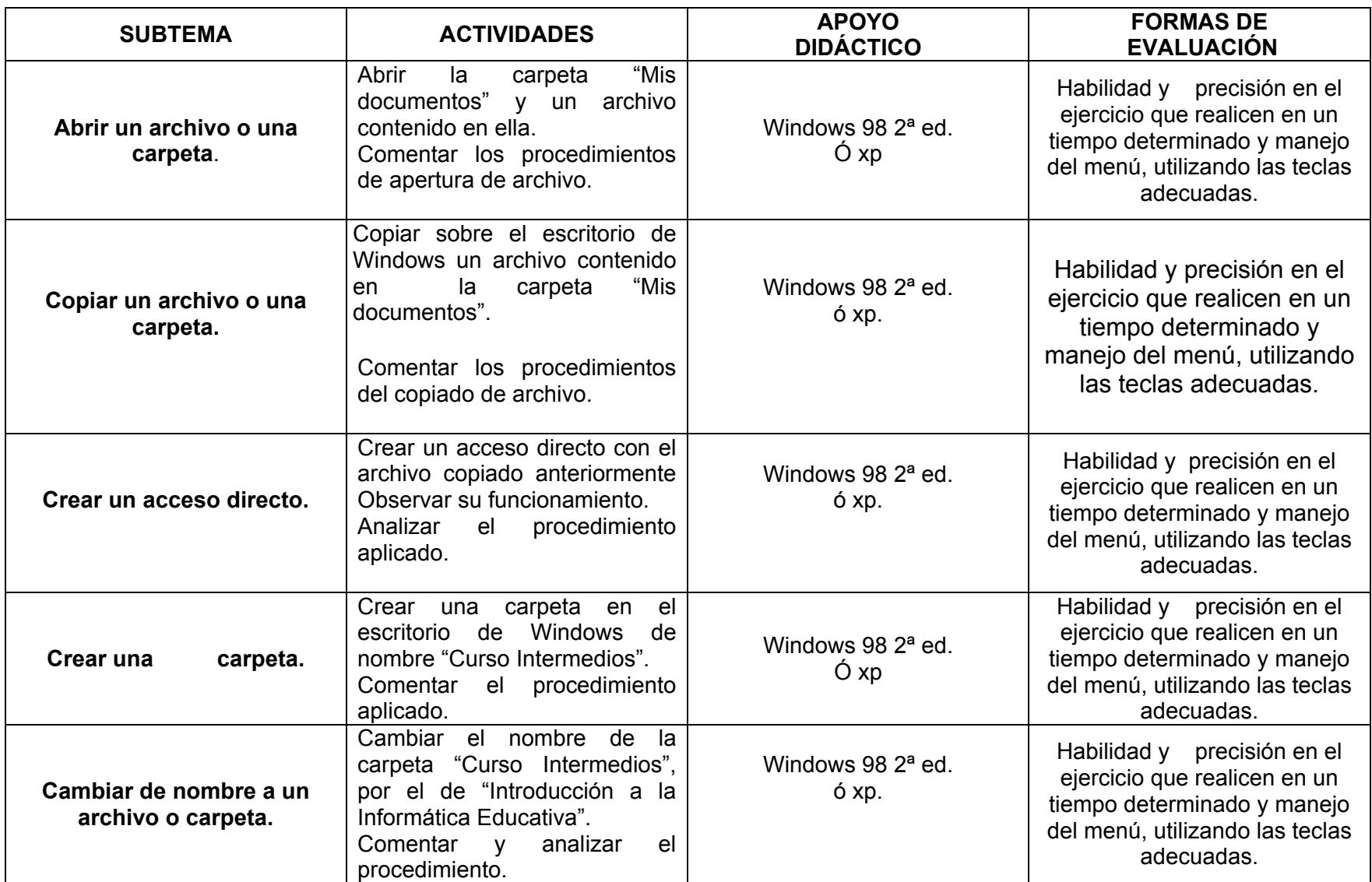

**TITULO:** Reconocimiento y Uso de Nuevas Tecnologías de la Información y la Comunicación.

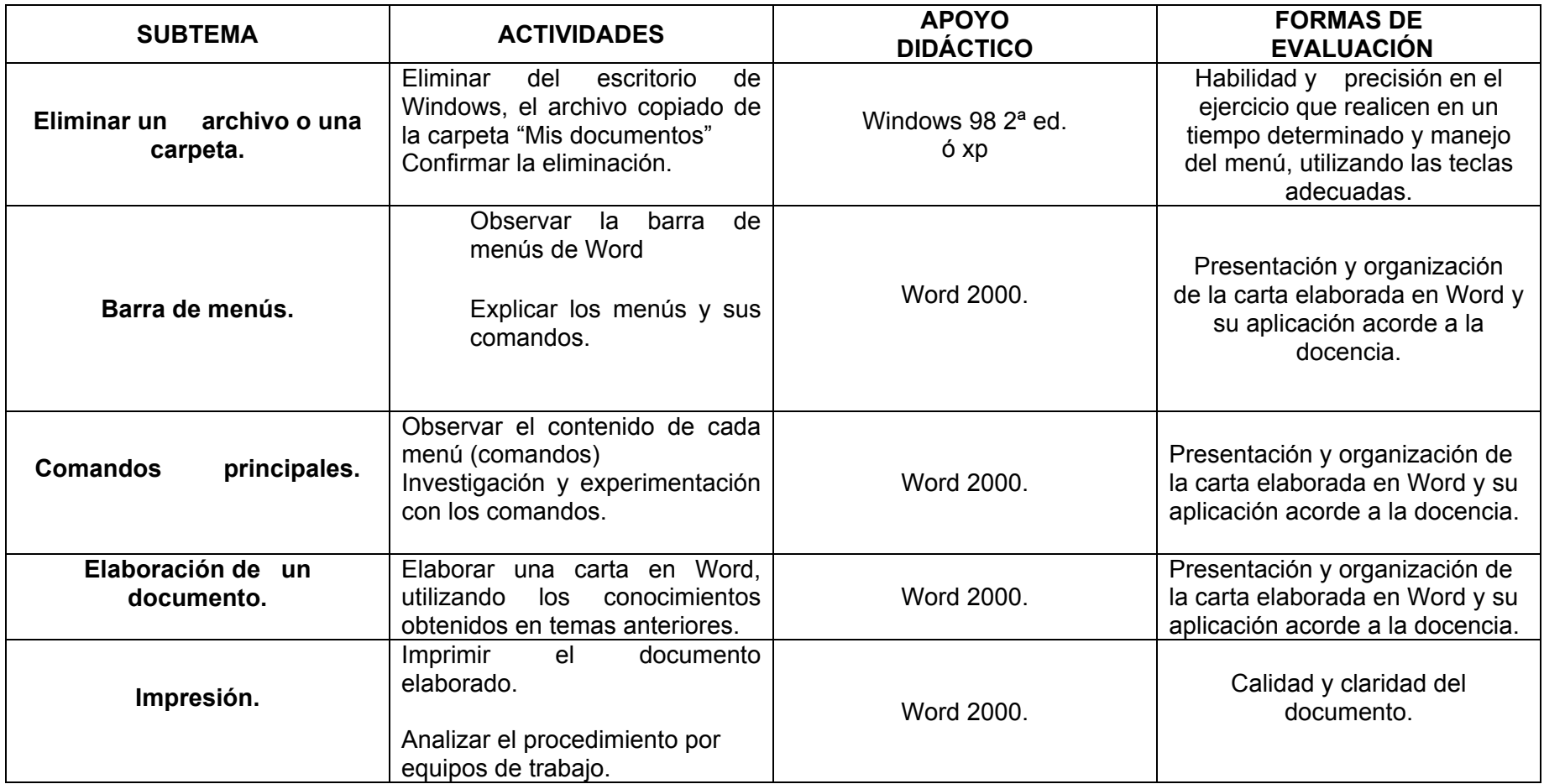

**TITULO:** Reconocimiento y Uso de Nuevas Tecnologías de la Información y la Comunicación. **Sesión: 2 Sesión: 2** 

**TEMA**: Office, aplicado a la educación, (Excel y Power Point).

**OBJETIVO:** Conocer los programas de Office para elaborar documentos que le faciliten sus tareas administrativas (listas de asistencias, cuadros de calificaciones) así como realizar diversas presentaciones como apoyo didáctico a su práctica docente en el aula.

**Objetivo Específico**: Proporcionar a los docentes los conocimientos indispensables de las principales herramientas que integran Office (Word, Excel y Power Point), permitiendo al mismo tiempo aplicar dichos conocimientos en ejercicios que podrán aplicar en su quehacer docente, enriqueciendo significativamente el proceso enseñanza-aprendizaje al dar presentaciones novedosas y de actualidad a sus documentos y procesos didácticos.

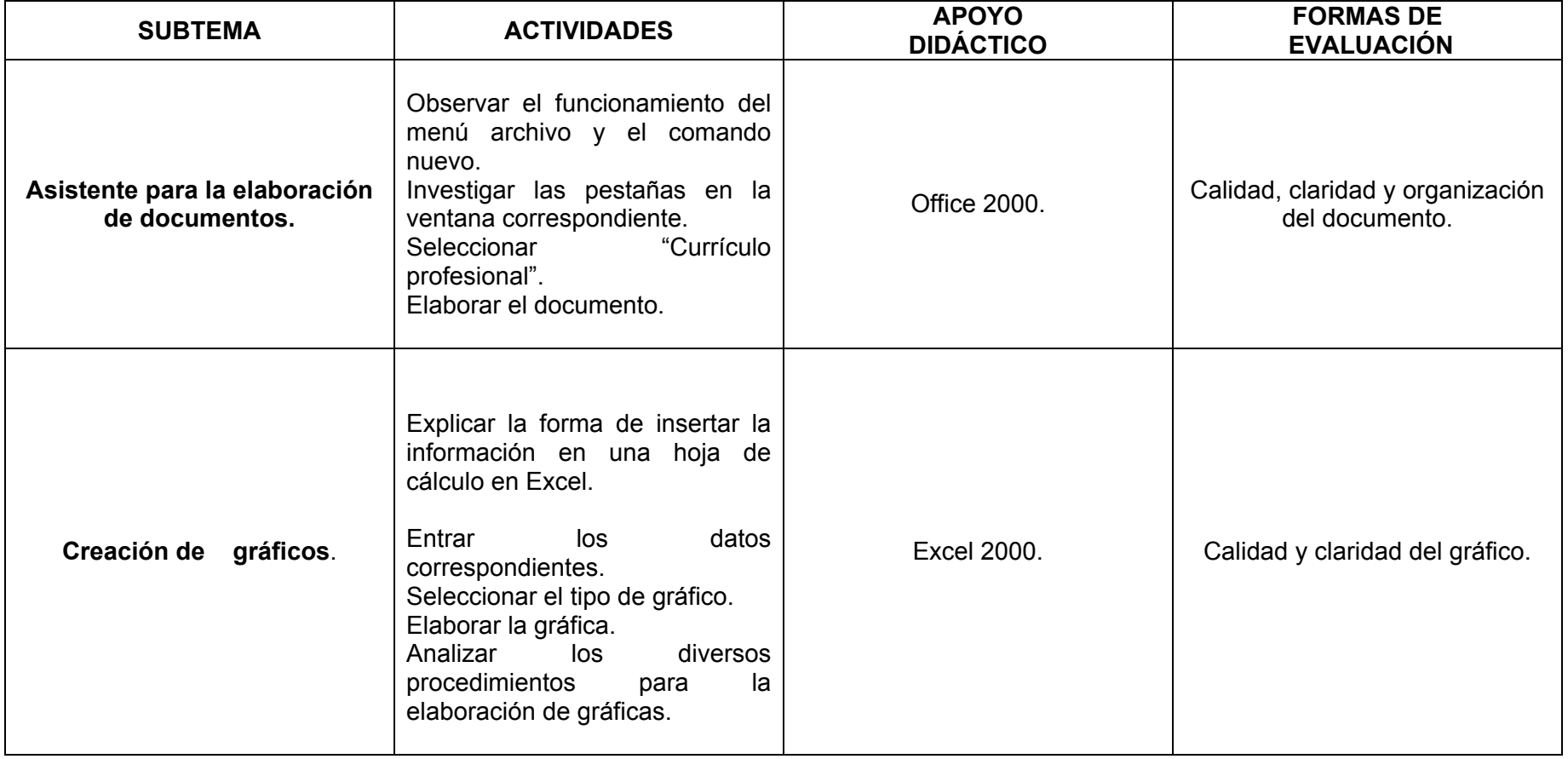

**TITULO:** Reconocimiento y Uso de Nuevas Tecnologías de la Información y la Comunicación.

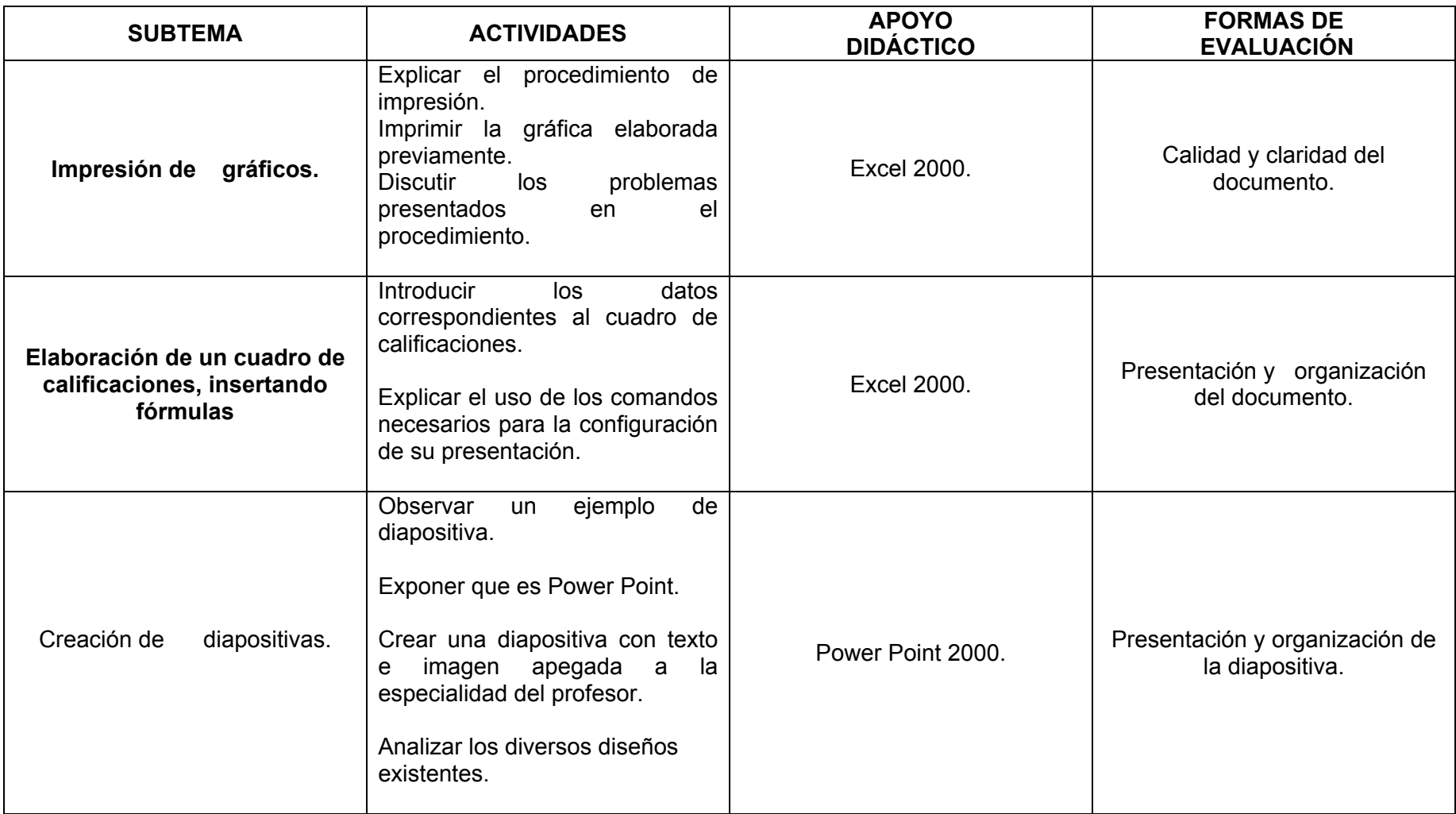

**TITULO:** Reconocimiento y Uso de Nuevas Tecnologías de la Información y la Comunicación.

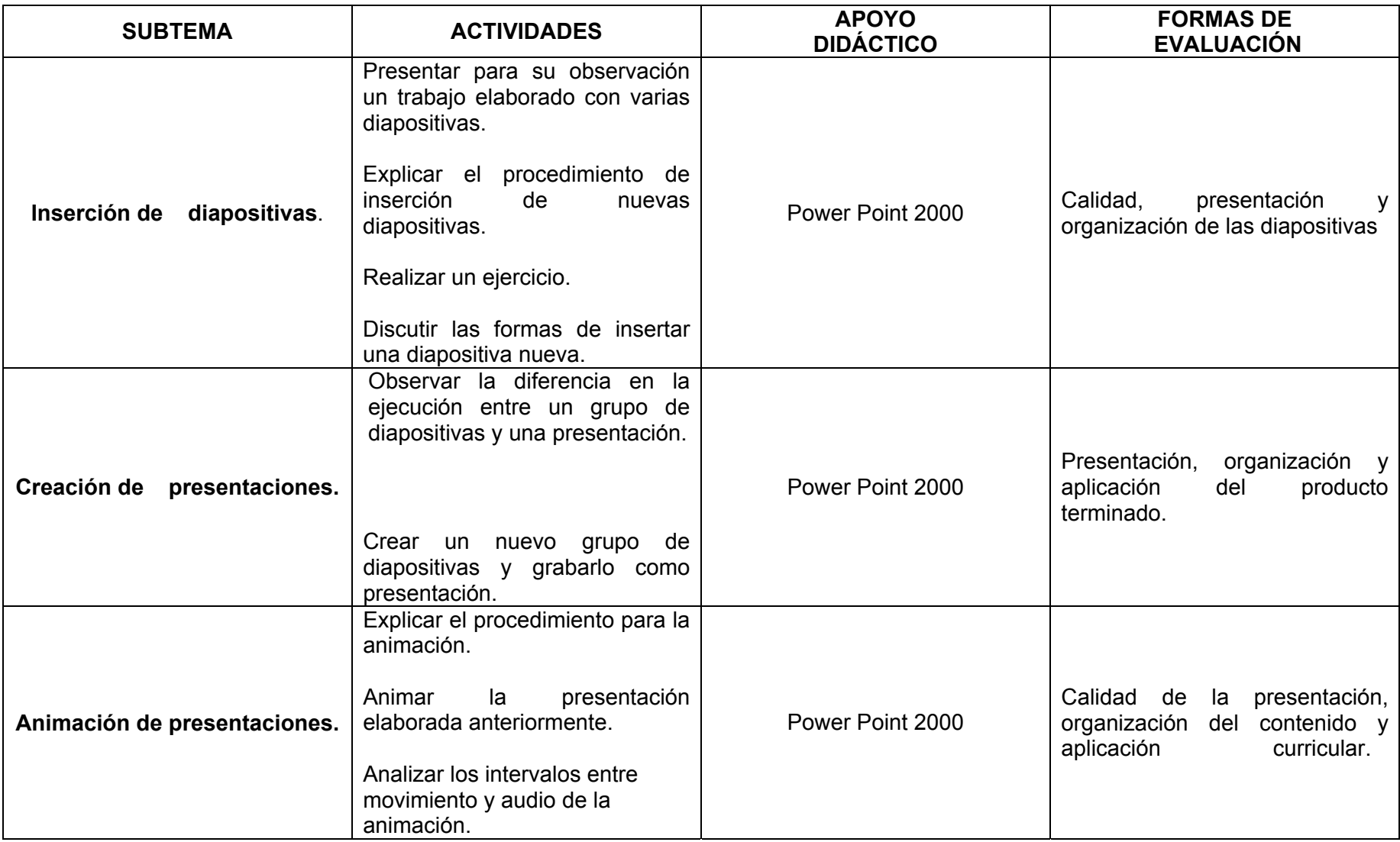

**TITULO:** Reconocimiento y Uso de Nuevas Tecnologías de la Información y la Comunicación. **Sesión: 3** 

**TEMA:** Correo Electrónico en la educación.

- **OBJETIVO:** Que el docente aprenda a comunicarse con otros usuarios y mandar mensajes, fotografías, archivos de sonido y hasta video, así como participar en proyectos escolares con otras escuelas que se encuentren en lugares remotos.
- **Objetivo Específico:** El tema permite al participante conocer el concepto de Correo Electrónico, aprender y practicar los procedimientos de envío y recepción de correos electrónicos, en su formato simple y con documentos adjuntos. Muestra al participante en forma sencilla la diferencia existente entre el correo postal y el correo electrónico que se presenta de manera sencilla para mejor comprender el significado de los elementos que integran una dirección de correo electrónico.

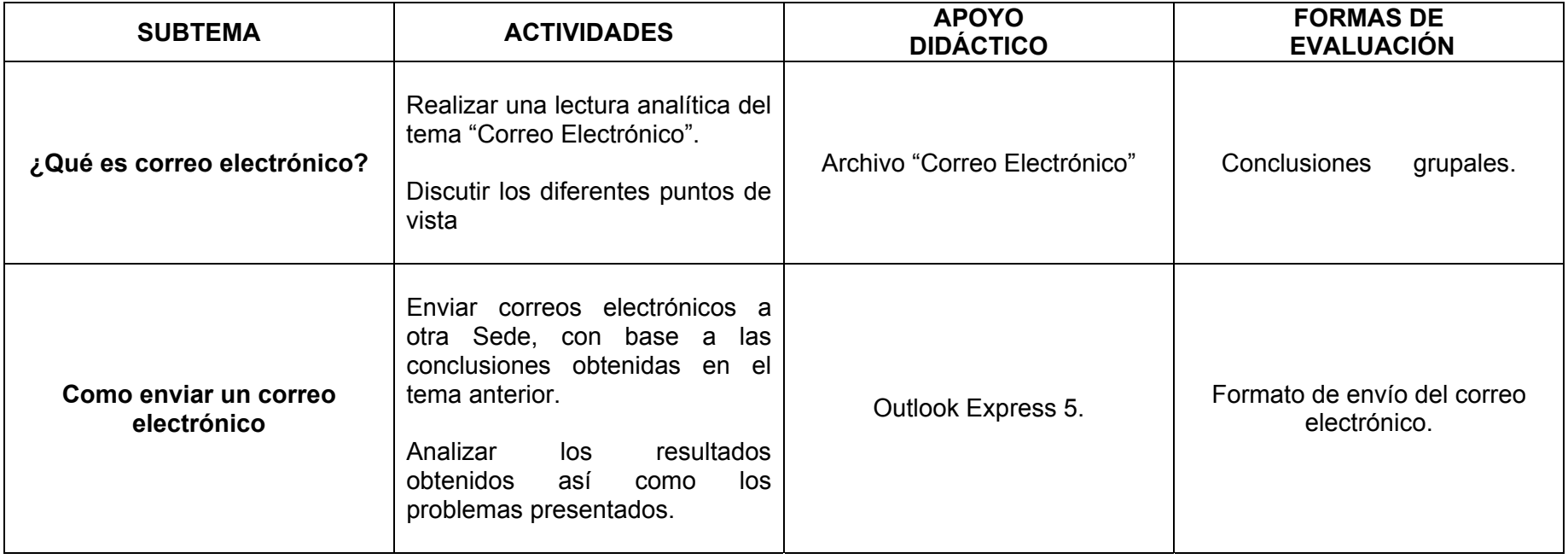

**TITULO:** Reconocimiento y Uso de Nuevas Tecnologías de la Información y la Comunicación.

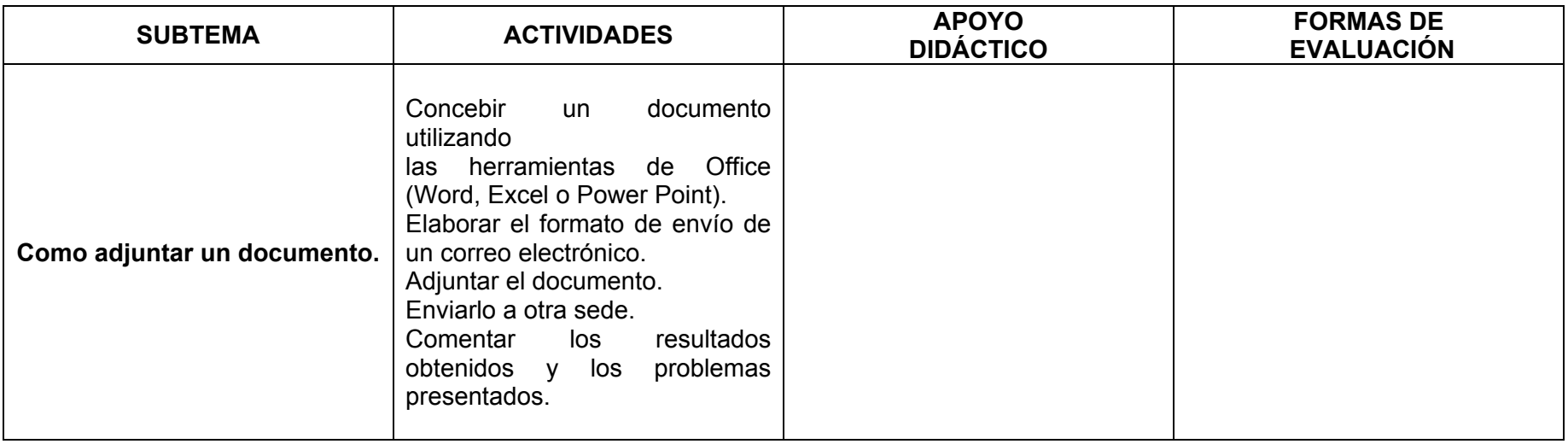

**TITULO:** Reconocimiento y Uso de Nuevas Tecnologías de la Información y la Comunicación. **Sesión: 4 Sesión: 4 Sesión: 4** 

**TEMA**: Recepción de correos y documentos adjuntos.

**OBJETIVO:** Comprender la importancia del funcionamiento y uso del correo electrónico para intercambiar experiencias que coadyuven en el incremento de su acervo cultural y académico.

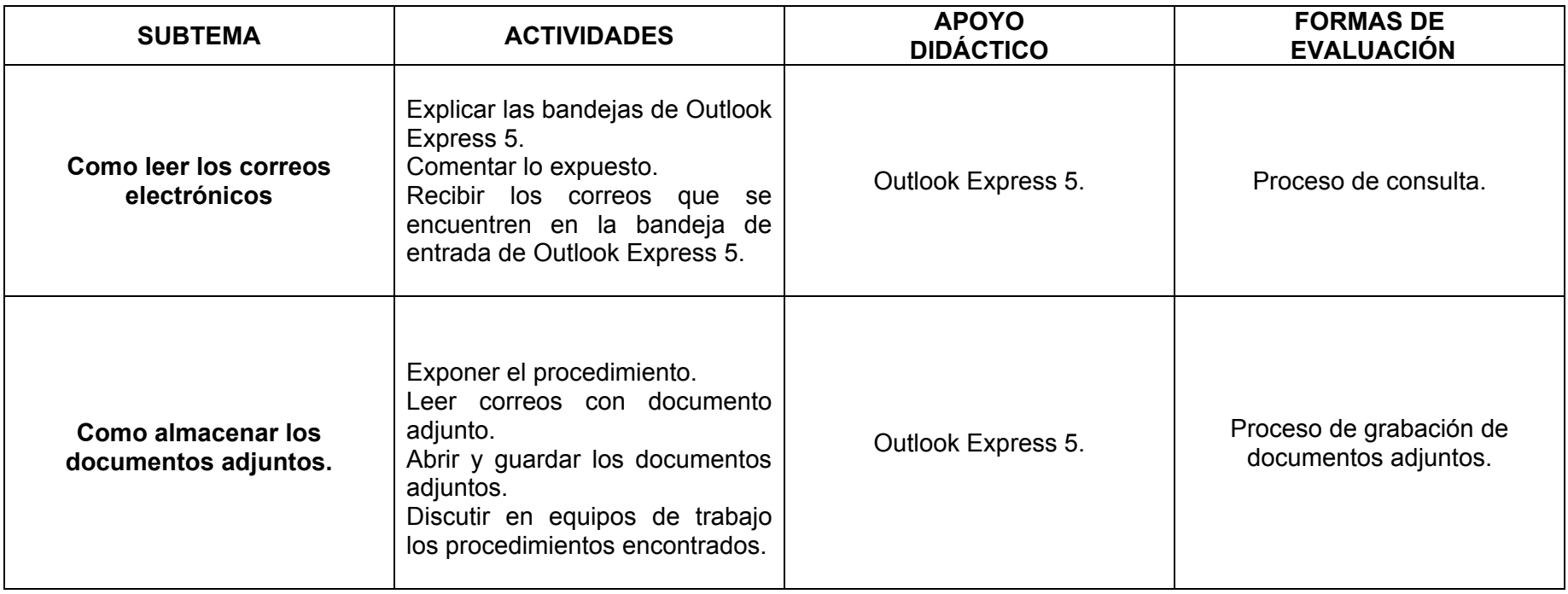

**TITULO:** Reconocimiento y Uso de Nuevas Tecnologías de la Información y la Comunicación. **Sesión: 5 Sesión: 5** 

**TEMA**: Internet en la educación.

**OBJETIVO**: Proporcionar las herramientas necesarias y suficientes para el uso adecuado del Internet que le permitan desarrollar visitas virtuales a: centros de cultura nacional e internacional.

**Objetivo Específico:** Expone de forma clara y sencilla el concepto de Internet.

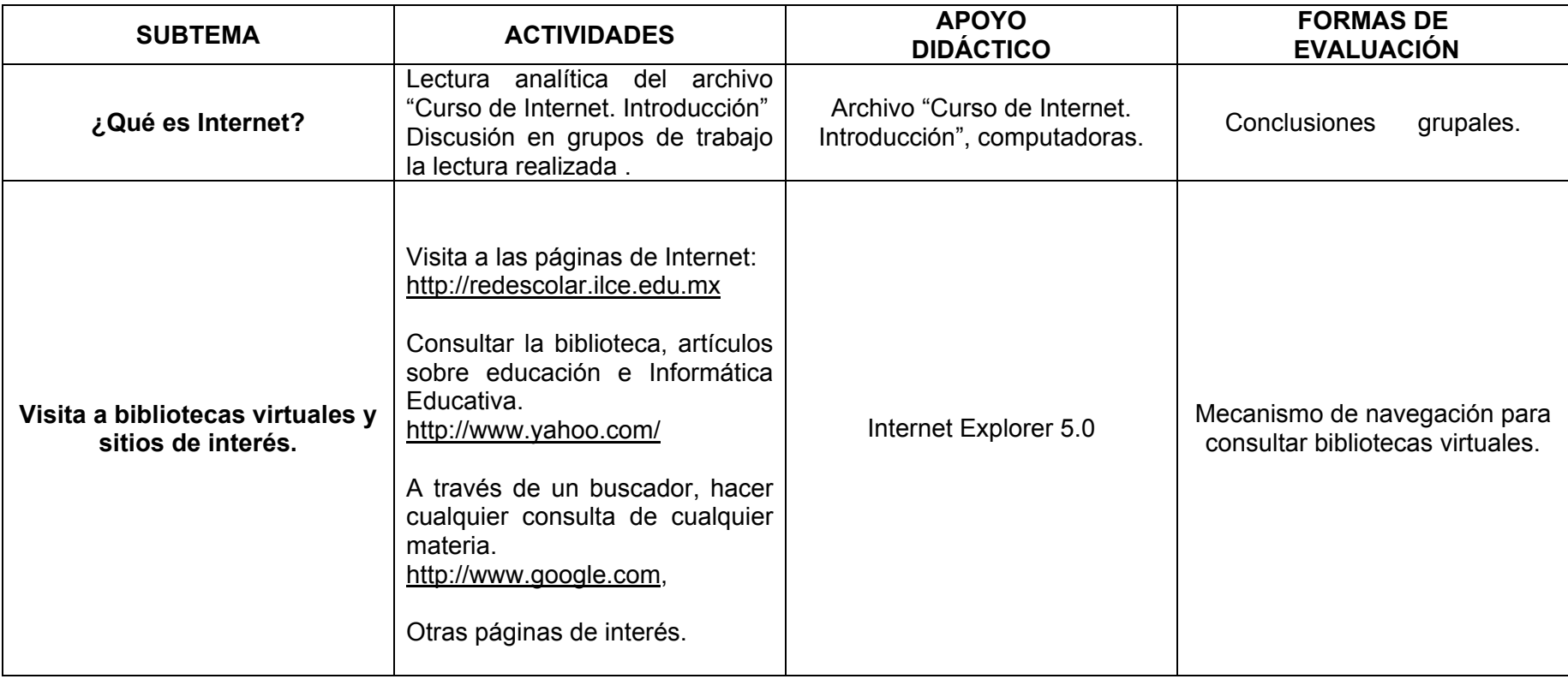

**TITULO:** Reconocimiento y Uso de Nuevas Tecnologías de la Información y la Comunicación. **Sesión: 6 Sesión: 6 Sesión: 6** 

**TEMA**: Navegación y búsqueda de información.

**OBJETIVO**: Proporcionarle las herramientas necesarias y suficientes en el uso del Internet que le permitan dar a conocer a sus alumnos: salas de museos, lugares de interés, costumbres de otros países, sin necesidad de estar en el sitio físicamente, así como visitar bibliotecas virtuales.

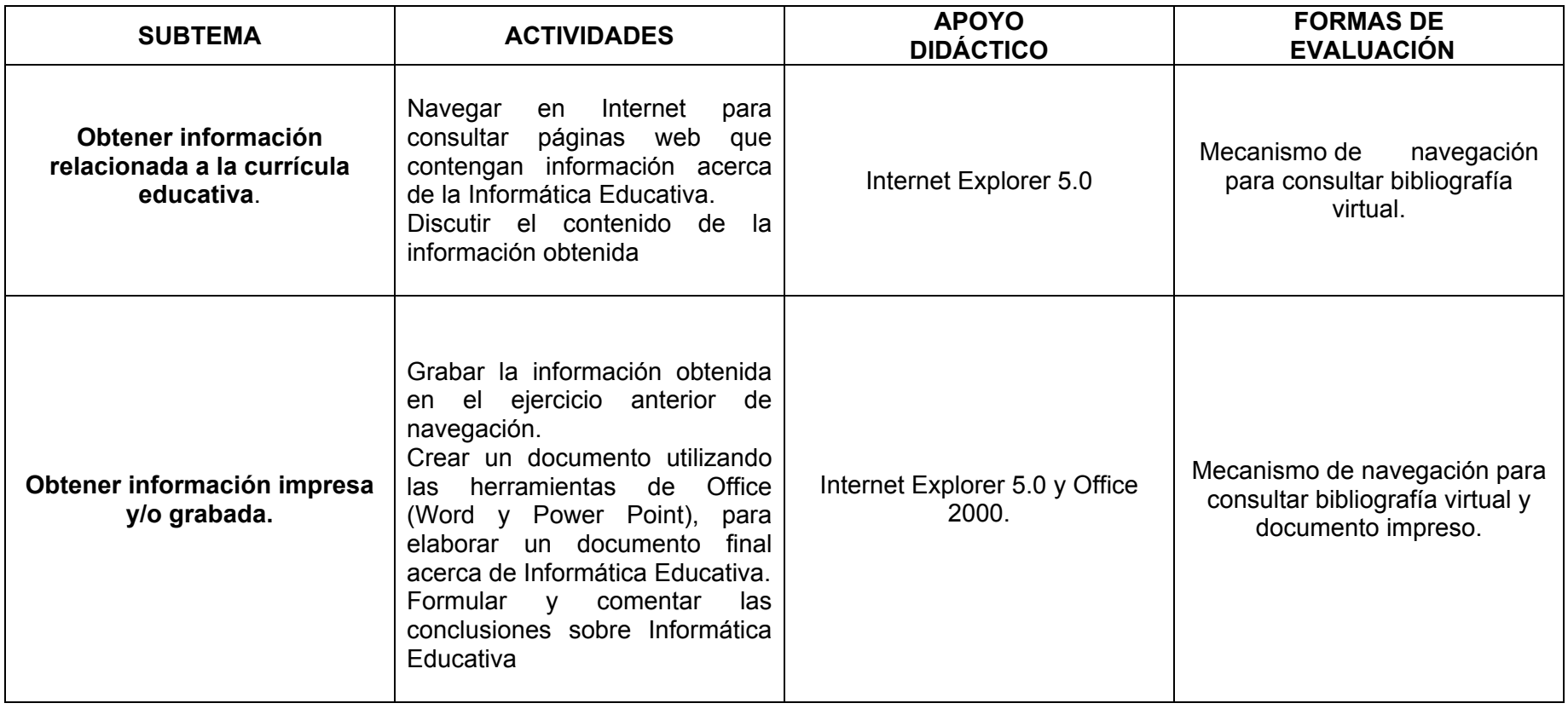

**TITULO:** Reconocimiento y Uso de Nuevas Tecnologías de la Información y la Comunicación. **Sesión: 7 y 8** 

**TEMA**: Uso de la videoteca (video casetera) y uso del proyector de cuerpos opacos (acetatos).

**OBJETIVO**: Adquirir habilidades mínimas necesarias que le permitan el manejo de la videoteca y proyector de cuerpos opacos para la elaboración de clases tipo para reforzar contenidos vistos en clase.

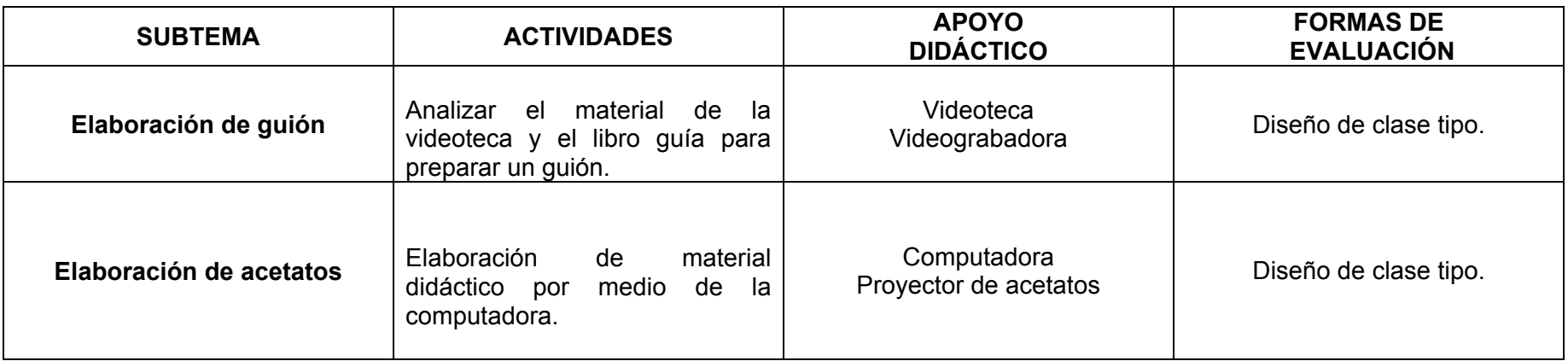

#### **CONCLUSIONES**

Con base a los resultados obtenidos en la investigación realizada, se confirmó la hipótesis propuesta con un intervalo de confianza del 95% y que establece que l*a falta de saberes tecnológicos en torno al uso de los medios electrónicos*, impide que el profesor de secundaria perteneciente a la Zona Escolar XIX de Coyoacán, D. F., utilice óptimamente los medios electrónicos como estrategias didácticas para la enseñanza en su práctica docente

El personal docente de la Zona Escolar XIX de Coyoacán, no hacen uso de los medios electrónicos adecuadamente, así como tampoco de gran cantidad de material didáctico con que cuentan las escuelas, debido a que mantienen el sistema tradicional de gís y pizarrón principalmente.

Existe una gran cantidad de recursos didácticos que sólo son utilizado por algunos profesores, ya que la gran mayoría debido a diversos factores, tales como: falta de vocación, a exhibirse con los alumnos(as) por sentirse desplazados y no competentes para usar las nuevas tecnologías.

La enseñanza basada en las nuevas tecnologías no sólo ha de transformar el papel de las instituciones educativas, sino que también va a tener una incidencia grande en el papel del profesor. El mejor uso de la tecnología no es cuando ésta se utiliza para reemplazar al profesor, sino cuando la misma, se integra por parte del profesor en el proceso de enseñanza; es el profesor y no la tecnología la que posee la filosofía de la educación y es él que tiene la habilidad de cultivar en los estudiantes las motivaciones para la independencia intelectual y académica. La cuestión básica reside en identificar estrategias por hacer para lograr que este impacto se revierta en una mejor preparación de las futuras generaciones en nuestra sociedad.

A través de INTERNET los estudiantes pueden acceder a información que va mucho más allá de las que pueden consultar en una biblioteca. Esto, desde luego, también es válido, es otra dimensión aprovechable por los profesores, sobre todo para el trabajo investigativo.

La formación utilizando medios informáticos pudiera decirse que se ha vuelto popular. Han proliferado los productos de software que se pudieran englobar bajo el término de informática educativa. Desafortunadamente, son pocos los que realmente pueden utilizarse con fines educativos y de formación o que realmente enseñen. Un problema fundamental es que muchos de los productos actuales están más orientados a la comercialización que a la enseñanza y el aprendizaje.

#### **PROPUESTA**

Se hace necesario la instrumentación de una política de formación de docentes en todos los niveles que responda a las necesidades reales del momento, así como un cambio radical en la concepción del proceso de producción de los productos de informática educativa, dándole primacía al papel del profesor, por lo que se hace necesario la formación de grupos multidisciplinarios de profesores que puedan concebir y obtener información de las necesidades reales y así diseñar verdaderos productos educativos, con gran valor pedagógico.

El diseño curricular del Curso-Taller pretende que los docentes de la Zona Escolar XIX de Coyoacán, adquieran las habilidades mínimas necesarias para incorporarse al uso de la Informática Educativa ya que los medios electrónicos y audiovisuales, de telecomunicación y de informática- desempeñan un importante papel como agentes de socialización, orientación y difusión de información y conocimientos.

Se busca que los docentes de esta Zona Escolar motivo de estudio, desarrollen el potencial educativo de los medios electrónicos como auxiliares didácticos en el proceso de enseñanza y aprendizaje tales como: el video, el audiocasete, el disco compacto, el disquete, los acetatos entre otros y de alguna manera contribuyan al logro de los objetivos del sistema educativo nacional en el mejoramiento de la calidad, de ampliación y diversificación de la cobertura.

Por último, con el Curso-Taller y el manejo óptimo de las nuevas tecnologías de comunicación e Informática Educativa, se espera una mayor equidad en las oportunidades de acceso y permanencia de los servicios educativos y constituye un propósito del Plan Nacional de Desarrollo 2001-2006.

## **APENDICE 1. CUESTIONARIO DIRIGIDO A DOCENTES FRENTE A GRUPO**

**Objetivo:** Este cuestionario tiene como finalidad recabar información del uso que se les da hoy en día a los medios electrónicos por los docentes en el proceso de enseñanzaaprendizaje con la perspectiva de elaborar estrategias para el mejor uso de estos recursos.

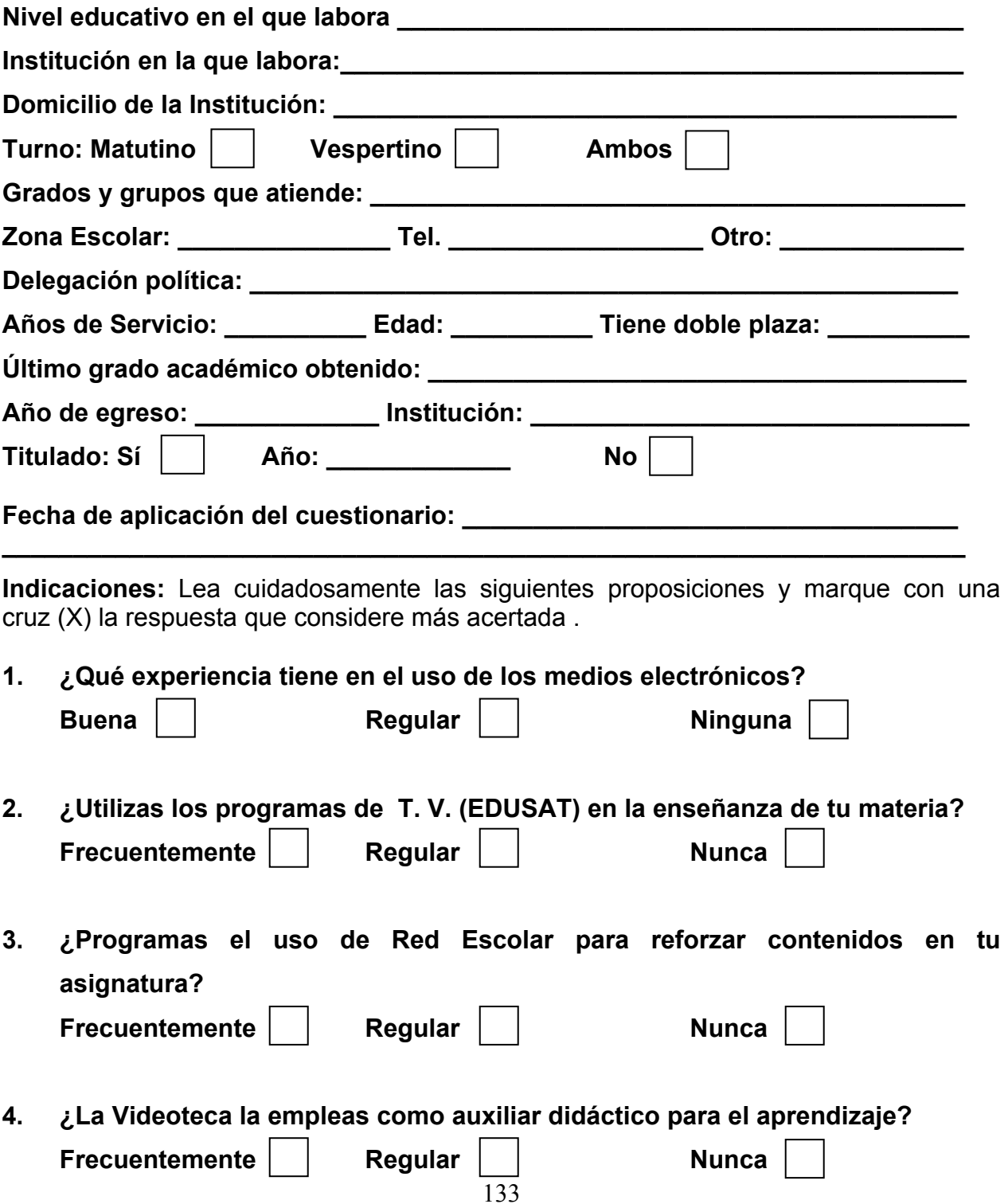

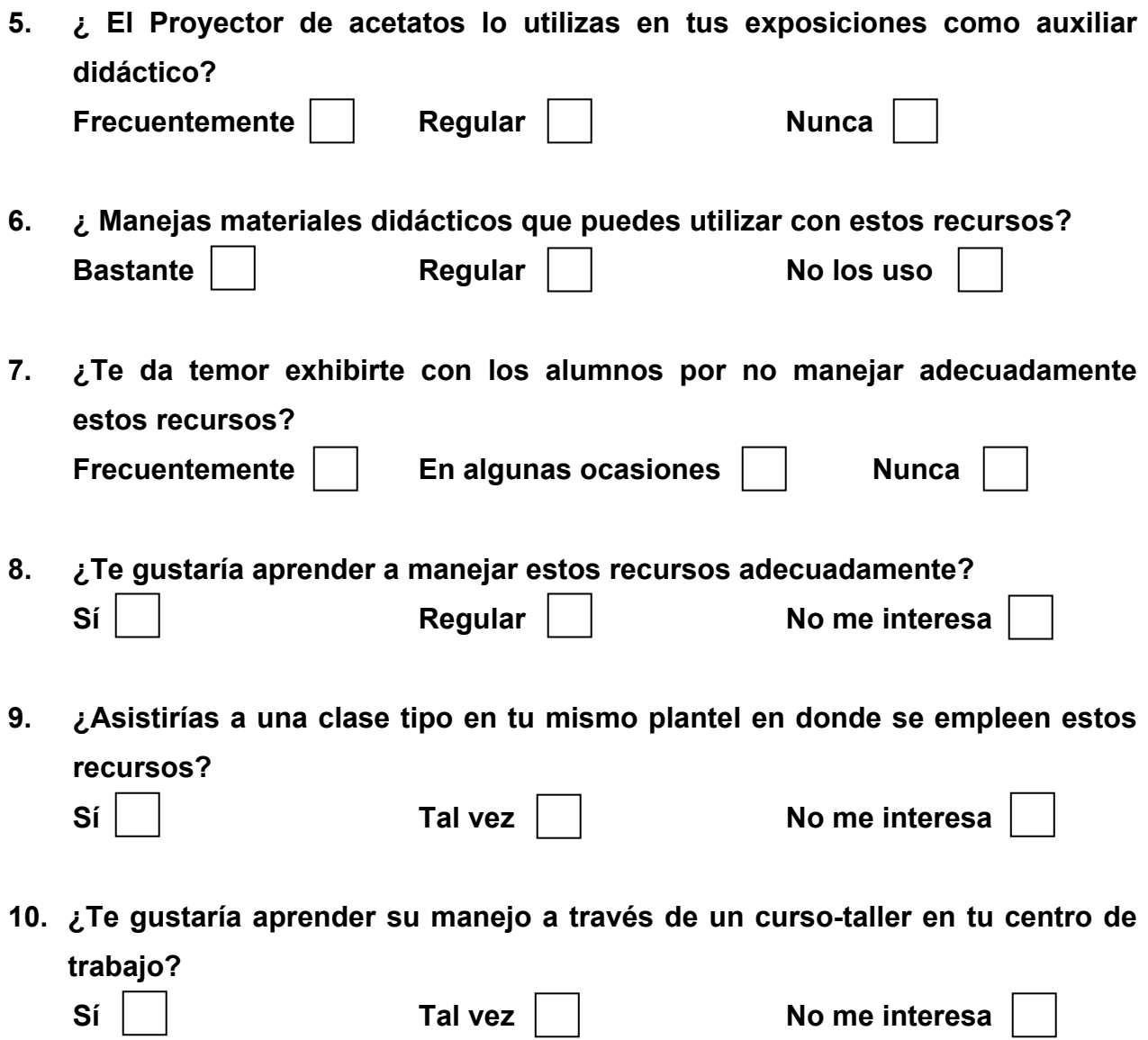
#### **ALUMNOS INSCRITOS, PERSONAL DOCENTE Y ESCUELAS EN EL SISTEMA ESCOLARIZADO A INICIO DE CURSOS POR NIVEL EDUCATIVO Y SOSTENIMIENTO ADMINISTRATIVO Ciclo escolar 2001/02**

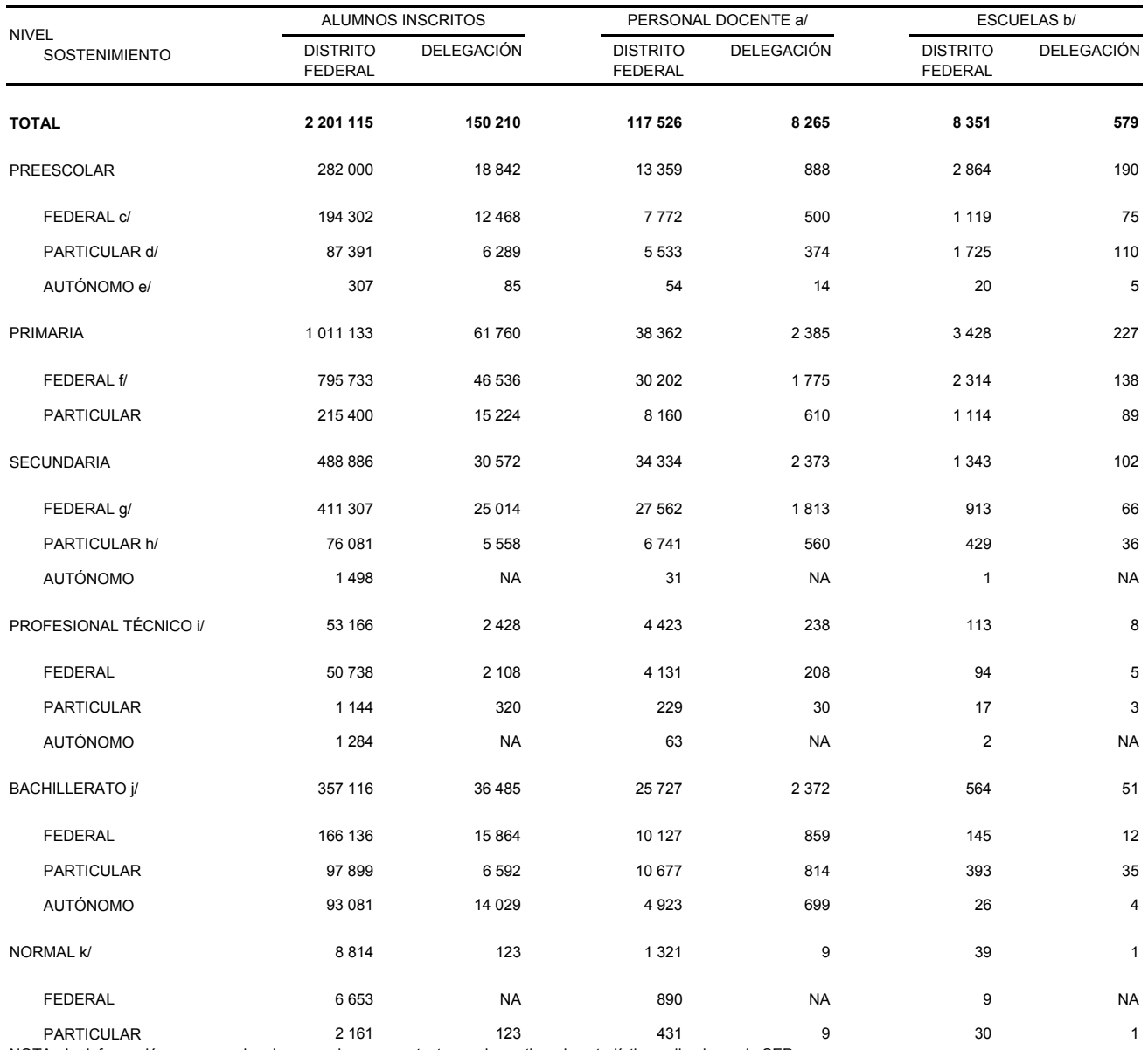

NOTA: La información corresponde a las escuelas que contestaron el cuestionario estadístico aplicado por la SEP.

a/ Incluye personal directivo con grupo, excepto para normal; mientras que para secundaria, profesional medio y bachillerato incluye además el personal docente especial.

b/ La cuantificación de escuelas está expresada mediante los turnos que ofrece un mismo plantel y no en términos de planta física.

c/ Comprende preescolar general (federal, anexo a la Normal, otras Secretarías y servicio mixto) y CENDI.

d/ Comprende preescolar general (incorporados, no incorporados y DIF) y CENDI.

e/ Se refiere a CENDI.

f/ Comprende: primaria general (federal y anexo a la Normal), internados, de participación social, nocturnas e INBA.

g/ Comprende: secundaria general (federal, anexo a la Normal e INBA), para trabajadores, telesecundaria y técnica en sus ramas: industrial y agropecuaria.

h/ Comprende: secundaria general, para trabajadores, telesecundaria y técnica en su rama: industrial.

i/ Comprende CET, CONALEP, y otros no especificados.

j/ Comprende: general de dos y tres años, de Arte, CBTI, CECYT, Tecnológico Industrial y Colegio de Bachilleres.

k/ Comprende: licenciaturas en educación especial (curso ordinario), preescolar, primaria, educación media (curso ordinario e intensivo) y educación física.

FUENTE: SEP. Prontuario Estadístico, Inicio de Cursos 2001-2002, Educación Preescolar, Primaria, Secundaria y Normal en el Distrito Federal.

SEP. Dirección General de Planeación, Programación y Presupuesto; Dirección de Sistemas de Información.

# **MANUAL CURSO TALLER**

# **Introducción a la informática**

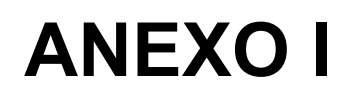

# **TEMARIO**

# **1.- INTRODUCCIÓN A WINDOWS**

# $\triangleright$  Escritorio

- $\triangleright$  Archivos y carpetas
- ¾ Botones del mouse izquierdo y derecho
- ¾ Abrir un archivo o una carpeta
- ¾ Copiar un archivo o una carpeta
- $\triangleright$  Crear un acceso directo
- $\triangleright$  Crear una carpeta
- ¾ Cambiar de nombre a un archivo o una carpeta
- $\triangleright$  Eliminar un archivo o una carpeta

# **2.- OFFICE, APLICADO A LA EDUCACIÓN.**

# ¾ *Word*

- o Barra de menús
- o Comandos principales
- o Elaboración de un documento.
- o Impresión
- o Asistente para la elaboración de documentos.

# ¾ *Excell*

- o Creación de gráficos
- o Impresión de gráficos
- o Elaboración de un cuadro de calificaciones, insertando formulas

# ¾ *Power Point*

- o Creación de diapositivas
- o Inserción de diapositivas
- o Creación de presentaciones
- o Animación de presentaciones

# **3.- CORREO ELECTRÓNICO EN LA EDUCACIÓN**

- ¿Qué es correo electrónico?
- Como enviar un correo electrónico
- Como adjuntar un documento
- Como leer los correos electrónicos
- Como almacenar los documentos adjuntos

# **5.- INTERNET EN LA EDUCACIÓN**

# **6.- NAVEGACIÓN Y BÚSQUEDA DE INFORMACIÓN**

- Obtener información relacionada a la currícula educativa
- Obtención de información, impresa y/o grabada

# **7. USOS DE OTROS MEDIOS ELECTRÓNICOS**

- ¿Qué es la videoteca?
- Como usar la videoteca
- $\geq$  *i*. Qué es el proyector de acetatos?
- Como usar el proyector de acetatos.

# **Guía de lectura**

*Tema:* 

# **1.- INTRODUCCIÓN A WINDOWS**

- $\triangleright$  Escritorio
- $\triangleright$  Archivos y carpetas
- $\triangleright$  Botones del mouse izquierdo y derecho
- $\triangleright$  Abrir un archivo o una carpeta
- ¾ Copiar un archivo o una carpeta
- $\triangleright$  Crear un acceso directo
- $\triangleright$  Crear una carpeta
- $\triangleright$  Cambiar de nombre a un archivo o una carpeta
- $\triangleright$  Eliminar un archivo o una carpeta

## *Objetivo:*

Adquirir habilidades a través del manejo del software para el uso adecuado de ambientes gráficos en el desarrollo de actividades propias del quehacer docente.

## *Resumen:*

El tema proporciona al participante los conocimientos mínimos necesarios para trabajar en un ambiente gráfico (Windows) e introducirlo en el manejo de las herramientas de Office tales como: Word, Excel y Power Point, en donde el profesor consolidará sus conocimientos a través de ejercicios..

# *Para el logro del objetivo del tema, el docente deberá:*

- $\checkmark$  Realizar una lectura analítica del tema propuesto, lo que le permitirá adquirir los conocimientos mínimos necesarios para realizar las prácticas propuestas y llegar a conclusiones grupales.
- $\checkmark$  Al término de la lectura, se discutirá en una plenaria mediante una lluvia de ideas propiciando una discusión grupal que permita aclarar dudas, llegar a conclusiones y retroalimentar el tema.
- $\checkmark$  Con base en las conclusiones grupales y realizando los ejercicios propuestos socializará las mismas aprovechando hasta donde sea posible dado lo básico del curso, los recursos del aula de Informática Educativa.

# **PANTALLA DEL ESCRITORIO**

Actualmente, el ambiente de trabajo en el que se desenvuelven las computadoras del Aula de Informática Educativa, es Windows, en sus diferentes versiones, desde Windows 95 hasta Windows hasta Windows xp.

Éste ambiente gráfico, es conveniente conocerlo, identificarlo, para poder llevar a cabo las acciones de trabajo que se tengan pendientes, en el cuadro *1*, muestra la "pantalla del escritorio de Windows", en donde apreciamos los iconos principales, como son: Mi PC, Mis documentos, Mis sitios de Red, Papelera de reciclaje, entre otros, cada uno de ellos, desempeña una función en particular que se verá a lo largo del presente curso taller.

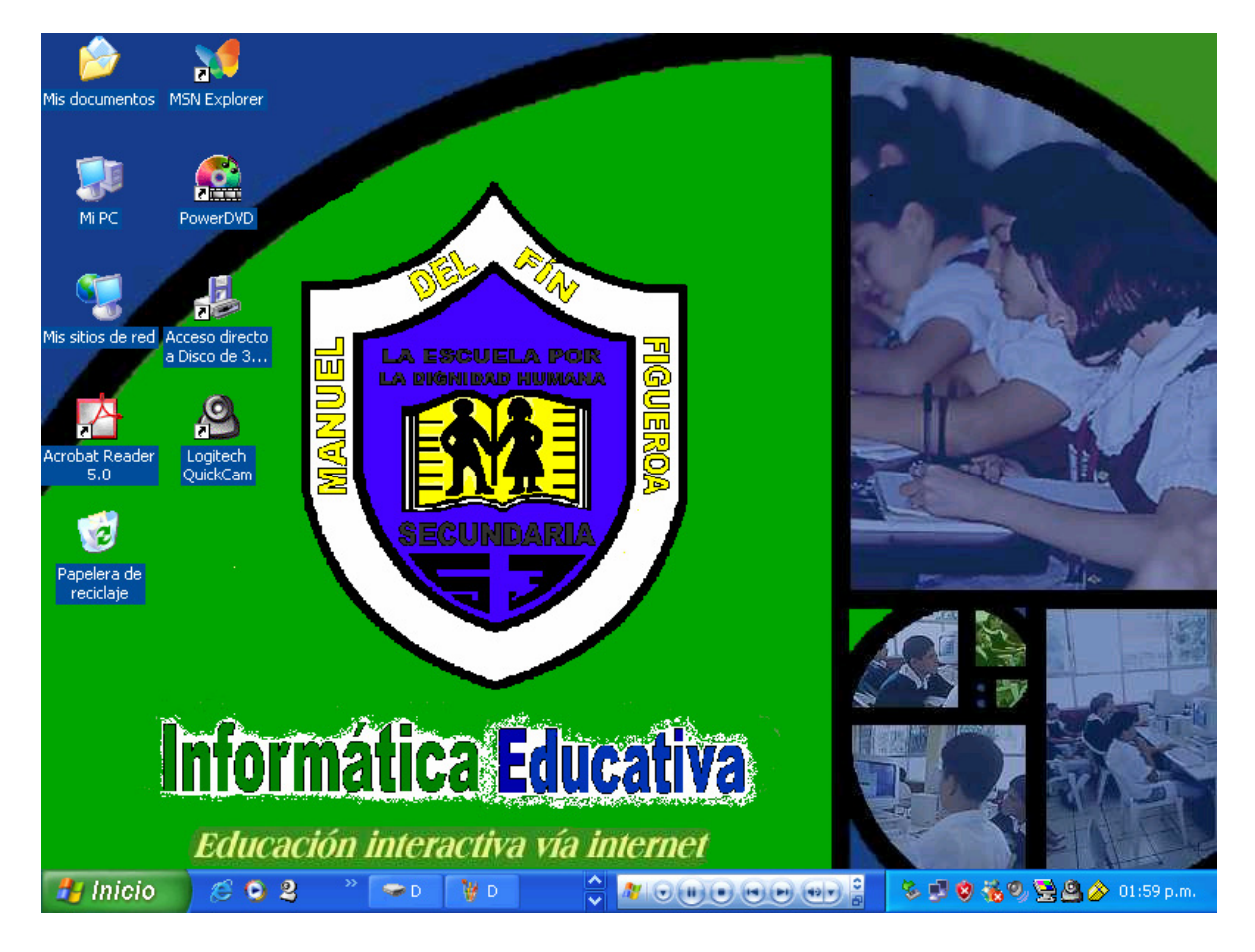

**Cuadro 1** 

 **Mi PC.-** Muestra el contenido de la PC (**P**ersonal **C**omputer), a saber, la Unidad de disco A o de 3 $\frac{1}{2}$ " (Tres y media pulgadas de diámetro), el disco duro o unidad C, la unidad de Discos compactos, por mencionar algunos, como se muestra en el cuadro *2*.

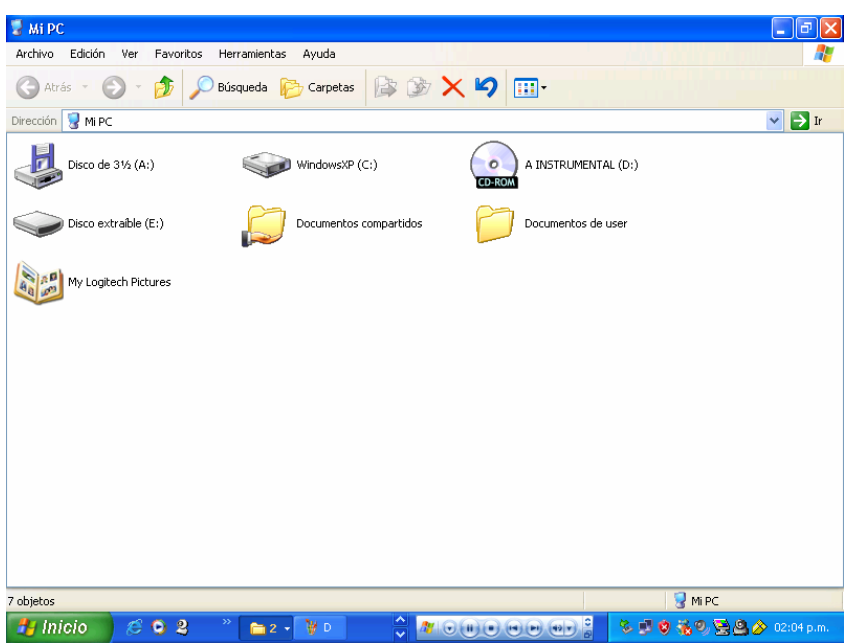

**Cuadro 2** 

Cada uno de éstos iconos, permite explorar el contenido que se indica: disco extraíble, unidad DVD/CD-RW (d:), documentos compartidos entre otros.

En la carpeta de impresoras, por ejemplo, como se muestra en el *cuadro 3*, además se encuentra el Asistente para agregar una nueva impresora, así como la o las impresoras que estén instaladas en ese momento.

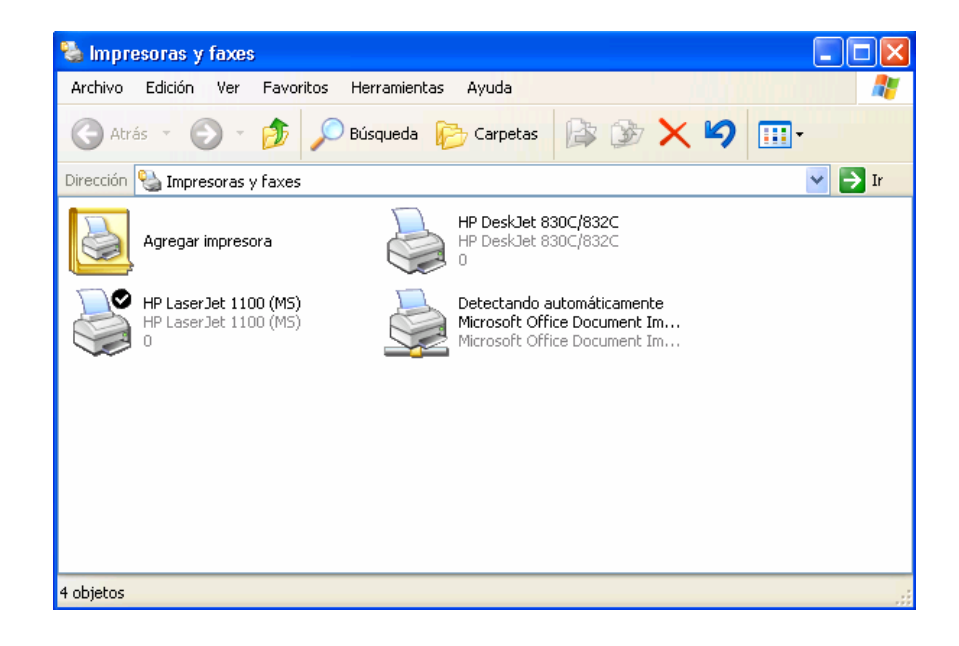

Cuadro 3

El Panel de control, que se muestra en el cuadro *4*, permite personalizar la Computadora Personal.

| Edición<br>Ver<br>Favoritos<br>Herramientas<br>Ayuda<br>AXX9<br>冊<br>Atrás -<br>Búsqueda<br>Carpetas<br>$\rightarrow$ Ir<br>Dirección <b>D</b> Panel de control<br>×.<br>юÌ<br>Admin.<br>Conexiones de Configuración Configurar red<br>Asistente para<br>Centro de<br>Agregar<br>Agregar o<br>Barra de<br>inalámbrica<br>efectos<br>hardware<br>configuració tareas y me<br>regional v<br>quitar p<br>seguridad<br>red<br>Firewall de<br>Cuentas de<br>Dispositivos de Dispositivos de Dispositivos de<br>Escáneres y<br>Fecha y hora<br>Fuentes<br>Herramientas<br>Correo<br>medios port sonido y audio<br>cámaras<br>Windows<br>administrati<br>usuario<br>juego<br><b>INTEL</b><br>$\bullet$ -<br>Logitech<br>Intel PROSet<br>Intel(R)<br>Logitech<br>Opciones de<br>Mouse<br>Opciones de<br>Opciones de<br>Opciones de<br>Opciones de<br>teléfono<br>faxes<br>accesibilidad<br>Extre<br>Internet<br>Came<br>carpeta<br>energía<br>Pantalla<br>Selección de<br>Teclado<br>Sistema<br>Symantec<br>Tareas<br>Voz<br>región del<br>LiveUpdate<br>programadas | Panel de control                |  |  |  |  | ÷ |  |
|----------------------------------------------------------------------------------------------------|---------------------------------|--|--|--|--|---|--|
|                                                                                                    | <b>Archivo</b>                  |  |  |  |  |   |  |
|                                                                                                    |                                 |  |  |  |  |   |  |
|                                                                                                    |                                 |  |  |  |  |   |  |
|                                                                                                    |                                 |  |  |  |  |   |  |
|                                                                                                    | Actualizacione<br>s automáticas |  |  |  |  |   |  |
|                                                                                                    |                                 |  |  |  |  |   |  |
|                                                                                                    |                                 |  |  |  |  |   |  |
|                                                                                                    |                                 |  |  |  |  |   |  |
|                                                                                                    | Impresoras y                    |  |  |  |  |   |  |
|                                                                                                    |                                 |  |  |  |  |   |  |
|                                                                                                    |                                 |  |  |  |  |   |  |
|                                                                                                    |                                 |  |  |  |  |   |  |
|                                                                                                    |                                 |  |  |  |  |   |  |
|                                                                                                    |                                 |  |  |  |  |   |  |
|                                                                                                    | 37 objetos                      |  |  |  |  |   |  |
| $\mathcal{A}^{\prime} \vert \Theta \left( \mathbf{u} \right) \Theta \left( \Theta \left( \mathbf{e} \right) \mathbf{e} \right) \vert \mathbf{e} \vert$<br>$\epsilon$ 0 2<br>多型日益Q量凸♪ 02:10 p.m.<br>Inicio<br>留2、<br>$\ln 4 -$                                                                                                    |                                 |  |  |  |  |   |  |

**Cuadro 4** 

Todos y cada uno de estos controles y contenidos, permiten al usuario del equipo llevar a cabo una serie de tareas específicas que redundarán en el buen manejo del mismo y sobre todo personalizar el trabajo que se este realizando.

Como por ejemplo, si se quiere **crear una "carpeta"**, en el escritorio, en donde se almacenará la información del contenido del presente curso taller, se debe proceder de la siguiente manera.

Dar un clic con el botón derecho del mouse en cualquier parte de la pantalla del escritorio, sin señalar ningún icono en particular, y aparecerá lo que muestra el cuadro *5*.

|                | Carpeta                                 |                           |  |  |  |  |
|----------------|-----------------------------------------|---------------------------|--|--|--|--|
| $\overline{a}$ | Acceso directo                          |                           |  |  |  |  |
|                | Maletín                                 |                           |  |  |  |  |
|                | Imagen de mapa de bits                  | Ver                       |  |  |  |  |
|                | Documento de Microsoft Word             |                           |  |  |  |  |
|                | Aplicación Microsoft Office Access      | Organizar iconos          |  |  |  |  |
|                | Presentación de Microsoft PowerPoint    | Achializar                |  |  |  |  |
|                | Documento de Microsoft Office Publisher | Personalizar esta carpeta |  |  |  |  |
| ľΞ             | Documento de texto                      |                           |  |  |  |  |
|                | Archivo de sonido                       | Pegar                     |  |  |  |  |
|                | Hoja de cálculo de Microsoft Excel      | Pegar acceso directo      |  |  |  |  |
|                | Carpeta comprimida (en zip)             | Nuevo                     |  |  |  |  |
|                |                                         | Propiedades               |  |  |  |  |

**Cuadro 5** 

Si se observa con detenimiento, se está señalando "Nuevo" y en el cuadro de diálogo alterno, aparece el término "carpeta", dar en ese momento un clic para que en la pantalla del escritorio se haga la creación de una Nueva Carpeta, **que es en donde se guardarán los ejercicios realizados por los participantes del curso**, tal como se observa en el *cuadro 6*.

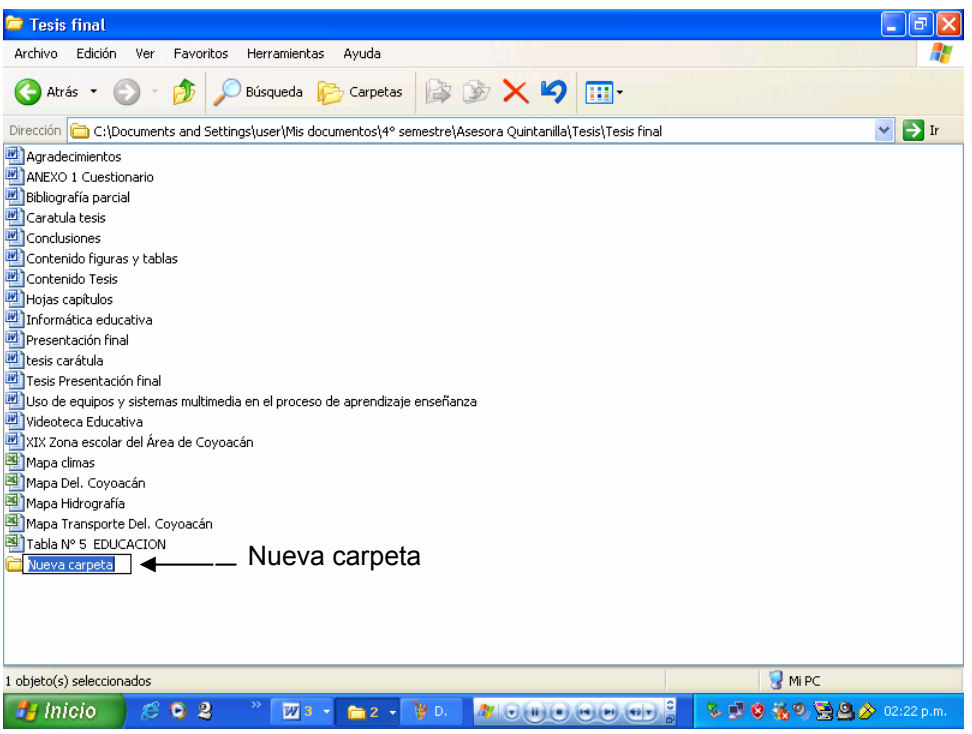

**Cuadro 6** 

**Botones del Mouse.-** El mouse, es un dispositivo con el cuál se puede dar indicaciones a la computadora, está considerado como un dispositivo de entrada; cuenta por lo general, con dos botones, el izquierdo y el derecho, el izquierdo permite dar un clic sobre algún icono que previamente se haya seleccionado con el puntero "flechita que aparece en la pantalla" y la computadora llevará a cabo el comando seleccionado con dicha acción.

Sin embargo, el botón derecho, presenta una acción "alternativa", de ahí que a dicho botón se le denomine también botón alterno, que abre un menú alterno que permite seleccionar algunas funciones de manera rápida y segura, por ejemplo, si en ese momento en ese documento de Microsoft Word se diera un clic en alguna parte de la presente hoja, se presentaría el cuadro 7.

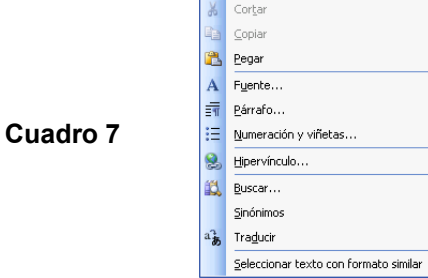

En dicho menú alternativo, se encuentran las opciones: cortar, copiar, pegar, fuente, párrafo, numeración y viñetas, hipervínculo, de manera fácil y rápida y que sí, encontramos también con el botón izquierdo, pero teniendo que buscarlas en la barra de herramientas o en algún menú que se encuentra en la barra de menús, como se observa en el *cuadro 8*.

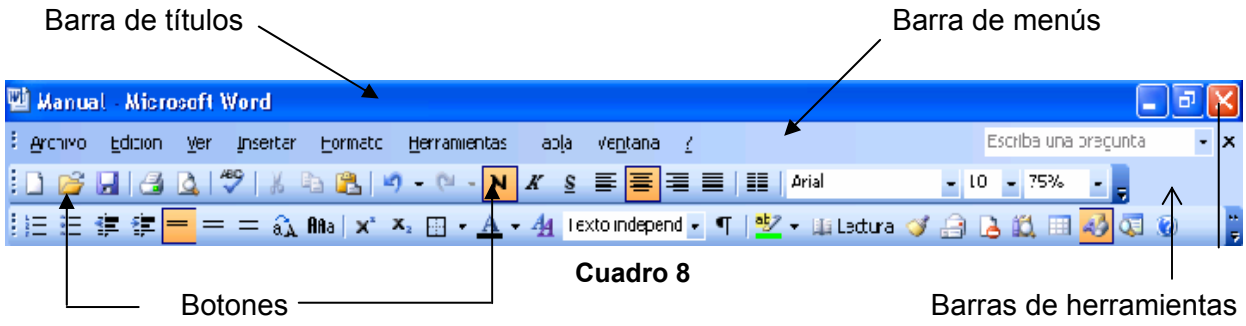

# **Para abrir un archivo o una carpeta**

- 1. Hacer doble clic en el icono **Mi PC**.
- 2. Hacer doble clic en la unidad que contenga el archivo, A, C, D, entre otros.
- 3. Hacer doble clic en el archivo o en la carpeta que desee abrir.

## **Notas**

- 1. Se pueden utilizar los comandos del menú **Ver** para cambiar la manera de presentar los archivos.
- 2. Si el archivo está en otro equipo, haga doble clic en el icono **Entorno de red** en lugar de hacerlo en **Mi PC.**
- 3. Seleccione la estación de trabajo deseada.
- 4. Localice la unidad en donde se guardó el archivo.
- 5. Ubique la carpeta.
- 6. Y por último de doble clic en el archivo deseado, como se observa en el *cuadro 9*.

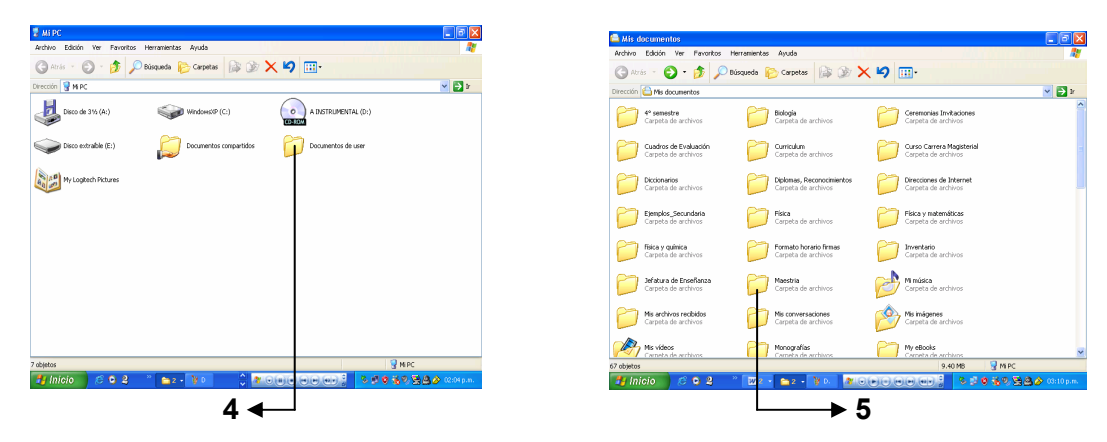

Cuadr*o 9* 

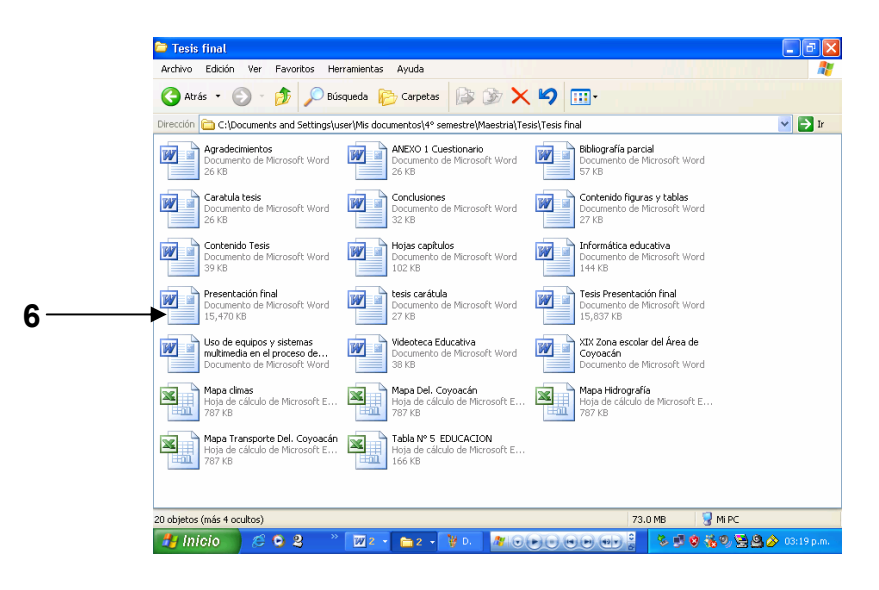

**Cuadro 10** 

Lo *cuadros 9 y 10*, muestran el procedimiento anterior.

#### **Para crear un acceso directo**

Un acceso directo es una manera rápida de iniciar un programa o de abrir un archivo o una carpeta sin tener que ir a su ubicación permanente en el Explorador de Windows. Los accesos directos son especialmente útiles para programas, archivos y carpetas que utilice con frecuencia. Hay varias maneras de crear accesos directos, a continuación, se mencionan dos de ellas.

#### **I.- Para crear un acceso directo en una carpeta**

- 1. En **Mi PC** o en el Explorador de Windows, haga clic en la carpeta en la que desea crear el acceso directo.
- 2. En el menú **Archivo**, seleccione **Nuevo** y, después, haga clic en **Acceso directo**.
- 3. Siga las instrucciones que aparecerán en la pantalla.

#### **II.- Para insertar un acceso directo en el escritorio**

- 1. En **Mi PC** o en el panel derecho del Explorador de Windows, haga clic en el elemento, como un archivo, programa, carpeta, impresora o equipo, para el que desee crear un acceso directo.
- 2. En el menú **Archivo**, haga clic en **Crear acceso directo**.
- 3. Arrastre el icono de acceso directo hasta el escritorio, utilizando un clic sostenido con el botón izquierdo del mouse.

#### **Notas**

- Para cambiar la configuración del acceso directo, como en qué tipo de ventana debe iniciarse, haga clic en él con el botón alterno del mouse y, a continuación, haga clic en **Propiedades**.
- Para eliminar un acceso directo, arrástrelo hasta la **Papelera de reciclaje**, utilizando para ello un clic sostenido con el botón izquierdo del mouse. El elemento original todavía existe en el disco.

**Ejercicio.-** Con lo visto hasta este momento del curso, el participante, creará una carpeta en el Escritorio, con el fin de guardar en ella lo visto durante el desarrollo del mismo.

#### **Cambiar el nombre de un archivo o de una carpeta**

 Con el botón alterno del mouse, de un clic a la carpeta o archivo que desee, seleccione cambiar nombre, escriba el nuevo nombre y oprima ENTER.

#### **Nota:**

• Un nombre de archivo puede contener un máximo de 255 caracteres, incluyendo espacios en blanco. No puede contener los caracteres siguientes: \ / : \* ? " < > |

#### **Eliminar un archivo o una carpeta**

Con el botón alterno del mouse, de un clic a la carpeta o archivo que desee eliminar, seleccione el comando Eliminar y confirme oprimiendo el botón **Si**, como se muestra en los *cuadros 11 y 12.*

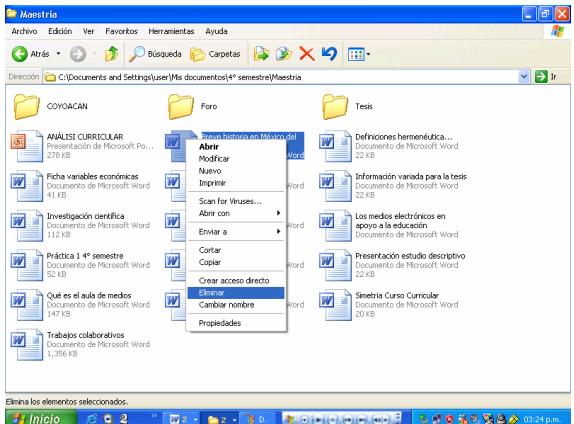

**Cuadro 11** 

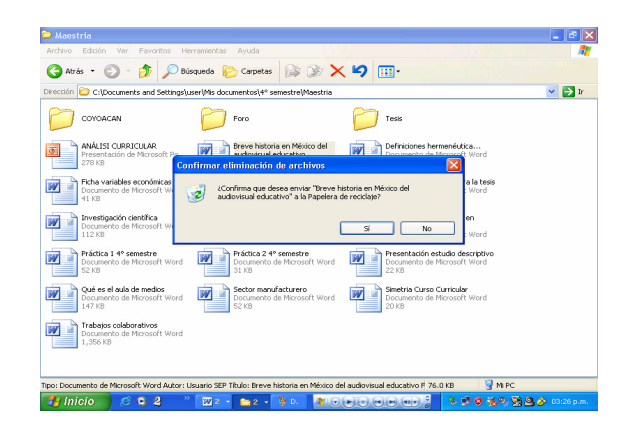

**Cuadro12** 

*Tema:* 

# **2.- OFFICE, APLICADO A LA EDUCACIÓN.**

# ¾ *Word*

- o Barra de menús
- o Comandos principales
- o Elaboración de un documento.
- o Impresión
- o Asistente para la elaboración de documentos.

# ¾ *Excell*

- o Creación de gráficos
- o Impresión de gráficos
- o Elaboración de un cuadro de calificaciones, insertando formulas

# ¾ *Power Point*

- o Creación de diapositivas
- o Inserción de diapositivas
- o Creación de presentaciones
- o Animación de presentaciones

## *Objetivo:*

Conocer las propiedades de Office por medio de su análisis las cuales le permitan encausar y apoyar a sus alumnos a dar una presentación novedosa a sus tareas, trabajos, informes e investigaciones.

## *Resumen*

Proporciona a los docentes los conocimientos indispensables de las principales herramientas que integran Office (Word, Excel y Power Point), permitiendo al mismo tiempo aplicar dichos conocimientos en ejercicios que podrán aplicar en su quehacer docente, enriqueciendo significativamente el proceso enseñanzaaprendizaje al dar presentaciones novedosas y de actualidad a sus documentos y procesos didácticos.

# *Para el logro del objetivo del tema, el participante, deberá:*

 $\checkmark$  Realizar una lectura analítica del tema, poniendo especial atención en lo correspondiente a los principales parámetros de Windows y las herramientas de Office.

- $\checkmark$  Al término de la lectura, se socializara mediante una lluvia de ideas en una plenaria propiciando una discusión grupal que permita aclarar dudas, llegar a conclusiones y retroalimentar el tema.
- $\checkmark$  Con base en las conclusiones grupales y aplicando los ejercicios propuestos socializará las mismas aprovechando hasta donde sea posible, dado lo básico del curso taller, los recursos del aula de Informática Educativa.

## **OFFICE APLICADO A LA EDUCACIÓN**

Word, es un procesador de textos, con el cuál se pueden elaborar documentos, de la misma manera que se usa una máquina de escribir, con la ventaja de que no se desperdicia papel cuando uno se equivoca, como toda la información se presenta a través del monitor, existe la facilidad de poder corregir los errores e incluso observar el documento completo en pantalla antes de enviarlo a impresión.

Por ejemplo, lo que en este momento se está observando, tanto en la pantalla como en el papel impreso, es la ventana principal de Word, en donde se pueden identificar las siguientes partes:

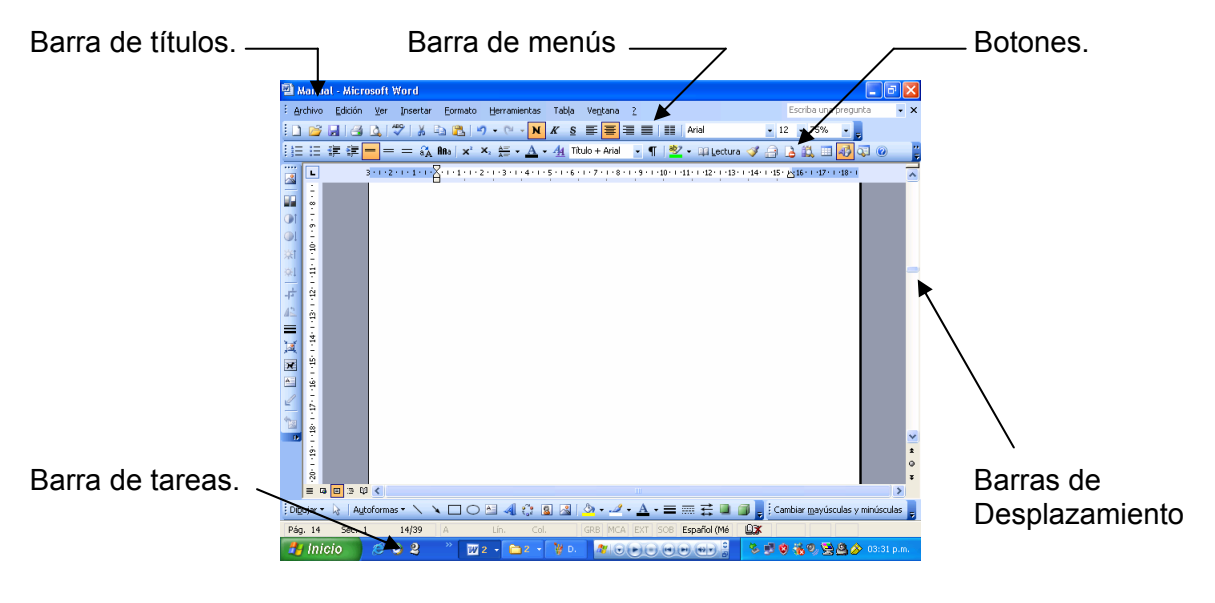

**Cuadro13** 

**Barra de menús de Word.-** Ésta, permite tener acceso a diferentes comandos, por ejemplo:

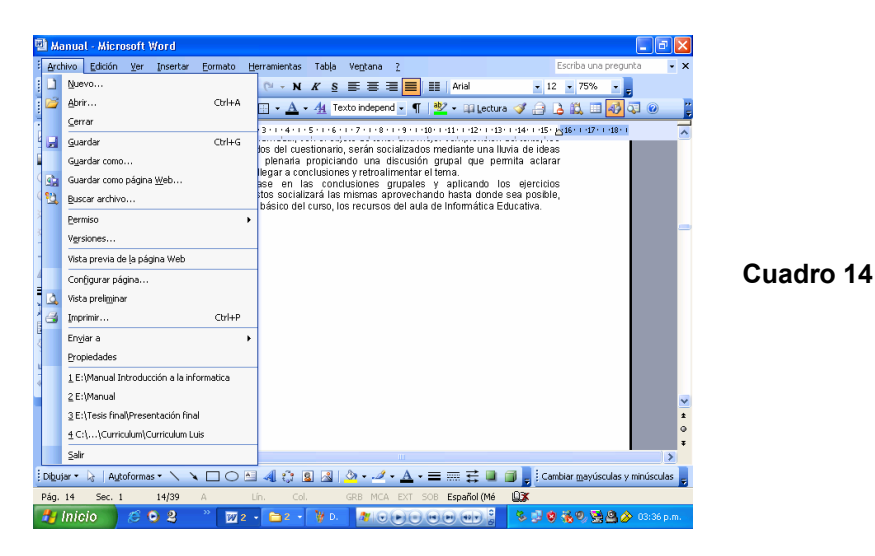

El *cuadro 14 mu*estra los comandos contenidos en el menú de archivo, con los cuales pueden llevarse acciones de administración, al mismo tiempo del lado derecho de algunos de estos comandos, podemos observar la combinación de teclas abreviadas para optimizar el funcionamiento del comando.

La barra de menús, cuenta además con tres botones, en el ángulo superior izquierdo, con los cuales se tiene el control del documento, el primero  $\Box$ , sirve para minimizar la ventana activa, el segundo  $\boxed{E}$ , es utilizado para restaurar y maximizar la ventana actual y el tercero  $\mathbf{X}$ , cierra la ventana o el documento que en el momento se esté utilizando, se observa en el cuadro 15.

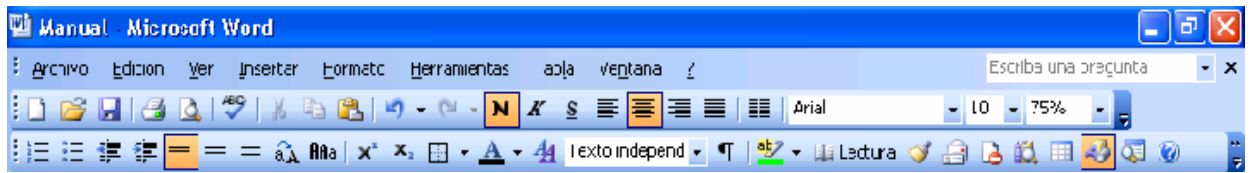

**Cuadro15**

**Ejercicio.-** Los participantes, elaborarán una lista de asistencia, conteniendo los datos de su plantel de adscripción, como se muestra a continuación, *cuadro 16.* 

#### **ESCUELA SECUNDARIA DIURNA N° 53 "MANUEL DELFÍN FIGUEROA" TURNO MATUTINO**

CONTROL DE ASISTENCIA CORRESPONDIENTE AL MES DE MAYO CICLO ESCOLAR 2004-2005

PROFR.: LUIS ALEJANDRO RAMÍREZ MUÑOZ ASIGNATURA: Química II

GRADO 3° GRUPO "F"

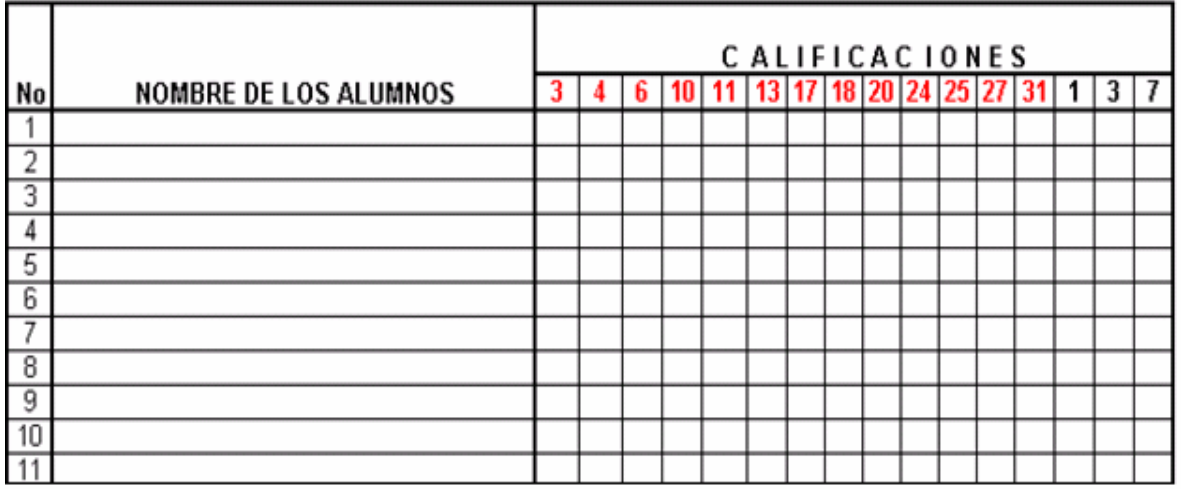

**Cuadro16** 

Word, cuenta además con un asistente para la elaboración de documentos, se puede tener acceso a la información, procediendo de la siguiente forma:

- $\checkmark$  Abrir el menú de archivo.
- $\checkmark$  Seleccionar nuevo.
- $\checkmark$  Al abrir un cuadro de diálogo, seleccionar el tipo de documento que se desee, tal como se muestra en el *cuadro* 17.

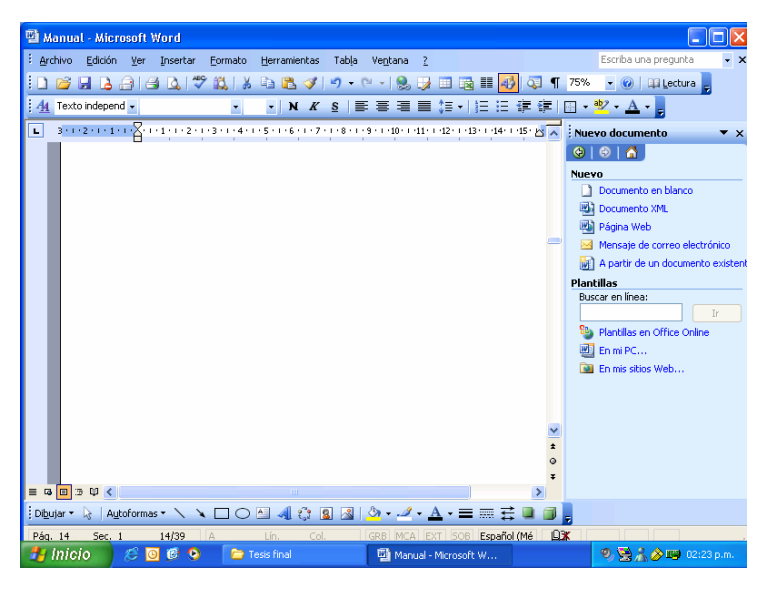

**Cuadro 17** 

Hecho lo anterior, seleccionar "Currículo profesional" y proceder con la elaboración del documento, con sus datos personales, el *cuadro 18* muestra un ejemplo de la presentación en pantalla del documento seleccionado.

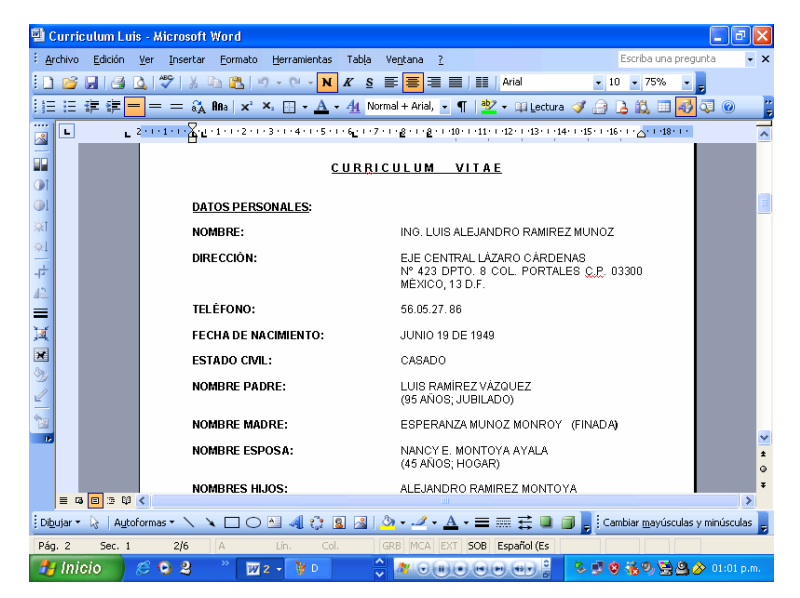

**Cuadro 18** 

Además de tener como herramienta de trabajo a **"Word"** para la elaboración de documentos: cartas, memorandos, currículos, entre otros, cuenta también con una Hoja de Cálculo **"Excel"**, con la cual pueden elaborarse gráficos, insertarse fórmulas para el cálculo de promedios, sumas, restas, multiplicaciones, por mencionar algunos. Que es un auxiliar que facilitará al docente su trabajo diario.

## **EXCEL**

Excel, en su presentación, es muy similar a Word, contiene también barra de títulos, barra de menús y la barra de herramientas para seleccionar con los botones de acción, el comando adecuado y poder solicitar el que se lleve a cabo una operación en particular, la pantalla principal de Excel, se muestra en el *cuadro 19*.

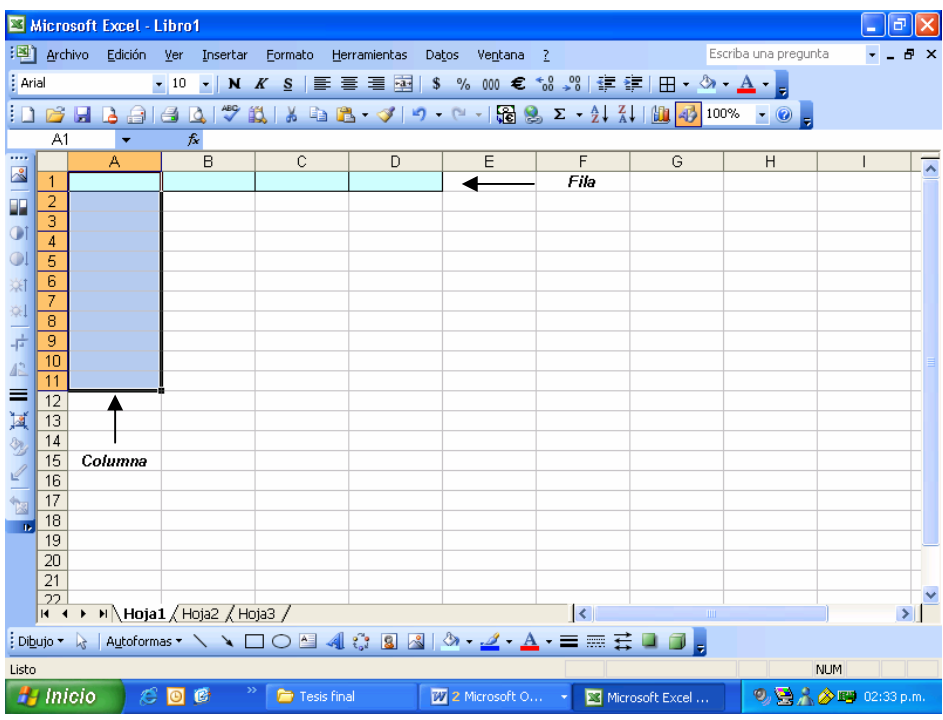

#### **Cuadro 19**

A diferencia de Word, Excel, como se muestra en la figura anterior, está dividida por filas y columnas y la intersección de una fila y una columna da origen a una celda, las celdas, son todos y cada uno de los rectángulos blancos que observamos en la figura anterior.

Un auxiliar indispensable para todo docente preocupado en la Elaboración de gráficos para control estadístico de las calificaciones de sus alumnos, es Excel y el procedimiento para conseguirlo es el siguiente:

- $\checkmark$  Introduzca el titulo de las columnas, pueden ser las materias que forman la curricula escolar.
- $\checkmark$  Introduzca los elementos del gráfico, en las celdas A1, A2, A3, A4, entre otros, dependiendo del numero de elementos que intervengan.
- $\checkmark$  Situado el cursor en la celda A1, presionar la tecla F8 y extender "sombrear" el campo hasta el último dato contenido en la hoja.
- $\checkmark$  De un clic en el botón "asistente para gráficos, como se muestra en el *cuadro 20*.

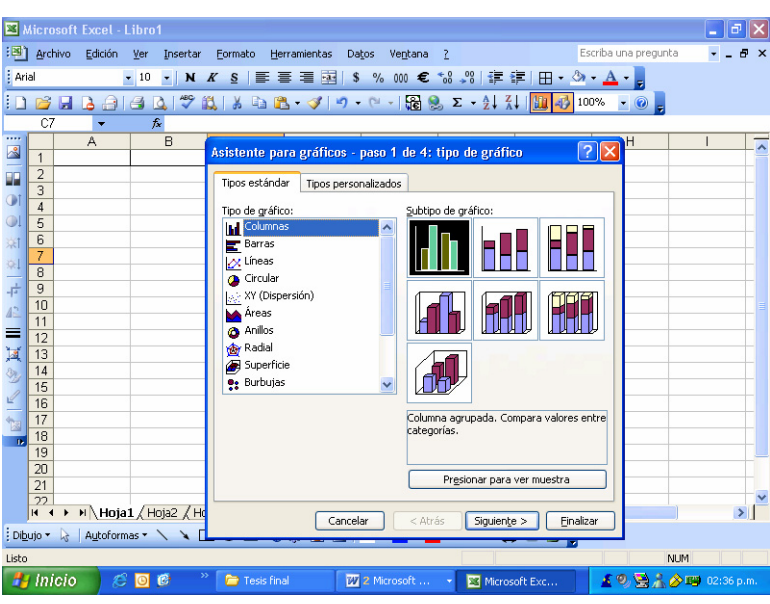

Asistente para gráficos -

**Cuadro 20** 

 $\checkmark$  Seleccione el gráfico deseado, mismo que quedará sombreado en negro y oprima el botón "siguiente".

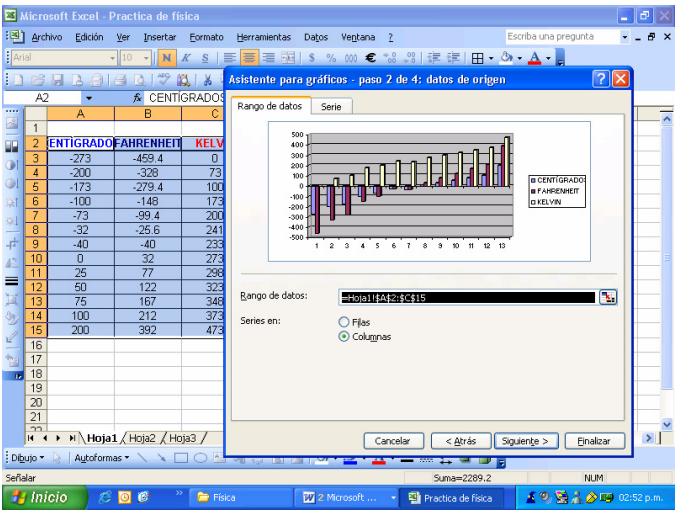

**Cuadro 21** 

 $\checkmark$  Escriba el titulo del gráfico, el valor del eje de las X y el valor del eje de las Y, como se ve en el *cuadro 22.*

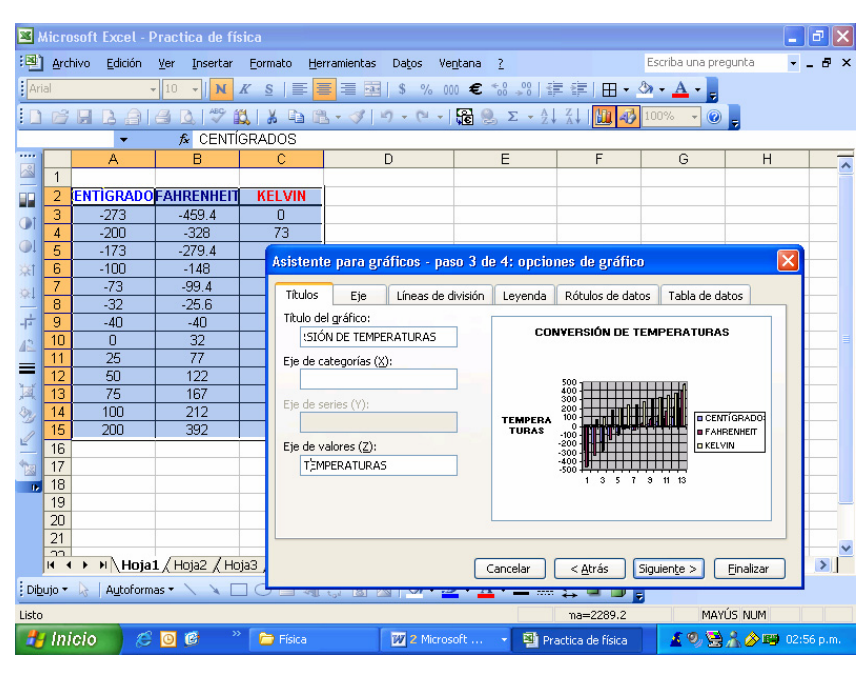

**Cuadro 22** 

 $\checkmark$  Oprima el botón siguiente para indicar la ubicación del gráfico, que puede ser en una hoja nueva o como objeto dentro de la misma hoja, como se ve a continuación.

|         |                                  |                                                                                                    |                     |     |       |                         |   |   |   | F<br>∥×       |
|---------|----------------------------------|----------------------------------------------------------------------------------------------------|---------------------|-----|-------|-------------------------|---|---|---|---------------|
|         | : Archivo                        | Edición                                                                                                    | Insertar            |     | Datos | $\overline{?}$          |   |   |   |               |
| : Arial |                                  |                                                                                                    | N<br>$\blacksquare$ | 畐   | 看 啊!! |                         |   |   |   |               |
|         | $\blacksquare$                   | $\overline{A}$<br>$\Box$                                                                                                    |                     |     |       |                         |   |   |   |               |
|         |                                  | ٠                                                                                                    |                     |     |       |                         |   |   |   |               |
| <br>圖   |                                  | А                                                                                                    | B                   | c   | D     | E                       | F | G | H |               |
|         | $\mathbf{1}$                     |                                                                                                    |                     |     |       |                         |   |   |   |               |
| 92      | 2                                |                                                                                                    |                     |     |       |                         |   |   |   |               |
| ΦĪ      | $\overline{3}$                   |                                                                                                    |                     |     |       |                         |   |   |   |               |
| O.      | $\overline{4}$<br>$\overline{5}$ |                                                                                                    |                     |     |       |                         |   |   |   |               |
|         |                                  |                                                                                                    |                     |     |       |                         |   |   |   |               |
| ंत      | 6<br>7                           |                                                                                                    |                     |     |       |                         |   |   |   |               |
| оI      | 8                                |                                                                                                    |                     |     |       |                         |   |   |   |               |
| 로       | 9                                |                                                                                                    |                     |     |       |                         |   |   |   |               |
|         | 10                               |                                                                                                    |                     |     |       |                         |   |   |   |               |
|         | 11                               |                                                                                                    |                     |     |       |                         |   |   |   |               |
| ≡       | 12                               | 50                                                                                                    | 122                 | 323 |       |                         |   |   |   |               |
| 圓       | 13                               | 75                                                                                                    | 167                 | 348 |       |                         |   |   |   |               |
|         | 14                               | 100                                                                                                    | 212                 | 373 |       |                         |   |   |   |               |
|         | 15                               | 200                                                                                                    | 392                 | 473 |       |                         |   |   |   |               |
|         | 16                               |                                                                                                    |                     |     |       |                         |   |   |   |               |
|         | 17                               |                                                                                                    |                     |     |       |                         |   |   |   |               |
|         | 18                               |                                                                                                    |                     |     |       |                         |   |   |   |               |
|         | 19                               |                                                                                                    |                     |     |       |                         |   |   |   |               |
|         | 20                               |                                                                                                    |                     |     |       |                         |   |   |   |               |
|         | 21<br>22                         |                                                                                                    |                     |     |       |                         |   |   |   |               |
|         |                                  |                                                                                                    |                     |     |       | $\overline{\mathbf{K}}$ |   |   |   | $\rightarrow$ |
|         |                                  |                                                                                                    |                     |     |       |                         |   |   |   |               |
| Listo   |                                  | Microsoft Excel - Practica de física<br>Escriba una pregunta<br>Herramientas<br>Ventana<br>Ver<br>Formato<br>% 000 € *3 .%   ま ま   田 · ③ · A · <sub>5</sub><br>$-10$<br>K S<br>淳<br>ы<br>LO.<br>$\triangleq$<br>∱ CENTÍGRADOS<br><b>ENTIGRADOFAHRENHEIT</b><br><b>KELVIN</b><br>$-273$<br>$-459.4$<br>$\Omega$<br>73<br>$-328$<br>$\sqrt{2 \mathsf{x} }$<br>$-200$<br>Asistente para gráficos - paso 4 de 4: ubicación del gráfico<br>$-173$<br>100<br>$-279.4$<br>Colocar gráfico:<br>173<br>$-100$<br>$-148$<br>200<br>$-73$<br>$-99.4$<br>C En una hoja nueva:<br>Gráfico1<br>$-32$<br>241<br>$-25.6$<br>$-40$<br>233<br>$-40$<br>273<br>$\overline{0}$<br>32<br>Como objeto en:<br>Hoja1<br>77<br>298<br>25<br>Cancelar<br>Siguiente ><br>< Atrás<br>Finalizar<br>H Hoja1 / Hoja2 / Hoja3 /<br>$H$ 4 $F$<br>: Dibujo ▼ \   Autoformas ▼ \ \ □ ○ Y 4 ☆ 8 8   ぷ - -4 → A → 三   三   云 ■ 口   。<br>MAYÚS NUM<br>Inicio<br>5 5 美人 今159 02:58 p.m.<br>Æ.<br>$\bullet$<br>Física<br>2 Microsoft  v<br>Practica de física |                     |     |       |                         |   |   |   |               |
|         |                                  |                                                                                                    |                     |     |       |                         |   |   |   |               |

**Cuadro 23** 

 $\checkmark$  Oprima el botón finalizar para ver terminado el gráfico, como se ve en el *cuadro 24.*

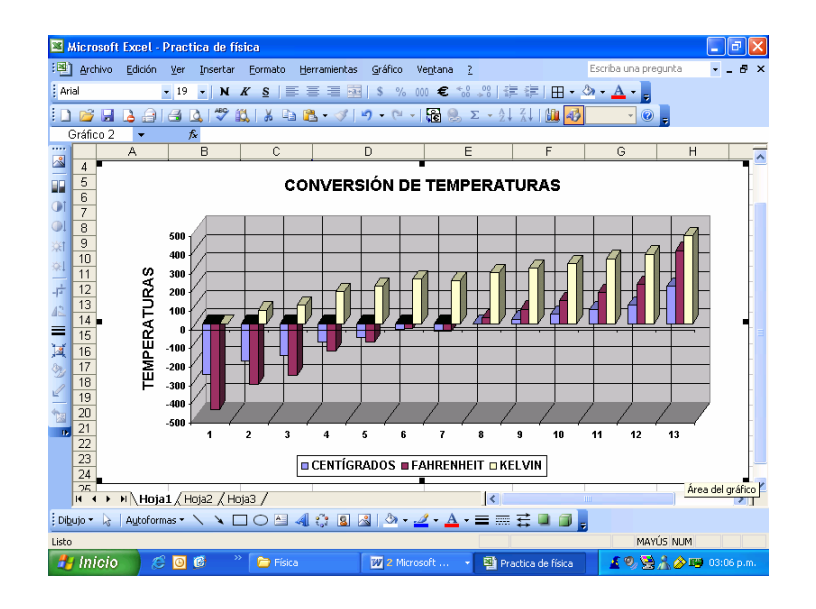

#### **Cuadro 24**

Excel, permite la elaboración de cuadros de calificaciones, como el que se observa en el *cuadro 25*, en donde pueden insertarse formulas que calcularán las inasistencias de los alumnos y el cálculo del promedio.

| Microsoft Excel - Cuadro gral. de evaluación 3° D                                        |                |            |                |                      |                                              |                         |         |                  |    |                |     |          |           |                                                                                                    |     | σ                 |
|------------------------------------------------------------------------------------------|----------------|------------|----------------|----------------------|----------------------------------------------|-------------------------|---------|------------------|----|----------------|-----|----------|-----------|----------------------------------------------------------------------------------------------------|-----|-------------------|
| [전]<br>Archivo<br>Edición<br>Ver<br>Insertar<br>Formato<br>Herramientas                  |                |            |                | Datos                |                                              |                         | Ventana | -7               |    |                |     |          |           | Escriba una pregunta                                                                                                    |     | æ<br>$\mathbf{x}$ |
| $\mathcal{F}$<br>良<br>$B - 3$<br>2 F<br>$\mathbf{A}$<br>La<br>Lâ.<br>Jó.<br>a<br>a       |                |            |                |                      |                                              |                         |         |                  |    |                |     |          |           | $\mathbb{E}[\mathbf{y}]\times\mathbb{E}[\mathbf{y}]\times\mathbb{E}[\mathbf{$<br>85% |     |                   |
| : Arial<br>$\bullet$ 10 $\bullet$ N K S<br>E.<br>  三 三 一                                 |                |            |                |                      |                                              |                         |         |                  |    |                |     |          |           | MEIS % 000 € 18.98   A `A`   ⊞ ▪ Ô + À + Ë  Ë LI LI ZI                                                                                                    |     |                   |
| $f_{\rm x}$ 12<br>A <sub>26</sub>                                                        |                |            |                |                      |                                              |                         |         |                  |    |                |     |          |           |                                                                                                    |     |                   |
| B<br>A                                                                                   |                | $C$ D      | $E$ $F$        |                      | $G$ H                                        |                         |         | J                | K  | L              | M N |          | $\circ$   | P<br>Q                                                                                                    |     | R                 |
| $\mathbf{1}$                                                                             |                |            |                |                      |                                              |                         |         |                  |    |                |     |          |           |                                                                                                    |     |                   |
| $\sqrt{2}$                                                                               |                |            |                |                      | SECUNDARIA DIURNA N° 53                      |                         |         |                  |    |                |     |          |           |                                                                                                    |     |                   |
| 3<br>$\sqrt{4}$                                                                          |                |            |                |                      | "MANUEL DELFIN FIGUEROA"<br>(TURNO MATUTINO) |                         |         |                  |    |                |     |          |           |                                                                                                    |     |                   |
| <b>DUCADON</b><br>$\overline{5}$<br>edas sta<br>REGISTRO ANUAL DE INFORMES DE EVALUACIÓN |                |            |                |                      |                                              |                         |         |                  |    |                |     |          |           |                                                                                                    |     |                   |
| 6                                                                                        |                |            |                |                      |                                              |                         |         |                  |    |                |     |          |           |                                                                                                    |     |                   |
| $\overline{7}$<br>PROFR. (A) :Luis Alejandro Ramírez Muñoz                               |                |            |                |                      |                                              |                         |         |                  |    |                |     |          |           |                                                                                                    |     |                   |
| ASIGNATURA: Química II<br>8                                                              |                |            |                |                      |                                              |                         |         |                  |    |                |     |          |           |                                                                                                    |     |                   |
| э                                                                                        |                |            |                |                      |                                              |                         |         |                  |    |                |     |          |           |                                                                                                    |     |                   |
| 10<br><b>GRADO</b><br>GRUPO " D " CICLO ESCOLAR 2004-2005<br>30<br>11                    |                |            |                |                      |                                              |                         |         |                  |    |                |     |          |           |                                                                                                    |     |                   |
| 12                                                                                       |                |            |                |                      |                                              |                         |         |                  |    |                |     |          |           |                                                                                                    |     |                   |
| 13                                                                                       |                |            |                | <b>INASISTENCIAS</b> |                                              |                         |         |                  |    | CALIFICACIONES |     |          |           | <b>ESTADÍSTICA</b>                                                                                                    |     |                   |
| 14<br>No<br>NOMBRE DE LOS ALUMNOS                                                        |                |            | Ш              | l IV                 | ٧                                            | T                       |         | $\mathbf{I}$     | Ш  | IV             | ٧   | s        | <b>PR</b> |                                                                                                    |     |                   |
| AGUIRRE CERVANTES EDUARDO<br>15                                                          |                |            | $\overline{a}$ |                      |                                              | $\overline{\mathbf{2}}$ | 8       | 7                | 17 | 7              |     | 29       |           | <b>I BIMESTRE</b>                                                                                                    |     |                   |
| ALCARAZ OSORIO JOSÉ ALBERTO<br>16                                                        |                |            | $\overline{a}$ | 2                    |                                              | 4                       | 7       | 6 6              |    | 5              |     | 24       |           |                                                                                                    |     |                   |
| 17<br>ALLENDE JUANA MANUEL ALEJANDRO                                                     | 9              | 3          | 15 12          |                      |                                              | 39                      | 8       | 5                | l5 | 5              |     | 23       |           | No. de aprobados                                                                                                    | 33  |                   |
| ÁLVAREZ JUÁREZ ARELLY<br>18                                                              |                |            | 1              | 1                    |                                              | $\overline{2}$          | 7       | 9 6              |    | 18             |     | 30       |           | % de aprobados                                                                                                    | 89  |                   |
| 5 ARIAS LÓPEZ ARMANDO<br>19<br>6 CABRERA PIÑA CAROLINA YOSELING<br>20                    | 3<br>1         | 1          | 3              | 1                    |                                              | 6<br>3                  | 6<br>6  | 7 6<br>6 7       |    | 17<br>18       |     | 26<br>27 |           | No. de reprobados<br>% de reprobados                                                                                                    | 11  |                   |
| 21<br>CARRANZA REYES ABIGAIL                                                             | $\mathbf{1}$   |            | 8              |                      |                                              | 9                       | 5       | $\frac{1}{7}$  6 |    | l6             |     | 24       |           | Prom. Gral. Aprovti                                                                                                    | 6.9 |                   |
| 8 CRUZ MELÉNDEZ FRANCISCO IVÁN<br>22                                                     | $\overline{2}$ | 1          |                | 1                    |                                              | 4                       | 6       | 56               |    | l6             |     | 23       |           | Tema:                                                                                                    |     |                   |
| 9 DE LA CRUZ SÁNCHEZ NANCY KARINA<br>23                                                  | 6              | 2          | $\overline{a}$ | 1                    |                                              | 11                      | 6       | 6 6              |    |                |     | 25       |           |                                                                                                    |     |                   |
| 10 ESPINOSA HERNÁNDEZ NORMA ALICIA<br>24                                                 | $\mathbf{1}$   |            |                | 1                    |                                              | $\overline{a}$          | 8       | 717              |    | l6             |     | 28       |           | <b>II BIMESTRE</b>                                                                                                    |     |                   |
| 11 ESPINOSA MARTÍNEZ FRANCISCO JAVIER<br>25                                              | $\overline{a}$ |            | 2              |                      |                                              | 4                       | 6       | 6 6              |    | 7              |     | 25       |           |                                                                                                    |     |                   |
| 12 FLORES DUARTE JOSÉ LUIS<br>26                                                         | $\overline{2}$ | $\sqrt{2}$ | 9              |                      |                                              | 13                      | 6       | 6                | 5  |                |     | 17       |           | No. de aprobados                                                                                                    | 34  |                   |
| $H \triangle ESP$<br>$\blacktriangleright$<br>н                                          |                |            |                |                      |                                              |                         |         |                  | ₹  |                |     |          |           |                                                                                                    |     | $\rightarrow$     |
|                                                                                          |                |            |                |                      |                                              |                         |         |                  |    |                |     |          |           |                                                                                                    |     |                   |
| Listo                                                                                    |                |            |                |                      |                                              |                         |         |                  |    |                |     |          |           | MAYÚS NUM                                                                                                    |     |                   |
| Inicio<br>$\mathbf{2}$<br><b>ES</b> M<br>e<br>o                                          |                |            |                |                      |                                              |                         |         |                  |    | MOHOOOO        |     |          |           | 多リウ格の異色少 01:14 p.m.                                                                                                    |     |                   |

**Cuadro 25** 

Durante el desarrollo del curso, en forma presencial, se darán las indicaciones para la elaboración del cuadro de calificaciones, la inserción de fórmulas, el cambio del ancho de las columnas, la altura de las celdas, el centrado de información, entre otros.

Office, además de contener herramientas como Word y Excel, cuenta con un elaborador de presentaciones "Power Point" , que permite la creación de diapositivas y presentaciones, mismas que se pueden animar con efectos de sonido y de movimiento, el *cuadro 26 mu*estra la primer pantalla que observa uno cuando abre Power Point.

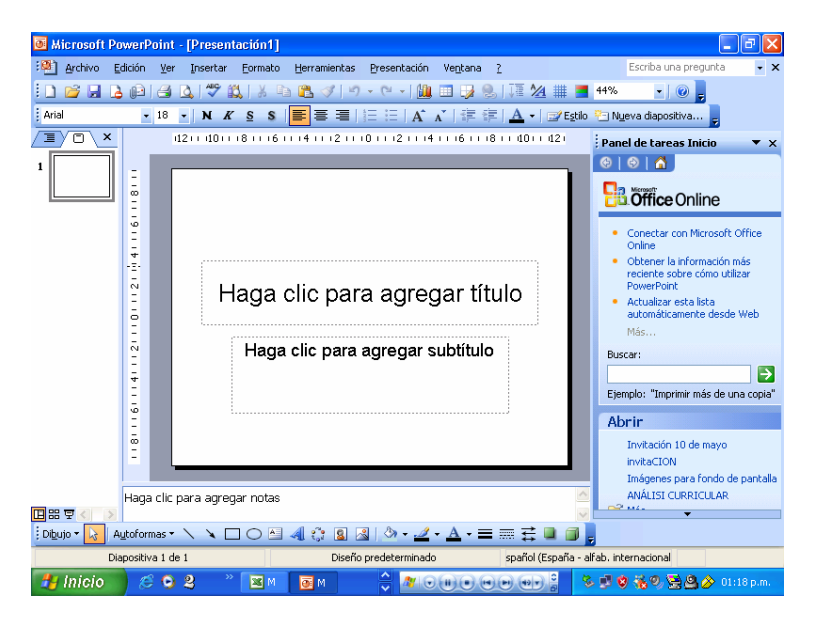

**Cuadro 26** 

En esta pantalla puede uno indicar a Power Point, si desea uno abrir una presentación existente, esto es previamente elaborada y almacenada en el disco duro o en un disquete, o bien si decide uno abrir una presentación en blanco.

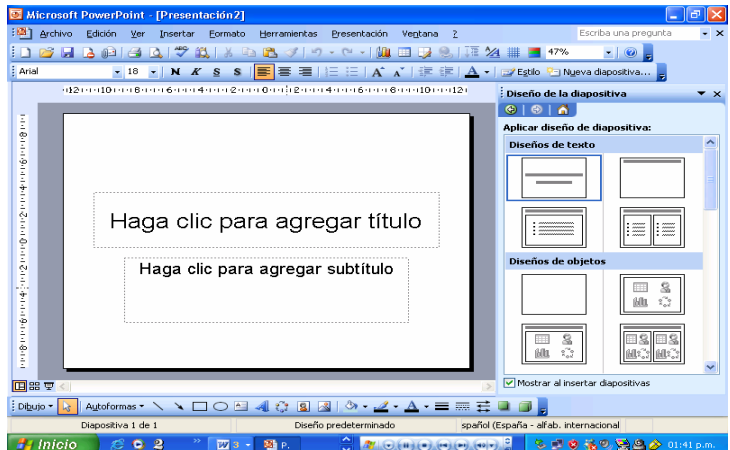

**Cuadro 27** 

Como se aprecia en el *cuadro 27*, Power Point presenta una serie de diapositivas diferentes, teniendo uno la opción de escoger la que más convenga según las necesidades del docente

Una vez seleccionada, se procede a la inserción de fondo, imágenes, texto y demás elementos que integrarán la diapositiva.

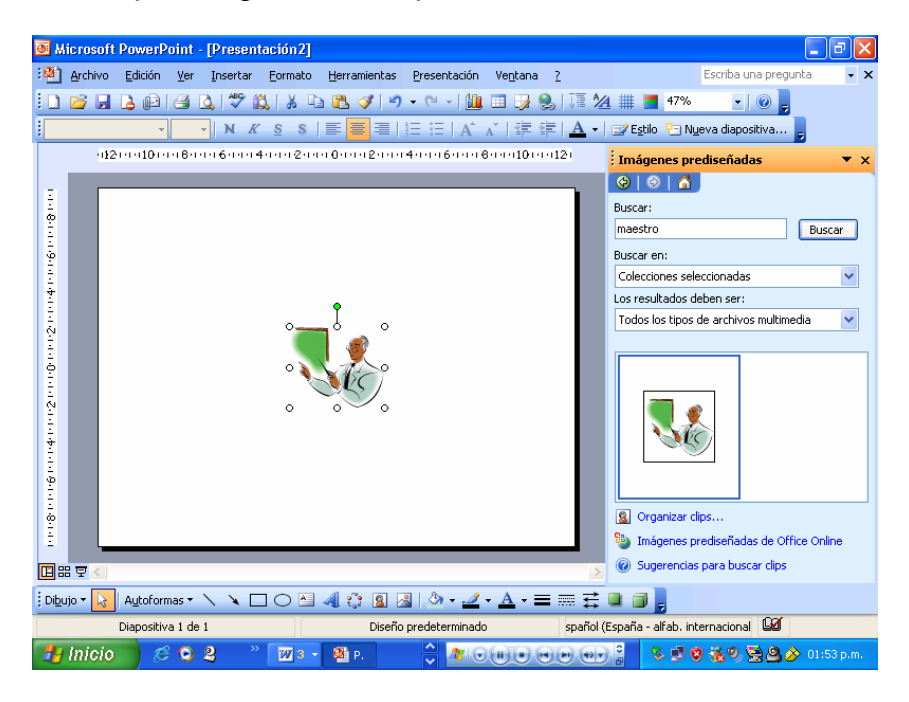

**Cuadro 28** 

## *Tema:*

# **3.- CORREO ELECTRÓNICO EN LA EDUCACIÓN**

- ¾ ¿Qué es correo electrónico?
- ¾ Como enviar un correo electrónico
- $\triangleright$  Como adjuntar un documento
- ¾ Como leer los correos electrónicos
- $\triangleright$  Como almacenar los documentos adjuntos

## *Objetivo:*

Comprender la importancia del funcionamiento y uso del correo electrónico para intercambiar experiencias que coadyuven en el incremento de su acervo cultural y académico con base en la elaboración de diferentes formatos de mensajes y practicando su envío a otras sedes.

## *Resumen:*

El tema permite al participante conocer el concepto de Correo Electrónico, aprender y practicar los procedimientos de envío y recepción de correos electrónicos, en su formato simple y con documentos adjuntos. Muestra al participante en forma sencilla la diferencia existente entre el correo postal y el correo electrónico que se presenta de manera sencilla para mejor comprender el significado de los elementos que integran una dirección de correo electrónico.

## *Para el logro del objetivo del tema, el participante, deberá:*

- $\checkmark$  Realizar una lectura analítica del tema, poniendo especial atención en lo correspondiente a los principales parámetros que se deben utilizar para enviar en forma correcta un correo electrónico, en los procedimientos para adjuntar mensajes y en los procedimientos que debe seguir para leer un documento adjunto.
- $\checkmark$  Al término de la lectura, los productos de trabajo serán socializados mediante una lluvia de ideas en una plenaria propiciando una discusión grupal que permita aclarar dudas, llegar a conclusiones y retroalimentar el tema.
- $\checkmark$  Con base en las conclusiones grupales y aplicando los ejercicios propuestos socializará las mismas aprovechando hasta donde sea posible, dado lo básico del curso, los recursos del aula de Informática Educativa.
- $\checkmark$  Enviará y recibirá cuando menos un correo electrónico a otra sede del curso.

# **CORREO ELECTRÓNICO EN LA EDUCACIÓN**

El correo electrónico ("E-Mail" ó "Electronic Mail" en Inglés) es el segundo servicio más usado de la Red Internet (El primero es la navegación por la World Wide Web). Dos personas que tengan acceso a una cuenta de correo en Internet pueden enviarse mensajes escritos desde cualquier parte del mundo a una gran velocidad. Lo normal es que un mensaje tarde entre unos pocos segundos y unos pocos minutos, dependiendo de la cantidad de texto que se envíe.

Los Proveedores de Internet dan una o dos cuentas de correo a sus clientes cuando solicitan una conexión a la Red. De este modo, es casi seguro que si podemos conectarnos a Internet, podamos enviar y recibir correo electrónico.

Para manejar el correo electrónico, existen programas como el Eudora o el Pegasus, que están especializados en esta tarea. Sin embargo, es más cómodo usar un navegador como Netscape o Internet Explorer, puesto que incorporan la posibilidad de gestionar el correo en el propio navegador. Esto ofrece la ventaja de que con un sólo programa tienes acceso a los dos servicios más usados de la Red.

## *Direcciones de Correo Electrónico*

En el correo convencional hay que indicar de alguna manera la persona a la que queremos mandar una carta. Para ello, escribimos sus datos personales (Nombre y Dirección) en el sobre que contiene el texto.

En el correo electrónico se hace algo parecido. Cada mensaje que se envía por correo electrónico lleva asociado un nombre de usuario, en la que se indican los datos necesarios para que la carta llegue correctamente a su destino. Uno de estos datos es la dirección electrónica de la persona a la que enviamos el mensaje.

Cada usuario de Internet que tenga una cuenta de correo, dispone automáticamente de una dirección de correo. Todo el correo que envía y recibe un usuario de la Red, pasa a través de su Proveedor Internet. Éste dispone de una computadora dedicada a gestionar el servicio de correo de sus clientes. En esta, quedan almacenados los correos electrónicos que reciben los clientes a cualquier hora del día hasta el momento en que el usuario se conecta a la Red y recibe en su propia computadora el mensaje. Dicha computadora tiene un nombre de dominio con el que se identifica en Internet. Por ejemplo, si nuestro Proveedor es Arrakis, el nombre de dominio será arrakis.es. Las direcciones de correo de los clientes de Arrakis siempre terminarán por arrakis.es. De este modo todos los correos que se envíen a estos clientes, en primer lugar viajarán hasta el Proveedor, y luego hasta el usuario.

Para diferenciar un cliente de otro, hay que añadir un nombre de cliente a la dirección de correo. Normalmente, este nombre es un alias, o sea, un apodo o unas siglas, puesto que el Proveedor tiene varios miles de clientes y muchos de ellos pueden tener el nombre repetido. Así pues, un cliente que se llame "Fulanito de Copas", podrá escoger, por ejemplo, sus iniciales: "fdc" como alias.

La dirección de correo completa es la unión del alias y del nombre de dominio del Proveedor, separados por una arroba: "@". Por lo tanto, la dirección de correo de Luis será:

## *luiseinstein***@hotmail.com**

Normalmente coincide el alias de la dirección de correo con el nombre de usuario que usamos para conectarnos a Internet por teléfono.

## *Configuración*

Antes de poder enviar y recibir correo electrónico es imprescindible configurar nuestro programa cliente de correo, que puede ser un navegador como Netscape o Internet Explorer, o bien un programa genuino de correo como Eudora o Pegasus. Todos ellos tienen la posibilidad de que el usuario le indique a la computadora los datos necesarios para configurar el correo. Éstos son los datos personales, los datos del servidor de salida y los del servidor de entrada de correo.

Los datos personales no son imprescindibles para que el correo funcione. Es bueno, de todos modos, se configuren correctamente. Estos datos van en el nombre de usuario de todos los mensajes que se envíen. Sirven para que los lea la persona a la que le llega el correo y además pueda identificar a la persona que se lo envío.

En la sección de datos personales se suele indicar el nombre completo, la dirección de correo, y la dirección de correo donde se quiere que se conteste. Esta última es casi siempre la misma que la dirección de correo personal de cada usuario en cuestión. Sin embargo, hay personas que tiene varias cuentas de correo y cada una la usa para un tema concreto. De este modo puede indicar que la respuesta a un correo se la envíen a una cuenta de correo determinada.

## **Servidores POP**

El servidor POP (Post Office Protocol) es la computadora de nuestro Proveedor Internet que nos guarda el correo que recibamos a cualquier hora del día, para más tarde enviárnoslo a nuestro ordenador personal, cuando se le solicite.

Esta computadora tiene un nombre de dominio, que lo ha de indicar el Proveedor cuando se contrate sus servicios. Normalmente tienen por nombre la palabra pop, o pop3, o mail y después el nombre de dominio del Proveedor.

Por ejemplo, en el caso de que nuestro proveedor sea Luis, el nombre de dominio del servidor POP sería: *pop.Luis.es*.

En otros proveedores es: mail. proveedores, o pop3proveedores, o a veces, sólo el nombre de dominio del proveedor:.es.

Este dato se ha de indicar en la configuración del servidor POP para poder recibir correctamente nuestro correo.

#### **Servidores SMTP**

El servidor SMTP (Standard Mail Transfer Protocol) es la computadora del Proveedor Internet por el que pasan todos los mensajes que se envían a Internet. Éste se encarga de conectar con la computadora que se encarga de la recepción del mensaje que se envío, o sea, de la computadora del Proveedor de la persona a la que se envío el correo.

Esta computadora tiene un nombre de dominio, que es indicado por el Proveedor cuando se contrata sus servicios. Normalmente tienen por nombre la palabra smtp, o mail y después el nombre de dominio del Proveedor.

Por ejemplo, en el caso de que nuestro proveedor sea Luis, el nombre de dominio de nuestro servidor SMTP sería: *smtp.Luis.es*.

En otros proveedores es: mail. proveedores, o a veces, sólo el nombre de dominio del proveedor: proveedores.

Este dato se ha de indicar en la configuración del servidor SMTP para poder recibir correctamente el correo.

#### **Contraseña**

Con el fin de que la correspondencia electrónica sea privada, se impone que para recibir el correo antes se debe dar un nombre de usuario y una clave secreta. el servidor POP verificará estos datos.

Si se le proporciona a alguien estos datos secretos, esa persona podría leer el correo electrónico de esa persona, y también enviar mensajes con esa dirección de correo.

Además es frecuente que el nombre de usuario y la clave secreta sean los mismos datos que para el correo electrónico y para establecer la conexión a Internet. Por lo tanto, es doblemente recomendable que no se proporcionen esos datos.

Algunos Proveedores de Internet ofrecen el servicio de poder cambiar la clave secreta del correo o de la conexión a Internet, lo cual puede resultar interesante en caso de que veamos que hay un intruso en el correo o particular o alguien este usando la conexión a la Red.

Para enviar un Correo Electrónico, se debe contar con alguna compañía que ofrezca este servicio como Yahoo, T1msn Hotmail, Outlook Express, cuya pantalla principal, es la siguiente:

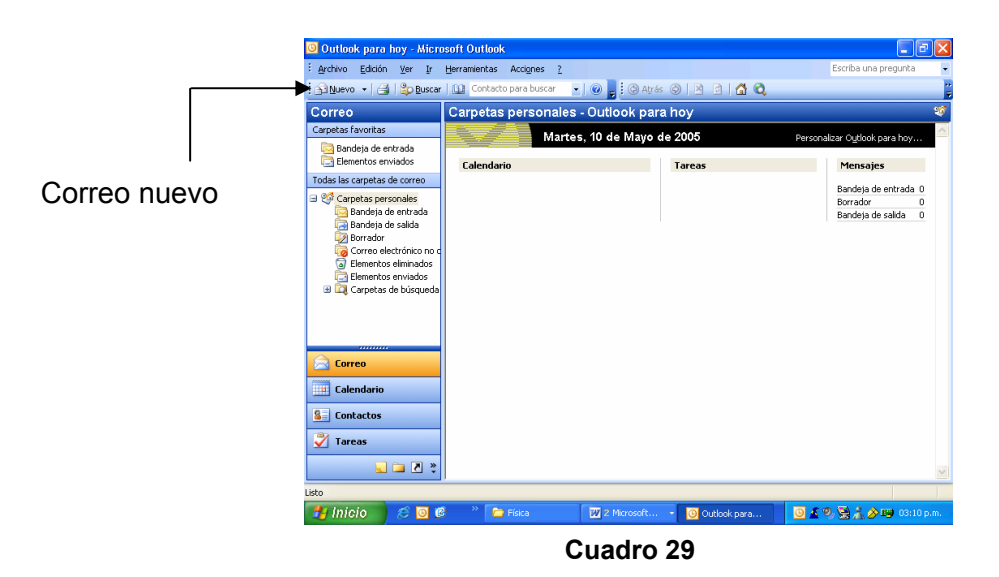

**Para enviar un correo electrónico,** se debe dar un clic en el botón Correo Nuevo, mismo que abrirá el formato del correo en donde deberán llenarse de manera obligatoria: el destinatario, esto es a quien va a ser enviado, el asunto y por supuesto el cuerpo del mensaje. Lo anterior se ilustra en el cuadro 30.

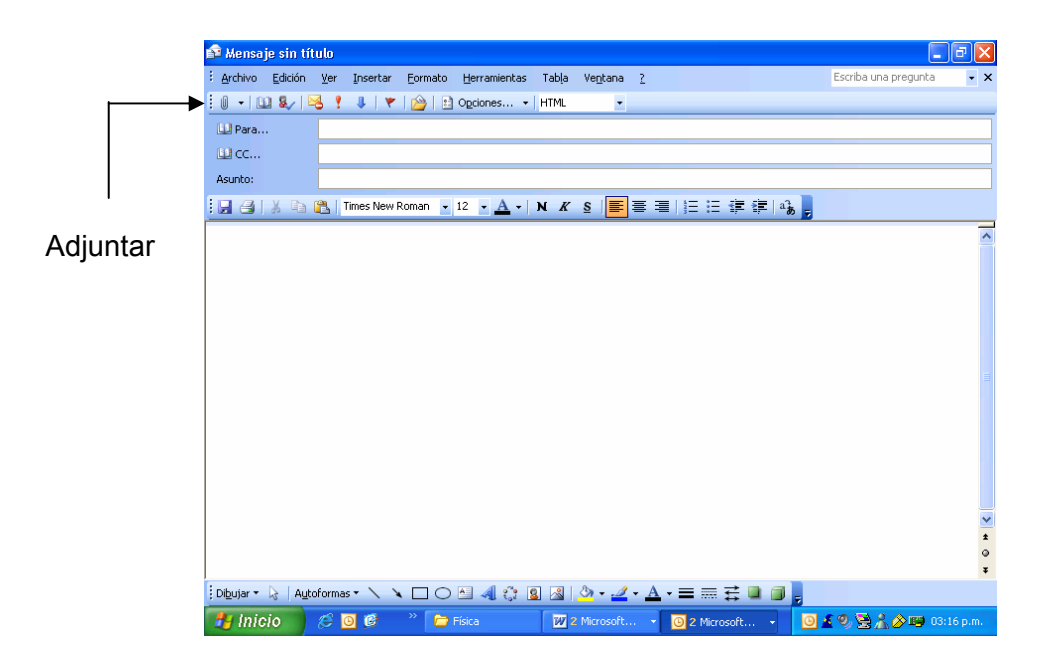

**Cuadro 30** 

Terminado lo anterior, se dará un clic en el botón Enviar que se muestra en la figura anterior.

Para adjuntar un archivo al cuerpo del mensaje, se procede de la misma forma que para un correo sencillo, y se da un clic en el clip que aparece en la barra de herramientas del formato de envío, abriendo un cuadro de diálogo que nos permitirá "examinar", para buscar el archivo, dependiendo de la carpeta en donde haya sido guardado, puede ser incluso un disquete.

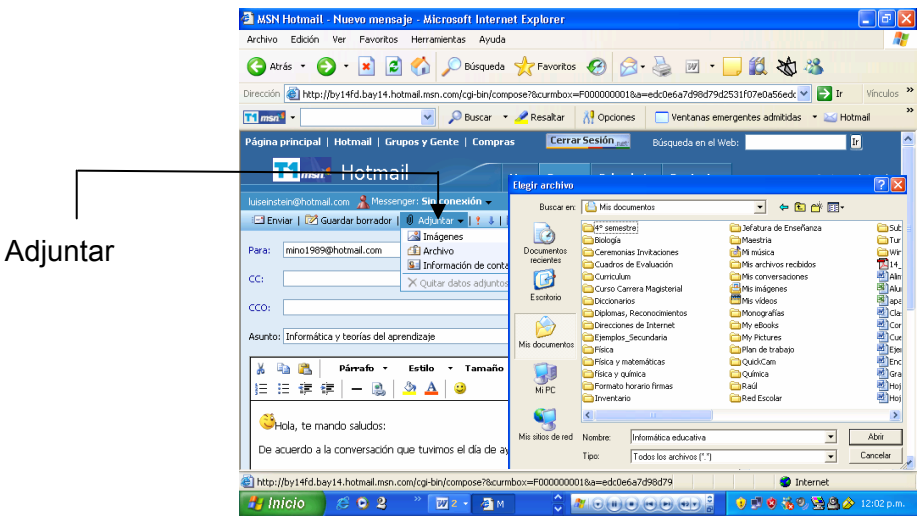

**Cuadro 31** 

Para después dar un clic en el botón adjuntar, el archivo será adjuntado al formato de envío y por último un clic en el botón enviar para que Hotmail, Outlook Express 5, Yahoo u otro correo, envíe el correo electrónico conjuntamente con el archivo adjunto.

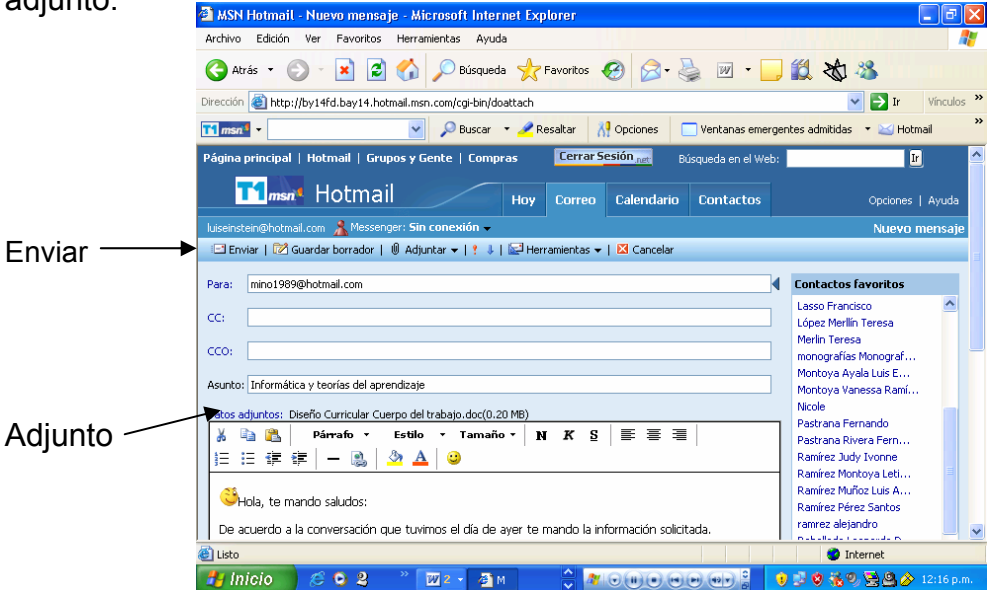

**Cuadro 32** 

#### **Para leer Correos Electrónicos**

Se procede abrir la bandeja de entrada, en donde aparecen listados los mensajes que se encuentran en ese momento, se selecciona el que se desea leer y en la parte inferior de la pantalla, aparece el contenido del correo como se observa en el cuadro 33.

| MSN Hotmail - Bandeja de entrada - Microsoft Internet Explorer                           |                         |                  |                          |                                                                                                    |                |                                                    | Θ<br>-        |
|------------------------------------------------------------------------------------------|-------------------------|------------------|--------------------------|----------------------------------------------------------------------------------------------------|----------------|----------------------------------------------------|---------------|
| Archivo<br>Edición<br>Ver<br>Favoritos                                                   |                         | Herramientas     | Avuda                    |                                                                                                    |                |                                                    |               |
| Atrás                                                                                    |                         |                  | Búsqueda V Favoritos (4) | W                                                                                                    | 12 20 28       |                                                    |               |
| Dirección                                                                                |                         |                  |                          | http://by14fd.bay14.hotmail.msn.com/cqi-bin/HoTMail.?curmbox=F0000000018a=a4d82a8976bfa5433bb8b98a15f7ce6( |                | $\rightarrow$ Ir                                   | Vínculos >>   |
| <b>LE msn<sup>tt</sup></b><br>$\overline{\phantom{0}}$                                   |                         |                  | Resaltar<br>Buscar       | <b>XI</b> Opciones<br>Ventanas emergentes admitidas                                                        |                | $\sim$ Hotmail                                     | $\rightarrow$ |
| luiseinstein@hotmail.com                                                                 |                         |                  |                          |                                                                                                    |                | Boletines gratuitos   Ofertas especiales de MSN 25 |               |
|                                                                                          |                         |                  |                          | 1999 Muevo →   X Eliminar   2 No deseado   2 Buscar   2 Colocar en carpeta →   24 Marcar como no leído     |                |                                                    |               |
| «∗                                                                                       | O                       |                  | De                       | Asunto                                                                                                    | Fecha          | Tamaño                                             |               |
| 13% de 2 MB                                                                              | ıO<br><b>DES</b>        |                  | Pit1036@aol.com          | Fwd: Photo Album from Clint: View my<br>onlin                                                              | 7 Mar          | 1.3KB                                              |               |
| ¿Necesitas más espacio? Obtén<br><b>T1msn Hotmail Plus</b>                               | $\overline{\mathbf{z}}$ |                  | Clint and Jeanette C     | Our Newest Arrival                                                                                         | 17 Oct         | <b>SKB</b>                                         |               |
| <b>Carpetas</b>                                                                          | $\triangleright$        |                  | Monografias.com          | Newsletter #212                                                                                            | 5 May          | 22KB                                               |               |
| Bandeja de entrada                                                                       | 10<br>6-0               |                  | Alejandra León-Caste     | [internet] Invitaciones y recursos electr                                                                  | 25 Abr         | 48KB                                               |               |
| Correo electrónico no deseado                                                            | O<br>◚                  |                  | Leticia Ramírez Mont     | Di lo que sientes!!!                                                                                       | 11 Ahr         | 49KB                                               |               |
| <b>Z</b> Borradores                                                                      | 10<br>⊖                 |                  | Pit1036@aol.com          | Fwd: A Hallmark e-card from Judy & Doug                                                                    | 2 Abr          | 7KB                                                |               |
| Mensajes enviados<br>Papelera (7)                                                        | $\sim$                  |                  | Leticia Ramírez Mont     | El Hniversal Online Informa                                                                                | 15 Mar         | 2KB                                                |               |
| Sonrie, net                                                                              | ⊖                       |                  | <b>Tere Mer</b>          | Invitación                                                                                                 | 11 Mar         | 1KB                                                |               |
| Administrar carpetas                                                                     | 10<br>⊷                 |                  | Alejandra León-Caste     | Finternet1 Historia de la Longitud- Hoy e                                                                  | 2 Mar          | <b>15KB</b>                                        |               |
|                                                                                          | 10<br>6-0               |                  | Alejandra León-Caste     | [internet] Química- Definición ampliada                                                                    | 29 Nov         | <b>25KB</b>                                        |               |
| <b>¿Necesitas</b><br>efectivo?                                                           | 10<br>b-3               |                  | Aleiandra León-Caste     | Finternet1 Física- Definición ampliada                                                                     | 29 Nov         | <b>25KB</b>                                        |               |
| MercadoLibre                                                                             | б÷а                     |                  | <b>Tere Mer</b>          | tu veneno                                                                                                  | 9 Nov          | <b>SKB</b>                                         |               |
| iOfertas del Díal<br><b>Todos los tonos</b>                                              | $\triangleright$        |                  | Dietas.com               | Encontramos la forma de que te sientas                                                                     | 19 Ago         | 11KB                                               |               |
| θ<br>v mil cosas más                                                                     |                         |                  |                          | bi<br>Photo Album from Clink: Pictures from                                                                |                |                                                    |               |
|                                                                                          |                         |                  | TITE.                    |                                                                                                    |                |                                                    | ×             |
| Abriendo página http://rad.msn.com/ADSAdClient31.dll?GetAd?PG=HOTS26?TF=_NEW?AP=1090?SC+ |                         |                  |                          |                                                                                                    |                | <b>O</b> Internet                                  |               |
| $\mathbf{2}$<br><del>" I</del> nicio<br>о.                                               |                         | $\overline{w}$ 2 | 79 M                     | ٥<br>ω<br>$(14)(14)$<br>$(-)$ (except $-1$                                                                 | EЫ<br><b>O</b> | 長の 勇の多                                             | $12:34$ p.m.  |

**Cuadro 33** 

## *Tema:*

# **INTERNET EN LA EDUCACIÓN**

- $\geq$  *i*. Qué es Internet?
- $\triangleright$  Visita bibliotecas virtuales y sitios de interés.

## *Objetivo:*

Proporcionar las herramientas necesarias y suficientes por medio de la navegación en Internet para su uso adecuado en el desarrollo de visitas virtuales a: centros de cultura nacionales e internacionales .

## *Sinopsis:*

Expone de forma clara y sencilla el concepto de Internet

# **INTERNET EN LA EDUCACIÓN**

# *¿Qué es Internet?*

Algunos definen Internet como **"La Red de Redes"**, y otros como **"Las Autopistas de la Información"**.

**Inter net Network = Red de computadoras International = Internacional** 

Con base en lo anterior, se puede decir que **Internet**, es una **Red de computadoras Internacional**.

Efectivamente, Internet es una **Red de Redes** porque está hecha a base de unir muchas redes locales de computadoras, o sea de unas pocas computadoras en un mismo edificio o empresa. Además, ésta es "La Red de Redes" porque es la más grande.

Prácticamente todos los países del mundo tienen acceso a Internet. En algunos, como los del Tercer Mundo, sólo acceden los multimillonarios y en otros como Estados Unidos de Norteamérica o los países más desarrollados de Europa, no es difícil conectarse.

Por la Red Internet circulan constantemente cantidades increíbles de información. Por este motivo se le llama también **La Autopista de la Información**. Cabe señalar que existen aproximadamente 50 millones de **"Internautas"**, es decir, de personas que **"navegan"** por Internet en todo el Mundo. Se dice "navegar" porque es normal el ver información que proviene de muchas partes distintas del Mundo en una sola sesión.

Una de las ventajas de Internet es que posibilita la conexión con todo tipo de computadoras, desde las personales, hasta los más grandes que ocupan habitaciones enteras.

Incluso podemos ver conectados a la Red cámaras de vídeo, robots, y máquinas de refrescos.

# **INTERNET Y LA EDUCACIÓN**

## *Introducción*

En el siglo XVII, cuando Galileo escribió sus obras, lo hizo en italiano, su lengua materna.

Sin embargo, hubo que esperar a que fueran traducidas a la lengua universal de la época (latín) para que tuvieran eco entre la comunidad científica de entonces.

Actualmente, en el terreno científico ocurre lo mismo; sólo que la lengua universal es el inglés. Si alguien pretende que su trabajo se haga público, ha de publicarlo (valga la redundancia) en alguna revista y, desde luego, en inglés.

Pero este sistema también está empezando a sufrir un cambio. Y es el siguiente: para "enterarse" de lo que pasa en el mundo no sólo hay que saber leer en inglés sino también a través de la Red.

Por esta razón, se ve la necesidad incluir en el currículo de la enseñanza, no sólo la informática o la multimedia, sino de todo lo relacionado con Internet. Los alumnos del presente y futuros adultos tendrán que manejarla como hoy en día se maneja un diccionario o una calculadora. Es un contenido que paulatinamente se tendrá que ir incorporando a las aulas.

Existe ya literatura sobre el tema; por ejemplo el libro "Internet en la Educación" de Ismail Ali Gago.

A continuación, se muestra un artículo que apareció en la Revista "Educar Hoy", en el número 57, que nos puede servir para introducir este capítulo:

## **Lo que nos queda por ver**

Uno siempre pensó que la Administración es lenta en tomar partido por la tecnología. Y me temo que aunque en ocasiones sea así, no pueda deducirse como norma. Como muestra, un botón: demos un paseo por la información que ofrece la Secretaria de Educación a través de Internet.

Cuando uno entra, tenemos ante nosotros un servidor de información bastante bien estructurado, aunque se nota que hay grupos diferentes realizando cada una de las secciones, y todavía falta una cierta homogeneización. Navegando por él, se puede llegar a la base de datos de tesis doctorales en cualquier país del mundo, a un centro de documentación en el que podemos buscar por temas, e incluso, a unidades didácticas que describen, por ejemplo, cómo utilizar Internet para el aprendizaje de lenguas extranjeras ...

Ciertamente, esto sólo es el principio. Pensar que la información en estos servidores es acumulativa, y que el crecimiento de los enlaces es exponencial. Cada vez habrá más cosas y mejores. Quizá hemos ido demasiado rápido. Para aquellos que aún no saben lo que es Internet, esta palabra esconde una red de comunicación entre varios millones de computadoras repartidas por todo el mundo. Internet existe desde hace ya varios años, aunque hasta hace poco tan sólo se utilizaba en ámbitos universitarios.

La herramienta que popularizó este invento, sin lugar a dudas, fue el WWW (World Wide Web, o telaraña de ámbito mundial). El Web, que es lo que se conoce normalmente por Internet, no es, en realidad, más que una de sus manifestaciones. Su grandeza reside en su simplicidad: sólo hay que ver lo que sale en la pantalla y dar clic con el ratón en las zonas que veamos resaltadas (texto subrayado, dibujos, etc.) para pasar a otra página con información relacionada. Y la nueva página puede estar en una computadora de la India, de Finlandia, o de México...

Su uso es tan sencillo que, en el peor de los casos, tendremos que escribir en un rectángulo la dirección de la página a partir de la cual queremos comenzar a navegar (http://...), ¡y ya está! Como podemos ver, pocas cosas hay tan sencillas.

## **Algunas direcciones para que comencemos a navegar:**

- <http://www.yahoo.com/> Buscador comercial Yahoo.
- [http://www.altavista.com](http://www.altavista.com/) Buscador comercial Altavista.
- [http://www.sep.gob.mx](http://www.sep.gob.mx/) Página de la Secretaría de Educación Pública.
- **h** Hiper
- **t** Text
- **t** Transfer
- **p** Protocol

Protocolo de transferencia de hiper texto.

# **BIBLIOGRAFÍA**

- 1. ÁLVAREZ, José Rogelio. Enciclopedia de México, Tomo IV. Enciclopedia de México. Ciudad de México, 1996. 448 págs.
- 2. AVITIA Hernández Antonio. VADEMÉCUM Secundaria Mexicana. México. Ed. Porrúa, S. A. de C. V. 2001. 782 págs.
- 3. BELLS Miriam. Técnicas didácticas de capacitación. Vigencia no específica. [http://www.monografias.com/trabajos16/tecnicas-didacticas/tecnicas](http://www.monografias.com/trabajos16/tecnicas-didacticas/tecnicas-)didacticas.shtml#
- 4. Bienvenidos a la Delegación Coyoacán. Vigencia no especifica. [http://www.google.com.mx/search?q=+Coyoac%C3%A1n+Delegaci%C3%B3n](http://www.google.com.mx/search?q=+Coyoac%C3%A1n+Delegaci%C3%B3n&hl=es&lr=&start=10&sa=N) [&hl=es&lr=&start=10&sa=N](http://www.google.com.mx/search?q=+Coyoac%C3%A1n+Delegaci%C3%B3n&hl=es&lr=&start=10&sa=N)
- 5. BISQUERRA RAFAEL. Métodos de Investigación Educativa. Barcelona España, Ediciones CEAC, S.A. 1989. 382 págs..
- 6. CASTELLS, Manuel. La Era de la Información. Economía Sociedad y Cultura. La Sociedad Red. Vol. 1 3ª edición., Siglo XXI, México, 2001. 590. Págs.
- 7. CELORIO Suárez Mariana. El nuevo satélite mexicano un impulso para la educación a distancia. Vigencia no especifica. [http://www.enterate.unam.mx/Articulos/julio/satelite.htm.](http://www.enterate.unam.mx/Articulos/julio/satelite.htm)
- 8. Conferencia de las Américas (1997). "Diversidad, Tecnología y Comunicación". Universidad Iberoamericana, Federación Latinoamericana de Facultades de la Comunicación Social (FELAFACS), 1ª edición, México.
- 9. Constitución Política de los Estados Unidos Mexicanos comentada. Colección Popular Ciudad de México. Serie de Textos Jurídicos. Instituto de Investigaciones Jurídicas. UNAM. 1990. 608 págs.
- 10. CROVI Charles Orozco, Poloniato, Arévalo, Ferrerer Martínez, Ojeda. Rev. (1995). "Tecnología y Comunicación Educativas" T.V. y Educación. ILCE, número 26, enero-junio. México.
- 11. CHAVEZ Adriana. Televisión educativa o televisión para aprender. Vigencia no especifica. [http://www.cem.itesm.mx/dacs/publicaciones/logos/anteriores/n36/achavez.ht](http://www.cem.itesm.mx/dacs/publicaciones/logos/anteriores/n36/achavez.html) [ml](http://www.cem.itesm.mx/dacs/publicaciones/logos/anteriores/n36/achavez.html)
- 12. DÍAZ BARRIGA, Ángel. Currículo, evaluación y planeación educativas. Investigación educativa 1993-1995. México, Ed. Grupo Ideograma Editores. 1997. 259 págs.
- 13. DÍAZ BARRIGA Ángel. Ensayos sobre la problemática curricular. 5<sup>ª</sup> ed. México. Editoral Trillas; ANUIES. 1996 (reimp. 2003). 116 págs.
- 14. DOWNIE N. M., Heath R. W. Métodos Estadísticos Aplicados. Harper & Row Publishers Inc. 1970
- 15. ESTEINAU ESTEINAU J.(1996). "Espacio de Comunicación" Serie 1. Serie 2. Universidad Iberoamericana, 1ª edición. México Madrid J. Universidad Iberoamericana, 1ª edición. México. 1996.
- 16. ESTEINAU MADRID J. "Espacio de Comunicación" Serie 2, Universidad Iberoamericana, 1ª edición. México. .1998
- 17. FERRER ALDO. De Cristóbal Colón a Internet: América Latina y la Globalización. Fondo de Cultura Económica. Segunda edición. México, 2002. 126 págs.
- 18. GARCÍA López Teresa y Milagros Cano Flores. El FODA: una técnica para el análisis de problemas en el contexto de la planeación en las organizaciones. http://www.uv.mx/iiesca/revista4/foda.htm
- 19. GONZÁLEZ CASTRO, V. Profesión: comunicador. La Habana. Pablo de la Torriente. Ed. 1989. 75 págs.
- 20. HERNÁNDEZ ROJAS G. (1991). "Maestría en Tecnología Educativa. "Módulo: Fundamentos del desarrollo de la Técnica Educativa 1 (Bases sociopsicopedagógicas). ILCE. México.
- 21. HERNÁNDEZ SAMPIERI, Roberto. Metodología de la Investigación. México, Editorial McGraw-Hill. 2000.
- 22. [Mapa de Coyoacan, México, D. F. \(MEXICO\) InmoMexico.](http://209.15.138.224/inmomex/coyoacan.htm) Vigencia no especifica. <http://209.15.138.224/inmomex/coyoacan.htm>
- 23. MARTÍN Hopenhayn y Ottone Ernesto. El gran eslabón. Fondo de Cultura Económica. 2° edición. México. 2002. 138 págs.
- 18. LIROLA TERREZ Antonio. Microsoft Windows 98 paso a paso. Traducido de la primera edición en ingles de Microsoft Windows 98 Step-by-Step. Publicado por Mc Graw Hill. 1998.
- 19. KEMMIS STEPHEN y Lindsay Fitzclarence. El curriculum más allá de la teoría de la reproducción. 3°edición. EDICIONES MORATA, S. L. Madrid. 1998.175 págs.
- 20. QUILES Cruz Manuel. Antología de documentos normativos para el profesor de educación básica. México, 1998.
- 19. Secretaría de la Presidencia de la República. Plan Nacional de Desarrollo 2001- 2006. México 2001-2006, México. 157 págs.
- 20. Secretaría de Educación Pública. Plan y Programas de de Educación Básica. 1993.
- 21. Secretaría de Educación Pública. Programa Nacional de Educación 2001-2006. México ,Ed. SEP 2001.
- 22. Secretaria de Educación Pública. Subsecretaria de Servicios Educativos para el Distrito Federal. El análisis del currículo y la propuesta educativa como eje orientador para que los docentes y Apoyo Técnico incidan en el desarrollo curricular. Vinculado a la educación para todos. Antología. México. Ed. SEP 2004. 74 págs.
- 23. Secretaria de Educación Pública. Programa Nacional para la Actualización Permanente de Educación Básica en Servicio. Cursos Estatales de Actualización. Etapa XIV Antología. México 2004-2005. pág. 5
- 24. TEJEDOR F: J.(1996) García Valcárcel A., "Perspectivas de las Nuevas Tecnologías en Educación". Edit. Narcea S.A.. España.
- **25.** TIZNADO S. Marco Antonio**.** Office 2000 para todos. **.** Publicado por Mc Graw Hill. 2001.
- 26. UPN. Introducción a la estadística. Vol. 1 México, 1980
- 27. VENEGAS Jorge Enrique. Modelo de planeación estratégica. Análisis del entorno. http://www.benavente.edu.mx/archivo/mmixta/lec\_obli/lo\_L1mod.doc
**TITULO:** Reconocimiento y Uso de Nuevas Tecnologías de la Información y la Comunicación. **Sesión: 1 Sesión: 1** 

**TEMA:** Introducción a Windows, Office, aplicado a la educación, (Word)

- **OBJETIVO:** Adquirir habilidades que le permitan el manejo del software para el uso adecuado de ambientes gráficos para el desarrollo de actividades propias del quehacer docente.
- **Objetivo Específico:** El tema proporciona al participante los conocimientos mínimos necesarios para trabajar en un ambiente gráfico (Windows) e introducirlo en el manejo de las herramientas de Office a saber: Word, Excel y Power Point, mismos que presentan ejercicios en donde el profesor consolidará sus conocimientos.

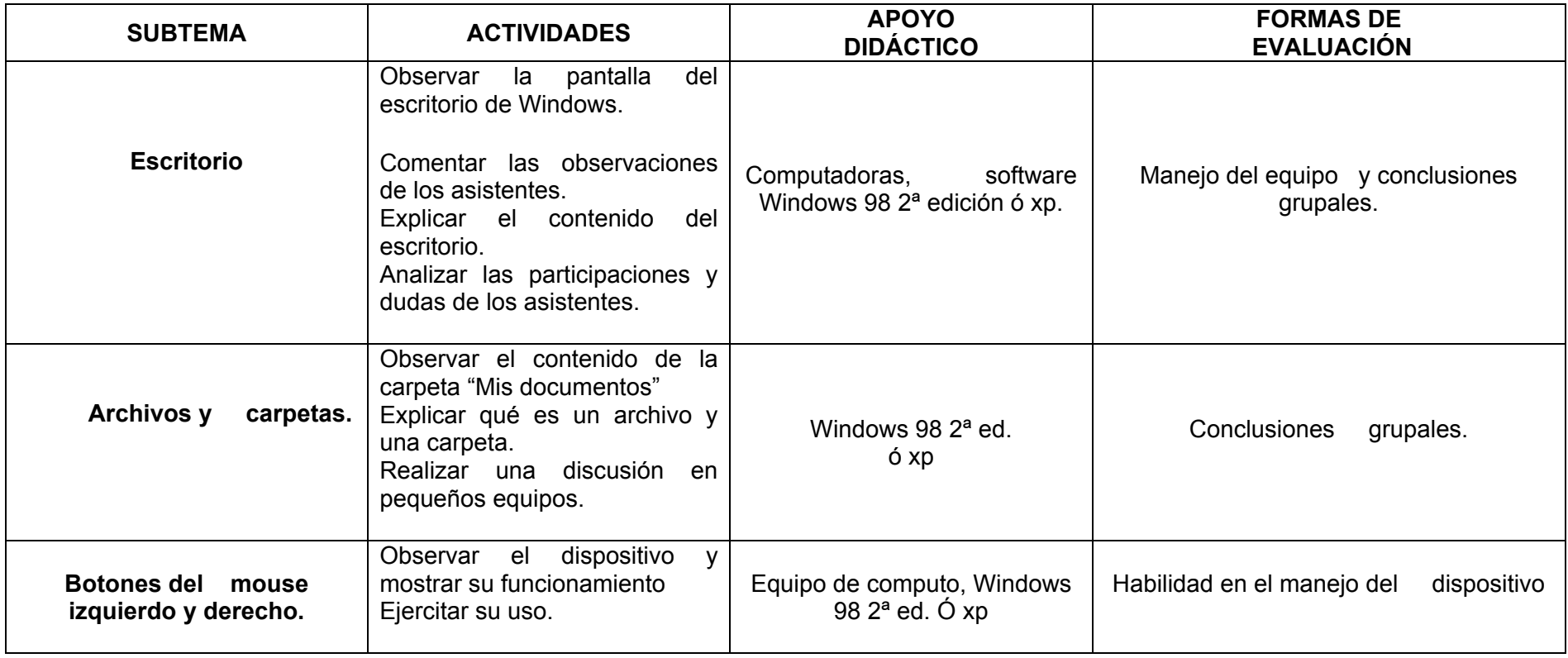

#### **DESARROLLO DESAREROLLO DEL CURSO**

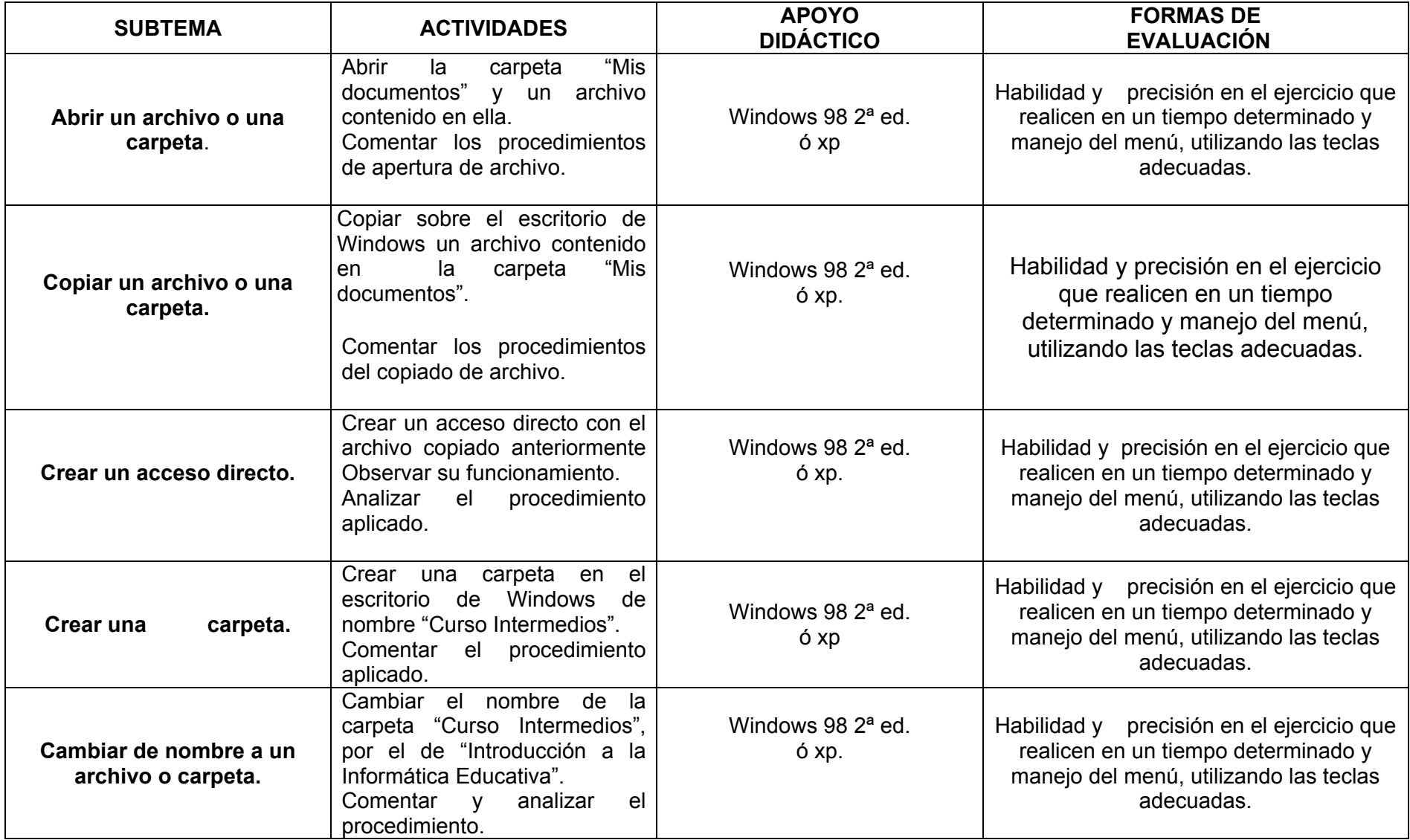

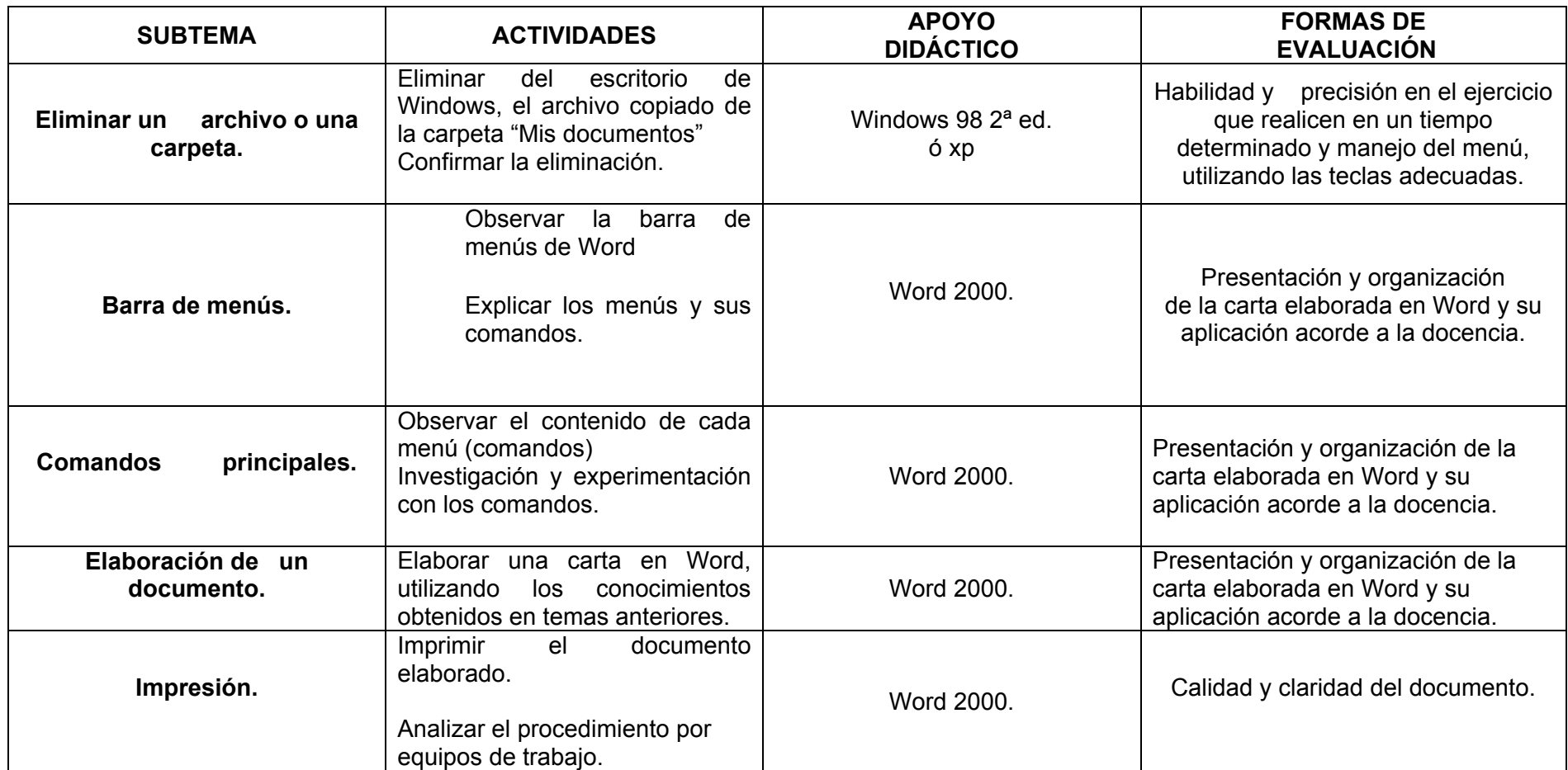

**TITULO:** Reconocimiento y Uso de Nuevas Tecnologías de la Información y la Comunicación. **Sesión: 2 Sesión: 2** 

**TEMA**: Office, aplicado a la educación, (Excel y Power Point).

**OBJETIVO:** Conocer los programas de Office para elaborar documentos que le faciliten sus tareas administrativas (listas de asistencias, cuadros de calificaciones) así como realizar diversas presentaciones como apoyo didáctico a su práctica docente en el aula.

**Objetivo Específico**: Proporcionar a los docentes los conocimientos indispensables de las principales herramientas que integran Office (Word, Excel y Power Point), permitiendo al mismo tiempo aplicar dichos conocimientos en ejercicios que podrán aplicar en su quehacer docente, enriqueciendo significativamente el proceso enseñanza-

aprendizaje al dar presentaciones novedosas y de actualidad a sus documentos y procesos didácticos.

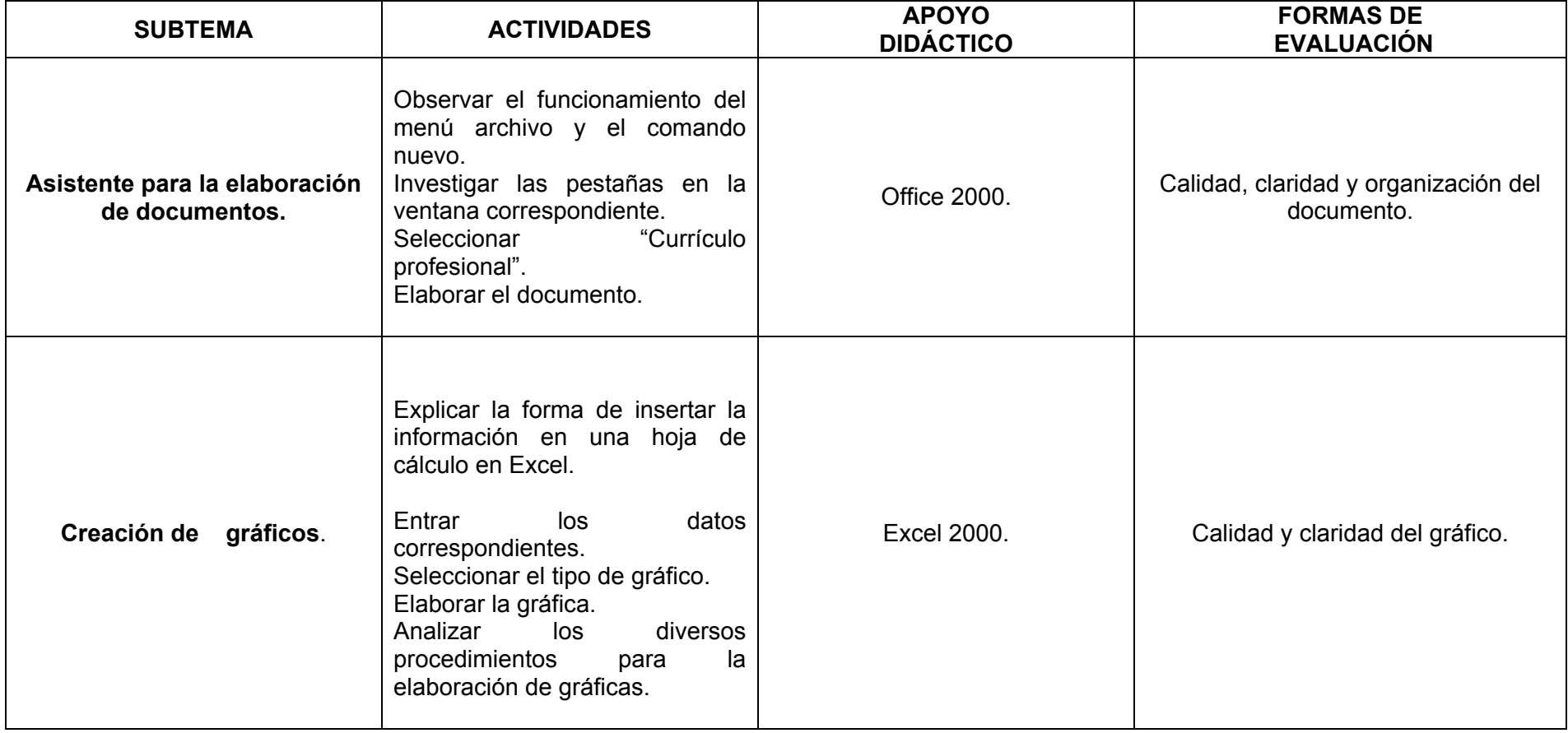

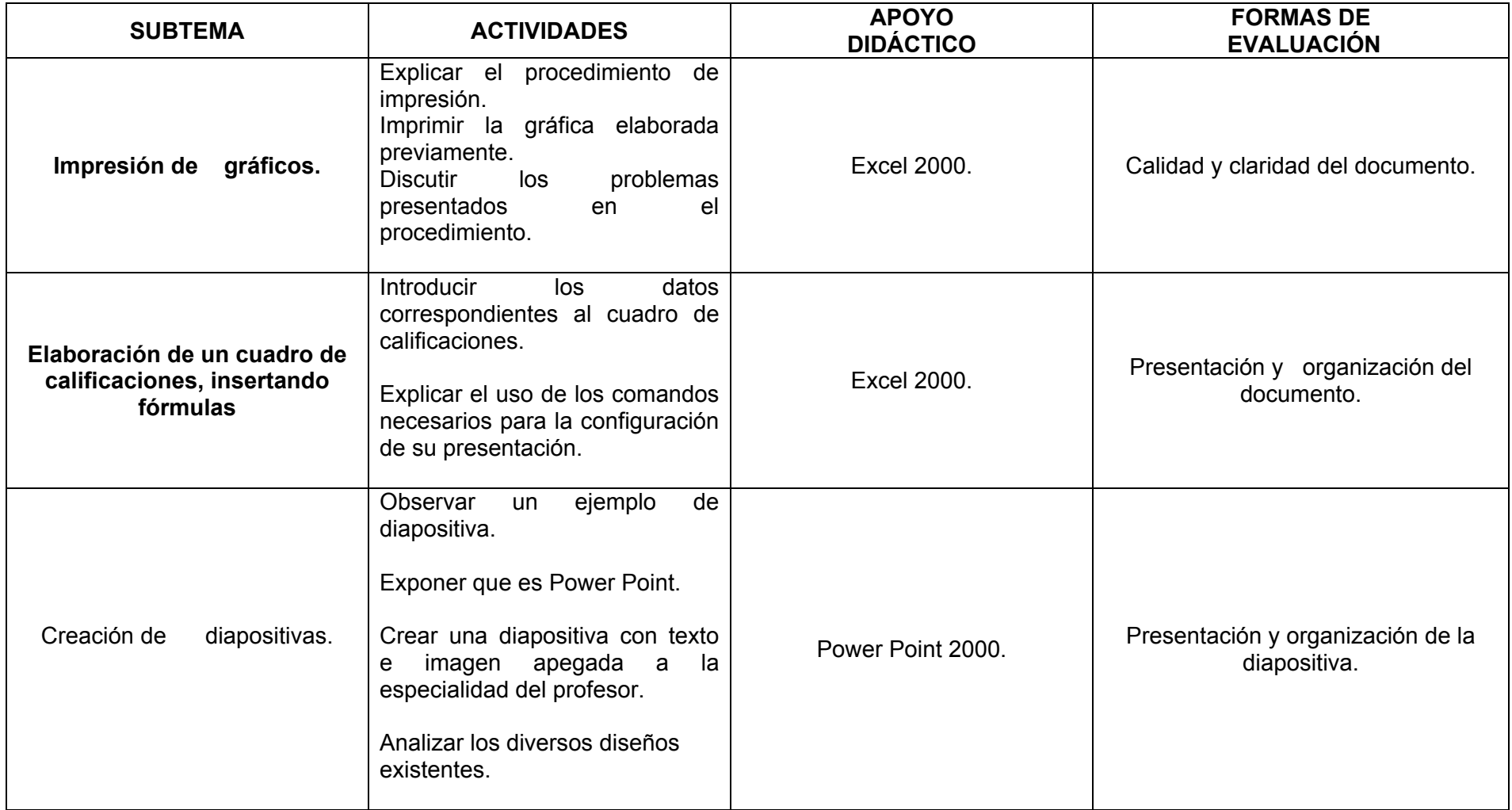

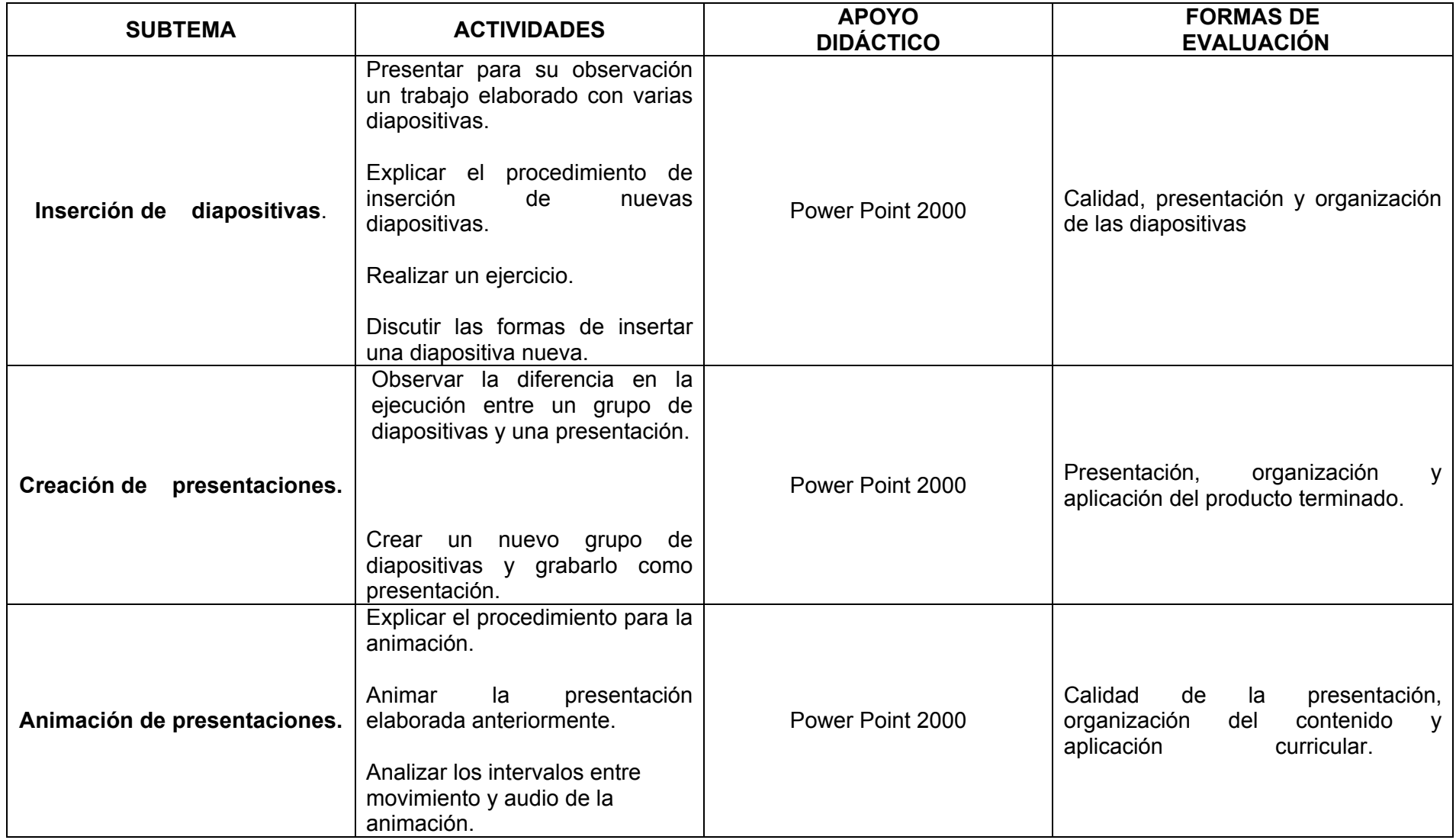

**TITULO:** Reconocimiento y Uso de Nuevas Tecnologías de la Información y la Comunicación. **Sesión: 3 Sesión: 3** 

**TEMA:** Correo Electrónico en la educación.

**OBJETIVO:** Que el docente aprenda a comunicarse con otros usuarios y mandar mensajes, fotografías, archivos de sonido y hasta video, así como participar en proyectos escolares con otras escuelas que se encuentren en lugares remotos.

**Objetivo Específico:** El tema permite al participante conocer el concepto de Correo Electrónico, aprender y practicar los procedimientos de envío y recepción de correos electrónicos, en su formato simple y con documentos adjuntos. Muestra al participante en forma sencilla la diferencia existente entre el correo postal y el correo electrónico que se presenta de manera sencilla para mejor comprender el significado de los elementos que integran una dirección de correo electrónico.

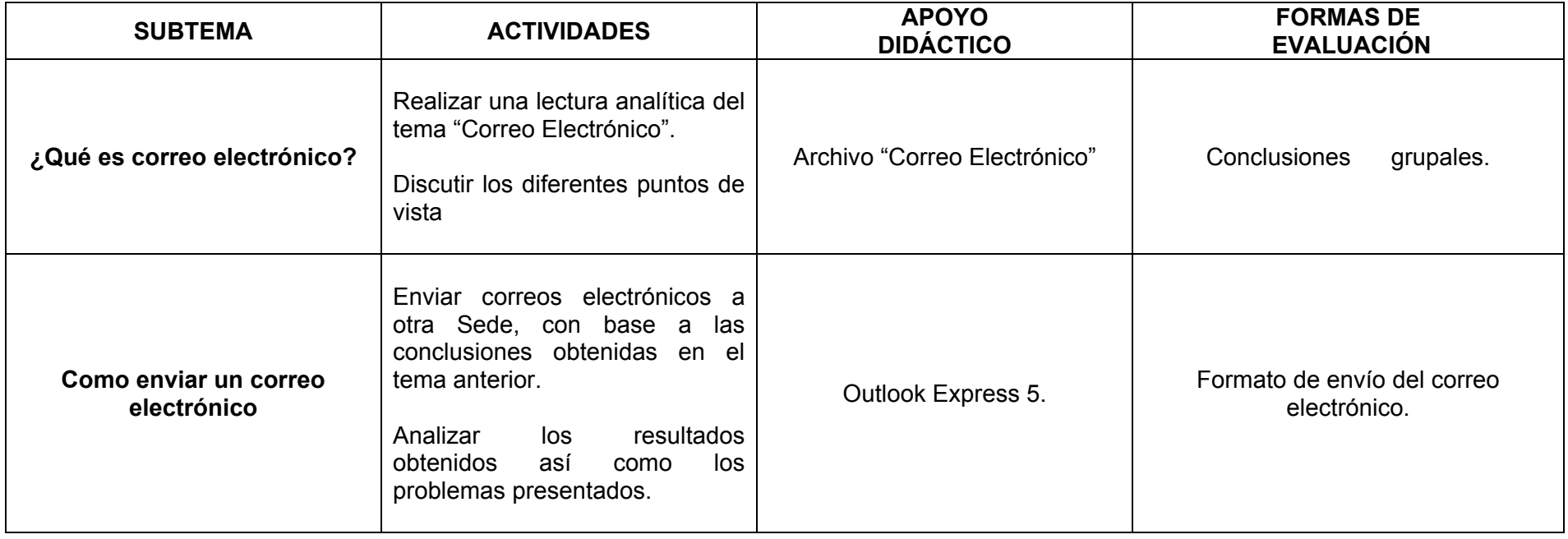

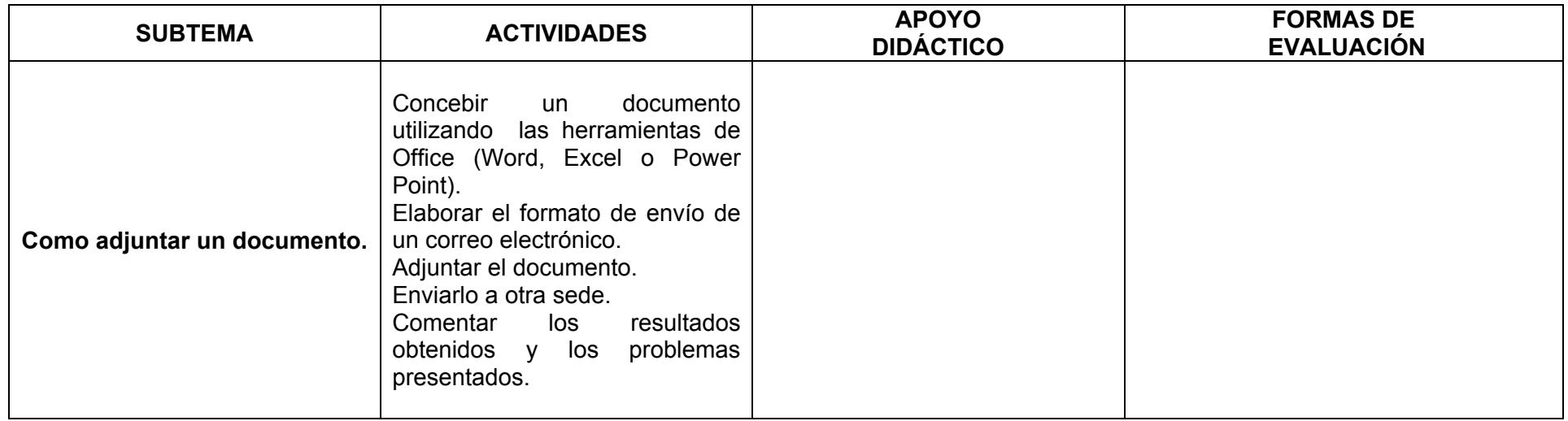

**TITULO:** Reconocimiento y Uso de Nuevas Tecnologías de la Información y la Comunicación. **Seconocimiento y Sesión: 4** 

**TEMA**: Recepción de correos y documentos adjuntos.

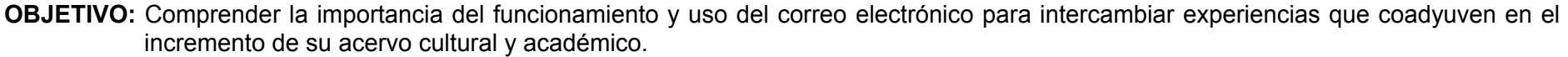

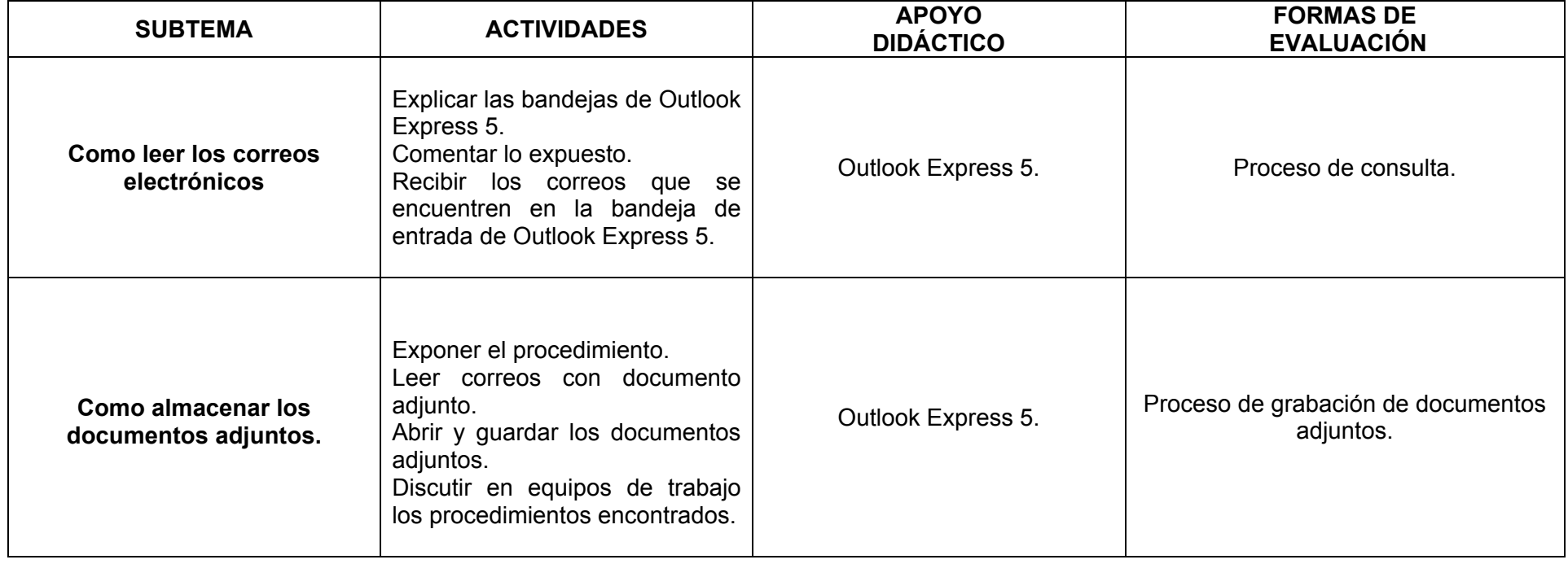

**TITULO:** Reconocimiento y Uso de Nuevas Tecnologías de la Información y la Comunicación. **Seconomiento y Sesión: 5 Sesión: 5** 

**TEMA**: Internet en la educación.

**OBJETIVO**: Proporcionar las herramientas necesarias y suficientes para el uso adecuado del Internet que le permitan desarrollar visitas virtuales a: centros de cultura nacional e internacional.

**Objetivo Específico:** Expone de forma clara y sencilla el concepto de Internet.

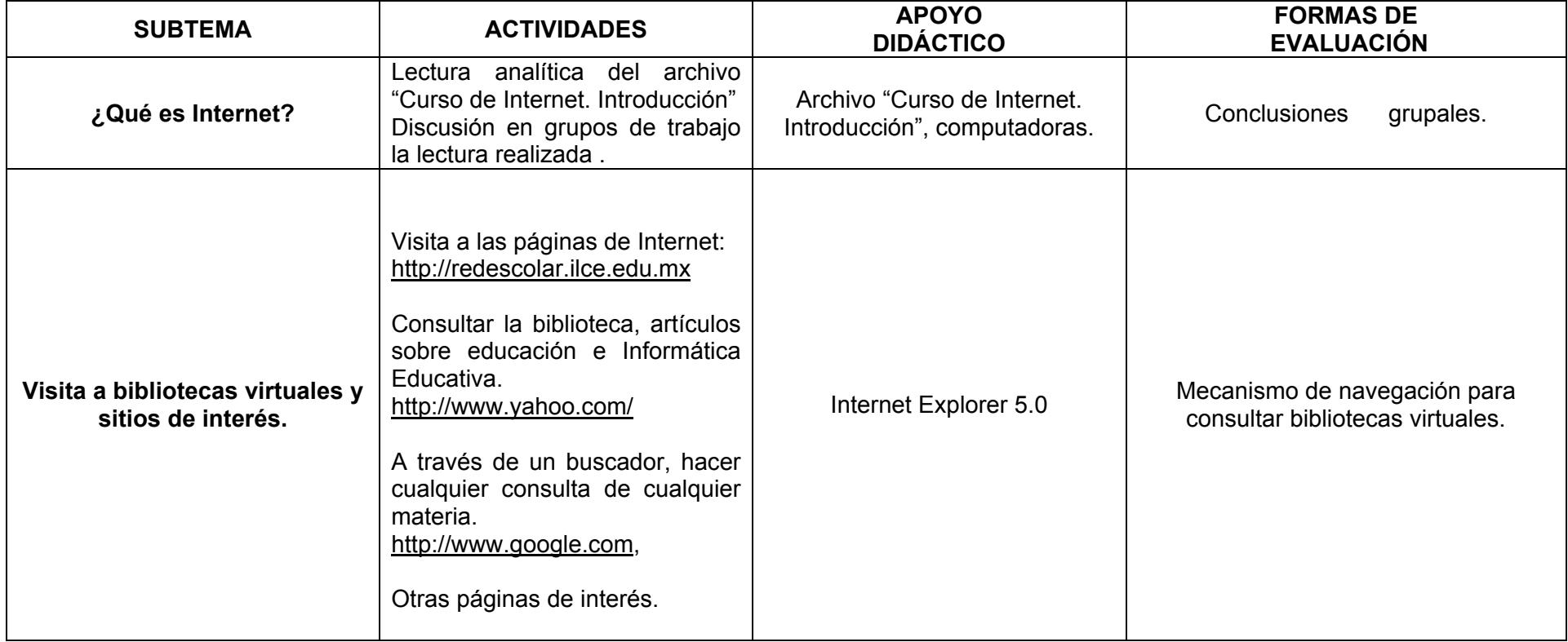

**TITULO:** Reconocimiento y Uso de Nuevas Tecnologías de la Información y la Comunicación. **Seconomiento y Sesión: 6 Sesión: 6** 

**TEMA**: Navegación y búsqueda de información.

**OBJETIVO**: Proporcionarle las herramientas necesarias y suficientes en el uso del Internet que le permitan dar a conocer a sus alumnos: salas de museos, lugares de interés, costumbres de otros países, sin necesidad de estar en el sitio físicamente, así como visitar bibliotecas virtuales.

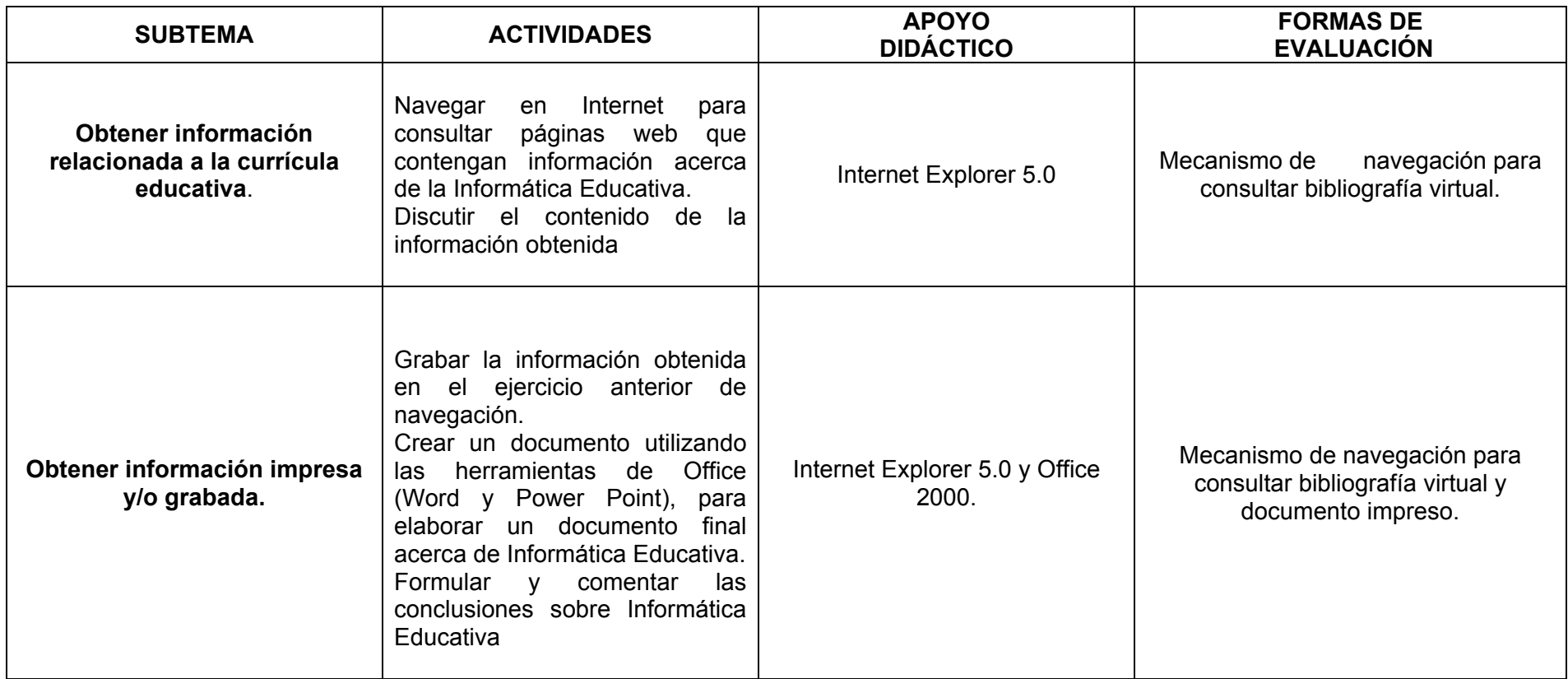

**TITULO:** Reconocimiento y Uso de Nuevas Tecnologías de la Información y la Comunicación. **Sesión: 7 y 8** 

**TEMA**: Uso de la videoteca (video casetera) y uso del proyector de cuerpos opacos (acetatos).

**OBJETIVO**: Adquirir habilidades mínimas necesarias que le permitan el manejo de la videoteca y proyector de cuerpos opacos para la elaboración de clases tipo para reforzar contenidos vistos en clase.

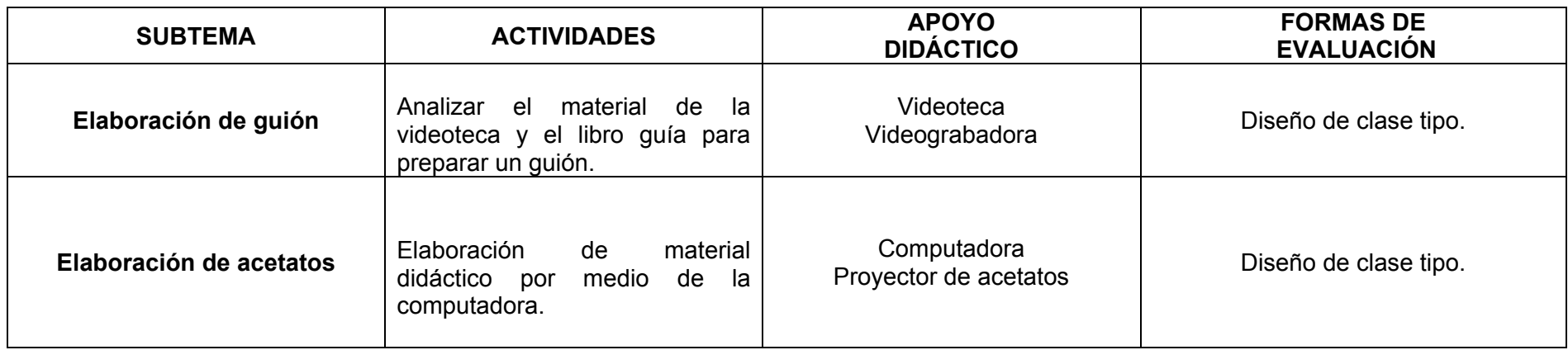